# **UNIVERSIDAD NACIONAL DE INGENIERÍA**

# **FACULTAD DE INGENIERÍA MECÁNICA**

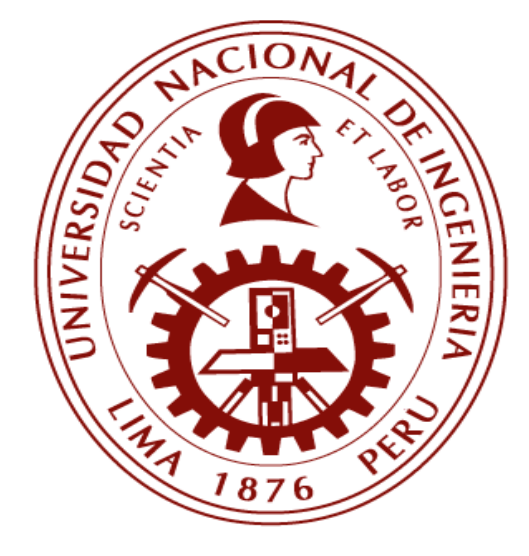

# **TESIS**

**"DISEÑO DE UN GENERADOR DE ESTÍMULOS MECÁNICOS COMO INTERFAZ BLANDA ENTRE PRÓTESIS Y MIEMBRO RESIDUAL A NIVEL TRANSRADIAL CON CAPACIDAD NOMINAL DE ESTIMULACIÓN ENTRE 0 Y 8.5 N A 70 Hz"**

**PARA OBTENER EL TÍTULO PROFESIONAL DE: INGENIERO MECÁNICO** 

**ELABORADO POR:** 

**JUAN JULIÁN JESÚS HUAROTO SEVILLA** 

**ASESOR Dr. Ing. ALBERTO CORONADO MATUTTI LIMA - PERÚ 2019**

#### **Dedicatoria**

-A mi madre Rita Sevilla Rodríguez por su inmenso amor y apoyo incondicional.

-A mi padre Juan Huaroto Espinoza que me acompaña desde el cielo.

-A mis hermanos, familiares cercanos y amigos.

-A las personas con amputación, por ser una constante motivación para la culminación de este trabajo.

#### **AGRADECIMIENTO**

En primer lugar, al Dr. Emir Vela, quien me brindó su apoyo desde un inicio, para cumplir este sueño y pasión por la investigación, cada discusión sobre el tema fue completamente provechosa para culminar este trabajo de investigación. Al Dr. Alberto Coronado quien me brindó las herramientas metodológicas necesarias para poder sacar el mayor provecho a mi trabajo de investigación. Al Dr. Julio Casquero por sus observaciones y recomendaciones en la revisión de mi tesis. A mi familia por su comprensión y paciencia, el tiempo que pude pasarlo con ellos, lo dediqué para poder concluir este trabajo. Finalmente, a los amigos más cercanos, quienes con ideas y consejos aportaron en este trabajo.

#### **RESUMEN**

La manipulación de objetos y los movimientos fluidos, dirigidos a un objetivo, requieren información sensorial para una ejecución efectiva. Los amputados pierden esta retroalimentación intrínseca cuando controlan sus extremidades artificiales y deben confiar en la información visual para compensar esta carencia. Aquí, describimos una aplicación para proporcionar información táctil y kinestésica a los amputados. Se reporta un actuador neumático blando que se puede incorporar en una extremidad protésica como el propio revestimiento de succión de silicona. Este enfoque alivia muchos problemas inherentes a los tactores rígidos, como las líneas mal reguladas del montaje externo, la contaminación de la señal de electromiografía (EMG) y la pérdida de fijación de la extremidad debido a los orificios en el revestimiento que permiten el contacto y vibración a la extremidad residual. Analizamos dos materiales blandos y diferentes geometrías de cámara para generar un prototipo. Caracterizamos las propiedades estáticas y dinámicas de este prototipo durante su funcionamiento, obteniendo una fuerza máxima de 12.5 N a 70 kPa, desplazamiento libre de 4.5 mm a 50 kPa y un ancho de banda cercano a 70 Hz. Presentamos un modelo analítico que encaja bien con los datos experimentales y proporcionamos una comparación entre este actuador neumático suave y otros dispositivos rígidos. Los resultados de la prueba del prototipo en participantes sanos y en una persona amputada demostraron que este actuador neumático suave logró un buen rendimiento en frecuencias de 5 y 70 Hz a 60 kPa. El entrenamiento en la sesión de los participantes con el prototipo reportó percepciones de flexión/extensión de la muñeca y demostró asociaciones aprendidas entre la presión sobre la piel y el cierre de la mano.

#### **ABSTRACT**

Object manipulation and fluid, goal-directed, movements require sensory information for effective execution. Amputees lose this intrinsic feedback when controlling their artificial limbs and must instead rely on visual information to compensate. Here, we describe an application for providing touch and kinesthetic information to amputees. We report on a soft pneumatic actuator approach that can be incorporated into a prosthetic limb as the silicone suction socket liner itself. This approach alleviates many problems inherent to rigid tactors such as poor trim lines from external mounting, electromyography (EMG) signal contamination, and loss of limb fixation suction due to holes in the liner to pass touch and vibration to the residual limb. We analyzed two soft materials and different chamber geometries to generate a prototype. We characterized the static and dynamic properties of this prototype during operation obtaining a maximum force of 12.5 N at 70 kPa, free displacement of 4.5 mm at 50 kPa, and a bandwidth near 70 Hz. We presented an analytical model that fits well with the experimental data and provided a comparison between this soft pneumatic actuator and other rigid tactor devices. The results of testing the prototype in able-bodied participants and one amputee individual demonstrated that this soft pneumatic actuator achieved good performance at frequencies of 5 and 70 Hz at 60 kPa. In sequential days of training with the prototype participants reported perceptions of wrist flexion/extension and demonstrated learned associations between tapping and hand closing.

# ÍNDICE

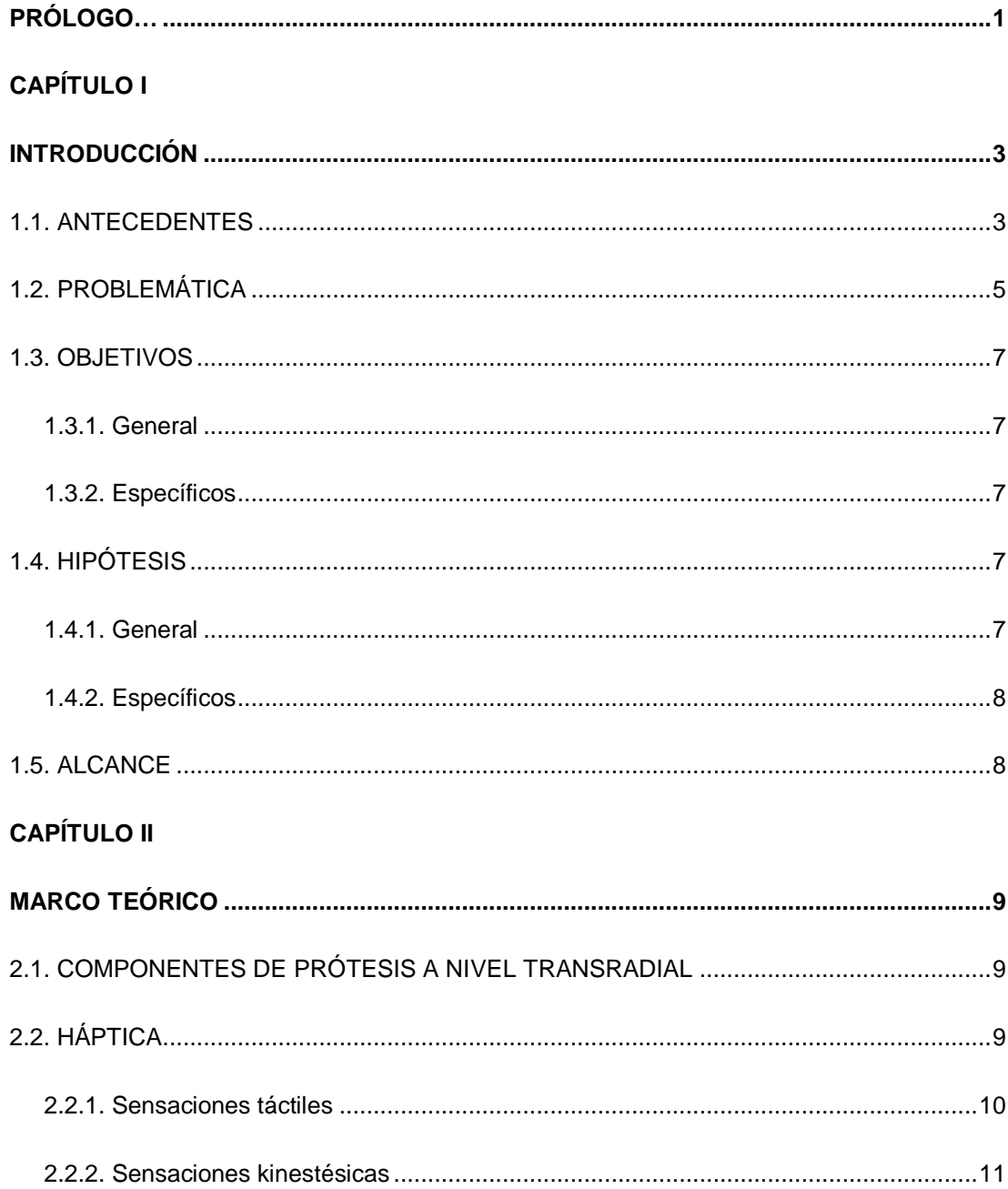

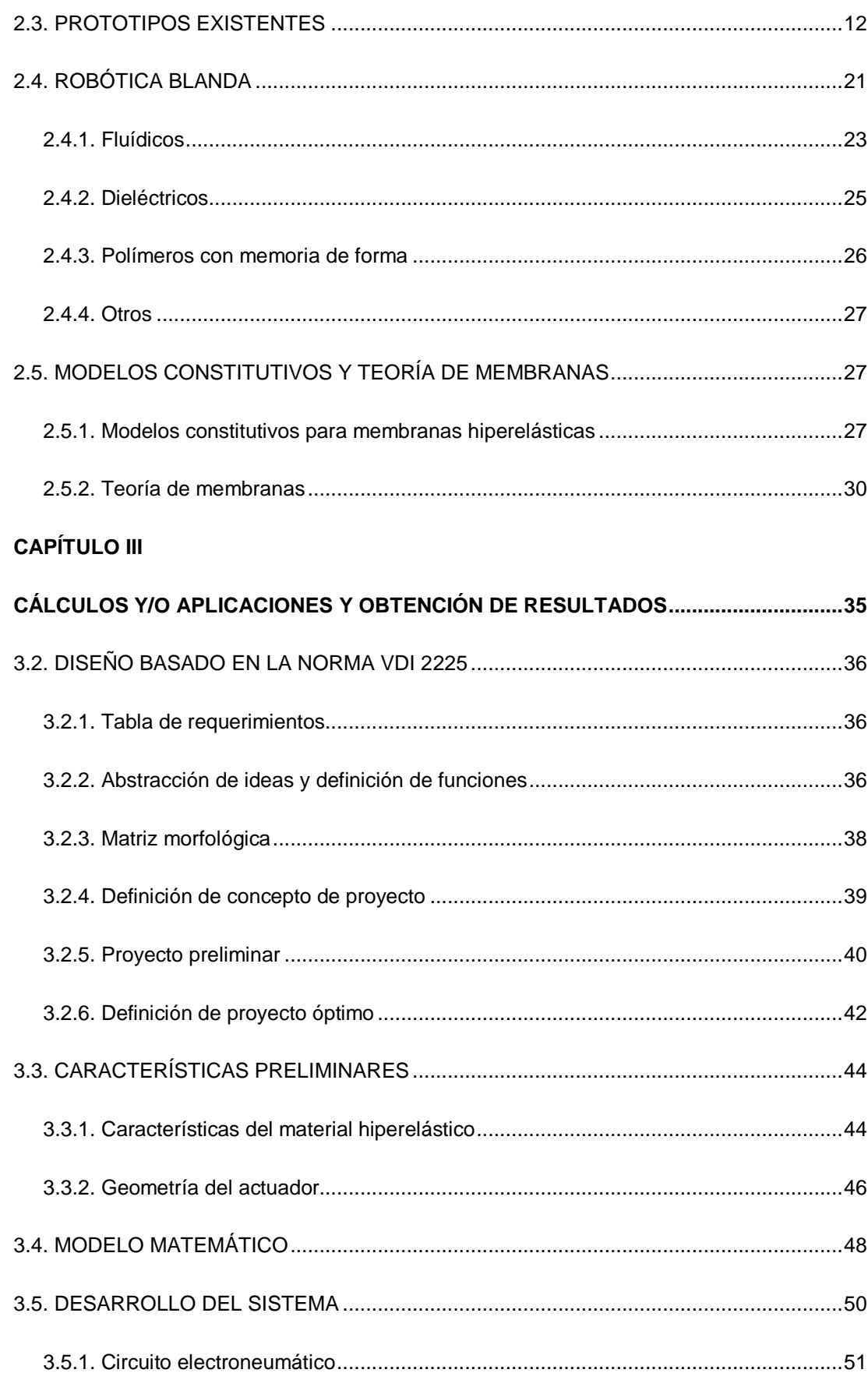

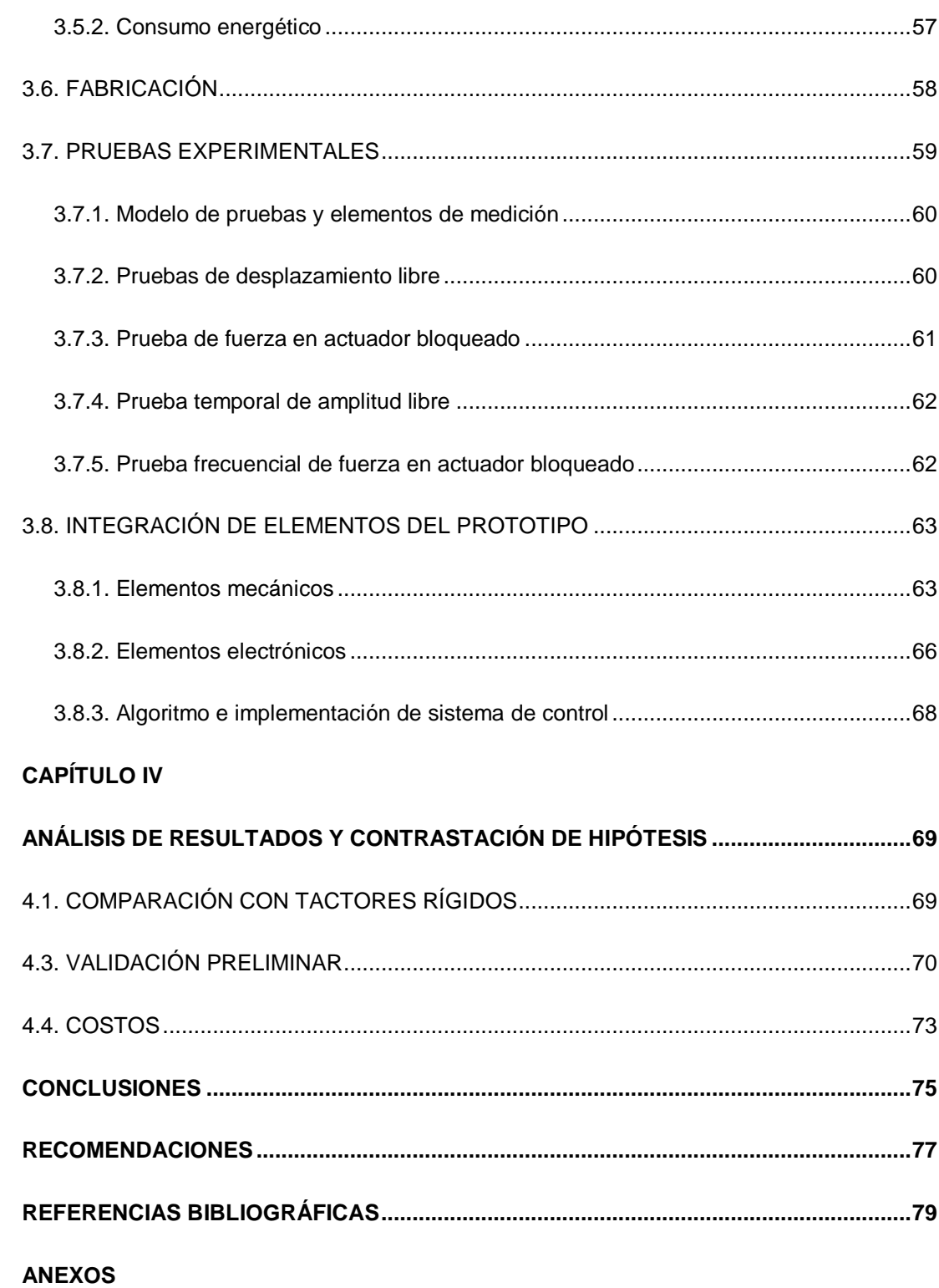

### **ÍNDICE DE FIGURAS**

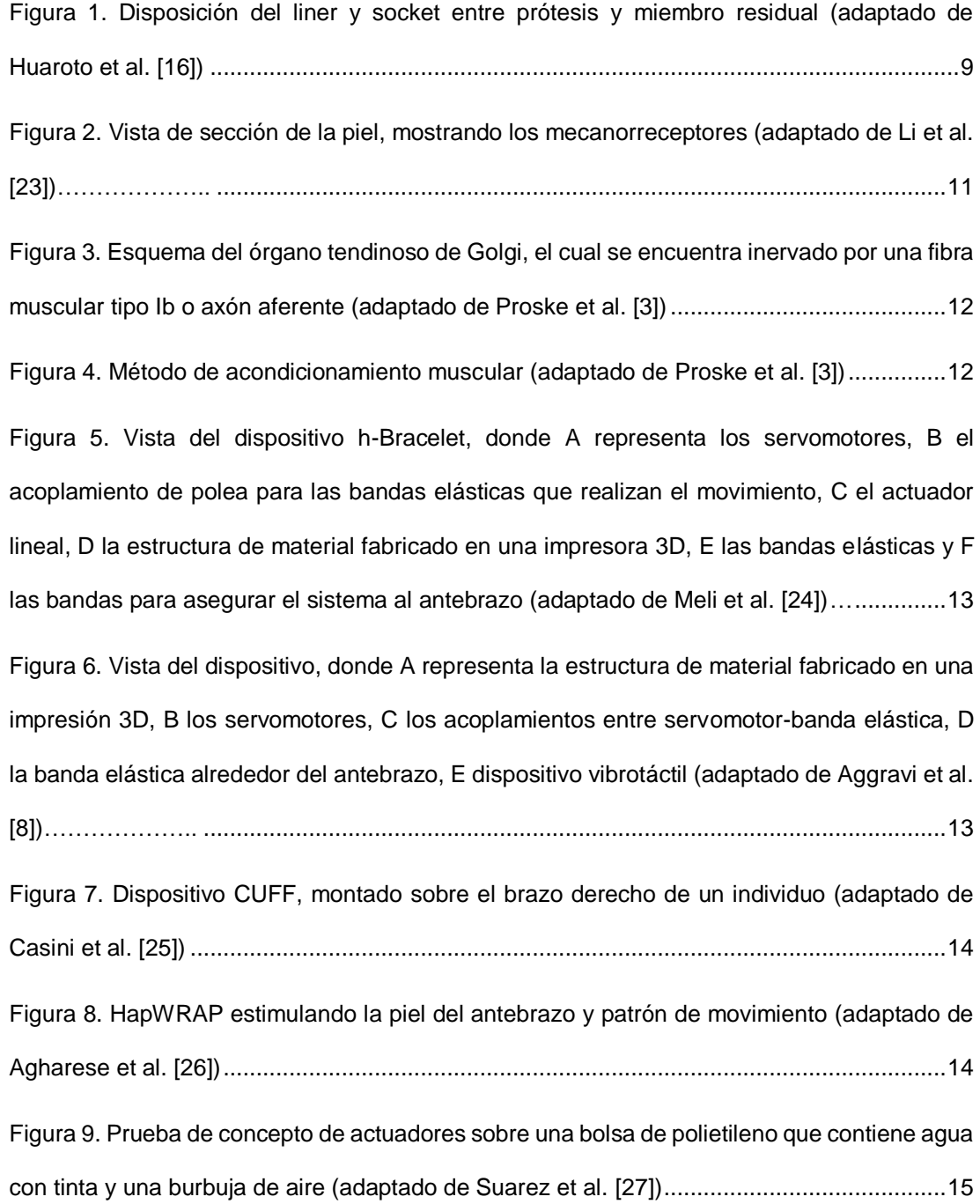

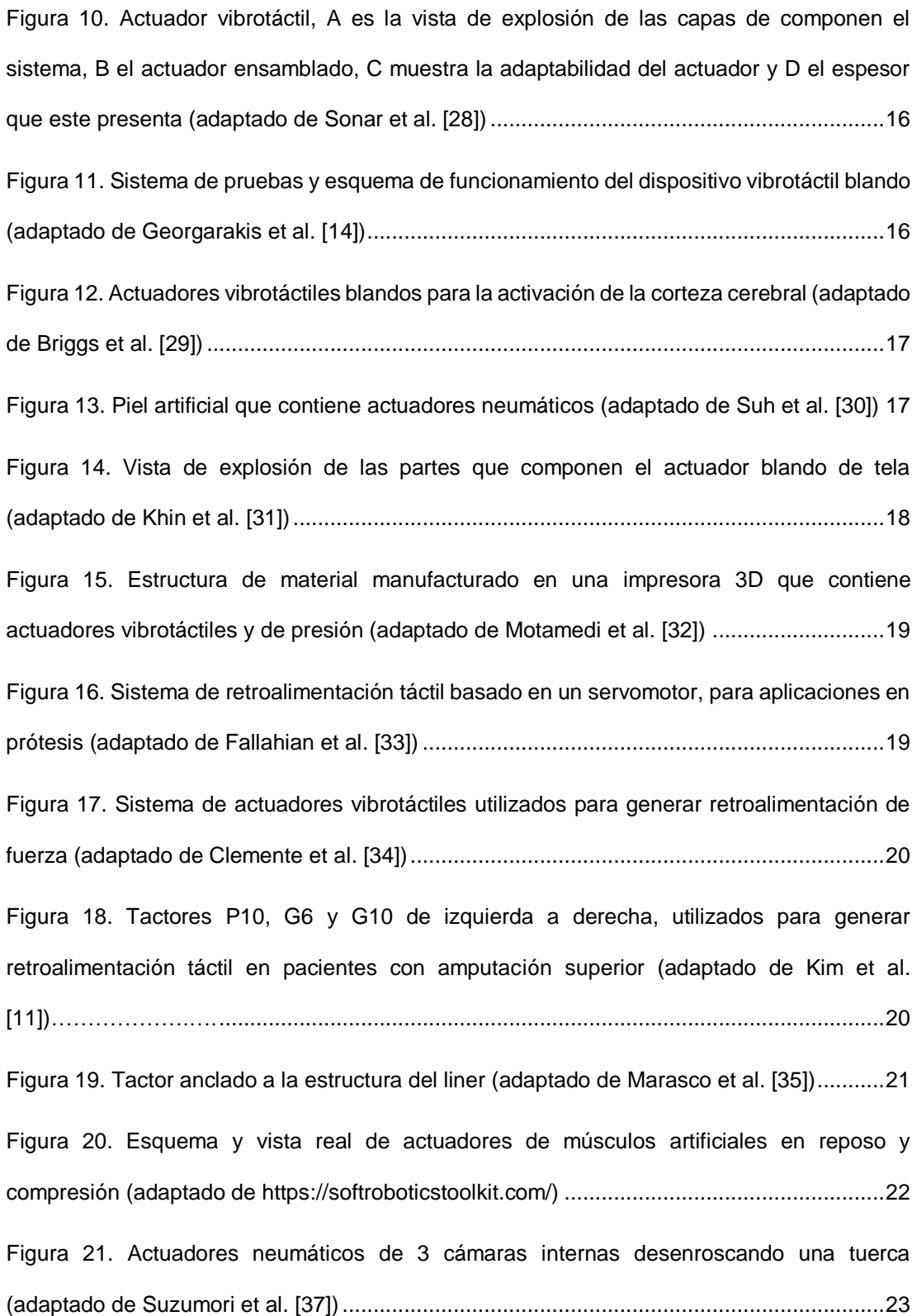

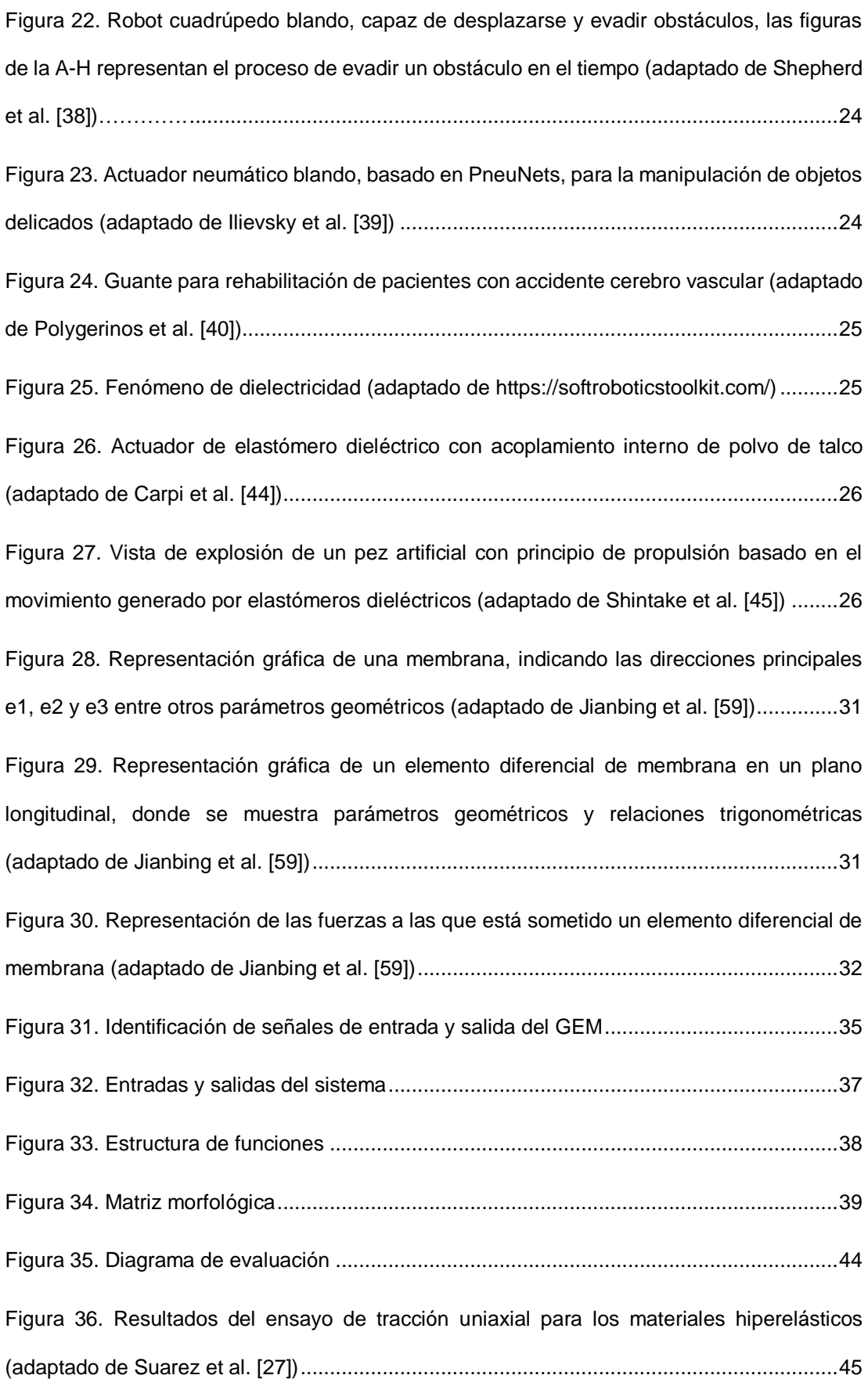

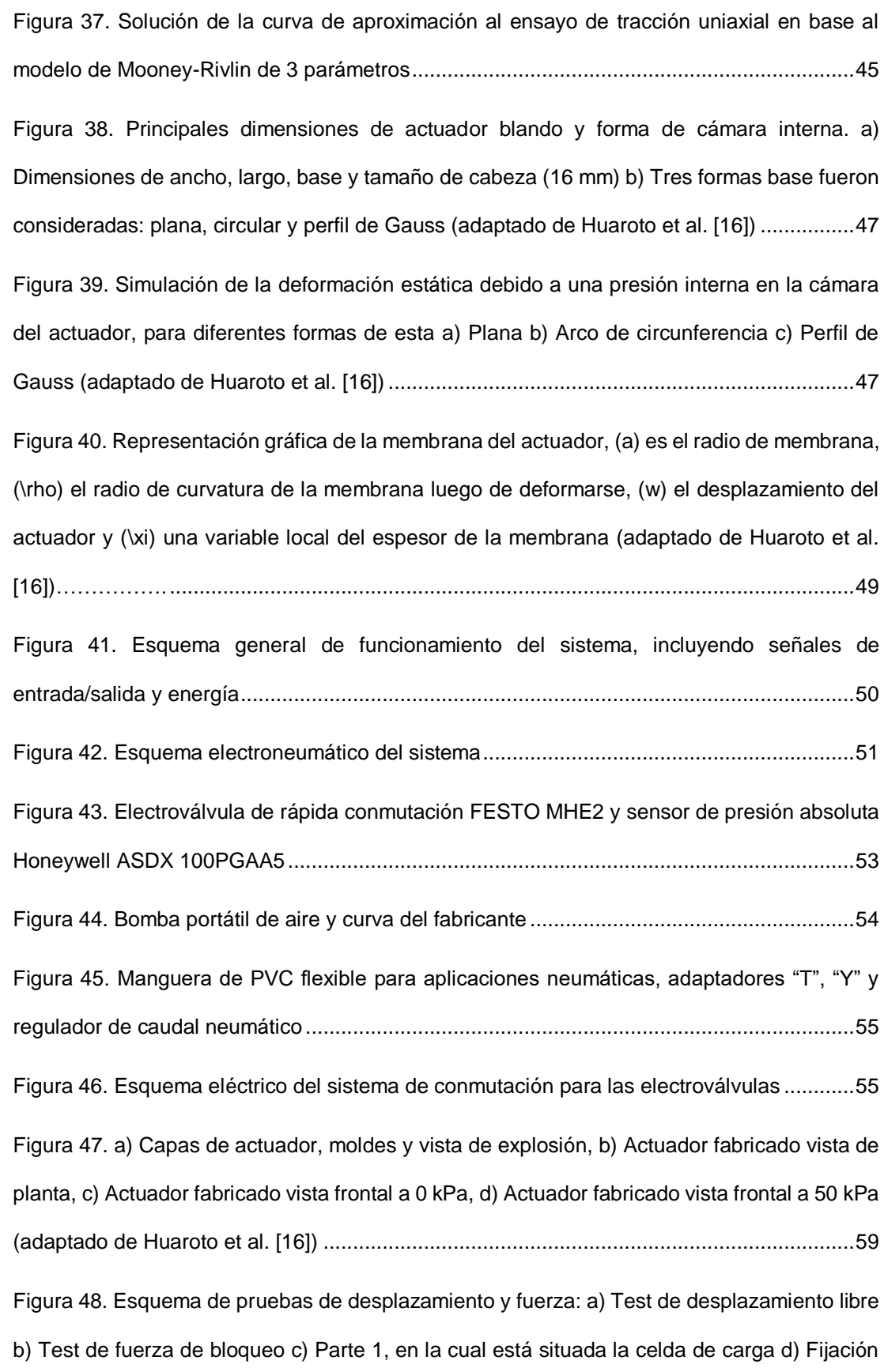

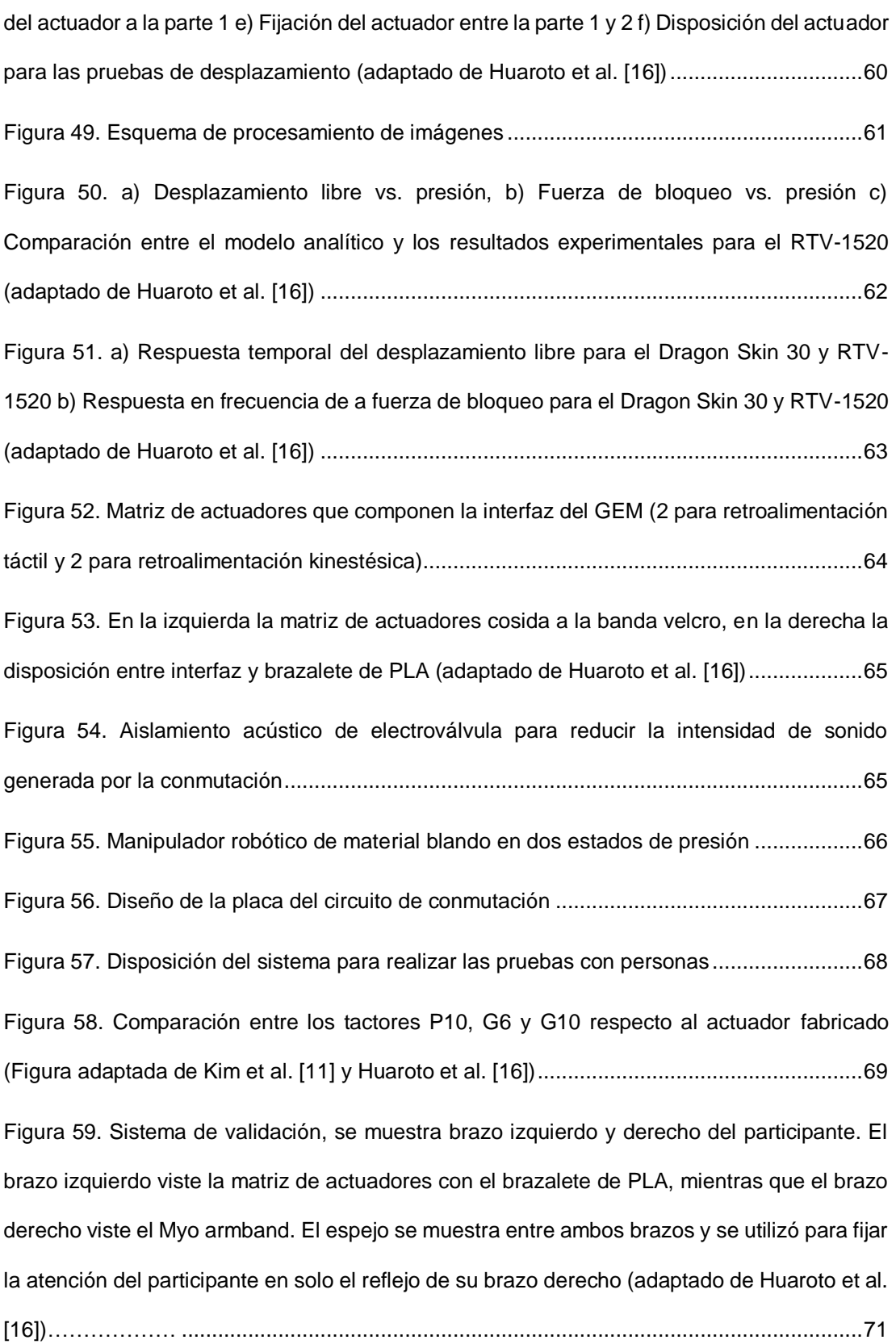

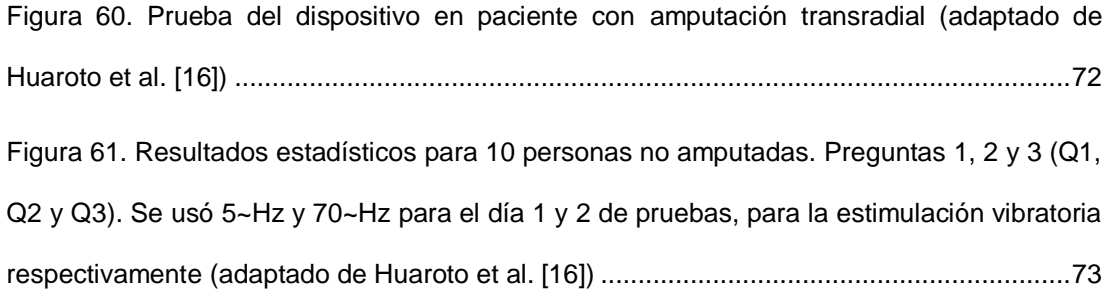

# **ÍNDICE DE TABLAS**

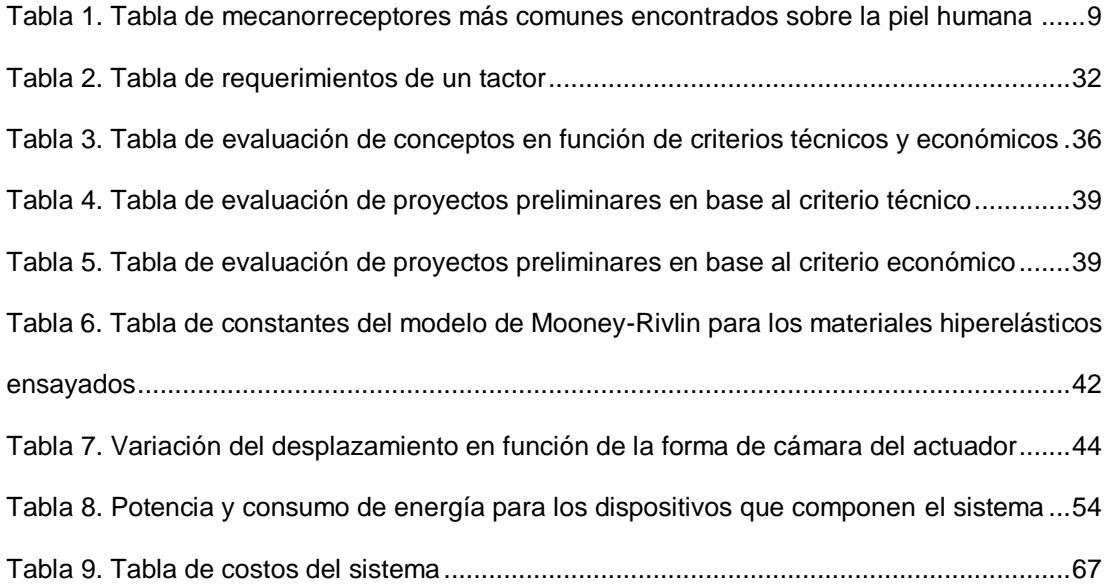

#### **PRÓLOGO**

El presente trabajo de investigación constituye el esfuerzo de muchos investigadores para dar una mejor calidad de vida a las personas que han sufrido algún tipo de amputación traumática. Hoy en día la tasa de crecimiento de personas que han sufrido una amputación a nivel mundial y nacional crece a un paso agigantado. Los pacientes con algún tipo de amputación intervienen de manera activa en la economía de una nación, puesto que, si una persona perteneciente a la población económicamente activa de una determinada región pierde algún miembro, necesita determinado tiempo para en algunos casos volver a realizar sus actividades. Este tiempo de recuperación en muchos casos es un gasto para el estado el cual puede aumentar dependiendo del dolor y pérdida de sensibilidad relacionados con el proceso de tratamiento y reinserción al trabajo. Para esto, hoy en día se utilizan prótesis, las cuales sirven para devolver de alguna manera la funcionalidad de los individuos que han sufrido una amputación, sin embargo, estas no poseen las características necesarias que permitan una correcta adherencia y funcionalidad que requiere el usuario. Dentro de estas características existe la de retroalimentación sensorial, la cual consiste en asociar un estímulo sobre la piel del usuario con un determinado movimiento o acción realizado con la prótesis de este. Los sistemas actuales de retroalimentación sensorial poseen diversos problemas asociados a la contaminación de las señales electromiográficas (EMG), que se utilizan para registrar la intención de movimiento del usuario y traducirlas en acciones realizadas por la prótesis, y también a que estos dispositivos no se pueden adherir correctamente entre la interfaz que conecta el miembro residual con la prótesis.

Para esto se ha desarrollado un generador de estímulos mecánicos (GEM) como interfaz entre miembro residual y prótesis que permite estimular la piel del individuo amputado, generando sobre este una retroalimentación sensorial del tipo táctil y kinestésica, es decir

este sistema permitirá al usuario asociar y, en determinado tiempo, sentir que la estimulación corresponde a una actividad o tipo de movimiento que esté realizando con la prótesis. En principio se pretende que este sistema desarrollado en la presente tesis esté al alcance de muchas personas que no tengan las mismas capacidades económicas que otras, y sea capaz de cambiar la vida de muchos pacientes con amputación, mejorando su calidad de vida y adherencia al uso de prótesis, lo cual hoy en día es un tema que aún no está bien desarrollado en nuestro país.

La presente tesis está dividida en 4 capítulos: el capítulo 1 presenta una breve introducción de la realidad nacional e internacional que se presenta en pacientes con amputación, también se describe la problemática abordada en este trabajo, se definen los objetivos principal y específicos, junto con las hipótesis planteadas, el capítulo 2, presenta una descripción del marco teórico y estado del arte y técnica actual que se está desarrollando a nivel internacional, en el capítulo 3 se presenta la metodología de diseño, cálculos y pruebas realizadas para concretar el sistema propuesto, además se integran todos los subsistemas o módulos para generar el sistema o prototipo final, finalmente en el capítulo 4 se realiza una comparación del sistema con los que existen actualmente y se describe las pruebas realizadas con personas no amputadas y un individuo con amputación transradial, finalmente se presenta brevemente los costos asociados al diseño del dispositivo.

## **CAPÍTULO I INTRODUCCIÓN**

En esta sección se presentará los antecedentes, problemática, alcances, objetivos e hipótesis. Asimismo, en el ANEXO A se presenta las matrices de marco lógico y de consistencia diseñadas para realizar metódicamente la presente tesis.

#### **1.1. ANTECEDENTES**

Percibimos el mundo que nos rodea utilizando los sentidos del tacto, vista, olfato y audición. Dentro del sentido del tacto, la retroalimentación sensorial es la que nos permite una manipulación efectiva de objetos y actividades de la vida diaria [1]. La retroalimentación sensorial puede ser táctil o kinestésica. La estimulación táctil es registrada por numerosos tipos de mecanorreceptores, que son pequeñas terminaciones nerviosas localizadas en la piel [2]. La sensación kinestésica nos provee información acerca del movimiento de nuestros músculos y es registrada por órganos sensoriales ubicados en nuestros músculos, mecanorreceptores en los tendones y la piel, cerca de las articulaciones [3]. La sensación táctil y kinestésica trabajan en conjunto para permitir una manipulación adecuada de objetos [4]. Cuando un individuo pierde el miembro superior, pierde todas las sensaciones que percibía desde el miembro amputado, es decir, cuando el individuo intente controlar un miembro prostético, la información que antes percibía se verá en gran medida comprometida para realizar adecuadamente sus actividades diarias. En lugar de sentir innatamente las interacciones entre los objetos, la piel y los músculos durante las manipulaciones, los amputados de miembro superior deben confiar en la visión como su principal fuente de retroalimentación [5]. Por esto es necesario incorporar retroalimentación sensorial intuitiva en miembros artificiales y en respuesta a esta necesidad, hay un esfuerzo creciente para diseñar una interfaz miembro residualprótesis que proporcione estas características [6].

Actualmente existen dispositivos que permiten una retroalimentación protésica, aplicando presión, tracción y vibración sobre la piel [7], [8]. Estos dispositivos, en su mayoría rígidos se componen de pistones servocontrolados [9], actuadores lineales resonantes (LRA) con altas frecuencias y baja fuerza de estimulación, pequeños motores DC acoplados a una masa excéntrica (ERM) con alta frecuencia y aceleración de estimulación, pero sin una orientación de movimiento definida [10], o motores de corriente continua acoplados a mecanismos que transforman el movimiento circular en lineal (denominados tactores) [11], [12]. Para proporcionar retroalimentación al usuario, estos dispositivos deben estar integrados en la prótesis mediante anclaje al encaje de la prótesis (*socket*). En estas configuraciones se presentan numerosos inconvenientes en proporcionar retroalimentación para el usuario de prótesis. El mayor obstáculo para superar es que el tactor debe transmitir su fuerza a través de una silicona interna (*liner*) cuya función principal es mantener la succión para anclar la prótesis a la piel del usuario. Un inconveniente adicional es que los motores que estos poseen causan una interferencia considerable con las señales de control mioeléctrico [11].

En los últimos años, la robótica blanda se ha convertido en una de las alternativas mejor vistas para el desarrollo de aplicaciones biomédicas, considerando una fuerte biocompatibilidad con elementos protéticos y dispositivos vestibles [13]. Los dispositivos blandos se desarrollan teniendo en cuenta diferentes principios físicos de operación. Los actuadores neumáticos blandos (SPAs) funcionan con aire presurizado, los actuadores hidráulicos por su lado, utilizan un fluido newtoniano para accionar su movimiento, los actuadores de elastómero dieléctrico (DEA) requieren elevado voltaje (> 1kV) para producir movimiento, los actuadores de fluido magnetoreológico (MRA) que utilizan un fluido no newtoniano sensible a un campo magnético para generar movimiento controlado, polímeros con memoria de forma (SMPs), materiales sensibles a una fuente de luz, etc. Dentro de los esfuerzos para producir actuadores blandos que alcancen la fuerza, amplitud y frecuencia de estimulación requerida para estimular de manera táctil y kinestésica la piel humana, se han diseñado SPAs para producir vibraciones del orden de 120 Hz sobre la piel [14] o elastómeros electroactivos para alcanzar vibraciones del orden de 190 Hz utilizando voltajes del orden de 4 kV [15], sin embargo aún no se ha optimizado un dispositivo blando o flexible que permita registrar y proporcionar retroalimentación sensorial utilizando estimulación táctil y kinestésica como una interfaz miembro superior residual-prótesis ubicada en el *liner* del sistema protésico. Recientemente Huaroto et al. [16] ha desarrollado un prototipo preliminar de *liner*, que contiene actuadores que permiten la retroalimentación táctil y kinestésica, entre miembro residual-prótesis, utilizando aire presurizado. Este dispositivo es capaz de alcanzar fuerzas de 12.5 N y vibraciones de 70 Hz dentro del ancho de banda de los actuadores desarrollados, lo cual abre la posibilidad de introducir esta interfaz en elementos protésicos.

#### **1.2. PROBLEMÁTICA**

Según el informe mundial de discapacidad de la Organización Mundial de la Salud (OMS), el 15.6% de la población mundial (alrededor de 785 millones de personas) posee algún tipo de discapacidad y tiene una edad mayor a 15 años. En américa latina, alrededor de 85 millones de personas presenta discapacidad, de esta cifra el 50% se encuentra en edad para trabajar, sin embargo, las condiciones de pobreza y desempleo de la región hacen que el discapacitado esté desempleado o excluido de sus actividades laborales [17]. En Perú, la encuesta nacional especializada sobre discapacidad (ENEDIS), realizada en el 2012 por el Instituto Nacional de Estadística e informática (INEI) nos muestra que el 59.2% de personas muestra limitación para moverse o caminar y/o para usar los brazos, por otro lado el 21.5% no puede utilizar cubiertos para comer y cortar los alimentos, o utilizar las tijeras sin problema alguno, en tanto que el 19.1% no se encuentra en capacidad de agarrar objetos pequeños (tales como lápices o monedas) sin dificultad alguna. A su vez, de todo el universo de encuestados el 21.7% representa a la población económicamente activa (PEA) del Perú. Según INEI, la ciudad que tiene mayor población discapacitada por amputación es Lima, seguido por Chiclayo, Arequipa, y un menor porcentaje en las regiones de la selva y la sierra peruana. Sin embargo, un estudio realizado por el Instituto Nacional de Rehabilitación (INR), muestra que, de la cantidad de pacientes con amputación atendidos, el 46.8% proviene de Lima-Callao, mientras que el 53.2% restante proviene de provincia [18]. Otro estudio realizado por el INR muestra que referente a una muestra de pacientes amputados, el accidente de trabajo fue la causa de amputación en el 8,4% de los amputados, además estos generaron 1568.5 años acumulados de vida productiva potencial perdidos, con 14,5 años por cada caso. El 40.7% se encontró en el rango de 21 a 30 años y 63.9% no realizará su labor habitual por su invalidez [19]. Del total de accidentes en el trabajo registrados el 2016, 348 fueron amputaciones traumáticas. El 96.3% de estos casos afectó a varones y el 3.7% a mujeres. Los casos de amputación más frecuentes ocurrieron en extremidad superior con 289 casos (83.1%) e inferior en 44 casos (12.6%). En términos de gastos para el estado, los costos compensatorios de indemnización/pensión por invalidez secundaria al accidente pueden estar en el orden de S/ 400,000 por caso. Sin embargo, podría incrementarse si se configura una gran invalidez o se asocia otros factores como dolor o pérdida de sensibilidad [20].

Hoy en día las prótesis transradiales o de mano, se han convertido en un elemento vital y en muchos casos necesario para que un individuo que ha perdido un miembro superior pueda reincorporarse a sus actividades cotidianas. Según estudio del INEI, el 30% de personas con amputación, a pesar de que admite que necesita una prótesis, no las adquiere por la incomodidad, alto costo, el factor antiestético, carga adicional en peso y por falta de retroalimentación sensorial [21], [22].

#### **1.3. OBJETIVOS**

#### **1.3.1. General**

Diseñar un generador de estímulos mecánicos (GEM), de bajo costo y fácil adaptabilidad con la piel humana, que permita la retroalimentación táctil y kinestésica entre prótesis - miembro residual, para pacientes con amputación a nivel transradial.

#### **1.3.2. Específicos**

Identificar los tipos de señal que ingresan y salen del GEM.

Obtener proyectos preliminares que describan las partes y disposición de estas dentro del GEM.

Configurar el procedimiento de funcionamiento y utilización el GEM

Seleccionar el proyecto óptimo en base a los proyectos preliminares utilizando matrices de evaluación técnica y económica.

Dimensionar el GEM.

Fabricar un prototipo del GEM.

Analizar experimentalmente el desplazamiento, fuerza y vibraciones de la membrana hiperelástica que constituye el GEM.

Validar la interfaz, de manera preliminar, realizando pruebas preliminares con personas no amputadas y un paciente con amputación a nivel transradial.

#### **1.4. HIPÓTESIS**

#### **1.4.1. General**

El GEM será diseñado con las características de fácil construcción y bajo costo, así mismo permitirá la retroalimentación táctil y kinestésica entre prótesis - miembro residual, para pacientes con amputación a nivel transradial.

#### **1.4.2. Específicos**

Se podrá identificar los tipos de señal que ingresan y salen del GEM.

Se podrá obtener proyectos preliminares que describan las partes y disposición de estas dentro del GEM.

Se podrá configurar el procedimiento de funcionamiento y utilización el GEM

Se podrá seleccionar el proyecto óptimo en base a los proyectos preliminares utilizando matrices de evaluación técnica y económica.

Se podrá dimensionar el GEM.

Se podrá fabricar un prototipo de GEM.

Es posible analizar experimentalmente el desplazamiento, fuerza y vibraciones de la membrana hiperelástica que constituye el GEM.

Se podrá validar la interfaz, de manera preliminar, realizando pruebas preliminares con personas no amputadas y un paciente con amputación transradial.

### **1.5. ALCANCE**

La presente tesis tiene como principal alcance el diseño de un prototipo de GEM para generar retroalimentación táctil y kinestésica en pacientes con amputación a nivel transradial. Para ello se han realizado experimentos al prototipo, analizando el desplazamiento y fuerza en régimen estático y dinámico. Adicionalmente se han realizado pruebas preliminares del prototipo en 10 personas no amputadas, así como con una persona con amputación a nivel transradial con la finalidad de obtener resultados preliminares para futuras investigaciones.

# **CAPÍTULO II MARCO TEÓRICO**

### **2.1. COMPONENTES DE PRÓTESIS A NIVEL TRANSRADIAL**

Para las prótesis a nivel transradial desarrolladas hasta el día de hoy, desde mecánicas, mioeléctricas y con retroalimentación sensorial, se tienen dos elementos importantes que permiten un correcto ensamble entre miembro residual (MR) y la prótesis, la cual en la mayoría de las veces está diseñada a partir de materiales rígidos. Estas dos partes se conocen como: *liner* y *socket*. El *liner* es un elemento blando, fabricado de siliconas, poliuretanos y otros polímeros, que actúa como una interfaz entre el MR y la parte rígida de la prótesis. El *liner* se ajusta sobre la piel por medio de succión. Por otro lado, el *socket* es un elemento rígido que se acopla entre el *liner* y la prótesis, utilizando pernos, tuercas, imanes y/o mecanismos de enganche. De esta manera, utilizando todos estos previos elementos se tiene un sistema de prótesis completo como se muestra en la figura 1. Se ha despreciado los elementos de acople puesto que el alcance de esta tesis se limita solo al estudio de la interfaz blanda.

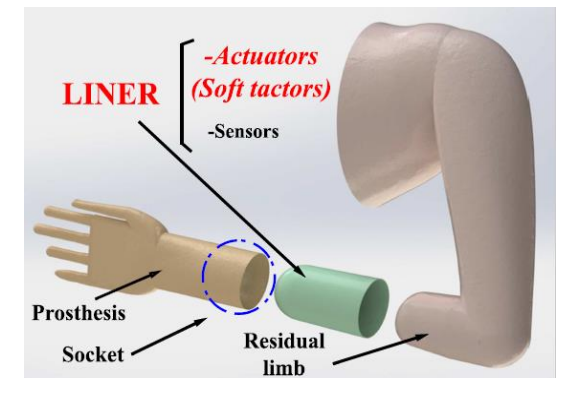

Figura 1. Disposición del *liner* y *socket* entre prótesis y miembro residual (adaptado de Huaroto et al. [16])

### **2.2. HÁPTICA**

El término háptica está relacionado con el sentido del tacto, muchos autores mencionan que la háptica es la ciencia que estudia el tacto sobre toda la piel humana. El tacto nos permite manipular objetos y percibir sensaciones que nos rodean, como texturas, temperatura, dolor, etc. Actualmente la háptica se utiliza en diversas aplicaciones como telerobótica, realidad virtual, vídeo juegos, etc. De manera opuesta a los demás sentidos que poseemos, como la audición, vista, gusto, olfato, el sentido del tacto se encuentra distribuido en toda la piel humana, músculos y tendones [4]. La percepción háptica del ser humano se divide en dos tipos de sensaciones: táctiles y kinestésicas.

#### **2.2.1. Sensaciones táctiles**

Las sensaciones táctiles como la presión, tracción, vibración son registradas por nuestro organismo mediante órganos sensoriales como corpúsculos, terminaciones y células nerviosas, estos se denominan mecanorreceptores y están ubicados sobre toda nuestra piel, encontrándose en mayor densidad sobre los dedos y la palma de nuestras manos [2]. En la Figura 2 se puede observar una vista de sección de la dermis y la distribución espacial de estos. Los mecanorreceptores presentan rangos de resolución temporal y espacial, por ejemplo, los de adaptación rápida (FA) pueden registrar señales transitorias de estímulos mientras que los de adaptación lenta (SA) registran estimulo estáticos. La Tabla 1 resume estas características, incluyendo las de frecuencia de estimulación y resolución espacial.

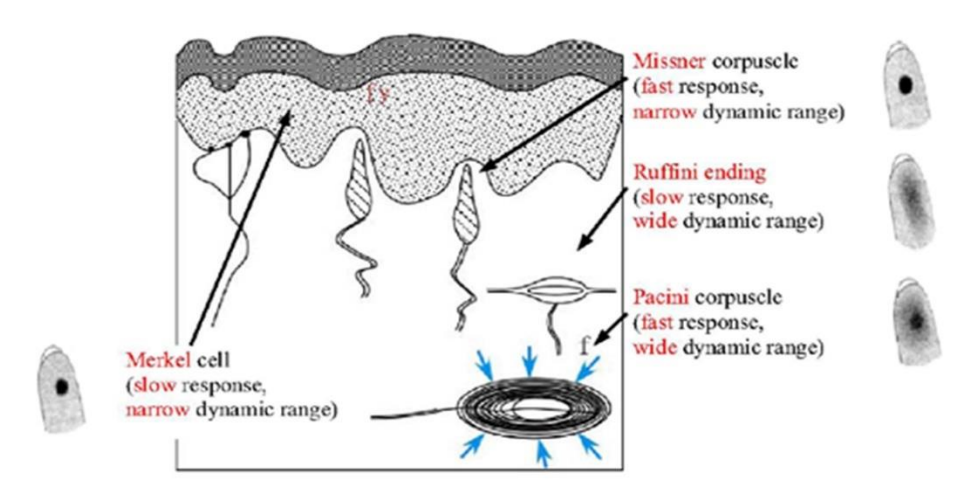

Figura 2. Vista de sección de la piel, mostrando los mecanorreceptores (adaptado de Li et al.  $[23]$ 

Tabla 1. Tabla de mecanorreceptores más comunes encontrados sobre la piel humana

|                                 | Meissner corpuscles   | Pacinian corpuscles   | Merkel cells                        | Ruffini endings                     |
|---------------------------------|-----------------------|-----------------------|-------------------------------------|-------------------------------------|
| <b>Classification</b>           | FA I                  | <b>FAII</b>           | SA <sub>I</sub>                     | SA II                               |
| <b>Adaptation</b> rate          | Fast                  | Fast                  | <b>Slow</b>                         | Slow                                |
| Receptive field                 | Small and sharp       | Large and diffuse     | Small and sharp                     | Large and diffuse                   |
| Density (units/ $\text{cm}^2$ ) | 140                   | 20                    | 70                                  | 10                                  |
| Spatial resolution (mm)         | $3 - 4$               | $10+$                 | 0.5                                 | $7+$                                |
| Stimuli frequency (Hz)          | $5 - 50$              | $40-500+$             | $0.4 - 40$                          | $\leq$                              |
| Sensory function                | <b>High frequency</b> | <b>High frequency</b> | Low frequency                       | Low frequency                       |
|                                 | vibration detection.  | vibration detection;  | vibration detection (static force); | vibration detection (static force); |
|                                 | Temporal changes in   | Temporal changes in   | Pattern/form detection;             | Finger position;                    |
|                                 | skin deformation.     | skin deformation.     | Texture perception;                 | Stable grasp;                       |
|                                 |                       | Tool use.             | Tactile flow perception.            | Tangential force/ skin stretch.     |

Fuente: Li et al. [23]

#### **2.2.2. Sensaciones kinestésicas**

Estas sensaciones están caracterizadas por el movimiento y fuerza en nuestras extremidades. Los órganos receptores que permiten esta sensación son los husos musculares y el órgano tendinoso de Golgi [3]. Cuando estos son estimulados la persona puede percibir una ilusión de movimiento [4]. La Figura 3 y 4 representan los órganos tendinosos de Golgi y el método de acondicionamiento muscular. Este consiste en acondicionar al músculo en una determinada posición o estado, de flexión y extensión (A y C), en los cuales se observa las características de la tasa de disparo de la actividad muscular cuando el antebrazo retorna a la posición de prueba (*test angle*), luego de realizar una flexión o extensión de 5 mm a nivel del músculo. Para la

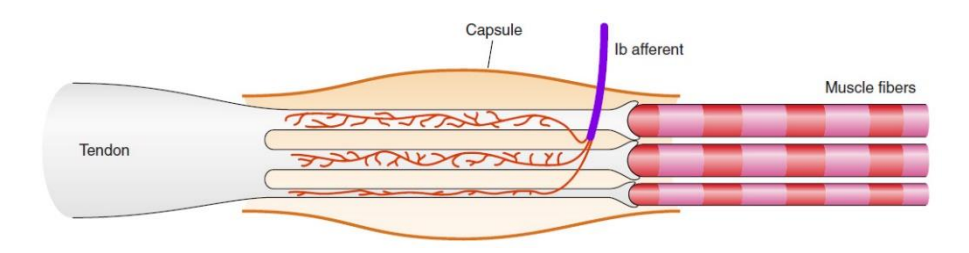

flexión observamos una tasa de 40 impulsos/s, mientras que para la extensión 10 impulsos/s (B y D).

Figura 3. Esquema del órgano tendinoso de Golgi, el cual se encuentra inervado por una fibra muscular tipo Ib o axón aferente (adaptado de Proske et al. [3])

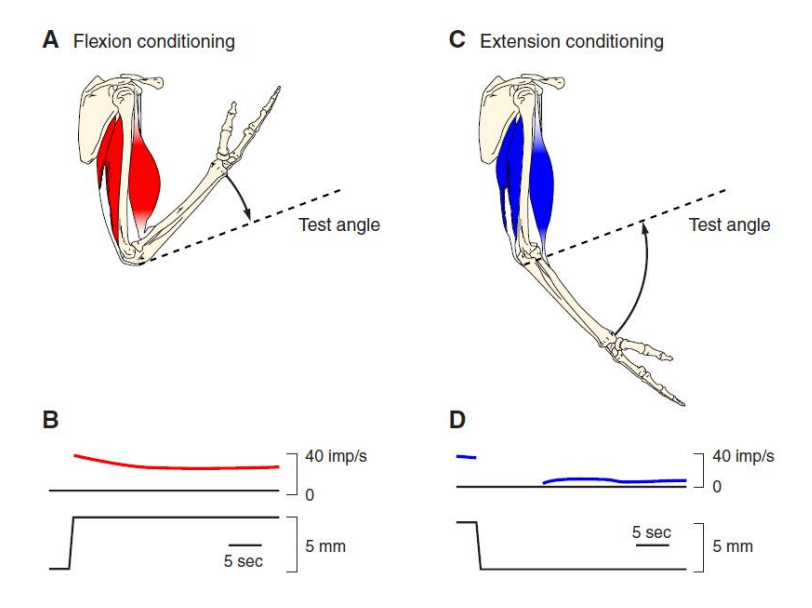

Figura 4. Método de acondicionamiento muscular (adaptado de Proske et al. [3])

#### **2.3. PROTOTIPOS EXISTENTES**

En esta sección se recopila los prototipos hápticos vestibles (*wearables*) para antebrazo o brazo más importantes que sirvieron de inspiración para el diseño del dispositivo presentado.

El *h-Bracelet* [24], permite estimular el antebrazo de un individuo, realizando movimientos de presión distribuida y fuerza tangencial y axial (ver Figura 5). Este sistema pesa alrededor de 300 g y su principio de funcionamiento está basado en 4 servomotores, 1 actuador lineal, 4 mecanismos de polea y 2 bandas de tela, los cuales se utilizan para generar los movimientos descritos. La principal aplicación de este dispositivo es generar una retroalimentación táctil, la cual se demuestra controlando un manipulador robótico de 7 grados de libertad.

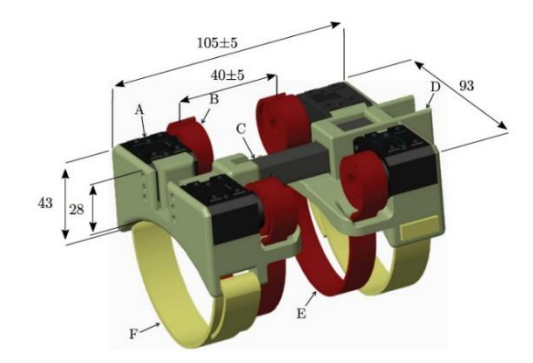

Figura 5. Vista del dispositivo h-Bracelet, donde A representa los servomotores, B el acoplamiento de polea para las bandas elásticas que realizan el movimiento, C el actuador lineal, D la estructura de material fabricado en una impresora 3D, E las bandas elásticas y F las bandas para asegurar el sistema al antebrazo (adaptado de Meli et al. [24])

Aggravi et al. [8] propone un dispositivo que permite realizar una fuerza tangencial sobre la piel, presión distribuida y estimulación vibrotáctil, es decir vibración sobre la piel del miembro superior de un individuo. Este sistema pesa alrededor de 220 g y se utiliza para realizar retroalimentación táctil en un entorno virtual para operar un manipulador robótico de 6 grados de libertad (ver Figura 6).

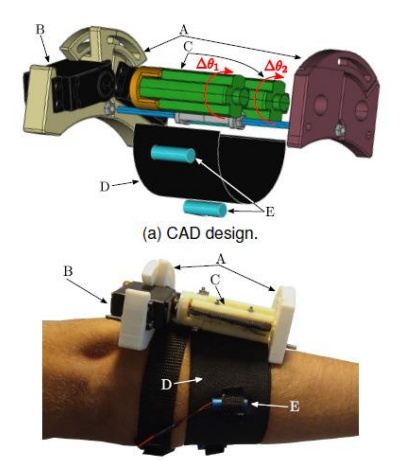

(b) Device worn on the forearm.

Figura 6. Vista del dispositivo, donde A representa la estructura de material fabricado en una impresión 3D, B los servomotores, C los acoplamientos entre servomotor-banda elástica, D la banda elástica alrededor del antebrazo, E dispositivo vibrotáctil (adaptado de Aggravi et al. [8])

El *CUFF* (*Clenching Upper-limb Force Feedback*) es un dispositivo háptico desarrollado por Casini et al. [25] que consta de dos motores DC acoplados a sensores de posición angular (*encoders*). Este sistema permite realizar fuerza radial y tangencial sobre el brazo de un individuo, generando una retroalimentación táctil sobre este. Las pruebas realizadas en este trabajo se realizaron con una mano robótica (ver Figura 7).

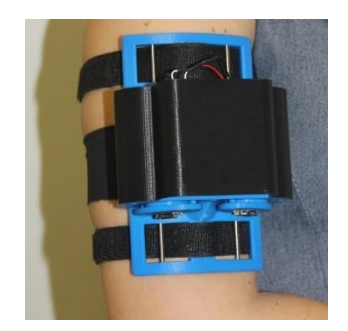

Figura 7. Dispositivo CUFF, montado sobre el brazo derecho de un individuo (adaptado de Casini et al. [25])

*HapWRAP* [26] este dispositivo blando consta de una bolsa de material polimérico inicialmente enrollada, la cual al entrar en contacto con aire presurizado se despliega sobre el antebrazo de un individuo, permitiendo una presión radial y tangencial según la presión interna de trabajo. La Figura 8 muestra el funcionamiento del dispositivo.

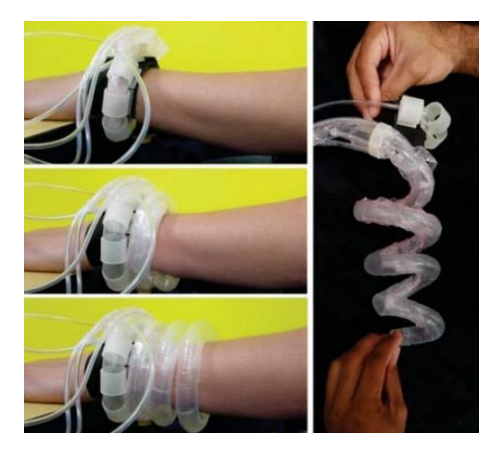

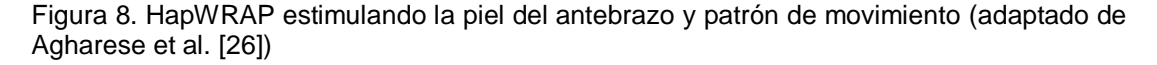

Suarez et al. [27] presenta un actuador blando, fabricado con tela y polímero, que permite realizar estimulación sobre la piel para generar tracción y presión para el tratamiento de drenaje linfático. Este actuador utiliza aire para realizar movimiento con el elemento de tela (parte activa del actuador) y un material compliante hiperelástico (parte pasiva del actuador) para retornar a su posición original luego de realizar el movimiento. Los detalles de una prueba de concepto de este actuador se muestran en la siguiente figura.

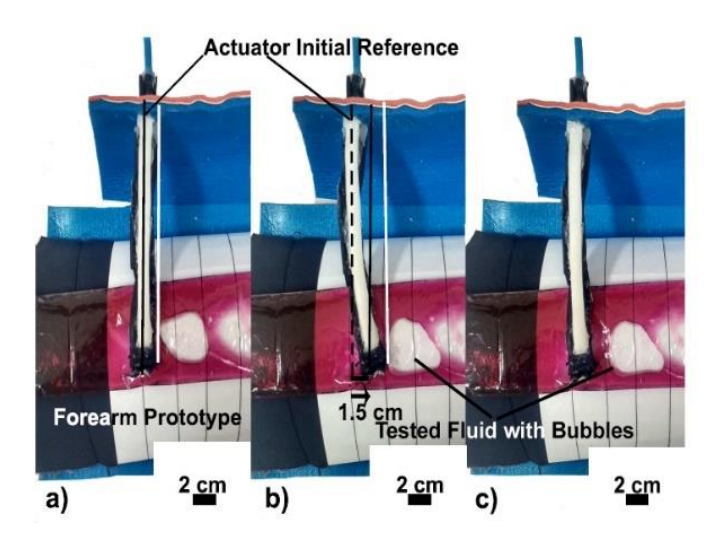

Figura 9. Prueba de concepto de actuadores sobre una bolsa de polietileno que contiene agua con tinta y una burbuja de aire (adaptado de Suarez et al. [27])

Sonar et al. [28] proponen un actuador vibrotáctil blando, es decir que puede generar vibraciones sobre la piel de un individuo. Estas pueden oscilar hasta 56 Hz, manteniendo la amplitud de vibración inicial (realizadas en pruebas estáticas). Este dispositivo es caracterizado y se acopla a unos sensores piezoeléctricos que permiten registrar la fuerza a la cual está sometido el actuador cuando realizan presión sobre la piel del individuo. Este actuador (Figura 10) puede utilizarse para aplicaciones hápticas, biomédicas y de realidad virtual.

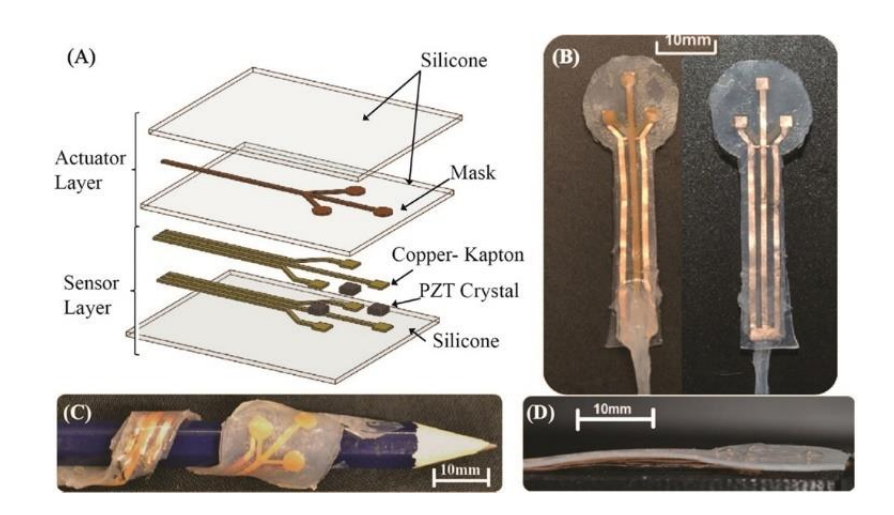

Figura 10. Actuador vibrotáctil, A es la vista de explosión de las capas de componen el sistema, B el actuador ensamblado, C muestra la adaptabilidad del actuador y D el espesor que este presenta (adaptado de Sonar et al. [28])

Georgarakis et al. [14] desarrolla un actuador vibrotáctil blando que puede vibrar hasta 120 Hz con una amplitud perceptible de alrededor de 0.05 mm. La aplicación de este dispositivo es inducir propiocepción (sensación de movimiento y posición), para ello utilizan un sistema de pruebas el cual les permite saber si un individuo asocia las vibraciones impartidas, con la posición angular de su muñeca, cuando realiza flexión o extensión (ver Figura 11).

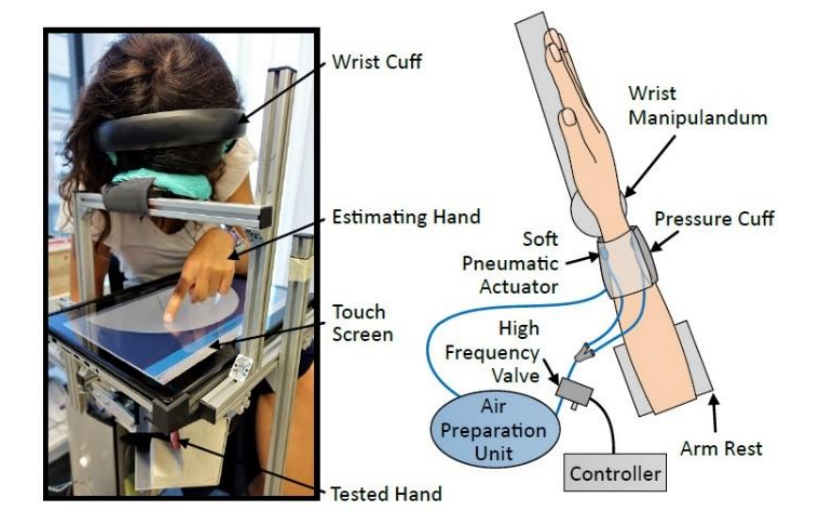

Figura 11. Sistema de pruebas y esquema de funcionamiento del dispositivo vibrotáctil blando (adaptado de Georgarakis et al. [14])

Briggs et al. [29] desarrolla un actuador neumático blando que puede oscilar desde 1- 100 Hz de frecuencia a una amplitud de vibración que no se registra, pero que sin embargo es suficiente para producir activación de la corteza sensorial (ver Figura 12).

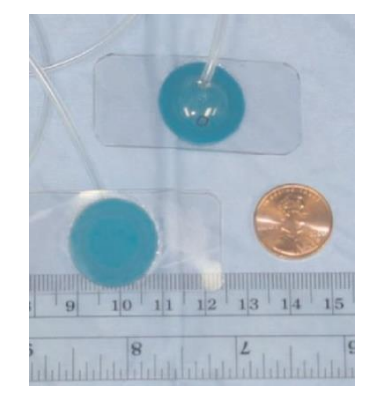

Figura 12. Actuadores vibrotáctiles blandos para la activación de la corteza cerebral (adaptado de Briggs et al. [29])

Suh et al. [30] presenta una piel artificial de menos de 1 mm de espesor, la cual esta provista de actuadores neumáticos, capaz de proveer sensaciones táctiles. Los actuadores permiten una amplitud de hasta alrededor de 4.5 mm sin embargo no se ha caracterizado el dispositivo para pruebas en frecuencia de oscilación. La Figura 13 muestra el esquema de la piel artificial, con los actuadores embebidos.

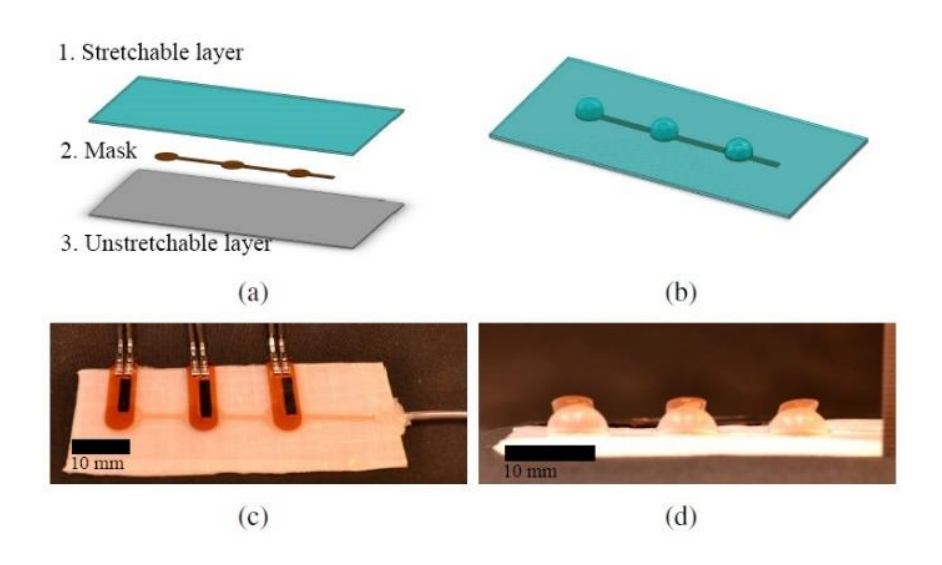

Figura 13. Piel artificial que contiene actuadores neumáticos (adaptado de Suh et al. [30])

Khin et al. [31] desarrolla un actuador neumático de tela, el cual esta acoplado a un sensor también desarrollado con fibras de tela. Este sistema puede alcanzar hasta 2.2 N de fuerza máxima. El espesor de este actuador es de menos de 1 mm (ver Figura 14) y las aplicaciones en las que puede ser utilizado son de realidad virtual, háptica y aplicaciones biomédicas.

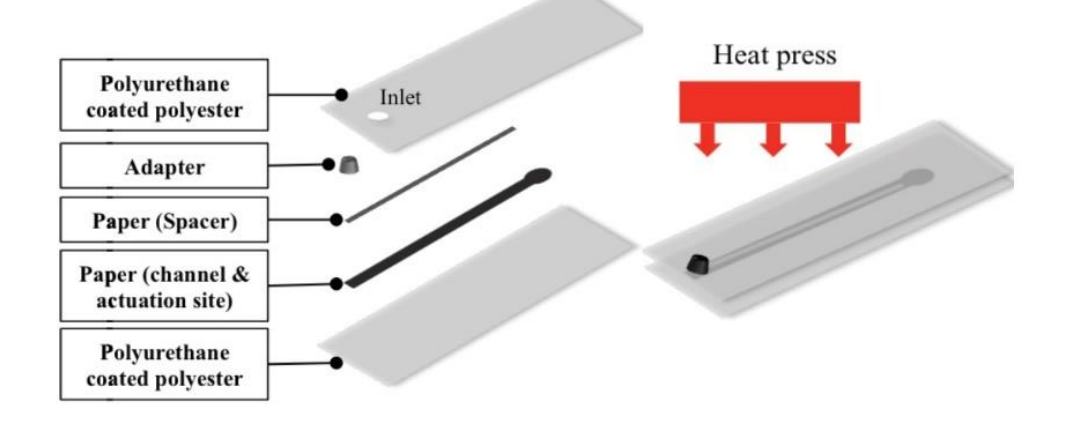

Figura 14. Vista de explosión de las partes que componen el actuador blando de tela (adaptado de Khin et al. [31])

Motamedi et al. [32] desarrolla un actuador rígido que puede producir presión y vibraciones sobre el antebrazo de un individuo. Para ello utiliza dos actuadores resonantes lineales (*LRA*, por sus siglas en inglés) para producir el estímulo de vibración y un motor lineal para generar el estímulo de presión sobre la piel. Las pruebas realizadas con individuos se llevaron a cabo con la finalidad de reportar como interviene la aplicación de ambos estímulos sobre diferentes zonas del antebrazo. Los resultados exhiben que la estimulación vibrotáctil es más provechosa para los individuos de prueba, cuando se aplica una presión y a la vez vibración sobre un mismo punto del antebrazo de estos. La Figura 15 muestra la estructura del sistema desarrollado, así como los actuadores de presión, vibración y sensores de posición (de efecto Hall) para registrar el movimiento de cada actuador.

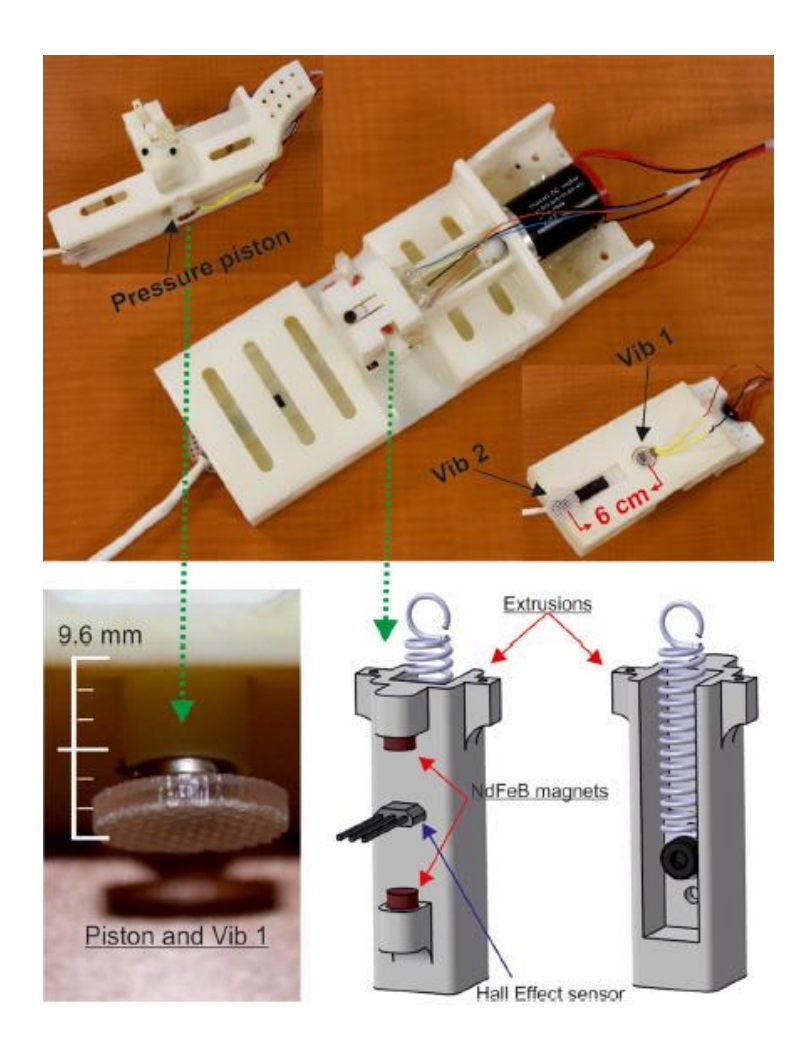

Figura 15. Estructura de material manufacturado en una impresora 3D que contiene actuadores vibrotáctiles y de presión (adaptado de Motamedi et al. [32])

Fallahian et al. [33] realiza un sistema de retroalimentación táctil para individuos con

amputación transradial, basado en un servomotor (ver fig. Figura 16).

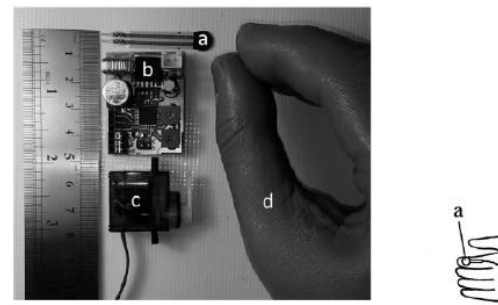

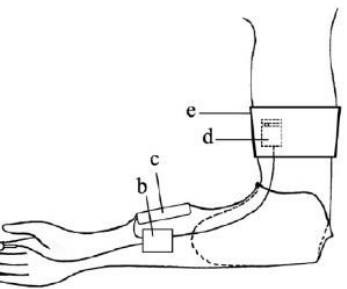

Figura 16. Sistema de retroalimentación táctil basado en un servomotor, para aplicaciones en prótesis (adaptado de Fallahian et al. [33])

Clemente et al. [34] propone un dispositivo rígido basado en un sistema de motor con masa excéntrica (*ERM*, por sus siglas en inglés) con la finalidad de realizar una retroalimentación vibratoria (vibrotáctil) sobre la piel de un individuo con amputación transradial (ver Figura 17). Las pruebas se realizaron en un entorno virtual en el cual los individuos tienen que coger huevos sin romperlos. Los resultados muestran que el estimular vibraciones sobre el antebrazo del individuo aumenta la capacidad de control de la prótesis para coger objetos con una adecuada fuerza.

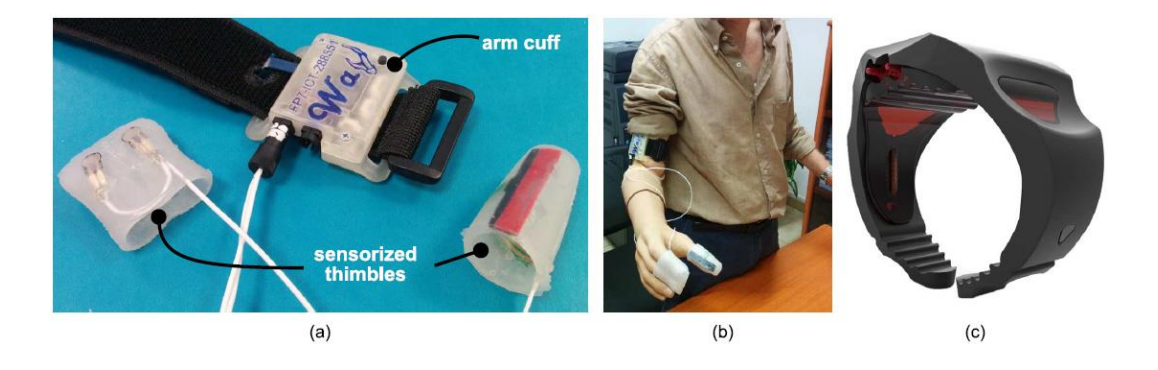

Figura 17. Sistema de actuadores vibrotáctiles utilizados para generar retroalimentación de fuerza (adaptado de Clemente et al. [34])

Kim et al. [11] desarrollan un dispositivo rígido capaz de presionar, generar fuerzas de corte y vibraciones sobre la piel de un individuo. Estos dispositivos se denominaron tactores y son ampliamente utilizados para retroalimentar sensorialmente a pacientes con amputación transhumeral [6], [12]. La Figura 18 muestra tres diferentes tipos de tactores, los cuales varían según la cantidad de eslabones que poseen sus mecanismos.

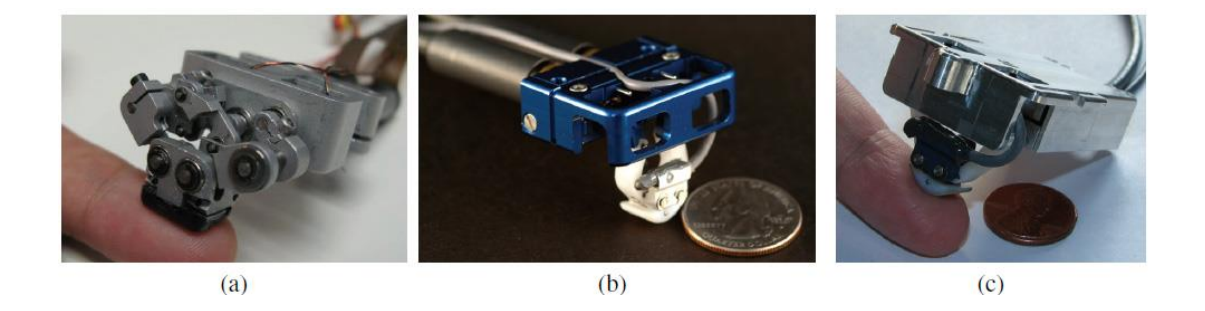

Figura 18. Tactores P10, G6 y G10 de izquierda a derecha, utilizados para generar retroalimentación táctil en pacientes con amputación superior (adaptado de Kim et al. [11])

Adicionalmente los tactores desarrollados en principio por Kim et al. [11], [12] sirvieron de punto de partida para el desarrollo e integración en prótesis de miembro superior e inferior [35]. La figura 19 muestra el detalle de la integración de un tactor sobre el *liner* de un miembro con amputación superior.

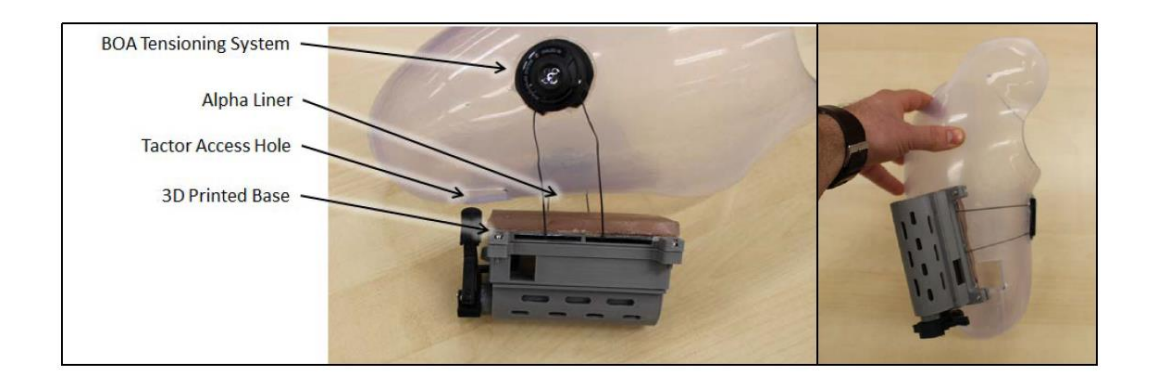

Figura 19. Tactor anclado a la estructura del *liner* (adaptado de Marasco et al. [35])

### **2.4. ROBÓTICA BLANDA**

La robótica blanda o suave es un enfoque totalmente diferente a la robótica convencional. Esta se compone de mecanismos blandos o flexibles, como actuadores, los cuales en algunos casos utilizan sensores blandos que se adaptan a ellos. Los motores de combustión interna, DC, AC, pistones neumáticos, son actuadores rígidos que hoy en día se utilizan para aplicaciones robóticas en general. Sin embargo, estos actuadores aun poseen vacíos que aún faltan llenar [36]. Estos vacíos son listados a continuación:

Colaboración: Esta es la más importante limitación de la robótica rígida, puesto que en la mayoría de las veces estos dispositivos rígidos no están disponibles para trabajar en un ambiente cercano y seguro con personas u objetos frágiles.

Simplicidad y bajo precio: La robótica rígida posee mecanismos no flexibles, esto le permite realizar tareas de manera precisa, sin embargo, para aplicaciones que requieren precisión y adaptación a diferentes formas, solo es posible lograrlo con algoritmos complejos de control. En cuanto a precios, la robótica rígida al no poseer
elementos simples requiere procesos de manufactura que elevan los costos del producto final.

Bajo peso: En general, la robótica rígida utiliza materiales metálicos o aleaciones de estos para diseñar sus actuadores y elementos. Hoy en día se utilizan materiales compuestos y aleaciones ligeras, sin embargo, en comparación con una tela o material polimérico que se utiliza en robótica blanda, la relación esfuerzo/peso es mayor para las aplicaciones rígidas.

• Eficiencia termodinámica: Esta a pesar de utilizar el principio de electromagnetismo, es menor cuando nos referimos por ejemplo a un brazo robótico que utiliza 6 entradas de energía para realizar un movimiento, mientras que un sistema blando puede realizar el mismo movimiento utilizando solo una entrada de energía.

La robótica blanda data desde el año 1950, cuando se desarrolló los actuadores de McKibben, como un dispositivo que posee características similares a las de un actuador lineal. En la Figura 20 se muestra un actuador McKibben extendido y contraído. Por otro lado, en 1980, Suzumori elaboró actuadores a base de elastómero con una característica de simplicidad hasta entonces no reportada (ver Figura 21), estos poseían 3 cámaras internas que les permitía realizar movimientos en 3 orientaciones [37]. Estos trabajos son muy similares a todos los que surgieron en el "*boom*" de la robótica blanda y Suzumori fue quizá el primero en reconocer el potencial de esta nueva tecnología [36].

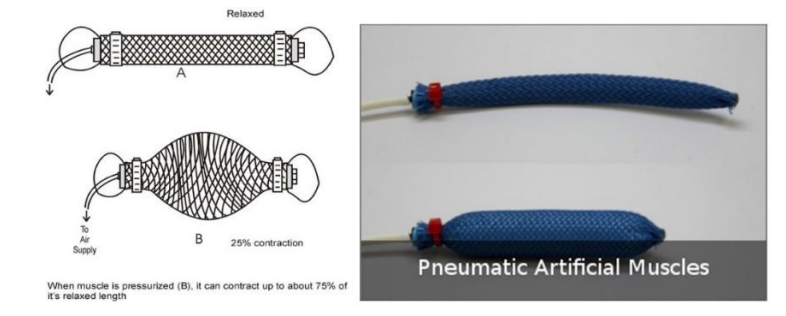

Figura 20. Esquema y vista real de actuadores de músculos artificiales en reposo y compresión (adaptado de *<https://softroboticstoolkit.com/>*)

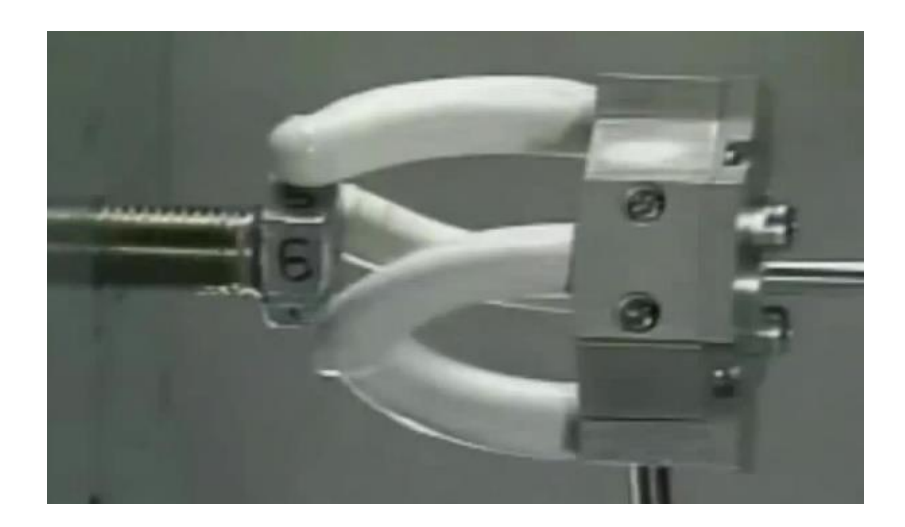

Figura 21. Actuadores neumáticos de 3 cámaras internas desenroscando una tuerca (adaptado de Suzumori et al. [37])

Hoy en día existen diversos principios de funcionamiento de actuadores blandos, entre ellos tenemos los fluídicos, dieléctricos, polímeros con memoria de forma, fluidos magnetoreológicos, etc. A continuación, se describen los más resaltantes.

### **2.4.1. Fluídicos**

Dentro de esta categoría introducimos a los actuadores de McKibben y Suzumori. Años más tarde se empezó a desarrollar una nueva tecnología basada en presurizar con aire comprimido cámaras consecutivamente distribuidas (PneuNets) con la finalidad de obtener un movimiento de flexión. Estos actuadores neumáticos blandos se denominaron SPA por sus siglas en inglés (*Soft Pneumatic Actuator*). Se hizo muchos esfuerzos en desarrollar estos sistemas como Shepherd et al. [38], quien desarrolló un robot capaz de realizar ''marchas múltiples'' y pasar obstáculos variando la presión de cada actuador blando que lo compone (ver Figura 22).

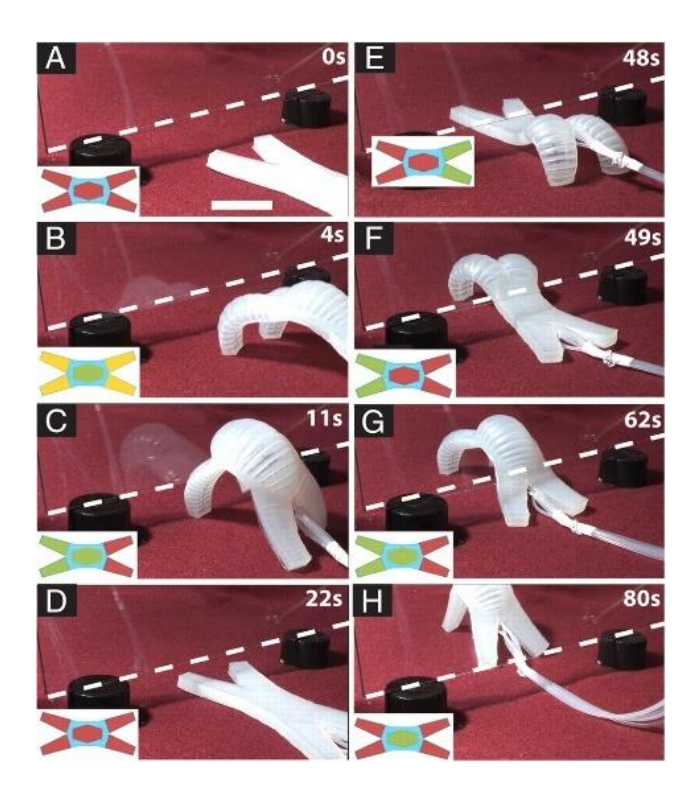

Figura 22. Robot cuadrúpedo blando, capaz de desplazarse y evadir obstáculos, las figuras de la A-H representan el proceso de evadir un obstáculo en el tiempo (adaptado de Shepherd et al. [38])

Ilievsky et al. [39] desarrolló un ''*gripper*'' (''*starfish gripper*'') el cual puede coger y

manipular elementos delicados como un huevo sin romperlo (ver Figura 23).

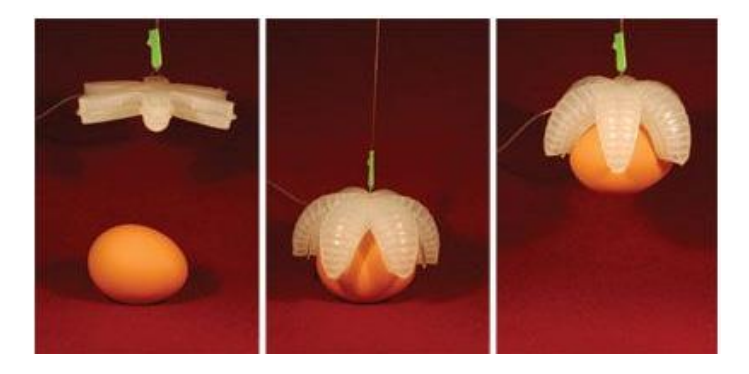

Figura 23. Actuador neumático blando, basado en PneuNets, para la manipulación de objetos delicados (adaptado de Ilievsky et al. [39])

Años más tarde Polygerinos et al. [40] desarrolla un guante de rehabilitación para pacientes con accidente cerebro vascular, basado en PneuNets. Esto permitió abrir las posibilidades de introducir este tipo de sistemas en el área de la biomédica (ver

Figura 24). Adicionalmente a estos se han desarrollado robots blandos inspirados en la naturaleza, los cuales poseen características biomiméticas. Así como también SPAs capaces de producir un estímulo de presión sobre la piel [14], [28], [30].

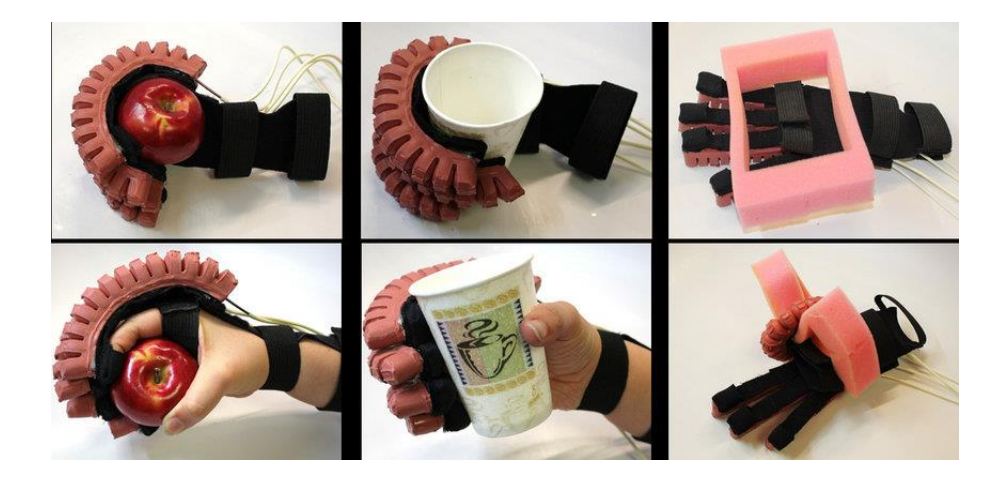

Figura 24. Guante para rehabilitación de pacientes con accidente cerebro vascular (adaptado de Polygerinos et al. [40])

### **2.4.2. Dieléctricos**

Los actuadores de elastómero dieléctrico (DEA, por sus siglas en inglés) son polímeros electroactivos cuyo principio de funcionamiento está basado en inducir sobre un material elastomérico un campo eléctrico con la finalidad de producir una deformación, los primeros trabajos sobre este fenómeno fueron estudiados por Röntgen [41]. El diseño más común de este tipo de actuadores consiste en una estructura tipo sándwich que posee al material polimérico en medio de dos electrodos flexibles (ver Figura 25), de tal manera que cuando un voltaje es aplicado entre los electrodos, el campo eléctrico generado causa que decrezca el espesor y aumente el área de esta membrana elastomérica [42], [43].

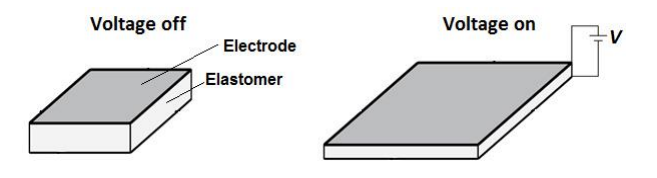

Figura 25. Fenómeno de dielectricidad (adaptado de [https://softroboticstoolkit.com/\)](https://softroboticstoolkit.com/)

Para obtener movimientos aplicables con esta tecnología, se requiere voltajes del orden de los kV, como lo reporta Carpi et al. [44] cuando desarrolla un actuador para aplicaciones hápticas utilizando talco como material dieléctrico (ver Figura 26).

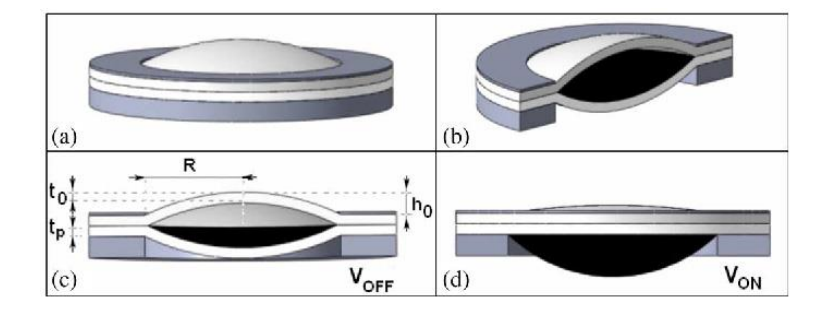

Figura 26. Actuador de elastómero dieléctrico con acoplamiento interno de polvo de talco (adaptado de Carpi et al. [44])

Actualmente se desarrollan diversos dispositivos utilizando esta tecnología, entre los cuales podemos destacar el trabajo de Shintake et al. [45], quien propone el diseño de un pez biomimético, la propulsión de este dispositivo lo realiza mediante DEAs, los cuales oscilan a diferentes frecuencias para generar el movimiento del pez (ver Figura 27.

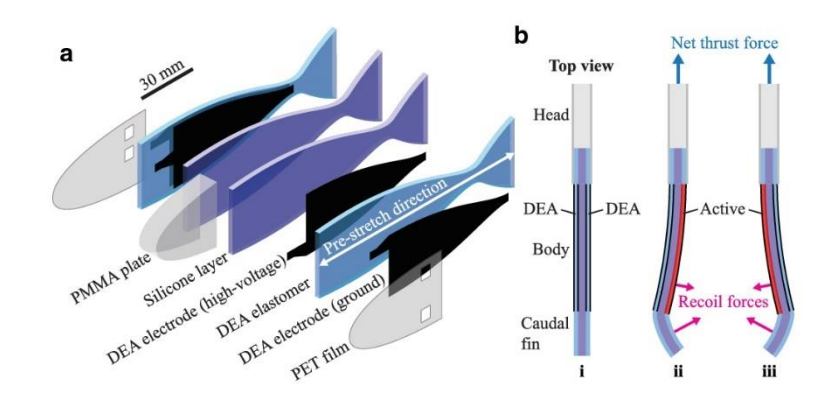

Figura 27. Vista de explosión de un pez artificial con principio de propulsión basado en el movimiento generado por elastómeros dieléctricos (adaptado de Shintake et al. [45])

#### **2.4.3. Polímeros con memoria de forma**

Estos materiales conocidos como SMP (por sus siglas en inglés, *Shape Memory Polymer*) generalmente suelen ser sensibles al calor o a un campo magnético.

Buckley et al. [46] presenta un actuador polímero con memoria de forma al cual le añade partículas metálicas para que pueda ser manipulado a través de un campo magnético. Por otro lado, Yu et al. [47] presenta un mecanismo que puede cambiar de forma, utilizando diferentes tipos de materiales manufacturados en una impresora 3D y calor como fuente de energía para estimular los SMPs. Actualmente utilizando la manufactura aditiva se ha desarrollado mejor los trabajos con SMPs, puesto que hoy se utilizan para mecanismos de despliegue, activados con una sola fuente de calor [48].

#### **2.4.4. Otros**

Además de los principios previamente mencionados, tenemos los actuadores que funcionan utilizando fluido magneto reológico [49] y principios ópticos como el robot inspirado en una mantarraya que puede navegar utilizando materiales sensibles a determinada frecuencia e intensidad de luz incidente sobre la superficie de este [50].

# **2.5. MODELOS CONSTITUTIVOS Y TEORÍA DE MEMBRANAS**

#### **2.5.1. Modelos constitutivos para membranas hiperelásticas**

Las membranas que comúnmente observamos en estructuras inflables o techos arquitectónicos, estas pueden estar diseñadas con polímero elastomérico, telas que presentan fibras de material elástico, así como también de materiales elásticos y compuestos. Los materiales de polímero elastomérico suelen modelarse como viscoelásticos [51] o hiperelásticos [52].

Los materiales viscoelásticos, presentan un comportamiento que depende del ratio de deformación que estos experimentan en el tiempo. Los materiales hiperelásticos, están constituidos por cadenas largas de compuestos que han sido polimerizadas. Esto les da la característica de un comportamiento que puede generar largas deformaciones respecto a su posición de equilibrio antes de romperse o fallar.

Sin embargo en el análisis presentado en esta tesis, solo nos enfocamos en los materiales hiperelásticos, debido a que ya se han modelado para describir tejidos biológicos [53], [54] y estos van de acorde a la aplicación que se desarrolla en este trabajo. Las bases de los estudios realizados con materiales hiperelásticos fueron sentadas en [55]–[57].

Bower et al. [58] referencia que para materiales isotrópicos que experimentan deformaciones homogéneas, la energía de deformación es una función del tensor de deformación y esta puede ser expresada en función de invariantes, como muestra la siguiente ecuación.

$$
W = W(I_1, I_2, I_3)
$$
 **Ecuación (1)**

Donde *W* es la energía de deformación y  $I_1, I_2, I_3$  son los invariantes de deformación, definidos por:

$$
I_1 = \lambda_1^2 + \lambda_2^2 + \lambda_3^2
$$
   
 **E**cuación (2)

$$
I_2 = \lambda_1^2 \lambda_2^2 + \lambda_2^2 \lambda_3^2 + \lambda_3^2 \lambda_1^2
$$
   
 **E**cuación (3)

$$
I_3 = \lambda_1^2 \lambda_2^2 \lambda_3^2
$$
 **Ecuación (4)**

En las ecuaciones anteriores  $\lambda_1, \lambda_2, \gamma, \lambda_3$  representan los ratios de deformación de cada una de las orientaciones espaciales, las cuales se elegirán de acuerdo al tipo de coordenadas utilizadas. La ecuación siguiente define el ratio de deformación:

$$
\lambda_i = \frac{dx_i}{dX_i}, \quad (i = 1, 2, 3)
$$
 **ECuación (5)**

En la ecuación anterior  $dx_i$  y  $dX_i$  representan la medida de un elemento infinitesimal sin deformar y deformado, respectivamente. En el caso que el material sea incompresible, es decir que no varíe su volumen inicial, luego de un proceso de deformación, la Ecuación (4) se reducirá a:

$$
\lambda_3 = \frac{1}{\lambda_1 \lambda_2}
$$
 **Equation (6)**

Dentro de los modelos más utilizados para describir materiales hiperelásticos incompresibles, tenemos:

• Modelo Neo-Hookean: Este modelo se utiliza para describir materiales con deformaciones de no más de 20%. Por otro lado, este modelo no es adecuado para una descripción de un material hiperelástico sometido a un estado plano de esfuerzos.

$$
W = C_1 (I_1 - 3)
$$
   
 **E**cuación (7)

Donde  $C_1$  es una constante del material y puede obtenerse a partir de ensayos de caracterización mecánica.

• Modelo de Mooney: Este modelo fue propuesto por Mooney el año 1940, en el cual se muestra la energía de deformación en términos de los invariantes  $I_1 \, y \, I_2$ .

$$
W = C_1 (I_1 - 3) + C_2 (I_2 - 3)
$$
   
Equación (8)

Donde  $C_1$  y  $C_2$  son constantes del material y se pueden obtener a partir de ensayos de caracterización mecánica.

• Modelo de Mooney-Rivlin: Este modelo fue desarrollado por Rivlin el año 1948 como una serie de polinomios de  $(I_1 - 3)$  y  $(I_2 - 3)$ .

$$
W = \sum_{i=0, j=0}^{\infty} C_{ij} (I_1 - 3)^i (I_2 - 3)^j
$$
   
 Ecuación (9)

En la cual  $C_{ij}$  son parámetros del material y  $C_{00} = 0$ . Este modelo se puede extender para segundo, tercer, etc. orden y se aplica para largas deformaciones.

• Modelo de Ogden: Este modelo desarrollado en el año 1997 se propuso considerando la energía de deformación, en función directa de los ratios de deformación  $\lambda_i$ .

$$
W = \sum_{i=0}^{\infty} \frac{\mu_i}{\alpha_i} \left( \lambda_1^{\alpha_i} + \lambda_2^{\alpha_i} + \lambda_3^{\alpha_i} - 3 \right)
$$
   
 Ecuador (10)

Donde  $\mu_i$  y  $\alpha_i$  son constantes del material y deben cumplir la siguiente desigualdad  $\mu_i \alpha_i > 0$  y  $\sum \mu_i \alpha_i = 2$ , donde  $\mu$  es el módulo de corte del material. Este modelo es ampliamente usado para materiales sometidos a largas deformaciones y se ajusta adecuadamente con los datos experimentales de los ensayos de caracterización mecánica.

• Modelo de Biderman: Propuesto por Biderman el año 1958, como un caso especial del modelo de Mooney-Rivlin con 4 constantes de material.

$$
W = C_{10} (I_1 - 3) + C_{01} (I_2 - 3) + C_{20} (I_1 - 3)^2
$$
  
+ C<sub>30</sub> (I<sub>1</sub> - 3)<sup>3</sup>   
Ecuación (11)

Con  $C_{10}$ ,  $C_{01}$ ,  $C_{20}$ ,  $C_{30}$  como constantes del material.

• Modelo de Rivlin y Saunders: Este modelo propuesto por Saunders el año 1951 propone un modelo parecido al de Rivlin en el cual una de las constantes se determina de manera experimental.

$$
W = \sum_{i=0, j=0}^{\infty} c (I_1 - 3) + f (I_2 - 3)
$$
   
 Ecuación (12)

Donde  $c$  es una constante del material y  $f$  se determina de manera experimental. Este modelo describe correctamente el caucho natural negro.

#### **2.5.2. Teoría de membranas**

Físicamente una membrana es un material con espesor delgado que posee una pequeña rigidez a doblarse. Esta pequeña rigidez es despreciada con la finalidad de obtener un modelo simplificado de membranas.

#### **2.5.2.1. Membranas hiperelásticas sometidas a presión uniforme**

En este apartado se presenta la cinemática de deformación para una membrana circular, fijada alrededor de su circunferencia y sometida a una presión uniforme  $(q)$ la cual esta aplicada sobre la dirección normal de esta. Antes de la deformación que experimenta la membrana su radio es de  $(a)$  y posee un espesor de  $(H)$ . Luego de la deformación la membrana rota y disminuye su espesor a  $(h)$ . La Figura 28 y 29 describen las relaciones geométricas antes mencionadas.

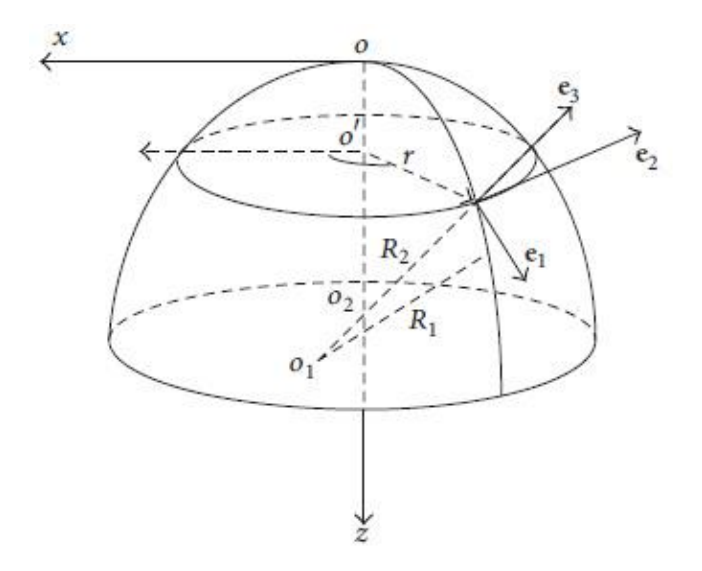

Figura 28. Representación gráfica de una membrana, indicando las direcciones principales  $e_1, e_2$  y  $e_3$  entre otros parámetros geométricos (adaptado de Jianbing et al. [59])

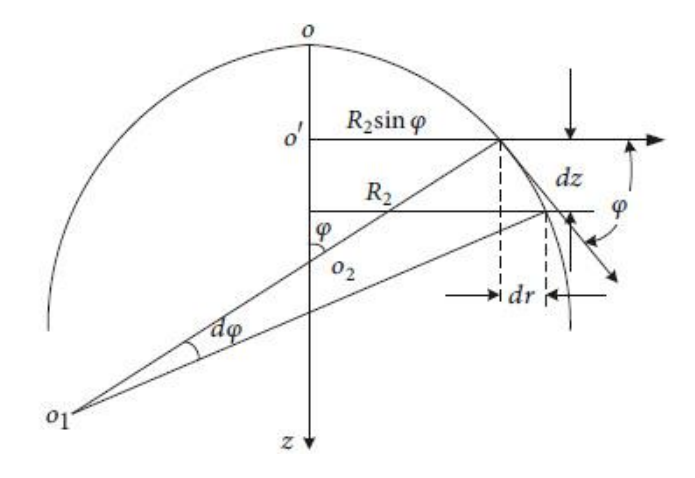

Figura 29. Representación gráfica de un elemento diferencial de membrana en un plano longitudinal, donde se muestra parámetros geométricos y relaciones trigonométricas (adaptado de Jianbing et al. [59])

Debido a que la membrana luego del proceso de deformación genera una superficie parecida a la de un domo esférico, en el cual la deformación vertical es de interés para determinar el desplazamiento máximo de la membrana, se utilizará las coordenadas cilíndricas para relacionar las orientaciones y deformaciones. En la configuración inicial o de referencia se describe a la membrana con las coordenadas  $(R, \Theta, Z)$  y para las coordenadas que se definirán luego de la deformación de esta, se utilizará las coordenadas cilíndricas  $(r, θ, z)$ . Bajo este convenio de coordenadas y en base a la Ecuación (5) se define los ratios de deformación siguientes.

$$
\lambda_1 = \frac{ds}{dR} = \frac{dr}{\cos(\varphi) dR} = \sqrt{\frac{dr^2 + dz^2}{dR}}
$$
 *Ecuación (13)*

λ<sup>2</sup> = Ecuación (14)

$$
\lambda_3 = \frac{h}{H}
$$
 **E**cuación (15)

Donde  $\lambda_1, \lambda_2$  y  $\lambda_3(R)$  son los ratios de deformación en las direcciones meridional, azimutal y normal (la cual es función de R).

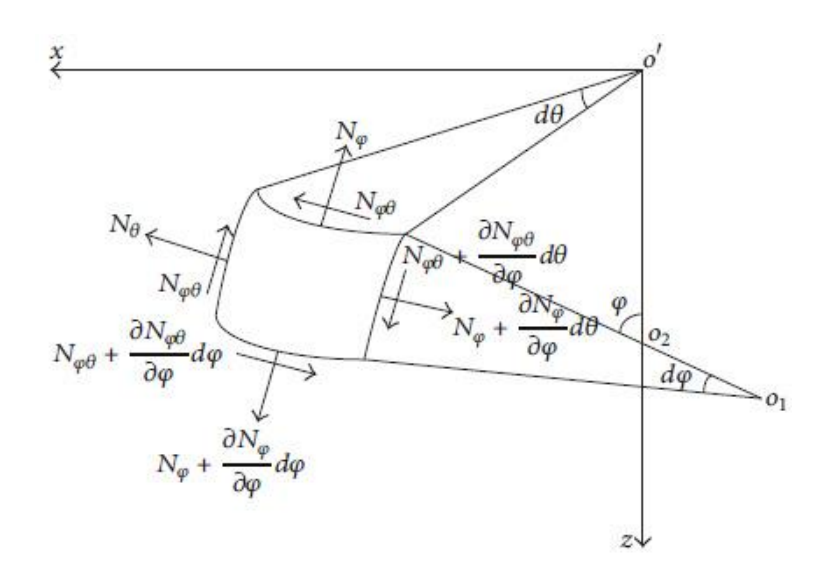

Figura 30. Representación de las fuerzas a las que está sometido un elemento diferencial de membrana (adaptado de Jianbing et al. [59])

La Figura 30 muestra un diagrama de equilibrio de una porción de membrana, de la cual se puede deducir las siguientes ecuaciones adaptadas de [59].

$$
\frac{1}{R_1} \frac{\partial N_{\varphi}}{\partial \varphi} + \frac{\cot \varphi}{R_2} \left( N_{\varphi} - N_{\theta} \right) + \frac{1}{R_2 \sin \varphi} \frac{\partial N_{\varphi \theta}}{\partial \theta} + X = 0
$$
 Ecuación (16)

$$
\frac{1}{R_2 \sin \varphi} \frac{\partial N_\theta}{\partial \theta} + \frac{2 \cot \varphi}{R_2} N_{\varphi\theta} + \frac{1}{R_1} \frac{\partial N_{\varphi\theta}}{\partial \varphi} + Y = 0
$$
   
 Ecuación (17)

$$
\frac{N_{\varphi}}{R_1} + \frac{N_{\theta}}{R_2} = Z = q
$$
   
 Ecuación (18)

Simplificando Ecuación (16) y (17) debido a que la membrana posee una asimetría axial, se obtiene.

$$
\frac{1}{R_1} \frac{\partial N_{\varphi}}{\partial \varphi} + \frac{\cot \varphi}{R_2} \left( N_{\varphi} - N_{\theta} \right) = 0
$$
   
 Ecuador (19)

$$
\frac{N_{\varphi}}{R_1} + \frac{N_{\theta}}{R_2} = q
$$
 *Equation (20)*

Utilizando las relaciones geométricas y trigonométricas (ver Figura 27), definimos la siguiente relación.

$$
\frac{dr}{d\varphi} = \frac{d(R_2 \sin \varphi)}{d\varphi} = R_1 \cos \varphi
$$
   
 Ecuación (21)

Luego, si reemplazamos la Ecuación (21) en la Ecuación (19) y (20), obtenemos.

$$
\frac{d(r\,N_{\varphi})}{dr} = N_{\theta}
$$
   
 Ecuación (22)

Definimos el valor de las tensiones asociadas a la dirección  $e_1$  y  $e_2$ . Para  $e_3$ despreciamos la tensión, puesto que la rigidez para doblar la membrana es despreciable en el modelo de membranas [60]. De esta manera para cada dirección tendremos.

$$
T_i = \lambda_i \frac{\partial W}{\partial \lambda_i}
$$
   
 Ecuador (23)

Utilizando  $T_1$  y  $T_2$  en la Ecuación (22), obtenemos.

$$
\frac{d(rT_1)}{dr} = T_2
$$
   
 Ecuación (24)

Reemplazando la Ecuación (24) en (20), tendremos.

$$
T_1 R \cos \varphi \, \frac{d\varphi}{dr} + T_2 \sin \varphi = r \, q
$$
   
 Ecuación (25)

Según el modelo constitutivo hiperelástico que se elija, la Ecuación (23) y (25) se utilizan para resolver el valor del ángulo  $(\varphi)$  respecto a  $(r)$ . Con estos valores es posible derivar los demás valores que nos permitirán describir la cinemática de la membrana. Por otro lado Reuge et al. [61], propone una ecuación simplificada de la Ecuación (25) para calcular el esfuerzo en la dirección Meridional  $(e_1)$ , en función del espesor de la membrana deformada  $(h)$  y el radio de curvatura de la membrana  $(\rho)$ , obteniendo la siguiente ecuación.

$$
T_1 = \frac{q \rho}{2 h} = \frac{q \rho \lambda_3^2}{2 H}
$$
   
 Ecuación (26)

Por lo que también es posible calcular el ratio de deformación con la Ecuación (23) y (26).

# **CAPÍTULO III CÁLCULOS Y/O APLICACIONES Y OBTENCIÓN DE RESULTADOS**

La primera abstracción del GEM se presenta en la figura 31, en esta se puede identificar las señales de entrada y salida, así como los rangos de fuerza y frecuencia requeridos para cada caso de estimulación (táctil o kinestésica).

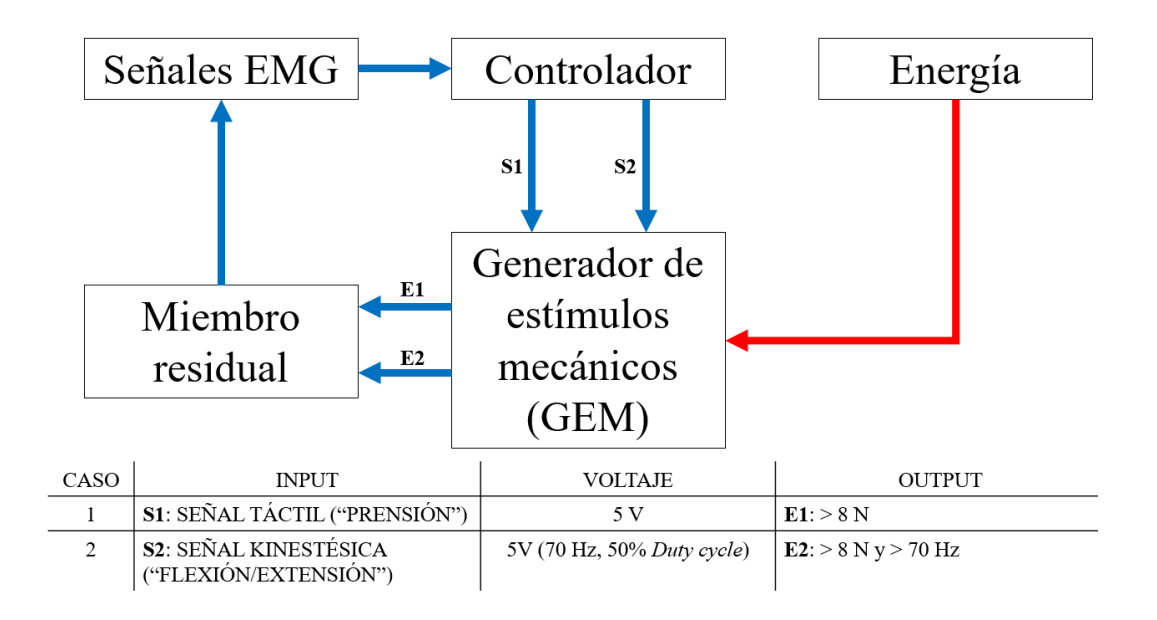

Figura 31. Identificación de señales de entrada y salida del GEM

De la figura anterior tenemos que al GEM ingresa las señales provenientes del controlador, las cuales han sido programadas en casos (1 y 2), los cuales corresponden a el movimiento de prensión del puño de un individuo y el movimiento de flexión/extensión de la muñeca del individuo, respectivamente. La señal S1 corresponde una señal constante de 5V mientras que la señal S2 corresponde a una señal de 5V a 70Hz, con el tiempo de señal activa igual al tiempo de señal inactiva (*duty cycle* 50%). Las salidas corresponden a los valores de fuerza y frecuencia obtenidos del estado del arte [6], [9].

### **3.1. DISEÑO BASADO EN LA NORMA VDI 2225**

Para el diseño del GEM, se utilizó la norma de metodología de diseño VDI 2225 y la metodología de diseño mecánico descrita en el libro de Barriga et al. [62]. El primer paso consistió en realizar una lluvia de ideas para definir las entradas y salidas del sistema, posteriormente se definió las funciones que el dispositivo debe cumplir, se realizó una matriz morfológica que describe las opciones asociadas a cada función, además se presentó matrices de evaluación de conceptos, proyectos preliminares y la definición del proyecto óptimo.

### **3.1.1. Tabla de requerimientos**

En base a los antecedentes revisados y el marco teórico se definieron las características de diseño requeridas para que el sistema pueda realizar una retroalimentación táctil y kinestésica, para ello se elaboró una tabla de requerimientos técnicos de diseño (ver Tabla 2).

| Pressure & Shear | maximum force                           | 8.8 N                     |  |
|------------------|-----------------------------------------|---------------------------|--|
|                  | resolution                              | 0.1 <sub>N</sub>          |  |
| Vibration        | maximum velocity                        | $0.025$ m/sec             |  |
|                  | maximum acceleration                    | $16.0$ m/sec <sup>2</sup> |  |
| Tapping          | maximum velocity                        | $0.4$ m/sec               |  |
|                  | maximum acceleration                    | $40.0$ m/sec <sup>2</sup> |  |
| Workspace        | 10.0 mm for both pressure and shear     |                           |  |
| Motion           | Straight line path into skin preferable |                           |  |
| Tactor head size | 8.0 mm diameter                         |                           |  |

Tabla 2. Tabla de requerimientos de un tactor

Fuente: Kim et al. [11]

### **3.1.2. Abstracción de ideas y definición de funciones**

Se definió las entradas y salidas del sistema (ver Figura 32), considerando que el dispositivo generará una estimulación sobre el antebrazo de una persona no amputada o el miembro residual de una persona amputada.

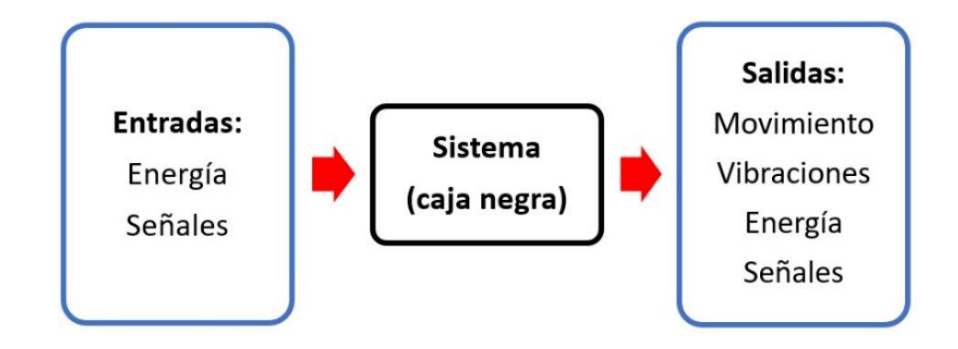

Figura 32. Entradas y salidas del sistema

#### **3.1.2.1. Entradas**

Energía: Referida a la energía que utilizará el sistema para realizar el movimiento de este. Esta podría ser eléctrica, mecánica, etc.

Señales: Estas son toda la información electrónica que se utiliza para comunicar los actuadores, elementos de sensado y la unidad de control.

# **3.1.2.2. Salidas**

Movimiento: Es el cambio de posición y/o velocidad que experimentará el sistema, este se utilizará para estimular la piel del individuo amputado o no amputado.

Vibraciones: Estas son perturbaciones que se tendrá sobre la piel del individuo, no necesariamente serán las que permitan la estimulación.

Energía: Esta es la energía residual que se transmite del sistema hacia el exterior, esta podría ser ruido o alguna fuente de calor.

Señales: Estas son toda la información electrónica que circulará a través del sistema y que se podrá utilizar desde este hacia otro sistema externo.

# **3.1.2.3. Funciones**

Transformar: Esta permitirá convertir la energía proveniente del exterior del sistema y convertirla en movimiento o vibraciones.

Presionar: Esta permitirá realizar el contacto con la piel. Debe ser de material blando y que no genere ningún tipo de alergia o daño a corto o largo plazo.

Ajustar: Esta se permitirá ajustar el sistema sobre el miembro residual amputado o antebrazo de una persona no amputada.

Accionar: Esta permitirá la apertura o cierre del flujo de energía a lo largo del sistema.

Detectar: Esta permitirá recopilar información acerca del movimiento de la prótesis o actividad muscular del individuo.

Controlar: Esta será la unidad de control principal y permitirá procesar las señales de entrada y salida del sistema.

Luego se procedió a realizar la apertura de la caja negra y se definió una estructura de funciones presentada en la Figura 33.

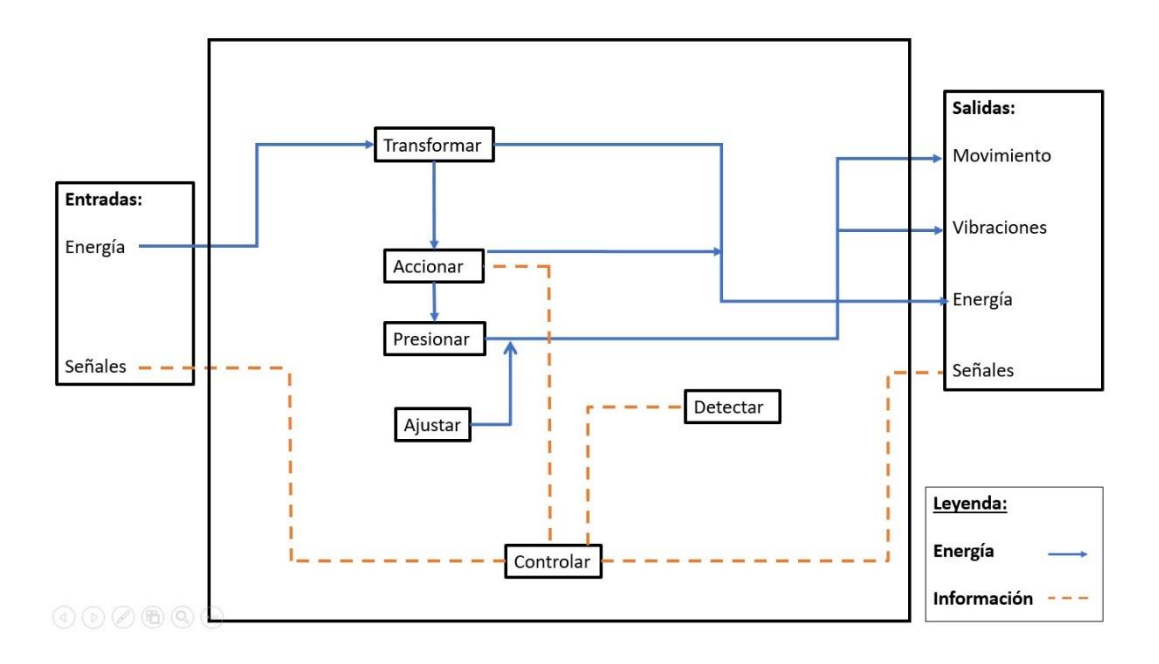

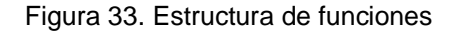

#### **3.1.3. Matriz morfológica**

En base a las funciones definidas se procedió a realizar la matriz morfológica, considerando 4 opciones posibles para cada función (ver Figura 34).

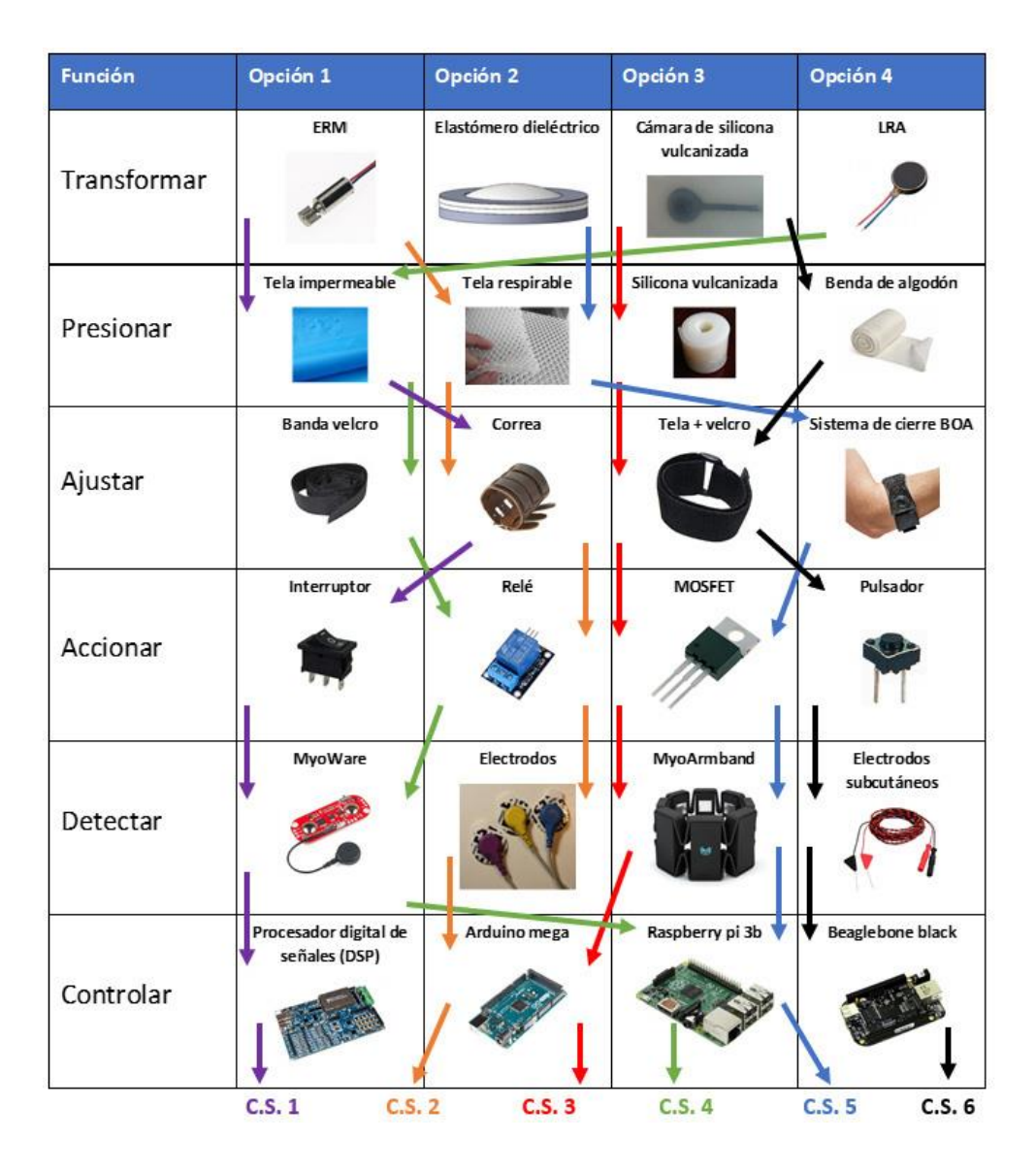

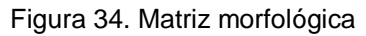

# **3.1.4. Definición de concepto de proyecto**

Para definir los conceptos de proyecto se procedió a realizar combinaciones entre las opciones asignadas a cada función. De las combinaciones, se obtuvieron 6 conceptos de proyecto, los cuales se procedió a evaluar de manera técnica y económica, para obtener el mejor concepto de solución (ver Tabla 3).

| $N^{\circ}$    | Criterios técnicos y económicos | Conceptos de solución (C.S.) |                |                |                |                |                         |
|----------------|---------------------------------|------------------------------|----------------|----------------|----------------|----------------|-------------------------|
|                |                                 | $\mathbf{1}$                 | $\overline{2}$ | 3              | 4              | 5              | 6                       |
| $\mathbf{1}$   | Facilidad de ensamblaje         | 2                            | 2              | 3              | 2              | 1              | 3                       |
| $\overline{2}$ | Costo de tecnología             | 1                            | $\overline{2}$ | $\overline{2}$ | 3              | $\overline{2}$ | $\overline{2}$          |
| 3              | Costo de operación              | 1                            | 3              | 3              | 3              | $\overline{2}$ | $\overline{2}$          |
| 4              | Seguridad                       | 3                            | 3              | 4              | 3              | 1              | $\overline{2}$          |
| 5              | Estabilidad                     | 3                            | 2              | 3              | 3              | 3              | 3                       |
| 6              | Posibilidad de automatización   | 1                            | 3              | 3              | 3              | 4              | 3                       |
| 7              | Facilidad de manejo             | 3                            | 3              | 3              | $\overline{2}$ | $\overline{2}$ | $\overline{\mathbf{c}}$ |
| 8              | Peso                            | 4                            | 4              | 3              | 4              | 3              | 4                       |
| 9              | Disponibilidad de repuestos     | $\overline{2}$               | 3              | 3              | $\overline{2}$ | 1              | $\overline{2}$          |
| 10             | Tamaño                          |                              | 3              | 4              | 4              | 4              | 4                       |
|                | Suma total                      |                              | 28             | 31             | 29             | 23             | 27                      |

Tabla 3. Tabla de evaluación de conceptos en función de criterios técnicos y económicos

Se procedió a evaluar cada uno de los conceptos, añadiendo una valoración numérica, siguiendo la norma VDI 2225 (0 = No satisface, 1 = Aceptable, 2 = Suficiente,  $3 =$  Bien,  $4 =$  Muy bien (ideal)).

#### **3.1.5. Proyecto preliminar**

En esta fase de diseño se considera los pasos que sigue el usuario u operario, el proceso que describe el funcionamiento del sistema y los tres proyectos preliminares propuestos a partir del concepto de proyecto 3.

# **3.1.5.1. Procedimiento del usuario**

- Encender el recurso de aire presurizado.
- Colocarse el Myo armband en el antebrazo derecho o izquierdo, dependiendo de donde se encuentre la amputación.
- Sincronizar y calibrar en la interfaz que posee MyoArmband para la computadora (Windows, Linux, iOS).
- Colocar la banda de ajuste la cual contendrá a los actuadores y ajustar según el confort.
- Habilitar la comunicación entre Myo armband y el Arduino.
- Esperar 4 segundos para que el dispositivo funcione en lazo cerrado.

# **3.1.5.2. Procedimiento de funcionamiento**

- Las señales mioeléctricas serán registradas por el Myo armband, luego se procesarán en el Arduino como entradas analógicas.
- En base a las entradas analógicas, se enviarán señales PWM al *gate* (G) del
- Los actuadores presionarán o vibrarán sobre la piel dependiendo del tipo de señal registrada por el Myo armband.

A continuación, se describe las características detalladas de cada proyecto preliminar (Los bosquejos se pueden ver en los ANEXOS B):

# **3.1.5.3. Proyecto preliminar 1**

- Se tienen 4 actuadores con cámaras de silicona vulcanizada, desarrollados por medio de un proceso de deposición utilizando un *spin coater* y un separador de tela o papel entre sus capas para lograr un ancho delgado del orden de los 250 micrómetros.
- Los actuadores están cocidos a la tela que contiene el velcro. Se utilizan 2 para presionar la piel y 2 para estimulación por medio de vibraciones.
- Las conexiones neumáticas para cada par de actuadores se realizan utilizando conectores tipo "T" o "Y".
- Se tiene un sensor de presión para monitorear la presión interna del sistema.
- Se tiene una placa electrónica que contiene a los MOSFET, conectada al Arduino mega y a una fuente de 24 V para alimentar y accionar las electroválvulas, respectivamente.

# **3.1.5.4. Proyecto preliminar 2**

- Se tienen 4 actuadores con cámaras de silicona vulcanizada, desarrollados por medio de un proceso de "*casting"*, utilizando moldes sobre los cuales se depositará la silicona antes de curar.
- Los actuadores se unen entre sí por medio de una matriz polimérica del mismo material del que están fabricados. Esta matriz esta cocida a la tela que contiene

el velcro. Se utilizan 2 para presionar la piel y 2 para estimulación por medio de vibraciones.

- Las conexiones neumáticas para cada par de actuadores se realizan utilizando conectores tipo "T" o "Y".
- Se tiene un sensor de presión para monitorear la presión interna del sistema.
- Se tiene una placa electrónica que contiene a los MOSFET, conectada al Arduino mega y a una fuente de 24~V para alimentar y accionar las electroválvulas, respectivamente.

#### **3.1.5.5. Proyecto preliminar 3**

- Se tienen 4 actuadores con cámaras de silicona vulcanizada, desarrollados por medio de un proceso de "*casting"* utilizando moldes sobre los cuales se depositará la silicona antes de curar.
- Los actuadores se unen entre sí por medio de una matriz de revolución polimérica del mismo material del que están fabricados. Esta matriz esta cocida a la tela que contiene el velcro. Se utilizan 2 para presionar la piel y 2 para estimulación por medio de vibraciones.
- Las conexiones neumáticas se realizarán utilizando conductos internos en la matriz polimérica, obteniéndose únicamente 2 entradas para la conexión de aire presurizado.
- Se tiene una placa electrónica que contiene un sensor de presión, los MOSFET, y están conectados al Arduino mega y a una fuente de 24 V para alimentar y accionar las electroválvulas, respectivamente.

#### **3.1.6. Definición de proyecto óptimo**

Los proyectos preliminares se evaluaron de manera técnica y económica (ver Tabla 4 y 5, respectivamente), considerando las puntuaciones (p) utilizadas en la Tabla 3 y valores ponderados (g = 1-10) propuestos según la importancia en la aplicación desarrollada.

| $N^{\circ}$    | Criterios técnicos y económicos | Conceptos de solución (C.S.) |                |                |                |                |                |
|----------------|---------------------------------|------------------------------|----------------|----------------|----------------|----------------|----------------|
|                |                                 | 1                            | $\overline{2}$ | 3              | 4              | 5              | 6              |
| 1              | Facilidad de ensamblaje         | $\overline{\mathbf{c}}$      | 2              | 3              | 2              | 1              | 3              |
| $\overline{2}$ | Costo de tecnología             | 1                            | $\overline{2}$ | $\overline{2}$ | 3              | $\overline{2}$ | $\overline{2}$ |
| 3              | Costo de operación              | $\mathbf{1}$                 | 3              | 3              | 3              | $\overline{2}$ | $\overline{2}$ |
| 4              | Seguridad                       | 3                            | 3              | 4              | 3              | 1              | 2              |
| 5              | Estabilidad                     | 3                            | 2              | 3              | 3              | 3              | 3              |
| 6              | Posibilidad de automatización   | 1                            | 3              | 3              | 3              | 4              | 3              |
| 7              | Facilidad de manejo             | 3                            | 3              | 3              | $\overline{2}$ | $\overline{2}$ | 2              |
| 8              | Peso                            | 4                            | 4              | 3              | 4              | 3              | 4              |
| 9              | Disponibilidad de repuestos     | $\overline{2}$               | 3              | 3              | $\overline{2}$ | 1              | $\overline{2}$ |
| 10             | Tamaño                          | 3                            | 3              | 4              | 4              | 4              | 4              |
|                | Suma total                      | 23                           | 28             | 31             | 29             | 23             | 27             |

Tabla 4. Tabla de evaluación de proyectos preliminares en base al criterio técnico

Tabla 5. Tabla de evaluación de proyectos preliminares en base al criterio económico

| <b>Variantes de proyectos</b> |                                         | <b>Proyecto</b><br>preliminar 1 |                          | Proyecto<br>preliminar 2 |                | Proyecto<br>preliminar 3 |                | <b>Proyecto ideal</b> |                          |                                 |
|-------------------------------|-----------------------------------------|---------------------------------|--------------------------|--------------------------|----------------|--------------------------|----------------|-----------------------|--------------------------|---------------------------------|
| $N^{\circ}$                   | <b>Criterios de</b><br>evaluación       | g                               | p                        | gp                       | p              | gp                       | p              | gp                    | p                        | gp                              |
| 1                             | Función                                 | 9                               | 4                        | 36                       | 4              | 36                       | 4              | 36                    | 4                        | 36                              |
| 2                             | Forma                                   | 5                               | 3                        | 15                       | 4              | 20                       | 5              | 25                    | $\overline{4}$           | 20                              |
| 3                             | Diseño                                  | 5                               | 3                        | 15                       | 4              | 20                       | 5              | 25                    | 4                        | 20                              |
| 4                             | Seguridad                               | 8                               | $\overline{4}$           | 32                       | 4              | 32                       | 4              | 32                    | $\overline{4}$           | 32                              |
| 5                             | Ergonomía                               | 8                               | 4                        | 32                       | 3              | 24                       | 4              | 32                    | 4                        | 32                              |
| 6                             | Fabricación                             | 9                               | $\overline{2}$           | 18                       | 3              | 27                       | $\mathbf{1}$   | 9                     | 4                        | 36                              |
| 7                             | Montaje                                 | 8                               | 3                        | 24                       | 4              | 32                       | 3              | 24                    | 4                        | 32                              |
| 8                             | Transporte                              | 7                               | 3                        | 21                       | 3              | 21                       | 3              | 21                    | 4                        | 28                              |
| 9                             | Uso                                     | 7                               | 4                        | 28                       | 4              | 28                       | 4              | 28                    | 4                        | 28                              |
| 10                            | Mantenimiento                           | 8                               | $\overline{2}$           | 16                       | 3              | 24                       | 1              | 8                     | 4                        | 32                              |
| 11                            | Peso                                    | 9                               | $\overline{4}$           | 36                       | 3              | 27                       | 3              | 27                    | $\overline{4}$           | 36                              |
| 12                            | Eficacia                                | 9                               | 3                        | 27                       | 3              | 27                       | 3              | 27                    | $\overline{4}$           | 36                              |
|                               | Puntaje máximo $\Sigma$ p ó $\Sigma$ gp |                                 | 39                       | 300                      | 42             | 318                      | 40             | 294                   | 48                       | 368                             |
|                               | Valor técnico Xi                        |                                 | $\overline{\phantom{0}}$ | 0.82                     | $\blacksquare$ | 0.86                     | $\,$           | 0.80                  | $\frac{1}{2}$            | 1.00                            |
| Orden                         | $\circledR$ $\circledR$ $\circledR$     |                                 | $\blacksquare$           | $\overline{2}$           | $\blacksquare$ | 1                        | $\blacksquare$ | 3                     | $\overline{\phantom{a}}$ | $\centering \label{eq:reduced}$ |

De las tablas anteriores, se obtuvo el diagrama de evaluación basado en la norma VDI 2225 (ver Figura 35). En este podemos observar que el proyecto óptimo con mayor balance técnico-económico y de mayor valoración técnica es el proyecto preliminar 2, por lo que este es el definido como proyecto óptimo a desarrollar.

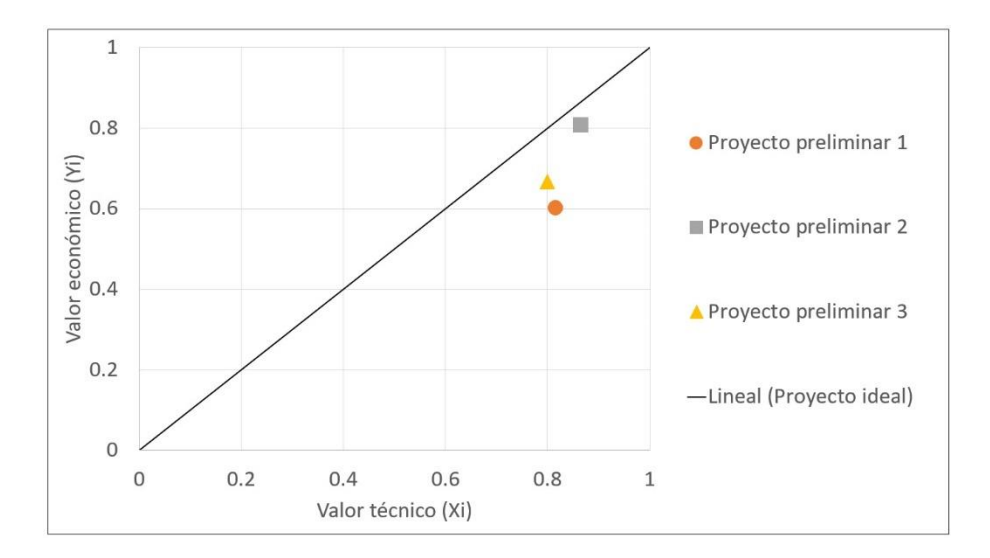

Figura 35. Diagrama de evaluación

# **3.2. CARACTERÍSTICAS PRELIMINARES**

En la función del sistema definida como presionar, se determinó utilizar silicona vulcanizada la cual se puede modelar como un material polimérico hiperelástico, por lo que se presentó los materiales generalmente utilizados para aplicaciones biomédicas, estos son: Ecoflex 0030, Dragon Skin 30 (Smooth On, Inc.), RTV 1520 (Silika moldes e insumos) y tela utilizada para fabricar ropa como es el *nylon ripstop*. Por otro lado, tomando como referencia el estado del arte acerca de actuadores neumáticos para aplicaciones hápticas y biomédicas, se definió las dimensiones detalladas que este posee.

#### **3.2.1. Características del material hiperelástico**

Las propiedades de los materiales utilizadas para la simulación se obtuvieron por ensayo de tracción, se utilizaron probetas de longitud de ensayo 5.5 mm, espesor de 2.7 mm, una velocidad de ensayo de 180 mm/min y una máquina de ensayos mecánicos Zwick Roell modelo Z050, siguiendo la norma ASTM D412-06a "*Standard Test Methods for Vulcanized Rubber and Thermoplastic Elastomers-Tension*" [63]. En la Figura 36 se muestra un promedio y resumen de las curvas de tracción obtenidas [27].

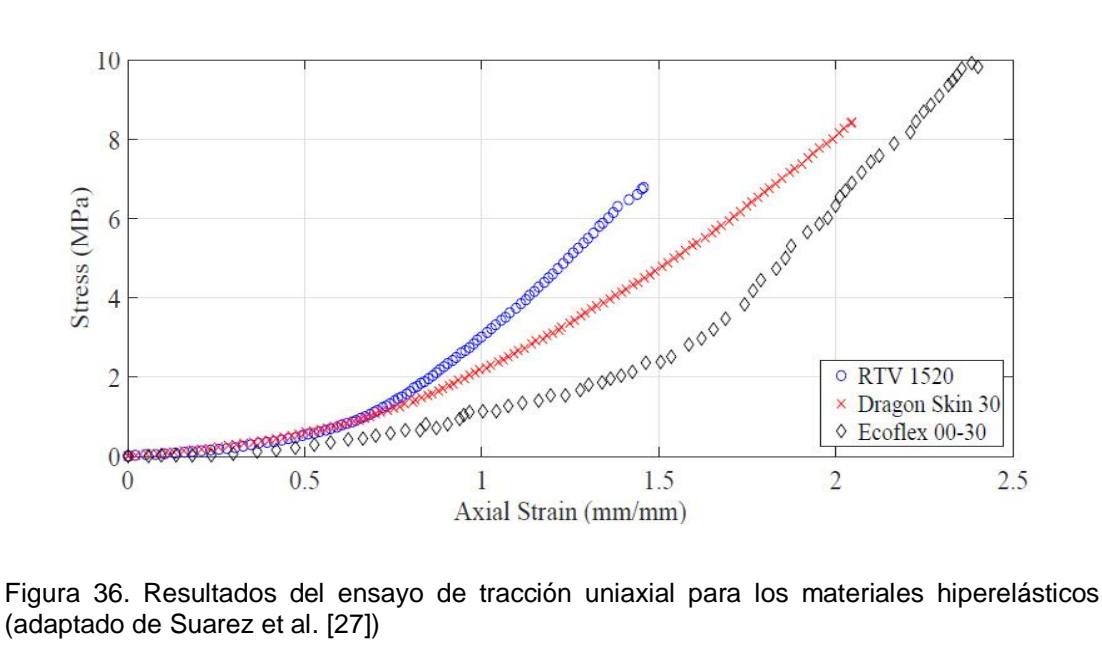

(adaptado de Suarez et al. [27])

La gráfica anterior nos muestra que el material RTV-1520 posee mayor rigidez en determinado intervalo de deformación. Para calcular los parámetros del material, se utilizó el software ANSYS. Para ello sutilizó el modelo de Mooney-Rivlin de 3 parámetros, puesto que se amolda mejor a la forma de las gráficas obtenidas [64].

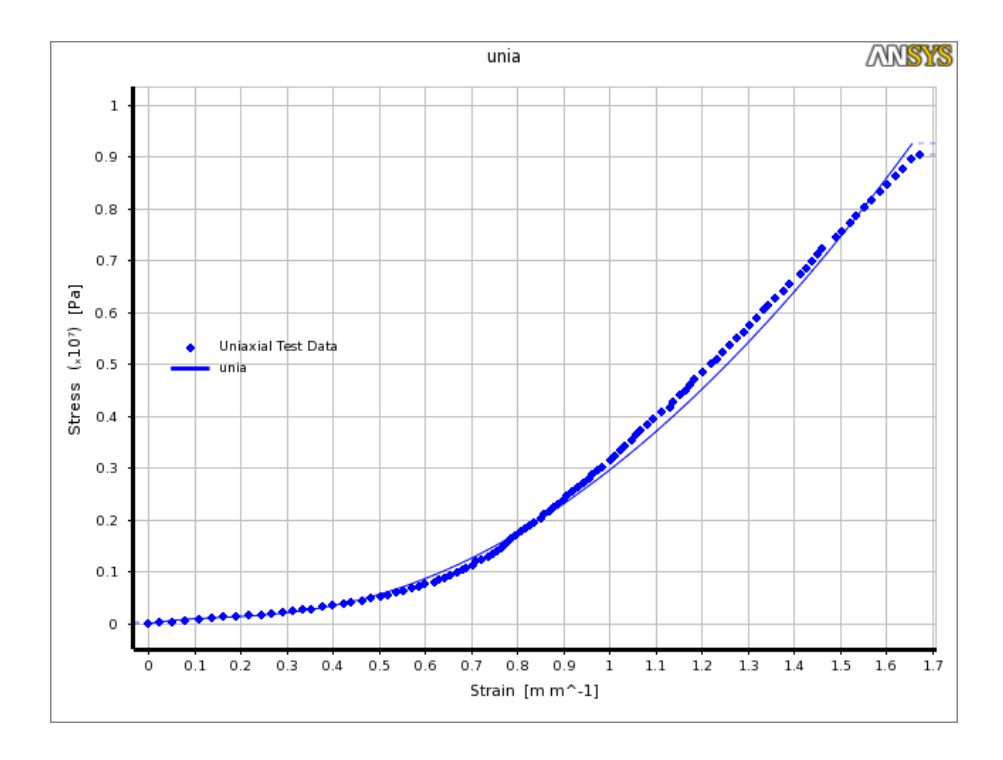

Figura 37. Solución de la curva de aproximación al ensayo de tracción uniaxial en base al modelo de Mooney-Rivlin de 3 parámetros

La gráfica de la Figura 37 muestra en ajuste que realiza el modelo (línea sólida) y los datos obtenidos del ensayo de tracción (puntos). El resultado de las constantes de Mooney-Rivlin para el material RTV-1520, Dragon Skin 30 y Ecoflex 00-30 se presenta en la Tabla 6.

Tabla 6. Tabla de constantes del modelo de Mooney-Rivlin para los materiales hiperelásticos ensayados

| Material       | $C_{10}$ (kPa) | $C_{01}$ (kPa) | $C_{11}$ (kPa) |  |
|----------------|----------------|----------------|----------------|--|
| RTV-1520       | -1138.142      | 1389.101       | 569.813        |  |
| Dragon Skin 30 | $-346.810$     | 565.034        | 299.065        |  |
| Ecoflex 00-30  | $-1.597$       | 17.098         | 0.024          |  |

Fuente: Elaboración propia

#### **3.2.2. Geometría del actuador**

En general, la geometría básica del actuador se basó en trabajos anteriores [28], [30], [31], considerando e 16 mm de diámetro para la zona que estimulará la piel (cabeza del actuador). Este valor es el doble de radio utilizado en tactores (ver Figura 36a), y se eligió con la finalidad de aumentar el confort en contacto con la piel. Sin embargo, se resalta en el presente trabajo, el estudio y optimización de la forma interior de las cámaras del actuador. Para ello se realizó simulaciones numéricas del proceso de presurización del actuador en el software ANSYS (*Static Structural*). Como parámetros de entrada para la simulación, utilizamos el modelo constitutivo de 3 parametros Mooney-Rivlin, puesto que se ajusta mejor para las curvas obtenidas de los ensayos y la curva de tracción del material Dragon Skin 30. Las formas para estudiar comprendieron: plana, radial y distribución de Gauss (ver Figura 36b). En las geometrías radiales, se evaluó los siguientes radios de curvatura: 16, 17, 18, 19 y 20 mm.

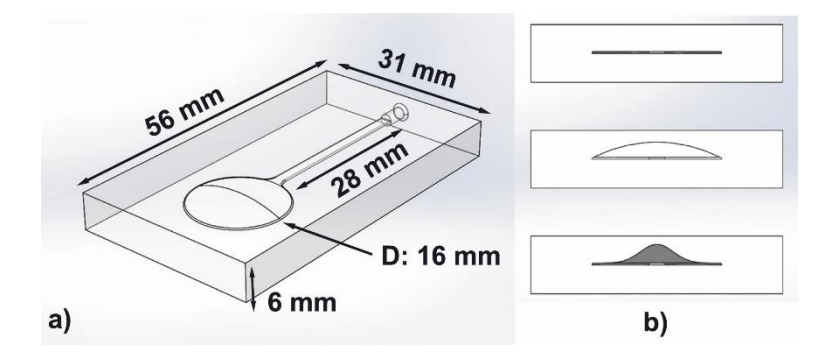

Figura 38. Principales dimensiones de actuador blando y forma de cámara interna. a) Dimensiones de ancho, largo, base y tamaño de cabeza (16 mm) b) Tres formas base fueron consideradas: plana, circular y perfil de Gauss (adaptado de Huaroto et al. [16])

Los resultados de la simulación para las tres formas propuestas se muestran en la Figura 39, adicionalmente, la Tabla 7 muestra la variación de amplitud para cada radio de curvatura. Observamos que, para mayores radios, obtenemos menos desplazamiento y que incluso para la forma de Gauss, esta posee menos desplazamiento que la forma plana (ver ANEXOS C). Esto se debe a que existe más material en el espesor de cámara y por consiguiente mayor rigidez de la estructura para realizar un movimiento.

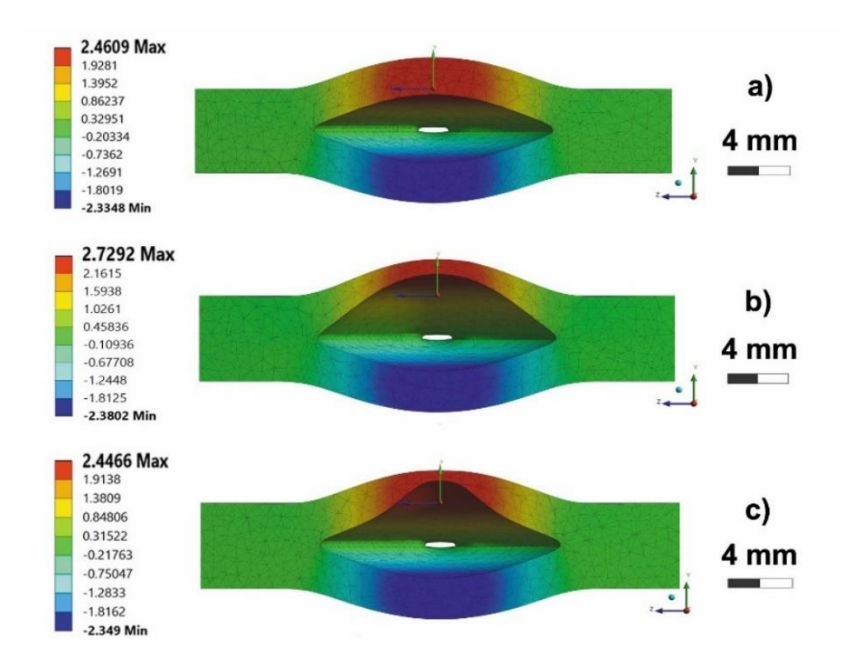

Figura 39. Simulación de la deformación estática debido a una presión interna en la cámara del actuador, para diferentes formas de esta a) Plana b) Arco de circunferencia c) Perfil de Gauss (adaptado de Huaroto et al. [16])

| Shape - radius of | Displacement |  |  |
|-------------------|--------------|--|--|
| curvature (mm)    | (mm)         |  |  |
| Flat              | 2.4609       |  |  |
| 20                | 2.7292       |  |  |
| 19                | 2.7602       |  |  |
| 18                | 2.8095       |  |  |
| 17                | 2.8113       |  |  |
| 16                | 2.8306       |  |  |
| Gauss             | 2.4466       |  |  |
|                   |              |  |  |

Tabla 7. Variación del desplazamiento en función de la forma de cámara del actuador

# **3.3. MODELO MATEMÁTICO**

En esta sección se calcula numéricamente el valor del desplazamiento que realiza una membrana circular hiperelástica incompresible, anclada en su perímetro (soporte circunferencial rígido), sometida una presión uniforme, en este caso presión de aire. El cálculo del desplazamiento de la membrana permitirá diseñar el ancho y espesor para determinada entrada de presión y salida de desplazamiento requerida.

La energía de deformación para el modelo de Mooney-Rivlin de 3 parámetros se define como:

$$
W = C_{10} (I_1 - 3) + C_{01} (I_2 - 3) + C_{11} (I_1 - 3) (I_2 - 3)
$$
   
Equation (27)

El actuador de 20 mm de curvatura inicial tiene un espesor mínimo de membrana de  $H = 1.33$  mm y radio  $a = 8$  mm. Si consideramos que  $\lambda_1 = \lambda_2 =$  entonces  $\lambda_3 = 1/\lambda^2$ . De esta manera las invariantes quedan definidas como:

> $I_1 = 2\lambda^2 + \frac{1}{\lambda^2}$  $λ<sup>4</sup>$ Ecuación (28)

$$
I_2 = \lambda^4 + 2\frac{1}{\lambda^2}
$$
   
 **E**cuación (29)

$$
I_3 = 1
$$
 **Equación (30)**

De la relación de ratio de deformación asumida podemos deducir en base a la Ecuación (23) que  $T_1 = T_2 = T$ . Entonces esta ecuación se puede igualar a la Ecuación (26), obteniendo:

 = ∂ ∂λ = ρ 2 λ 2 Ecuación (31)

Si consideramos la forma del actuador, como un arco de circunferencia (ver Figura 40, entonces podemos deducir la relación que nos determine el desplazamiento del actuador, en función del radio de curvatura, luego de deformarse.

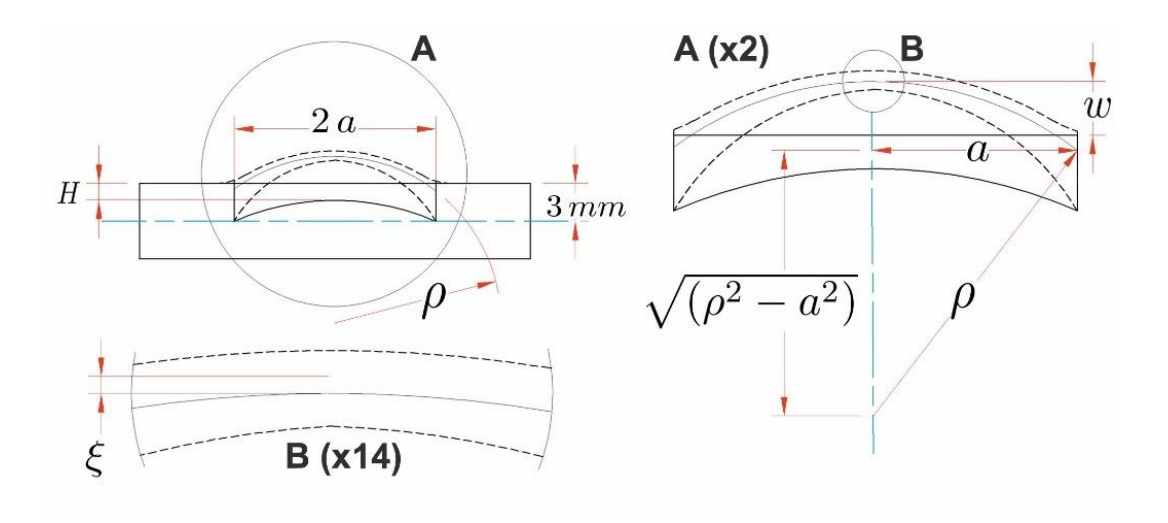

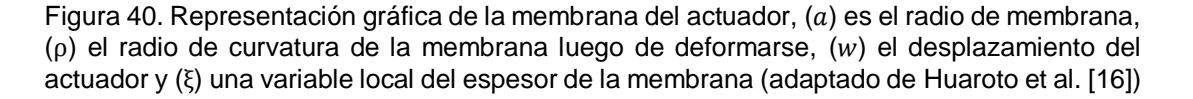

$$
w = \rho \mp \sqrt{\rho^2 - a^2}
$$
   
 Ecuación (32)

Donde el signo negativo corresponde para el caso cuando la membrana este inflada y el centro del arco de circunferencia este por encima de superficie inicial de la membrana. Definimos el valor de  $\lambda_3$  con la siguiente ecuación.

$$
\lambda_3 = 1/\lambda^2 = \frac{\rho + \xi}{\rho}
$$
   
 Ecuación (33)

Donde  $\zeta$  representa el valor de una variable local, representada numéricamente por el plano medio de la membrana  $\xi \approx H/2$ . Resolviendo las ecuaciones (31), (32) y (33), obtendremos el valor del desplazamiento de la membrana  $(w)$  para una presión de entrada  $(q)$ . La comparación de los resultados de este modelo y lo obtenido experimentalmente se puede observar en la sección de Pruebas experimentales (Figura 50c).

### **3.4. DESARROLLO DEL SISTEMA**

En esta sección se presenta el cálculo del circuito electroneumático del sistema, luego se procede a calcular el consumo energético de este. La figura 41 muestra un esquema de cómo está distribuido el sistema. Se consideran dos principios de estimulación (presión y vibración), los cuales corresponden a dos actuadores tipo 1 y dos actuadores tipo 2. Los actuadores tipo 1, permitirán estimular una retroalimentación táctil y de fuerza, cuando el individuo realice un movimiento de puño en la prótesis, mientras que los actuadores tipo 2 permitirán una retroalimentación kinestésica cuando el individuo realice un movimiento de flexión/extensión con la prótesis que posee. La prótesis se accionará según las señales electromiográficas (EMG) recolectadas por el Myo armband (para acceder al documento técnico ver ANEXO G).

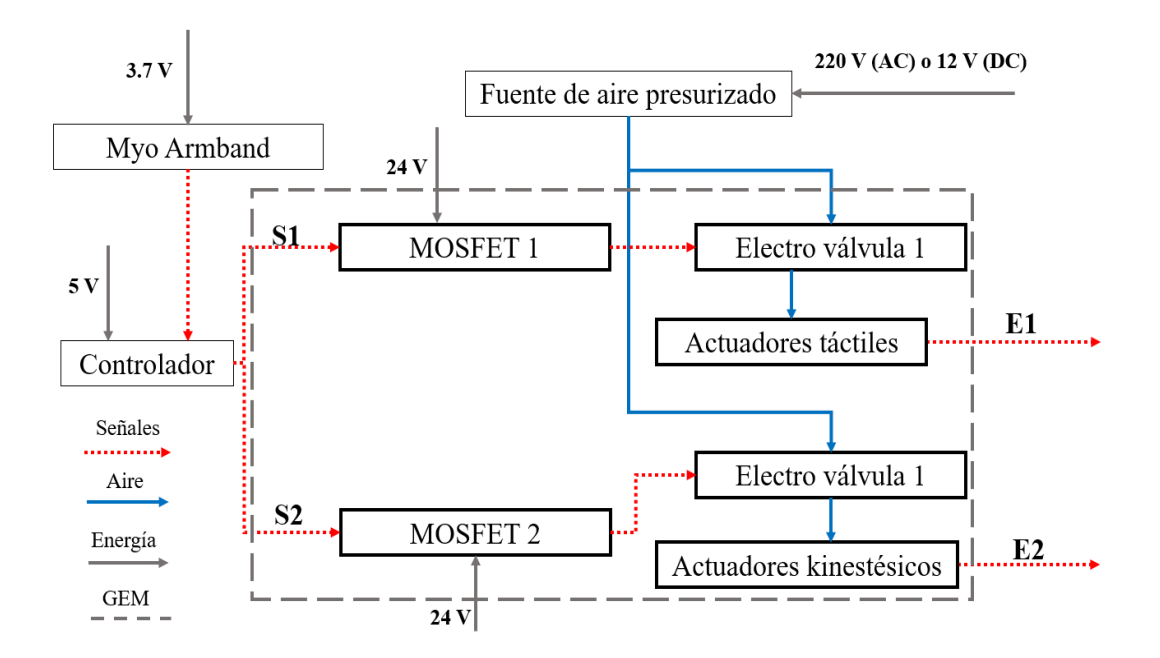

Figura 41. Esquema general de funcionamiento del sistema, incluyendo señales de entrada/salida y energía

# **3.4.1. Circuito electroneumático**

Consideraremos que el sistema puede realizar presión y vibración al mismo tiempo [32] para permitir una retroalimentación táctil y kinestésica, respectivamente. Para esto se propone las siguientes premisas.

- Vibración: Dos actuadores que producen vibración sobre la piel a 1 mm de amplitud ( $w = 1$  mm) y 90 Hz de frecuencia [6].
- Presión: Dos actuadores que producen presión sobre la piel con una amplitud de 8 mm ( $a = w = 8$  mm, entonces  $\rho = 8$  mm), además se escogió un valor de frecuencia de 0.5 Hz [9].

El esquema general propuesto para el sistema electroneumático se muestra en la figura 42.

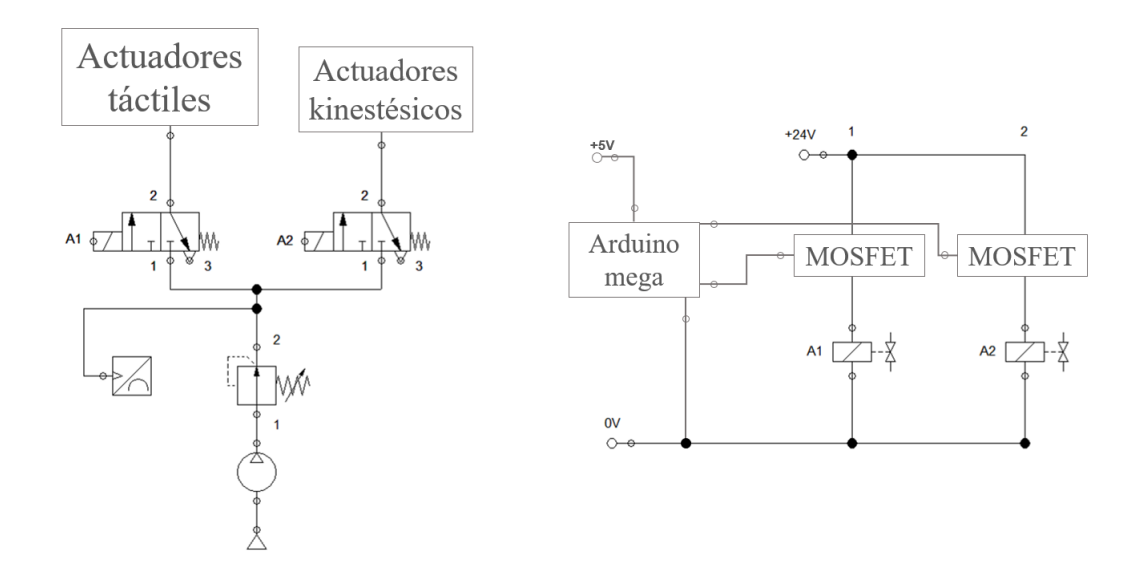

Figura 42. Esquema electroneumático del sistema

Cada membrana del GEM al deformarse generará aproximadamente un casquete esférico, del cual podemos calcular su volumen  $(V)$  con la siguiente ecuación.

 = 1 3 <sup>2</sup> (3 − ) Ecuación (34)

Donde  $\rho$  es el radio de curvatura del casquete el cual se obtendrá a partir de la Ecuación (32) y ( $w$ ) es el desplazamiento del actuador. Luego es posible calcular el caudal  $(Q)$  que circula en el sistema, utilizando la siguiente ecuación.

$$
Q = N V f
$$
   
 **E**cuación (35)

Donde  $f$  representa la frecuencia y  $N$  el número de actuadores. De esta manera a continuación se calcula el caudal para presión  $(Q_p)$  y vibración  $(Q_v)$ , ambos valores sumados determinan el flujo total en el sistema  $(Q_T)$ .

$$
Q_v = 2\left(\frac{1}{3}\pi w^2 \left(3\frac{a^2 - w^2}{2w} - w\right)\right) (90)
$$
  
\n
$$
= 2\left(\frac{1}{3}\pi \left(3\frac{8^2 - 1^2}{2} - 1\right)\right) (90)
$$
  
\n= 17624.33 (mm<sup>3</sup>/s)  
\n
$$
Q_p = 2\left(\frac{1}{3}\pi w^2 (3\rho - w)\right) (0.5)
$$
  
\n
$$
= 2\left(\frac{1}{3}\pi 8^2 (3(8) - 8)\right) (0.5)
$$
  
\n= 2144.66 (mm<sup>3</sup>/s)

Finalmente, el caudal total del sistema.

$$
Q_T = Q_v + Q_p = 19768.99 \, (mm^3/s) = 19.77 \, (ml/s)
$$
 *Ecuación (38)*

Este valor nos permitirá elegir una fuente de suministro de aire presurizado, la cual puede ser un compresor de aire o una bomba portátil. En ambos casos debe cumplir como mínimo una presión de trabajo de 50 kPa utilizada en dispositivos robóticos blandos, para rehabilitación [14], [28], [40].

A continuación, se realiza la selección de los dispositivos que poseerá el sistema.

Electroválvulas: Puesto que el sistema requerirá un caudal de 18.0084 ml/s, una presión mínima de 50 kPa y frecuencia de conmutación de alrededor de los 90 Hz, elegimos las electroválvulas de conmutación rápida (MHE2, Festo AG & Co. KG) (ver Figura 43). Las características de estas electroválvulas es que pueden trabajar a frecuencias de 330 Hz, caudal nominal de 1666.67 ml/s y presiones de 90 – 800 kPa con una alimentación de 24 V.

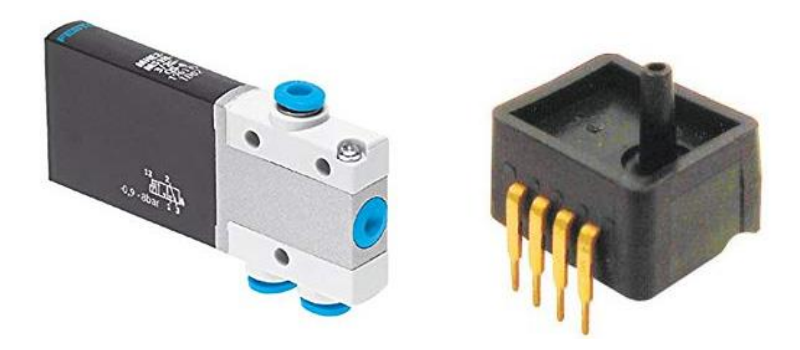

Figura 43. Electroválvula de rápida conmutación FESTO MHE2 y sensor de presión absoluta Honeywell ASDX 100PGAA5

Sensor de presión: Este medirá la presión de estancamiento del sistema, la cual está en el orden de los 50 kPa, para ello utilizamos el sensor de presión ASDX 100PGAA5, Honeywell (ver Figura 43). Este sensor puede medir hasta 100 psi de presión con una señal de alimentación de solo 5 V.

Fuente de aire comprimido: Para alimentar el sistema de aire comprimido se tienen dos opciones: un compresor o una bomba portátil. En el caso de utilizar un compresor se eligió el WERKEN EWS24 que puede almacenar 24 l de aire, es silencioso puesto que se utiliza para uso dentista (ruido que no supera los 60 dB) y también posee un tiempo de recarga de alrededor de los 45 s, este compresor viene provisto de un regulador, pesa 21 kg y puede trabajar hasta 50 psi de presión, lo cual es suficiente para aplicación requerida.

Por otro lado, usar bombas portátiles para generar aire presurizado, servirá para situaciones en las que el usuario desee llevar de un lado a otro el sistema, para ello se eligió la C.1C60G1.1C60N1.A12VDC (BTC-IIS Low Noise Pump, Parker Hannifin). Esta bomba (ver Figura 44) puede generar presiones de hasta 20 psi con caudales de hasta 183.33 ml/s trabajando a 12 V y dimensiones de 12x7.5x3 mm. La Figura 44 también muestra las curvas del fabricante de la bomba portátil, por lo que, si trabajamos de 50 kPa (7.25 psi) a valores mayores, obtenemos un caudal de salida

de como máximo 6 l/min (100 ml/s), lo cual es suficiente para el caudal requerido por los actuadores incluso si consideramos las pérdidas que se pueden generar por las tuberías neumáticas, los cambios de orientación de flujo y accesorios en general.

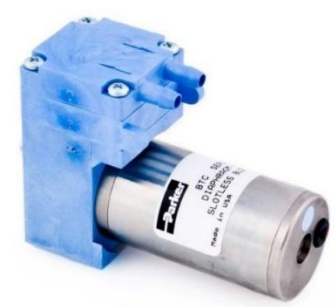

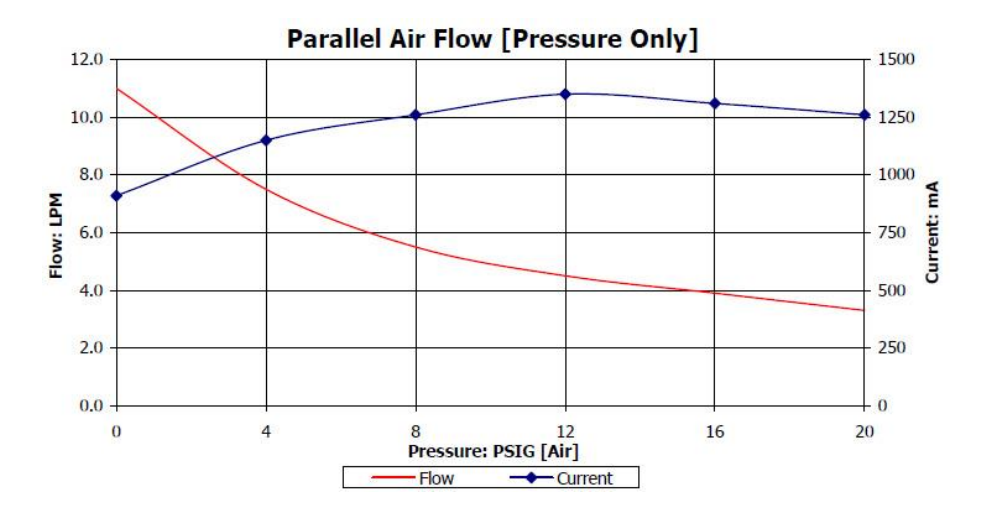

Figura 44. Bomba portátil de aire y curva del fabricante

**EXECTE Mangueras y accesorios:** Se utilizó tubos flexibles de PVC de 4 mm, los cuales pueden soportar presiones de hasta 8 bar, por lo que no presentan riesgo al utilizar la presión de trabajo hasta un rango de más que el doble de esta. También se consideró conexiones neumáticas tipo recta, "T", "Y" y reguladores de caudal (ver Figura 45).

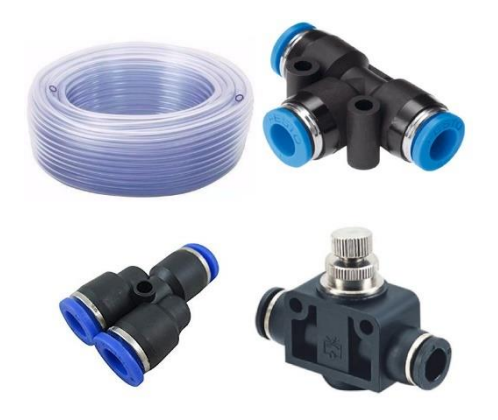

Figura 45. Manguera de PVC flexible para aplicaciones neumáticas, adaptadores "T", "Y" y regulador de caudal neumático

**E Circuito de conmutación:** Para poder accionar el MOSFET con la señal de un Arduino mega, requerimos que el voltaje umbral sea menor que el voltaje de salida analógica del Arduino mega, medido con un multímetro Fluke 115 (True-RMS Digital Multimeter) (4.92 V). Para esto utilizamos el MOSFET de canal-n 55NF06, el cual puede resistir corrientes de hasta 50 A y voltajes de 60 V, por si ocurriese una sobrecarga de bloqueo en las electroválvulas. La Figura 46 muestra un esquema de conexión eléctrica para cada electroválvula.

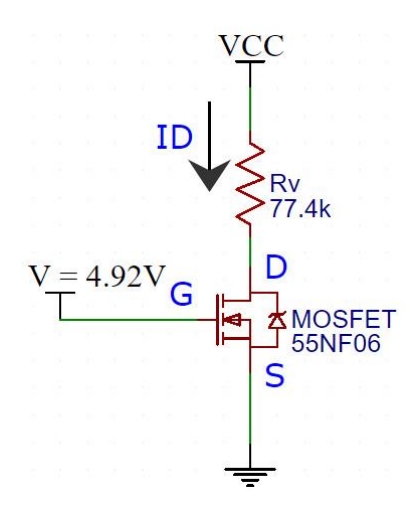

Figura 46. Esquema eléctrico del sistema de conmutación para las electroválvulas

El cálculo de la corriente que circula por las electroválvulas se determina con la siguiente ecuación para un MOSFET que se encuentra en la región de saturación.

$$
I_D = k (V_{GS} - V_{TH})^2
$$
   
 Ecuador (39)

Donde  $I<sub>D</sub>$  es la corriente que pasa del drenador (D) hacia el surtidor (S), K es el parámetro de transconductancia del MOSFET tipo-n,  $V_{GS}$  es el voltaje que se genera entre la puerta (G) y el surtidor (S) y finalmente  $V_{TH}$  es el voltaje umbral. De los datos técnicos del MOSFET, obtenemos los valores de la región óhmica:  $V_{GS(*on*)} = 10 V$ ,  $V_{TH} = 4 V y I_{D(0n)} = 25 V$ . Entonces el valor de k queda determinado por la Ecuación (39), resulta.

$$
K = \frac{I_{D(on)}}{(V_{GS(on)} - V_{TH})^2} = 694.44 \, \text{mA}/V^2
$$
   
 Ecuación (40)

Luego  $I<sub>D</sub>$ , cuando el MOSFET se encuentra en la región de saturación se puede calcular, utilizando la ley de Ohm, es decir dividiendo el voltaje de alimentación de la electroválvula entre la impedancia de la electroválvula. La impedancia de la electroválvula se midió con un multímetro Fluke 115, obteniéndose un valor de  $R_v =$ 77.4 Ω. El siguiente paso consistió en aplicar la ley de Ohm para calcular la corriente de operación en el drenador ( $I_{DO}$ ), debido a que las electroválvulas operan a 24 V ( $\pm$ 10%) y la impedancia de esta es de 77.4  $kΩ$ . Utilizaremos un voltaje de operación de 22 V, el cual se encuentra en el rango permitido. Entonces la corriente  $I_{DQ}$  =  $22/77.4 = 0.284$   $mA$ . Este valor se reemplazó en la Ecuación (39), obteniéndose el valor de  $V_{GSO}$ .

$$
V_{GSQ} = \sqrt{\frac{I_{DQ}}{k}} + V_{TH} = 4.021 \, V > V_{TH} \qquad \qquad \text{Ecuación (41)}
$$

Luego, en la malla que va desde  $24 V$  a la conexión de tierra que esta después del surtidor, se aplicó la segunda ley de Kirchhoff, obteniendo una relación para el valor de  $V_{DSO}$ .

$$
V_{CC} = V_n + V_{DSQ} \quad \land \quad V_{DS} \ge V_{GSQ} - V_{TH} = 0.6021
$$
  Ecuación (42)

Entonces el valor de  $V_{DSO}$  debe ser mayor a la relación antes definida y además dependerá del valor de  $V_{cc}$ . Para nuestra aplicación utilizamos  $V_{cc} = 24 V$  la cual es un voltaje que es común encontrar en el mercado en cualquier transformador. Finalmente, el voltaje que circula en el MOSFET será de  $V_{DSQ} = 2 V$ .

### **3.4.2. Consumo energético**

El consumo energético se realizó sumando la cantidad de energía que requiere cada elemento que compone el sistema. El consumo energético  $(C, E)$  en Watt-hora (Wh), se calculó utilizando el voltaje y corriente nominal de cada dispositivo, así como el tiempo de funcionamiento de promedio al día, mediante la siguiente ecuación.

$$
C.E = V I t
$$
   
Equación (43)

Para esto, realizamos un análisis energético de cada elemento del sistema, considerando que todo el sistema operará en el tiempo de una jornada de trabajo de 8 h (28800 s).

- Compresor de aire: Este compresor que posee una potencia de trabajo de 680 W.
- Bomba portátil: Esta bomba de diafragma, requiere un voltaje de alimentación de 12 V y para el flujo de volumen que requieren ambos actuadores 18.0084 ml/s, en la gráfica del fabricante obtenemos que para la presión de trabajo mínima (50 kPa), el valor de la corriente consumida es de 750 mA.
- Electroválvulas: Del cálculo realizado para el circuito de conmutación, tenemos que las válvulas trabajan a un voltaje de 22 V y por la resistencia de estas circula una corriente  $I_{DO}$  del valor de 0.2842 mA.
- Circuito de conmutación: Lo que disipa el MOSFET como calor se puede calcular con el voltaje  $V_{DSO} = 2V$  y la corriente que circula por este  $I_{DO} = 0.2842 \text{ mA}$ .
- Sensor de presión: Este sensor opera con 5 V y una corriente máxima de hasta 3.5 mA.
- Myo armband: Este dispositivo puede funcionar por 12 h utilizando una batería de 3.7 V y un consumo de corriente de 260 mAh. Entonces la corriente que consume el dispositivo es de  $I = 260/12 = 21.67$  mA.
Arduino mega: El Arduino mega consume un promedio de 500 mW considerando el bluetooth para la conexión con el Myo armband y una entrada analógica que proviene del sensor de presión. Sin embargo, adicionalmente se utilizará 2 pines analógicos de salida de 5 V con corrientes que ascienden hasta 40 mA.

La Tabla 8 muestra un resumen de los valores de potencia y consumo energético considerando todos los equipos operando al mismo tiempo.

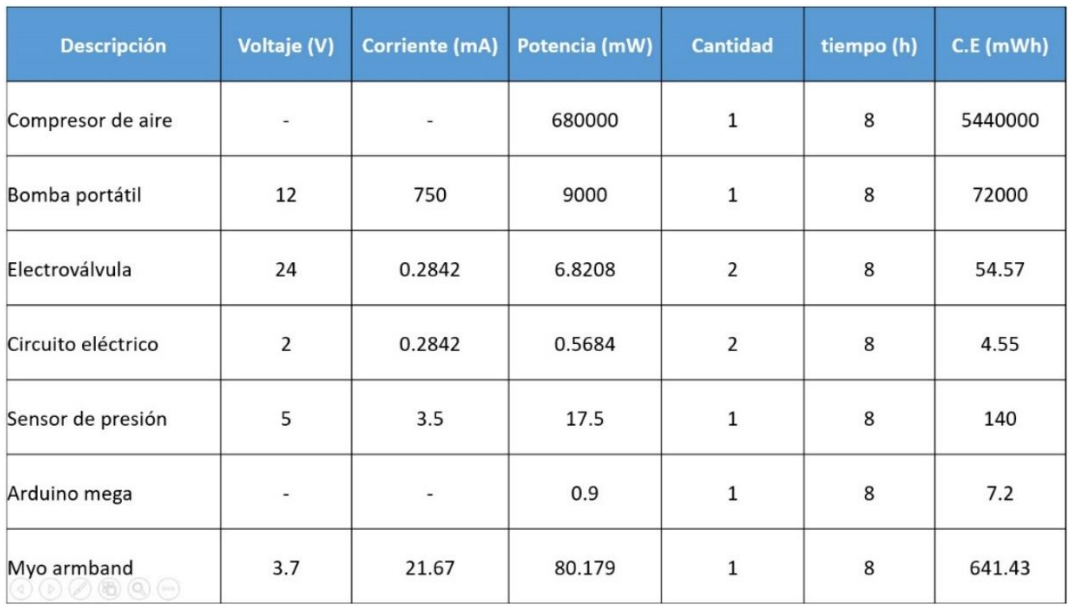

Tabla 8. Potencia y consumo de energía para los dispositivos que componen el sistema

Por lo que es posible dos configuraciones para determinada aplicación: la primera utilizando el compresor de aire posee una carga de 680.11 W con un consumo energético de 5.44 kWh, la segunda utilizando la bomba portátil, posee una carga de 9.11 W y un consumo energético de 0.68 kWh.

## **3.5. FABRICACIÓN**

La fabricación del dispositivo se realizó utilizando elementos de manufactura aditiva y moldeo. El proceso en general consistió en fabricar tres moldes con una impresora 3D, los cuales sirvieron para moldear con silicona, la forma final del actuador (ver ANEXOS D). En la Figura 47 se muestra las partes y moldes que componen y se utilizaron para fabricar el actuador, también se muestra una prueba de su funcionamiento.

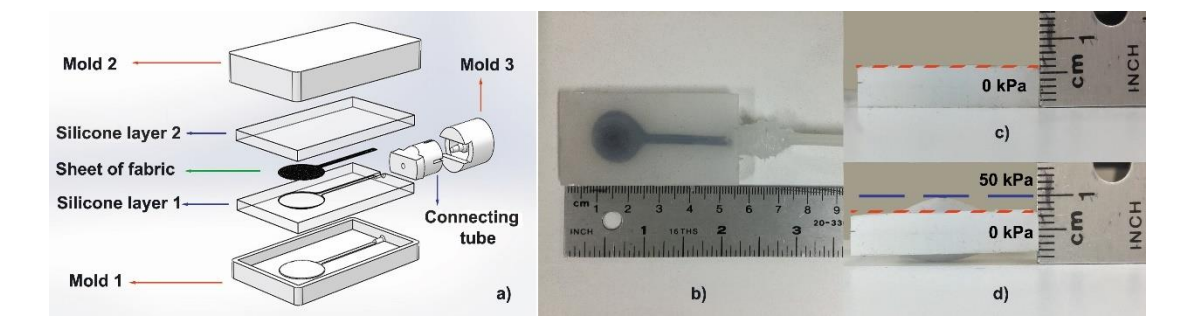

Figura 47. a) Capas de actuador, moldes y vista de explosión, b) Actuador fabricado vista de planta, c) Actuador fabricado vista frontal a 0 kPa, d) Actuador fabricado vista frontal a 50 kPa (adaptado de Huaroto et al. [16])

El proceso de fabricación se describe a continuación.

- Mezclar las partes de silicona A y B en la misma proporción.
- Poner la mezcla en una cámara de vacío durante dos minutos.
- Verter la mezcla en el primer molde y lo dejamos curar durante 4 horas a temperatura ambiente (capa de silicona 1).
- Cortar una lámina de tela *nylon ripstop* (o material similar que no se humedece cuando está en contacto con la mezcla de silicona) en forma de la cámara del actuador.
- La capa de silicona 1 se colocó en un segundo molde y la hoja de tela se pegó con Sil-Poxy (SmoothOn, Inc.).
- Verter silicona sobre la superficie de la capa de tela y silicona 1; y
- Se pegó un tubo de conexión de PVC flexible a la entrada del actuador. La Figura 47b y 47c muestran el SPA fabricado y una primera prueba de presurización, respectivamente.

## **3.6. PRUEBAS EXPERIMENTALES**

Para validar experimentalmente los cálculos realizados en la sección anterior, se elaboró dos sistemas de prueba, con los cuales se midió el desplazamiento y fuerza máximos en estado estático y dinámico (ver detalle de códigos de programación para adquisición de datos y funcionamiento de dispositivo en ANEXOS E).

#### **3.6.1. Modelo de pruebas y elementos de medición**

En principio los dos modelos de pruebas elaborados poseen elementos neumáticos y electrónicos que cumplen con los cálculos realizados anteriormente. Estos elementos son: un suministro de aire (Compresor de aire WERKEN EWS24) un regulador de presión (P31R Series, Parker Hannifin Corp.), un sensor de presión (ASDX 100PGAA5, Honeywell), una electroválvula de alta frecuencia de conmutación (MHE2, Festo AG & Co. KG), un circuito de conmutación basado en un MOSFET tipon (55NF06). Los elementos descritos anteriormente sirven de base para ambos modelos de pruebas. Según sea la prueba estática, dinámica, de fuerza o desplazamiento, se añadió elementos auxiliares para poder realizar los experimentos (ver Figura 48a y 48b).

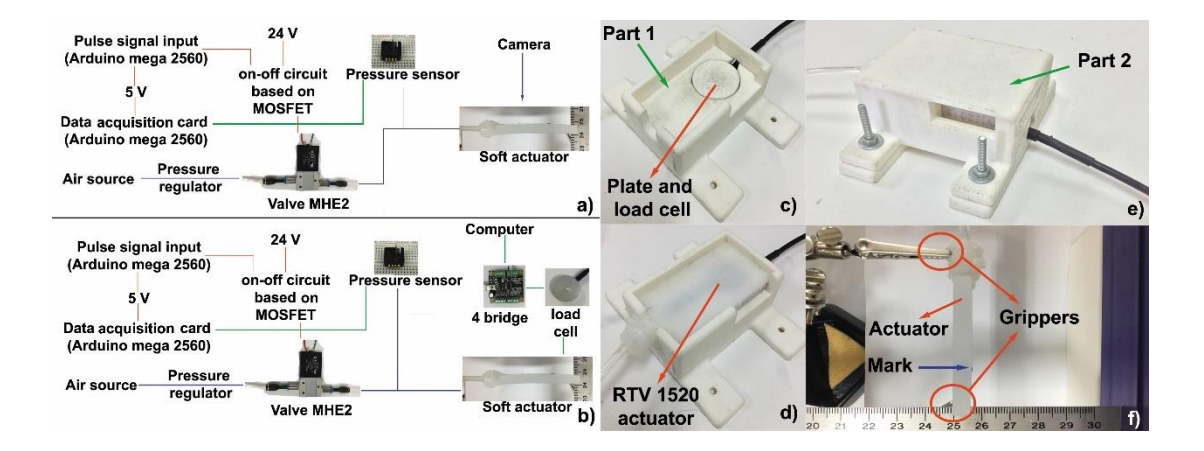

Figura 48. Esquema de pruebas de desplazamiento y fuerza: a) Test de desplazamiento libre b) Test de fuerza de bloqueo c) Parte 1, en la cual está situada la celda de carga d) Fijación del actuador a la parte 1 e) Fijación del actuador entre la parte 1 y 2 f) Disposición del actuador para las pruebas de desplazamiento (adaptado de Huaroto et al. [16])

#### **3.6.2. Pruebas de desplazamiento libre**

Para determinar el desplazamiento máximo del actuador, se utilizó como elementos adicionales una cámara de alta resolución (iPad Mini, Apple Inc.) y una tarjeta Arduino Mega como elemento de adquisición (DAQ). Se realizó una marca de color negro en el actuador (ver Figura 48f), esto con la finalidad de procesar las imágenes tomadas por la cámara y medir el desplazamiento relativo del punto marcado en el actuador. Las imágenes se procesaron en el software Matlab, siguiendo el esquema de procesamiento de imágenes de la Figura 49, finalmente se midió la presión interna del actuador, utilizando Arduino Mega como elemento de adquisición (DAQ). Los resultados se muestran en la Figura 50a.

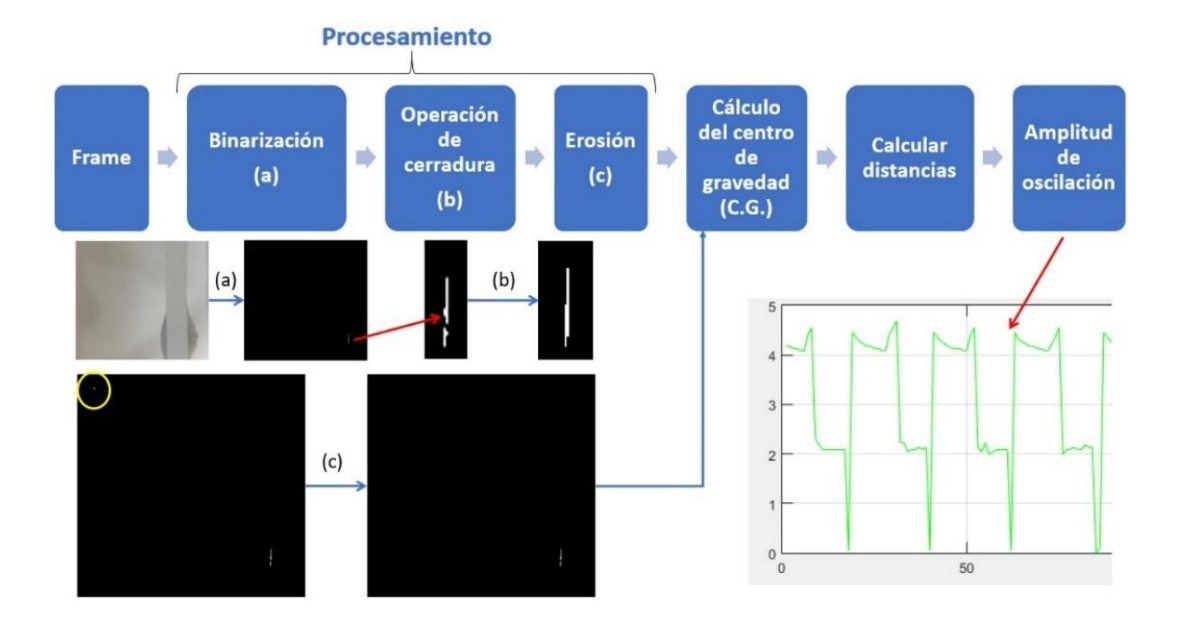

Figura 49. Esquema de procesamiento de imágenes

#### **3.6.3. Prueba de fuerza en actuador bloqueado**

Para la determinación de la fuerza, se diseñó un soporte de actuador con 2 partes manufacturadas en una impresora 3D (ver Figura 48c-e, adicionalmente para un detalle ver ANEXOS D). Dentro de una de las partes se ubicó una celda de carga (CZL204E, Phidgets), esta se conectó a un conversor analógico-digital (Phidgets Bridge 4-Input) como interfaz entre celda de carga-computador. Los datos analizados en la computadora se procesaron y están presentados en la Figura 50b.

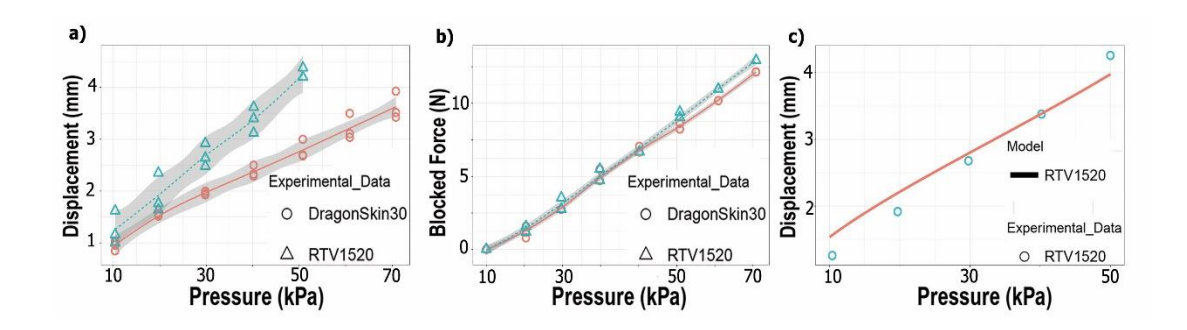

Figura 50. a) Desplazamiento libre vs. presión, b) Fuerza de bloqueo vs. presión c) Comparación entre el modelo analítico y los resultados experimentales para el RTV-1520 (adaptado de Huaroto et al. [16])

#### **3.6.4. Prueba temporal de amplitud libre**

Este experimento consistió en utilizar el *setup* realizado para la determinación del desplazamiento máximo, adicionando a la línea de aire presurizado una electroválvula de rápida conmutación (MHE2, Festo AG & Co. KG)) y el circuito basado en MOSFET diseñado en la sección de cálculos. Con esto, se procedió a accionar el actuador con diferentes frecuencias de entrada de aire: 1, 2, 4, 6.67, 10, 20, 50 y 100 Hz, con la finalidad de observar el comportamiento de las vibraciones con cada frecuencia. Utilizando la cámara de un iPad Mini, se grabó un vídeo en cámara lenta a 120 fps (*frames per second*), el vídeo se procesó utilizando el software Matlab, para obtener las posiciones de la marca de color negro y de esta manera poder obtener la velocidad y aceleración del actuador. La Figura 51a muestra el análisis del procesamiento de imágenes para un actuador de Dragon skin 30 y RTV-1520 a una presión de 40 kPa y 10 Hz de conmutación. Las velocidades y aceleraciones calculadas utilizando el método de diferencias finitas fueron 0.09 m/s y 16.70 m/s<sup>2</sup> para el Dragon Skin 30, y 0.24 m/s con 31.3 m/s<sup>2</sup> para el RTV-1520, respectivamente. Estos valores son cercanos a los reportados como características de un tactor [11].

#### **3.6.5. Prueba frecuencial de fuerza en actuador bloqueado**

En esta sección también se utilizó una electroválvula de rápida conmutación y adicionalmente una celda de carga conectada al conversor analógico-digital. Se utilizó una frecuencia de muestreo de 125 Hz, con lo cual se obtuvo los valores de fuerza para cada frecuencia de vibración del actuador (1, 2, 4, 6.67, 10, 20, 50 y 100 Hz). Se registró los valores máximo y mínimo de fuerza y se procedió a restarlos, con la finalidad de obtener el valor efectivo de fuerza realizado por el actuador. Se realizó una gráfica normalizada, en escala logarítmica, que describe el comportamiento en fuerza (en dB) del actuador a medida que aumenta la frecuencia de vibración de este. Observamos que la frecuencia obtenida antes de disminuir por debajo de los -3 dB es de alrededor de los 70 Hz (ver Figura 51b).

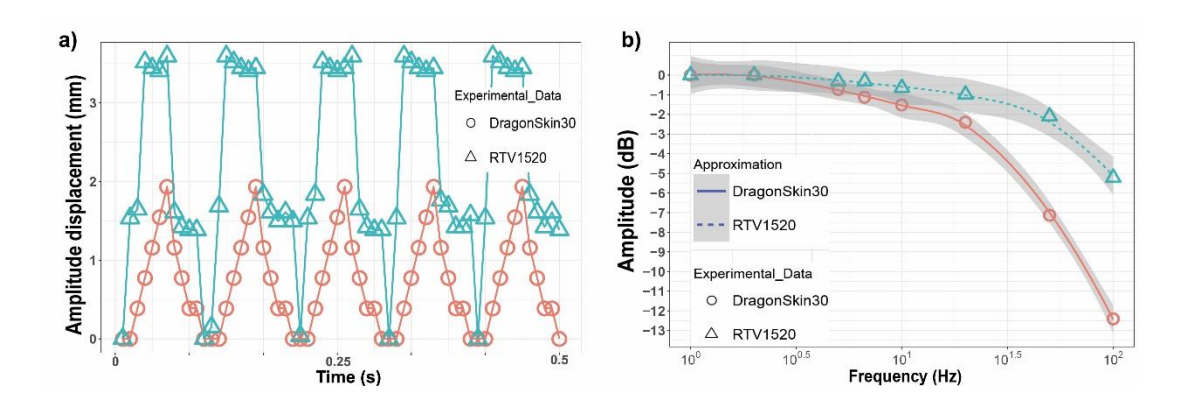

Figura 51. a) Respuesta temporal del desplazamiento libre para el Dragon Skin 30 y RTV-1520 b) Respuesta en frecuencia de a fuerza de bloqueo para el Dragon Skin 30 y RTV-1520 (adaptado de Huaroto et al. [16])

En esta sección se describirá todos los elementos utilizados para constituir el prototipo final que se utilizó para evaluar el desempeño del sistema en personas no amputadas y un paciente amputado.

### **3.7. INTEGRACIÓN DE ELEMENTOS DEL PROTOTIPO**

## **3.7.1. Elementos mecánicos**

Estos son los elementos que se utilizaron para estimular la piel, asegurar el dispositivo sobre la piel, el circuito neumático y elementos de soporte de actuadores. Dentro de estos tenemos.

Matriz de actuadores: Esta consistió en fabricar un arreglo de 4 actuadores, de los cuales 2 se utilizarán para una retroalimentación táctil (fuerza sobre la piel de > 8 N) y los otros para una retroalimentación kinestésica (fuerza > 8 N y vibraciones de 70-100 Hz). La matriz de actuadores fabricada se muestra en la figura 52, para una visualización detallada de los moldes utilizados, ver ANEXOS D.

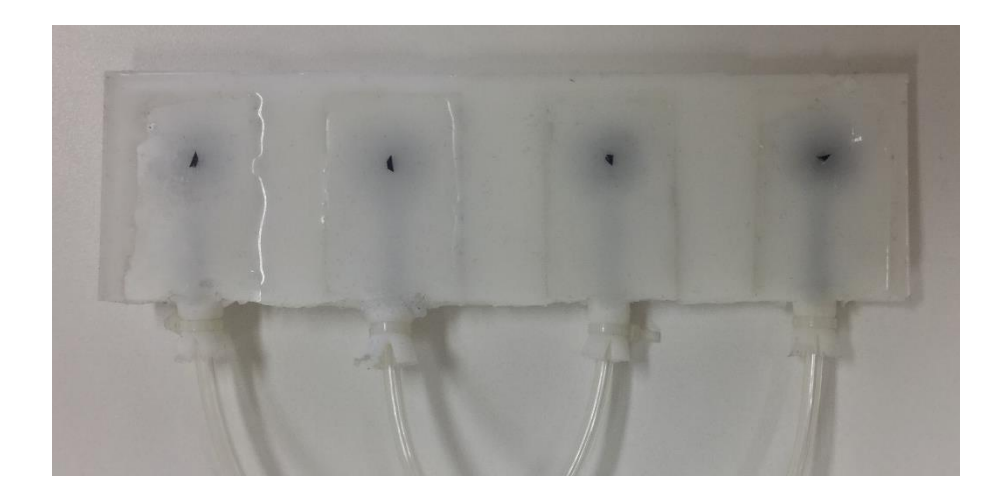

Figura 52. Matriz de actuadores que componen la interfaz del GEM (2 para retroalimentación táctil y 2 para retroalimentación kinestésica)

- Banda velcro: Esta se coció a la matriz de actuadores con la finalidad de poder ajustar y regular a diferentes diámetros de antebrazo de cada persona (ver figura 53).
- Brazalete de PLA: Este elemento robusto de impresión 3D se utilizó para simular un *socket* y la presión que se tiene en una interfaz prótesis-miembro residual. Este sistema está provisto de 4 partes que se encuentran unidas por medio de pasadores y se ajusta sobre la matriz de actuadores por medio de una banda velcro que esta acoplada a su estructura. La Figura 53a muestra como este sistema se acopla con la matriz de actuadores, sobre el antebrazo de una persona.

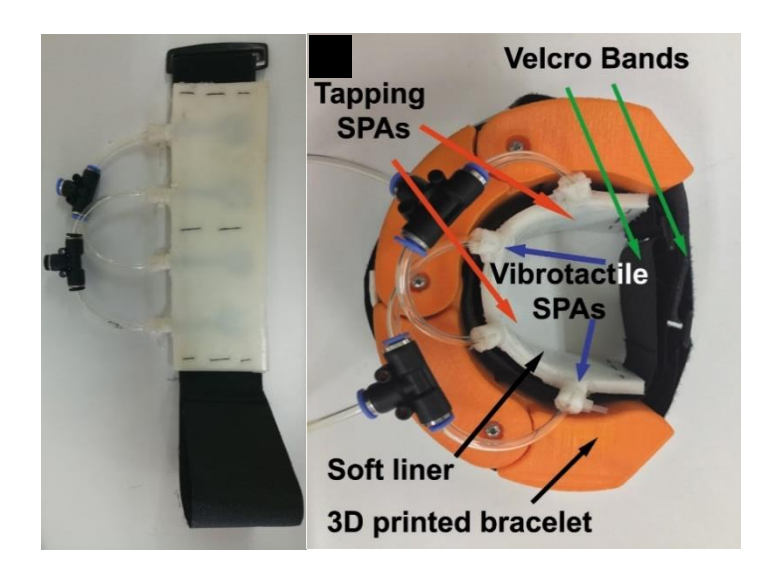

Figura 53. En la izquierda la matriz de actuadores cosida a la banda velcro, en la derecha la disposición entre interfaz y brazalete de PLA (adaptado de Huaroto et al. [16])

- Circuito neumático: Para la matriz de actuadores se utilizó 2 adaptadores tipo ''T'', uno tipo ''Y'' y mangueras de PVC flexible, adicionalmente se utilizó una "T" más para la conexión del sensor de presión.
- Aislamiento de sonido: Este elemento consistió en un recubrimiento de espuma de 1 pulgada de espesor para aislar el sonido producido por la conmutación de las electroválvulas. Se utilizó un iPad Mini para medir la intensidad de sonido en las electroválvulas para un funcionamiento de 70 Hz. Con este sistema se logró reducir la intensidad de sonido desde 88 a 56 dB. Este último valor esta aceptado en el rango de intensidad de sonido establecido por la norma de seguridad y salud en el trabajo OHSAS 18001 (ver Figura 54).

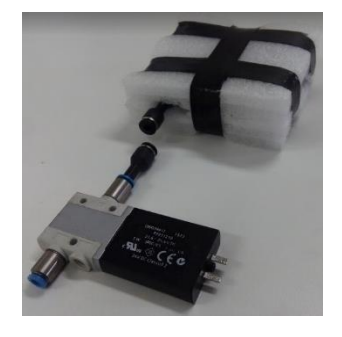

Figura 54. Aislamiento acústico de electroválvula para reducir la intensidad de sonido generada por la conmutación

▪ *Gripper* neumático de material blando: Con la finalidad de representar la señal S1, la cual sirve para hacer un movimiento de prensión sobre la prótesis, se ha utilizado un sistema neumático basado en PneuNets (ver figura 55)

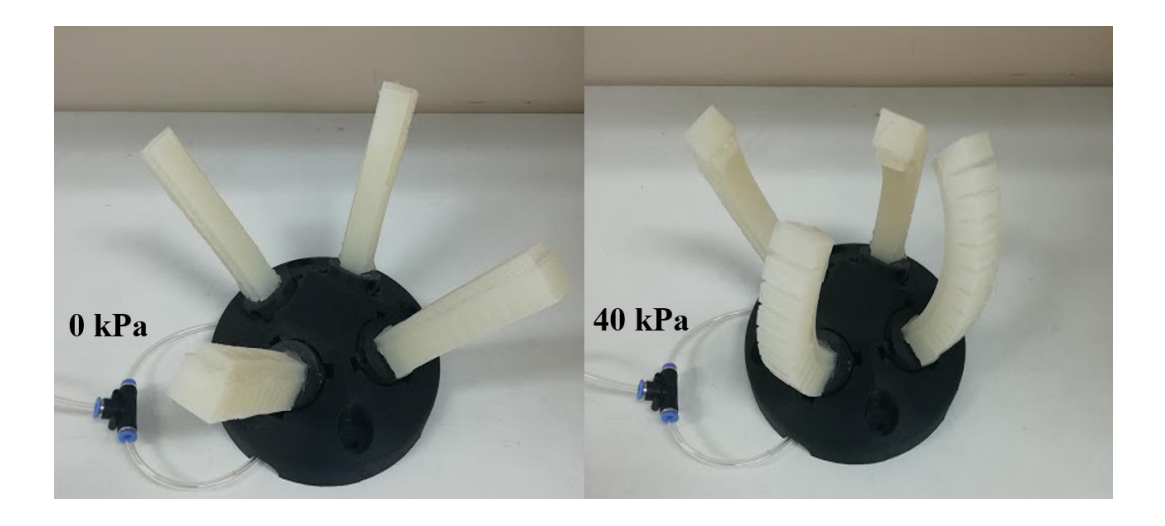

Figura 55. Manipulador robótico de material blando en dos estados de presión

### **3.7.2. Elementos electrónicos**

En estos elementos se encuentran los dispositivos de censado, componentes de electrónica analógica y digital, como también el controlador utilizado para el análisis de señales y toma de decisiones.

- Myo Armband (Thalmic Labs): Sensor de señales mioeléctricas, provisto de otros sensores como acelerómetro y giroscopio, este dispositivo se utilizará para recolectar la intención de movimiento de personas no amputadas y de un paciente amputado, y procesar las señales con la finalidad de accionar los actuadores, según corresponda una retroalimentación táctil o kinestésica. La comunicación entre este dispositivo y la computadora se realizó por medio de *Bluetooth*.
- Electroválvulas: Estas se utilizarán para permitir el paso y corte del aire presurizado a la matriz de actuadores. El sistema constará con dos electroválvulas una para dos actuadores táctiles y otra para dos actuadores kinestésicos.

▪ Circuito de conmutación: Este circuito basado en MOSFET permitirá conmutar las electroválvulas que funcionan con 24 V, con una señal de 5 V que provendrá del controlador hacia el *gate* del MOSFET (ver figura 56).

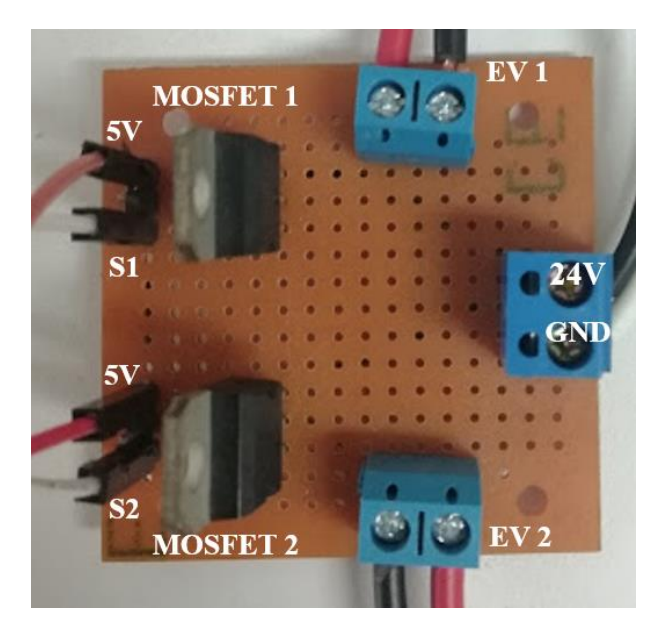

Figura 56. Diseño de la placa del circuito de conmutación

▪ Controlador: Se utilizó una placa de control Arduino mega para recopilar las señales provenientes de los sensores y traducirlas al movimiento de los actuadores según sea el tipo de tarea o movimiento realizado por el sujeto de prueba.

Finalmente, en la figura 57 se observa el sistema completo para realizar las pruebas del GEM.

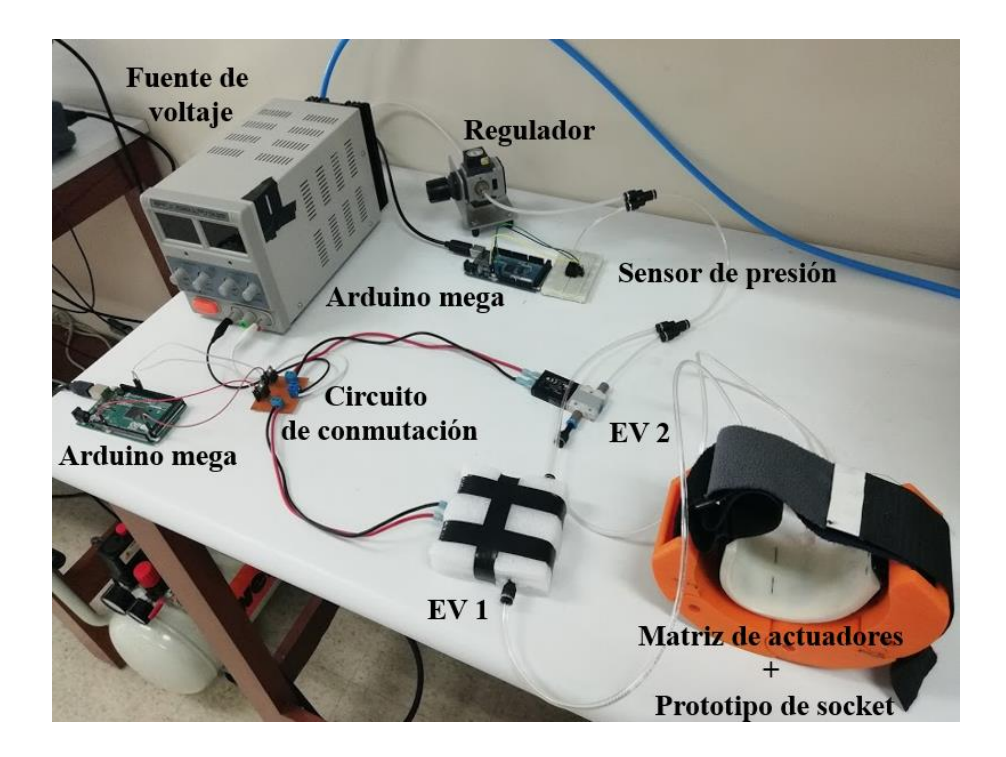

Figura 57. Disposición del sistema para realizar las pruebas con personas

## **3.7.3. Algoritmo e implementación de sistema de control**

En esta sección se presentó un diagrama de bloques para esquematizar el algoritmo implementado. Las señales provenientes del Myo Armband se clasificarán en 2 tipos de actividades: 1) Acción de realizar prensión con la mano y 2) Movimiento de flexión/extensión de la muñeca. En el caso de 1) la estimulación que se realizará con la matriz de actuadores será la de presión sobre la piel, mientras que para los movimientos la estimulación será de vibración a 70 Hz con una fuerza de cerca de 8.5 N, según los resultados obtenidos de la prueba de fuerza en frecuencia. En el ANEXO E se muestra el algoritmo que se programó en la placa Arduino mega, considerando la interfaz del Myo armband.

# **CAPÍTULO IV ANÁLISIS DE RESULTADOS Y CONTRASTACIÓN DE HIPÓTESIS**

## **4.1. COMPARACIÓN CON TACTORES RÍGIDOS**

La Figura 58 compara las características obtenidas del actuador, con las reportadas por [11]. Observamos que el actuador diseñado presenta mejor características técnicas de trabajo que los tactores listados en la literatura. Por ejemplo, el actuador diseñado provee una fuerza máxima de 12.5 N a 60 kPa la cual es mayor a la que utiliza [9], bajo peso (8 g), un ancho de banda de fuerza de 70 Hz, requerida para inducir kinestésia [65], un diseño sin movimiento de rodadura sobre la piel, y un diseño bastante simple (sin la necesidad de usar juntas mecánicas). El desplazamiento máximo del actuador diseñado es menor que el de los descritos en la literatura, lo que se traduce en menor penetración sobre la piel. Sin embargo, los parámetros más resaltantes de este actuador son su fuerza máxima y ancho de banda disponible en equilibrio con su bajo peso y simplicidad.

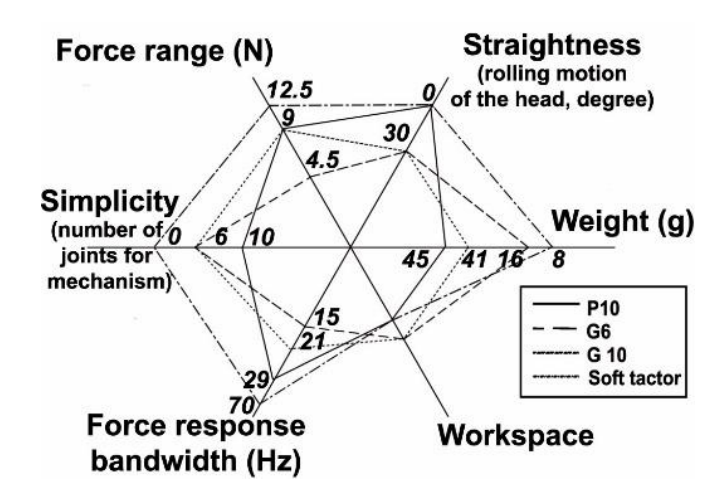

Figura 58. Comparación entre los tactores P10, G6 y G10 respecto al actuador fabricado (Figura adaptada de Kim et al. [11] y Huaroto et al. [16])

## **4.2. VALIDACIÓN PRELIMINAR**

En esta sección se describe el procedimiento que se realizó para evaluar el dispositivo en personas no amputadas y un paciente con amputación. Las pruebas fueron realizadas en el Laboratorio de Micro y Biorobótica de la Universidad Peruana Cayetano Heredia (Laboratorio 301 de los Laboratorios de Investigación y Desarrollo "Abraham Vaisberg Wolach"). Para realizar las pruebas se diseñó un protocolo en base al experimento de la caja de espejo [66]. En este protocolo los participantes vestirán la matriz de actuadores en su brazo izquierdo y el Myo Armband en su brazo derecho. Se posicionó el espejo entre ambos antebrazos y el participante que se encontró sentado frente a este, fue capaz de ver el reflejo de su brazo derecho sobre el espejo. Los participantes vistieron un aislador personal de sonido en las orejas para centrar su atención únicamente en la vista y sensaciones táctiles. Primero los participantes movieron su mano derecha mientras realizaban movimientos de flexión, extensión y golpeteo entre sus dedos por un lapso de 3 minutos. Al mismo tiempo que realizaban esto, se intentó inducir una ilusión del movimiento de su mano izquierda, replicando el mismo movimiento de la mano derecha mientras mira el reflejo en el espejo (no directamente a su mano izquierda). Luego de los 3 minutos, los participantes movieron únicamente su mano derecha mientras mantenían la izquierda en posición de descanso. Las señales recopiladas del antebrazo derecho, censadas por el Myo Armband y se utilizaron para controlar la apertura y cierre de las electroválvulas. Entonces, cuando los participantes realizaron un movimiento de "puño" o prensión, los actuadores produjeron un estímulo de golpeteo sobre el antebrazo, mientras que cuando ellos realizaron un movimiento de flexión/extensión los actuadores produjeron un estímulo de vibración.

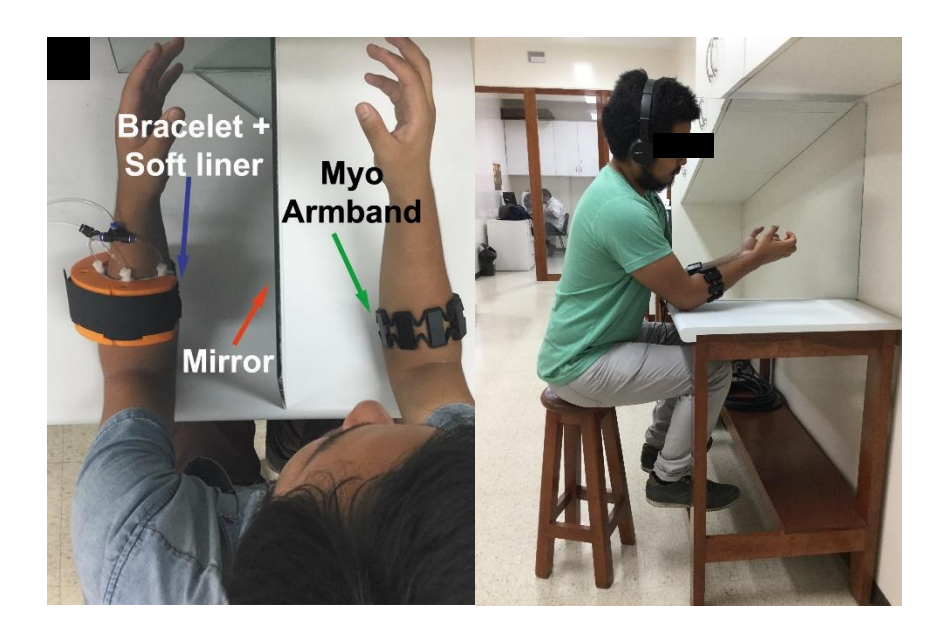

Figura 59. Sistema de validación, se muestra brazo izquierdo y derecho del participante. El brazo izquierdo viste la matriz de actuadores con el brazalete de PLA, mientras que el brazo derecho viste el Myo armband. El espejo se muestra entre ambos brazos y se utilizó para fijar la atención del participante en solo el reflejo de su brazo derecho (adaptado de Huaroto et al. [16])

Se realizó pruebas con 10 personas no amputadas (26.8  $\pm$  7.3 años, 2 mujeres) y un paciente varón con amputación a nivel transradial de 51 años (ver Figura 60), en dos días separados por una semana. Se empleó 5 Hz de vibración en el primero día y 70 Hz para el segundo día. Todos los participantes completaron la prueba en aproximadamente 5 minutos. Se realizó una prueba basado en tres preguntas que evalúan el desempeño de la prueba y los estímulos asociados a cada movimiento realizado por el participante. Los detalles de la prueba están en el ANEXO F.

- Pregunta 1: ¿Percibiste el reflejo de tu mano derecha como si fuese tu mano izquierda?
- Pregunta 2: ¿Asociaste la acción de prensión de tu mano izquierda con la estimulación de golpeteo debida a los actuadores, mientras mirabas el reflejo de tu mano derecha?
- Pregunta 3: ¿Asociaste la acción de flexión/extensión de tu mano izquierda con la estimulación de vibración debida a los actuadores, mientras mirabas el reflejo de tu mano derecha?

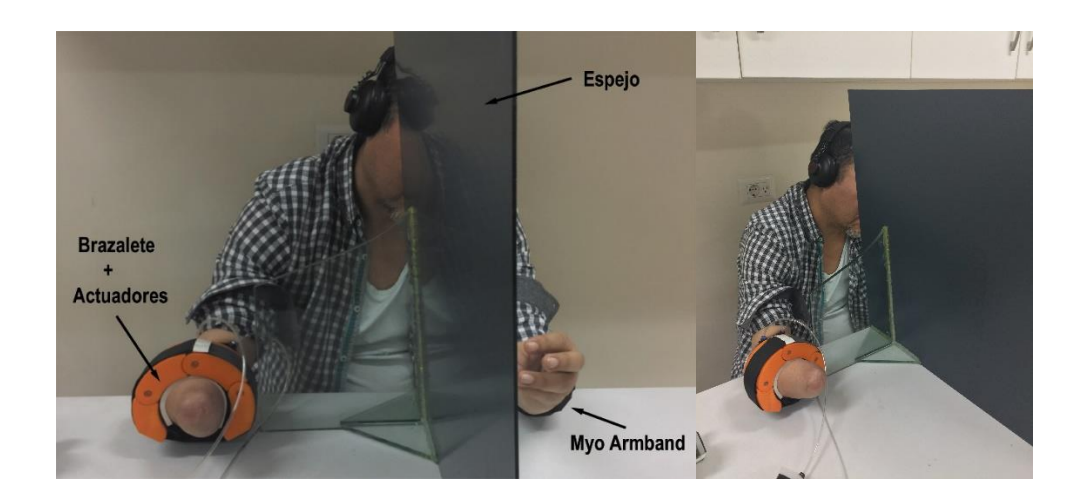

Figura 60. Prueba del dispositivo en paciente con amputación transradial (adaptado de Huaroto et al. [16])

Se usó una escala de Likert con 5 posibilidades de respuesta: (1) muy en desacuerdo, (2) en desacuerdo, (3) ni en acuerdo ni desacuerdo, (4) de acuerdo, (5) muy de acuerdo, asignando valores de - -, -, 0, +, ++, respectivamente (El modelo de prueba se muestra en el apéndice E.1). En la Figura 61, observamos un significativo aumento en el segundo día, especialmente cuando se induce kinestésia (flexión/extensión de muñeca). Esto podría deberse a que la estimulación vibratoria fue de 70 Hz, como lo reporta [65]. Se observó un aumento relativo al movimiento de prensión luego del primer día (p = 0.06 < 0.1), para analizar este aumento se utilizó el test "*t – student*". Se utilizó este test debido a que se ha utilizado en un trabajo previo para evaluar la adherencia de las prótesis de miembro superior [67]. El aumento de percepción táctil podría deberse a un proceso de aprendizaje sinestésico o de aprendizaje en base a retroalimentación sensorial [68].

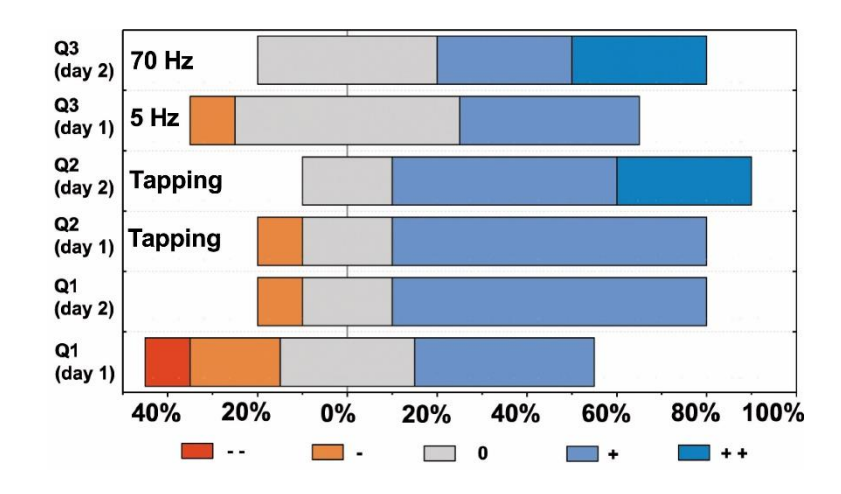

Figura 61. Resultados estadísticos para 10 personas no amputadas. Preguntas 1, 2 y 3 (Q1, Q2 y Q3). Se usó 5~Hz y 70~Hz para el día 1 y 2 de pruebas, para la estimulación vibratoria respectivamente (adaptado de Huaroto et al. [16])

La prueba realizada con el paciente amputado resultó con ++ para la pregunta 1 y + para las preguntas 2 y 3. Para esta prueba se utilizó solamente 70 Hz de estímulo vibratorio para poder evaluar la pregunta 3. realizó únicamente a 70 Hz

## **4.3. COSTOS**

En esta sección evaluaremos el precio requerido para la fabricación de la interfaz háptica, así como de los elementos que conforman los módulos de esta. Resaltaremos el precio de solo la interfaz, así como de los sistemas considerando un compresor o una bomba portátil. La Tabla 9 muestra a detalle el precio de cada componente, considerando precios de mercado nacional e internacional (costo de aduanas incluido).

| Módulo                                                                                    | <b>Descripción</b>                 | <b>Unidad</b>  | <b>Precio unitario</b><br>(S/.) | <b>Cantidad</b> | Sub total (S/.) |
|-------------------------------------------------------------------------------------------|------------------------------------|----------------|---------------------------------|-----------------|-----------------|
| Módulo mecánica                                                                           | Silicona RTV-1520                  | kg             | 80                              | 0.05            | 4               |
|                                                                                           | tela nylon ripstop                 | m <sup>2</sup> | 70                              | 0.1             | $\overline{7}$  |
|                                                                                           | Banda velcro + tela<br>impermeable | global         | 30                              | $\mathbf 1$     | 30              |
|                                                                                           | Manguera                           | m              | 5                               | $\mathbf{1}$    | 5               |
|                                                                                           | Adaptadores                        | global         | 5                               | $\overline{4}$  | 20              |
|                                                                                           | Compresor de aire                  | global         | 600                             | $\mathbf{1}$    | 600             |
|                                                                                           | Bomba portátil                     | global         | 770                             | $\mathbf{1}$    | 770             |
| Módulo electrónica                                                                        | Electroválvulas                    | global         | 350                             | $\overline{2}$  | 700             |
|                                                                                           | Sensor de presión                  | global         | 192.5                           | $\mathbf{1}$    | 192.5           |
|                                                                                           | <b>MOSFET</b>                      | global         | 25                              | $\overline{2}$  | 50              |
|                                                                                           | Placa electrónica                  | global         | 30                              | $\mathbf{1}$    | 30              |
|                                                                                           | Myo armband                        | global         | 800                             | $1\,$           | 800             |
|                                                                                           | Arduino mega                       | global         | 100                             | $1\,$           | 100             |
| Total (con compresor)                                                                     |                                    |                |                                 |                 | 2538.5          |
| $\circledcirc$ $\circledcirc$ $\circledcirc$ $\circledcirc$<br>Total (con bomba portátil) |                                    |                |                                 |                 | 2708.5          |

Tabla 9. Tabla de costos del sistema

Cabe resaltar que luego de implementar el sistema completo (sea con compresor o bomba portátil) el costo por producir la matriz de actuadores solo tendrá un costo de 46 soles, sin incluir mano de obra y uso de equipos de laboratorio, lo cual, sin embargo, es un precio mucho más bajo respecto a los tactores comerciales, cuyo costo se encuentra en el orden de los miles de dólares.

#### **CONCLUSIONES**

- 1) Se diseñó un GEM que cumple las características de un tactor, con las ventajas de ser de bajo costo, tener fácil fabricación, buena adaptabilidad a la piel humana, capacidad de ser lavado y no requiere de orificios en el *liner*, para anclarse a este. El estudio del material y la optimización de la forma de los actuadores fue de carácter importante puesto que permitió aumentar las características de operación del dispositivo, como la amplitud y ancho de banda. A su vez, el material RTV-1520 (silicona nacional) exhibió mejores características de vibración hiperelástica, lo que abre el camino para el desarrollo futuro de este tipo de actuadores, realizando un método de optimización más exhaustivo como el de optimización topológica.
- 2) Se identificó las señales de entrada y salida del GEM, siendo las de entrada señales eléctricas de 5V constante y 5V oscilante con frecuencia de 70 Hz y las señales de salida señales mecánicas caracterizadas por fuerza y frecuencia, que permiten la retroalimentación táctil y kinestésica en un individuo con amputación a nivel transradial.
- 3) Se obtuvo tres proyectos preliminares que describen las partes y disposición de estas dentro del GEM, estos proyectos servirán como opciones de desarrollo alternativas a la prototipada en la presente tesis.
- 4) Se configuró el procedimiento de funcionamiento y utilización el GEM para su correcto uso y puesta en marcha.
- 5) Se seleccionó el proyecto óptimo en base a los proyectos preliminares utilizando matrices de evaluación técnica y económica, adicionalmente teniendo en consideración el proyecto que sea de más fácil prototipado.
- 6) Se dimensionó el GEM con la finalidad de seleccionar los elementos e instrumentación necesaria para su funcionamiento.
- 7) Se fabricó el prototipo de GEM basándose en técnicas de fabricación de robótica blanda.
- 8) Se analizó experimentalmente el desplazamiento, fuerza y vibraciones de la membrana hiperelástica que constituye el GEM.
- 9) Se validó la interfaz, de manera preliminar, realizando pruebas preliminares con personas no amputadas y un paciente con amputación transradial. Esta permitió realizar una retroalimentación táctil y kinestésica en 10 personas no amputadas y en un paciente con amputación, reportándose buenos resultados para ambos tipos de individuo. Respecto a la adherencia o "encarnamiento" del dispositivo luego de un primer entrenamiento, resultó ser conforme a lo reportado en trabajos previos a este estudio.

#### **RECOMENDACIONES**

- 1) En el proceso de fabricación, se debe utilizar elementos de seguridad como mascarillas orgánicas y guantes de nitrilo, debido a que el pegamento de silicona (Sil-Poxy, SmoothOn Inc.) tiene características toxicas antes del secado.
- 2) Para una buena adherencia entre la capa de silicona 1 y 2, evitar contaminar o ensuciar la superficie de la capa 1. De suceder o anterior, limpiar cuidadosamente la superficie con bencina.
- 3) Se recomienda utilizar tuberías neumáticas de PVC flexible de 4 mm de diámetro, porque si aumentamos el diámetro, para un mismo caudal, la velocidad del aire comprimido que llegue al actuador neumático será menor, según la ecuación  $q = vA$ , donde (Q) es el caudal,  $(v)$  la velocidad del aire comprimido y  $(A)$  el área de la sección de tubería, la cual depende cuadráticamente del diámetro de esta.
- 4) Las conexiones de aire deben ser lo más cortas posibles sin evitar exceso de curvas en el recorrido de la línea de aire presurizado. Esto con la finalidad de disminuir las pérdidas de presión por desnivel. Para tener un mejor control de la presión de aire que llega a los actuadores, se recomienda ubicar los sensores de presión cerca a la entrada de aire de los actuadores.
- 5) sería importante realizar pruebas del dispositivo con personas a las cuales se les ha hecho la operación experimental de reinervación, puesto que los tactores son dispositivos que ya han tenido buen desempeño utilizándose en este tipo de pacientes, la comparación definitiva sería realizando un estudio de cual de ambos dispositivos tiene mayor adherencia en el tiempo para un grupo de pacientes con amputación transradial.
- 6) La matriz de actuadores diseñada constituye el primero prototipo de evaluación, mas no un producto terminado. En este contexto el prototipo diseñado puede mejorarse más en diversos aspectos, como el de análisis de otros tipos de materiales como telas, polímeros; también otros principios de funcionamiento como el de elastómero dieléctrico.
- 7) Respecto a la forma de la matriz de actuadores, para un diseño terminado, podría tener la apariencia del proyecto preliminar 3. Respecto a las pruebas realizadas, utilizar una prótesis mioeléctrica y un universo de al menos 10 pacientes con amputación transradial sería ideal para continuar con las investigaciones.
- 8) Finalmente, se podría extender el dispositivo a otros miembros residuales, como transhumeral y miembro inferior, si se evalúa más detalladamente los requerimientos de diseño y eventualmente se procede a realizar pruebas experimentales con pacientes.

## **REFERENCIAS BIBLIOGRÁFICAS**

- [1] R. S. Johansson and G. Westling, "Roles of glabrous skin receptors and sensorimotor memory in automatic control of precision grip when lifting rougher or more slippery objects," *Exp. brain Res.*, vol. 56, no. 3, pp. 550–564, 1984.
- [2] K. O. Johnson, "The roles and functions of cutaneous mechanoreceptors," *Curr. Opin. Neurobiol.*, vol. 11, no. 4, pp. 455–461, 2001.
- [3] U. Proske and S. C. Gandevia, "The proprioceptive senses: their roles in signaling body shape, body position and movement, and muscle force," *Physiol. Rev.*, vol. 92, no. 4, pp. 1651–1697, 2012.
- [4] H. Culbertson, S. B. Schorr, and A. M. Okamura, "Haptics: The Present and Future of Artificial Touch Sensation," *Annu. Rev. Control. Robot. Auton. Syst.*, vol. 1, pp. 385– 409, 2018.
- [5] C. Fraser and A. W. Wing, "A case study of reaching by a user of a manually-operated artificial hand," *Prosthet. Orthot. Int.*, vol. 5, no. 3, pp. 151–156, 1981.
- [6] P. D. Marasco, J. S. Hebert, J. W. Sensinger, C. E. Shell, J. S. Schofield, Z. C. Thumser, R. Nataraj, D. T. Beckler, M. R. Dawson, D. H. Blustein, and others, "Illusory movement perception improves motor control for prosthetic hands," *Sci. Transl. Med.*, vol. 10, no. 432, p. eaao6990, 2018.
- [7] C. Antfolk, M. D'Alonzo, B. Rosén, G. Lundborg, F. Sebelius, and C. Cipriani, "Sensory feedback in upper limb prosthetics," *Expert Rev. Med. Devices*, vol. 10, no. 1, pp. 45– 54, 2013.
- [8] M. Aggravi, F. Pausé, P. R. Giordano, and C. Pacchierotti, "Design and Evaluation of

a Wearable Haptic Device for Skin Stretch, Pressure, and Vibrotactile Stimuli," *IEEE Robot. Autom. Lett.*, vol. 3, no. 3, pp. 2166–2173, 2018.

- [9] S. G. Meek, S. C. Jacobsen, and P. P. Goulding, "Extended physiologic taction: design and evaluation of a proportional force feedback system," *J Rehabil Res Dev*, vol. 26, no. 3, pp. 53–62, 1989.
- [10] S. Choi and K. J. Kuchenbecker, "Vibrotactile display: Perception, technology, and applications," *Proc. IEEE*, vol. 101, no. 9, pp. 2093–2104, 2013.
- [11] K. Kim, J. E. Colgate, J. J. Santos-Munné, A. Makhlin, and M. A. Peshkin, "On the design of miniature haptic devices for upper extremity prosthetics," *IEEE/ASME Trans. Mechatronics*, vol. 15, no. 1, pp. 27–39, 2010.
- [12] K. Kim and J. E. Colgate, "Haptic feedback enhances grip force control of sEMGcontrolled prosthetic hands in targeted reinnervation amputees," *IEEE Trans. Neural Syst. Rehabil. Eng.*, vol. 20, no. 6, pp. 798–805, 2012.
- [13] M. Cianchetti, C. Laschi, A. Menciassi, and P. Dario, "Biomedical applications of soft robotics," *Nat. Rev. Mater.*, p. 1, 2018.
- [14] A.-M. Georgarakis, H. A. Sonar, M. D. Rinderknecht, O. Lambercy, B. J. Martin, V. Klamroth-Marganska, J. Paik, R. Riener, and J. E. Duarte, "A novel pneumatic stimulator for the investigation of noise-enhanced proprioception," in *Rehabilitation Robotics (ICORR), 2017 International Conference on*, 2017, pp. 25–30.
- [15] S. Mun, S. Yun, S. Nam, S. K. Park, S. Park, B. J. Park, J. M. Lim, and K.-U. Kyung, "Electro-Active Polymer Based Soft Tactile Interface for Wearable Devices," *IEEE Trans. Haptics*, vol. 11, no. 1, pp. 15–21, 2018.
- [16] J. J. Huaroto, E. Suarez, H. I. Krebs, P. D. Marasco, and E. A. Vela, "A Soft Pneumatic Actuator as a Haptic Wearable Device for Upper Limb Amputees: Toward a Soft Robotic Liner," *IEEE Robot. Autom. Lett.*, vol. 4, no. 1, pp. 17–24, 2019.
- [17] A. Vásquez, "La discapacidad en América Latina," *Discapacidad. Lo que todos debemos saber, Organ. Panam. la Salud*, 2006.
- [18] L. Farro, R. Tapia, L. Bautista, R. Montalvo, and H. Iriarte, "Características clínicas y demográficas del paciente amputado.," *Rev. Médica Hered.*, vol. 23, no. 4, pp. 240– 243, 2012.
- [19] H. T. Camacho-Conchucos, "Pacientes amputados por accidentes de trabajo: caracter{\sticas y años acumulados de vida productiva potencial perdidos," in *Anales de la Facultad de Medicina*, 2010, vol. 71, no. 4, pp. 271–275.
- [20] Gestión, "Laboral: Un promedio de 55 accidentes al día se registra en una jornada de trabajo." 2017.
- [21] M. D'Alonzo, F. Clemente, and C. Cipriani, "Vibrotactile stimulation promotes embodiment of an alien hand in amputees with phantom sensations," *IEEE Trans. Neural Syst. Rehabil. Eng.*, vol. 23, no. 3, pp. 450–457, 2015.
- [22] M. A. Parvez Mahmud, N. Huda, S. H. Farjana, M. Asadnia, and C. Lang, "Recent Advances in Nanogenerator-Driven Self-Powered Implantable Biomedical Devices," *Adv. Energy Mater.*, vol. 8, no. 2, p. 1701210, 2018.
- [23] K. Li, Y. Fang, Y. Zhou, and H. Liu, "Non-invasive stimulation-based tactile sensation for upper-extremity prosthesis: a review," *IEEE Sens. J.*, vol. 17, no. 9, pp. 2625–2635, 2017.
- [24] L. Meli, I. Hussain, M. Aurilio, M. Malvezzi, M. O'Malley, and D. Prattichizzo, "The hBracelet: a wearable haptic device for the distributed mechanotactile stimulation of the upper limb," *IEEE Robot. Autom. Lett.*, 2018.
- [25] S. Casini, M. Morvidoni, M. Bianchi, M. Catalano, G. Grioli, and A. Bicchi, "Design and realization of the cuff-clenching upper-limb force feedback wearable device for distributed mechano-tactile stimulation of normal and tangential skin forces," in *Intelligent Robots and Systems (IROS), 2015 IEEE/RSJ International Conference on*,

2015, pp. 1186–1193.

- [26] N. Agharese, T. Cloyd, L. H. Blumenschein, M. Raitor, E. W. Hawkes, H. Culbertson, and A. M. Okamura, "HapWRAP: Soft Growing Wearable Haptic Device," in *2018 IEEE International Conference on Robotics and Automation (ICRA)*, 2018, pp. 1–5.
- [27] E. Suarez, J. J. Huaroto, A. A. Reymundo, D. Holland, C. Walsh, and E. Vela, "A soft pneumatic fabric-polymer actuator for wearable biomedical devices: Proof of concept for lymphedema treatment," in *2018 IEEE International Conference on Robotics and Automation (ICRA)*, 2018, pp. 1–7.
- [28] H. A. Sonar and J. Paik, "Soft pneumatic actuator skin with piezoelectric sensors for vibrotactile feedback," *Front. Robot. AI*, vol. 2, p. 38, 2016.
- [29] R. W. Briggs, I. Dy-Liacco, M. P. Malcolm, H. Lee, K. K. Peck, K. S. Gopinath, N. C. Himes, D. A. Soltysik, P. Browne, and R. Tran-Son-Tay, "A pneumatic vibrotactile stimulation device for fMRI," *Magn. Reson. Med. An Off. J. Int. Soc. Magn. Reson. Med.*, vol. 51, no. 3, pp. 640–643, 2004.
- [30] C. Suh, J. C. Margarit, Y. S. Song, and J. Paik, "Soft pneumatic actuator skin with embedded sensors," in *Intelligent Robots and Systems (IROS 2014), 2014 IEEE/RSJ International Conference on*, 2014, pp. 2783–2788.
- [31] P. M. Khin, J. H. Low, W. W. Lee, S. L. Kukreja, H. L. Ren, N. V Thakor, and C. H. Yeow, "Soft haptics using soft actuator and soft sensor," in *Biomedical Robotics and Biomechatronics (BioRob), 2016 6th IEEE International Conference on*, 2016, pp. 1272–1276.
- [32] M. R. Motamedi, M. Otis, and V. Duchaine, "The Impact of Simultaneously Applying Normal Stress and Vibrotactile Stimulation for Feedback of Exteroceptive Information," *J. Biomech. Eng.*, vol. 139, no. 6, p. 61004, 2017.
- [33] N. Fallahian, H. Saeedi, H. Mokhtarinia, and F. Tabatabai Ghomshe, "Sensory feedback add-on for upper-limb prostheses," *Prosthet. Orthot. Int.*, vol. 41, no. 3, pp.

314–317, 2017.

- [34] F. Clemente, M. D'Alonzo, M. Controzzi, B. B. Edin, and C. Cipriani, "Non-invasive, temporally discrete feedback of object contact and release improves grasp control of closed-loop myoelectric transradial prostheses," *IEEE Trans. Neural Syst. Rehabil. Eng.*, vol. 24, no. 12, pp. 1314–1322, 2016.
- [35] P. Marasco, "Physiologically Relevant Prosthetic Limb Movement Feedback for Upper and Lower Extremity Amputees Cleveland OH 44195-0001 October 2016," 2016.
- [36] G. M. Whitesides, "Soft robotics," *Angew. Chemie Int. Ed.*, vol. 57, no. 16, pp. 4258– 4273, 2018.
- [37] K. Suzumori, S. Iikura, and H. Tanaka, "Applying a flexible microactuator to robotic mechanisms," *IEEE Control Syst.*, vol. 12, no. 1, pp. 21–27, 1992.
- [38] R. F. Shepherd, F. Ilievski, W. Choi, S. A. Morin, A. A. Stokes, A. D. Mazzeo, X. Chen, M. Wang, and G. M. Whitesides, "Multigait soft robot," *Proc. Natl. Acad. Sci.*, vol. 108, no. 51, pp. 20400–20403, 2011.
- [39] F. Ilievski, A. D. Mazzeo, R. F. Shepherd, X. Chen, and G. M. Whitesides, "Soft robotics for chemists," *Angew. Chemie*, vol. 123, no. 8, pp. 1930–1935, 2011.
- [40] P. Polygerinos, S. Lyne, Z. Wang, L. F. Nicolini, B. Mosadegh, G. M. Whitesides, and C. J. Walsh, "Towards a soft pneumatic glove for hand rehabilitation," in *Intelligent Robots and Systems (IROS), 2013 IEEE/RSJ International Conference on*, 2013, pp. 1512–1517.
- [41] W. C. Röntgen, "Ueber die durch Electricität bewirkten Form-und Volumenänderungen von dielectrischen Körpern," *Ann. Phys.*, vol. 247, no. 13, pp. 771–786, 1880.
- [42] R. Pelrine, R. Kornbluh, Q. Pei, and J. Joseph, "High-speed electrically actuated elastomers with strain greater than 100%," *Science (80-. ).*, vol. 287, no. 5454, pp. 836–839, 2000.
- [43] Z. Suo, "Theory of dielectric elastomers," *Acta Mech. Solida Sin.*, vol. 23, no. 6, pp. 549–578, 2010.
- [44] F. Carpi, S. Bauer, and D. De Rossi, "Stretching dielectric elastomer performance," *Science (80-. ).*, vol. 330, no. 6012, pp. 1759–1761, 2010.
- [45] J. Shintake, V. Cacucciolo, H. Shea, and D. Floreano, "Soft Biomimetic Fish Robot Made of Dielectric Elastomer Actuators," *Soft Robot.*, vol. 5, no. 4, pp. 466–474, 2018.
- [46] P. R. Buckley, G. H. McKinley, T. S. Wilson, W. Small, W. J. Benett, J. P. Bearinger, M. W. McElfresh, and D. J. Maitland, "Inductively heated shape memory polymer for the magnetic actuation of medical devices," *IEEE Trans. Biomed. Eng.*, vol. 53, no. 10, pp. 2075–2083, 2006.
- [47] K. Yu, A. Ritchie, Y. Mao, M. L. Dunn, and H. J. Qi, "Controlled sequential shape changing components by 3D printing of shape memory polymer multimaterials," *Procedia IUTAM*, vol. 12, pp. 193–203, 2015.
- [48] T. Chen and K. Shea, "An Autonomous Programmable Actuator and Shape Reconfigurable Structures using Bistability and Shape Memory Polymers," *3D Print. Addit. Manuf.*, 2018.
- [49] S. Kaluvan, V. Thirumavalavan, S. Kim, and S.-B. Choi, "A new magneto-rheological fluid actuator with application to active motion control," *Sensors Actuators A Phys.*, vol. 239, pp. 166–173, 2016.
- [50] S.-J. Park, M. Gazzola, K. S. Park, S. Park, V. Di Santo, E. L. Blevins, J. U. Lind, P. H. Campbell, S. Dauth, A. K. Capulli, and others, "Phototactic guidance of a tissueengineered soft-robotic ray," *Science (80-. ).*, vol. 353, no. 6295, pp. 158–162, 2016.
- [51] P. Areias and K. Matouš, "Finite element formulation for modeling nonlinear viscoelastic elastomers," *Comput. Methods Appl. Mech. Eng.*, vol. 197, no. 51–52, pp. 4702–4717, 2008.
- [52] G. Marckmann and E. Verron, "Comparison of hyperelastic models for rubber-like materials," *Rubber Chem. Technol.*, vol. 79, no. 5, pp. 835–858, 2006.
- [53] M. C. Boyce and E. M. Arruda, "Constitutive models of rubber elasticity: a review," *Rubber Chem. Technol.*, vol. 73, no. 3, pp. 504–523, 2000.
- [54] G. A. Holzapfel, T. C. Gasser, and R. W. Ogden, "A new constitutive framework for arterial wall mechanics and a comparative study of material models," *J. Elast. Phys. Sci. solids*, vol. 61, no. 1–3, pp. 1–48, 2000.
- [55] M. Mooney, "A theory of large elastic deformation," *J. Appl. Phys.*, vol. 11, no. 9, pp. 582–592, 1940.
- [56] L. R. G. Treloar, "Stress-strain data for vulcanized rubber under various types of deformation," *Rubber Chem. Technol.*, vol. 17, no. 4, pp. 813–825, 1944.
- [57] R. S. Rivlin, "Large elastic deformations of isotropic materials IV. Further developments of the general theory," *Phil. Trans. R. Soc. Lond. A*, vol. 241, no. 835, pp. 379–397, 1948.
- [58] A. F. Bower, *Applied mechanics of solids*. CRC press, 2009.
- [59] S. Jianbing, L. Xiang, X. Sufang, and W. Wenjia, "Mechanical Property Analysis of Circular Polymer Membrane under Uniform Pressure," *Int. J. Polym. Sci.*, vol. 2017, 2017.
- [60] Y. Li, J. A. Nemes, and A. A. Derdouri, "Membrane inflation of polymeric materials: Experiments and finite element simulations," *Polym. Eng. Sci.*, vol. 41, no. 8, pp. 1399– 1412, 2001.
- [61] N. Reuge, F. M. Schmidt, Y. Le Maoult, M. Rachik, and F. Abbé, "Elastomer biaxial characterization using bubble inflation technique. I: Experimental investigations," *Polym. Eng. Sci.*, vol. 41, no. 3, pp. 522–531, 2001.
- [62] B. Barriga, "Métodos de diseño en ingenier{\'\i}a mecánica," *Pontif. Univ. Católica del*

*Perú*, 1985.

- [63] A. Reymundo, "Diseño, fabricación e implementación de un dispositivo robótico basado en actuadores blandos para rehabilitación de la mano." Universidad de Ingeniería y Tecnología, 2018.
- [64] N. Kumar and V. V. Rao, "Hyperelastic Mooney-Rivlin Model : Determination and Physical Interpretation of Material Constants," *MIT Int. J. Mech. Eng.*, vol. 6, no. 1, pp. 43–46, 2016.
- [65] J. P. Roll and J. P. Vedel, "Kinaesthetic role of muscle afferents in man, studied by tendon vibration and microneurography," *Exp. brain Res.*, vol. 47, no. 2, pp. 177–190, 1982.
- [66] V. S. Ramachandran and D. Rogers-Ramachandran, "Synaesthesia in phantom limbs induced with mirrors," *Proc. R. Soc. Lond. B*, vol. 263, no. 1369, pp. 377–386, 1996.
- [67] A. M. H. Abrams and P. Beckerle, "A Pilot Study: Advances in Robotic Hand Illusion and its Subjective Experience," in *Companion of the 2018 ACM/IEEE International Conference on Human-Robot Interaction*, 2018, pp. 289–290.
- [68] S. D. Novich and D. M. Eagleman, "[D79] A vibrotactile sensory substitution device for the deaf and profoundly hearing impaired," in *Haptics Symposium (HAPTICS), 2014 IEEE*, 2014, p. 1.

## **ANEXOS A METODOLOGÍA Y PROYECTOS PRELIMINARES**

**A.1. MATRIZ DE MARCO LÓGICO**

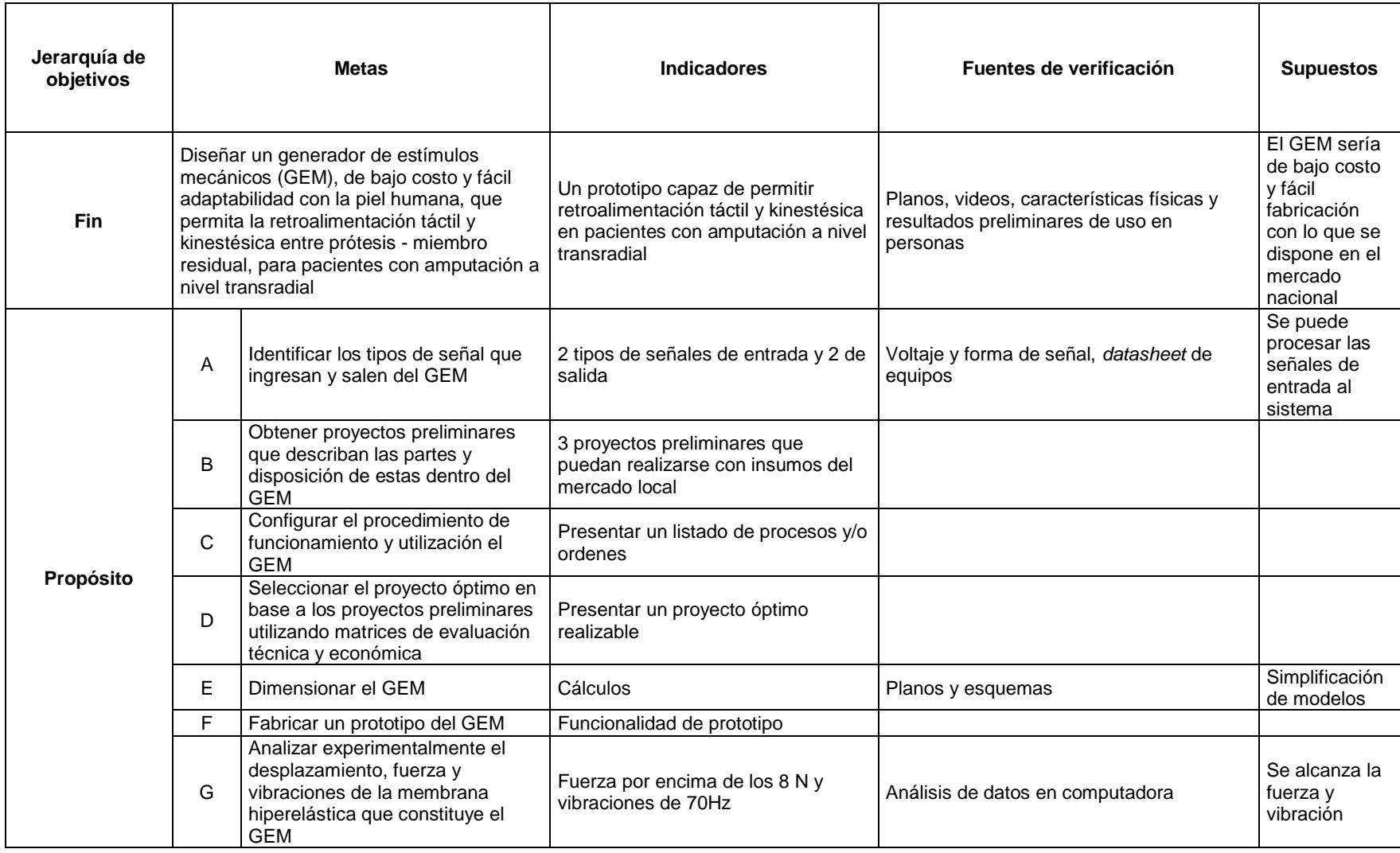

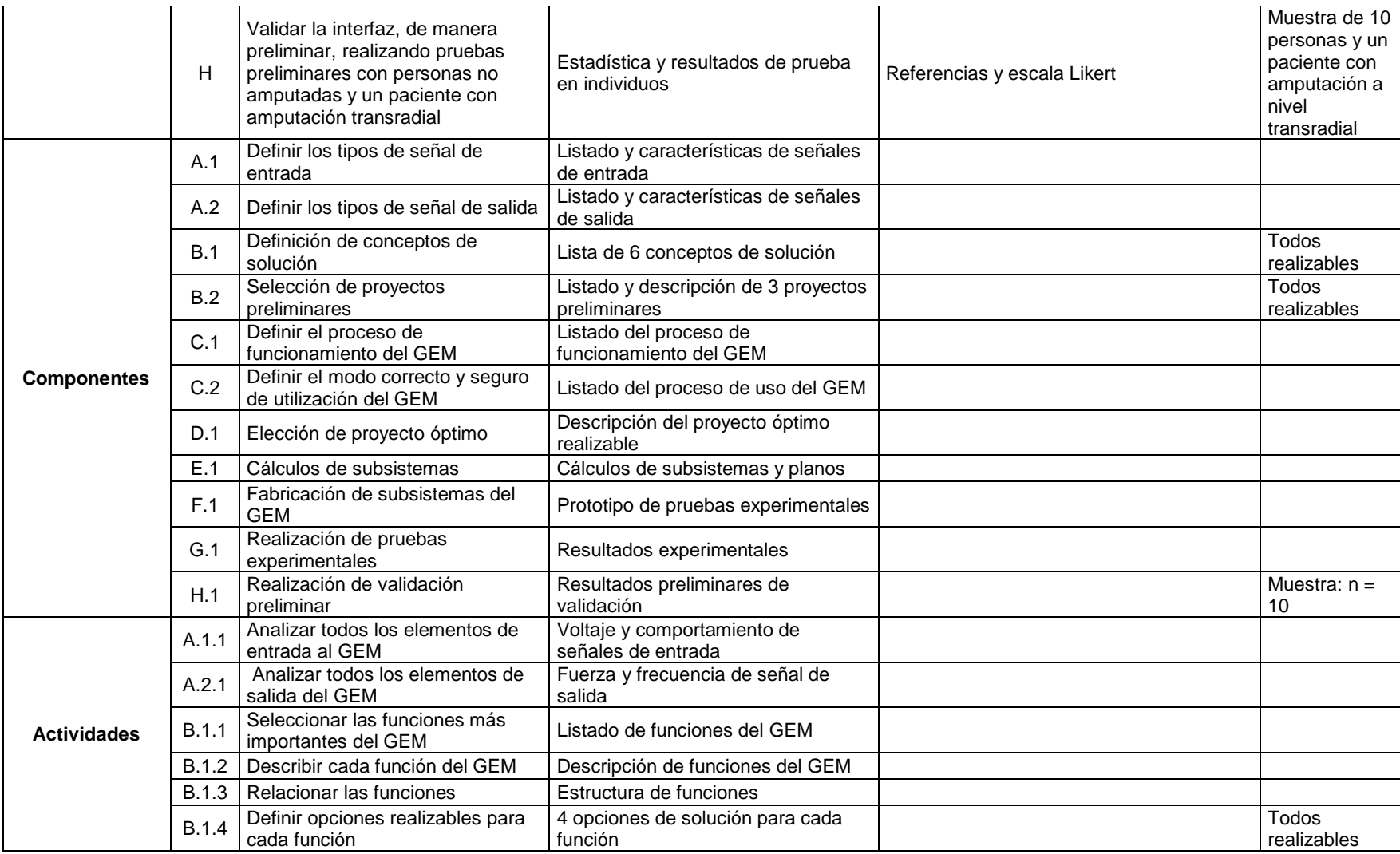

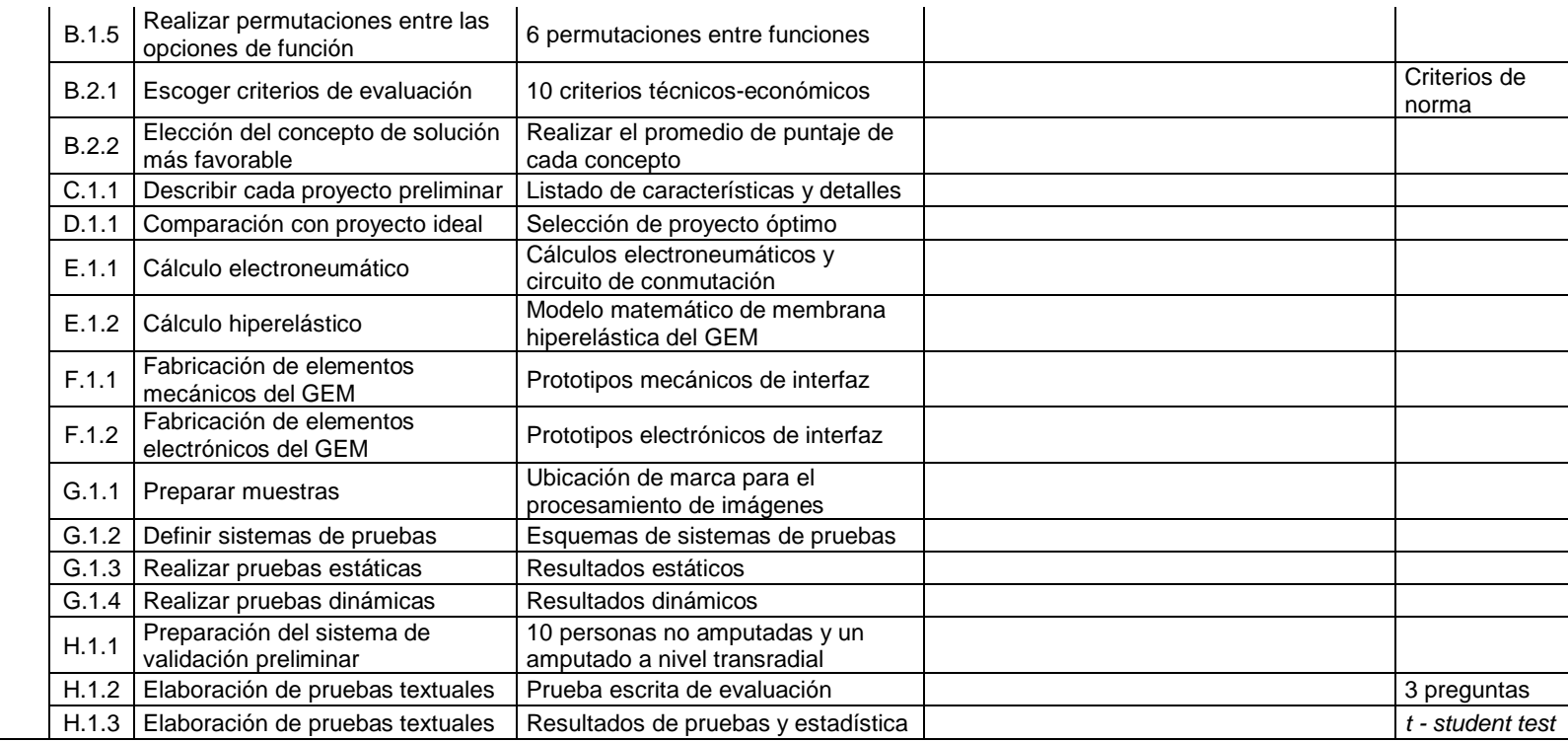

# **A.2. MATRIZ DE CONSISTENCIA**

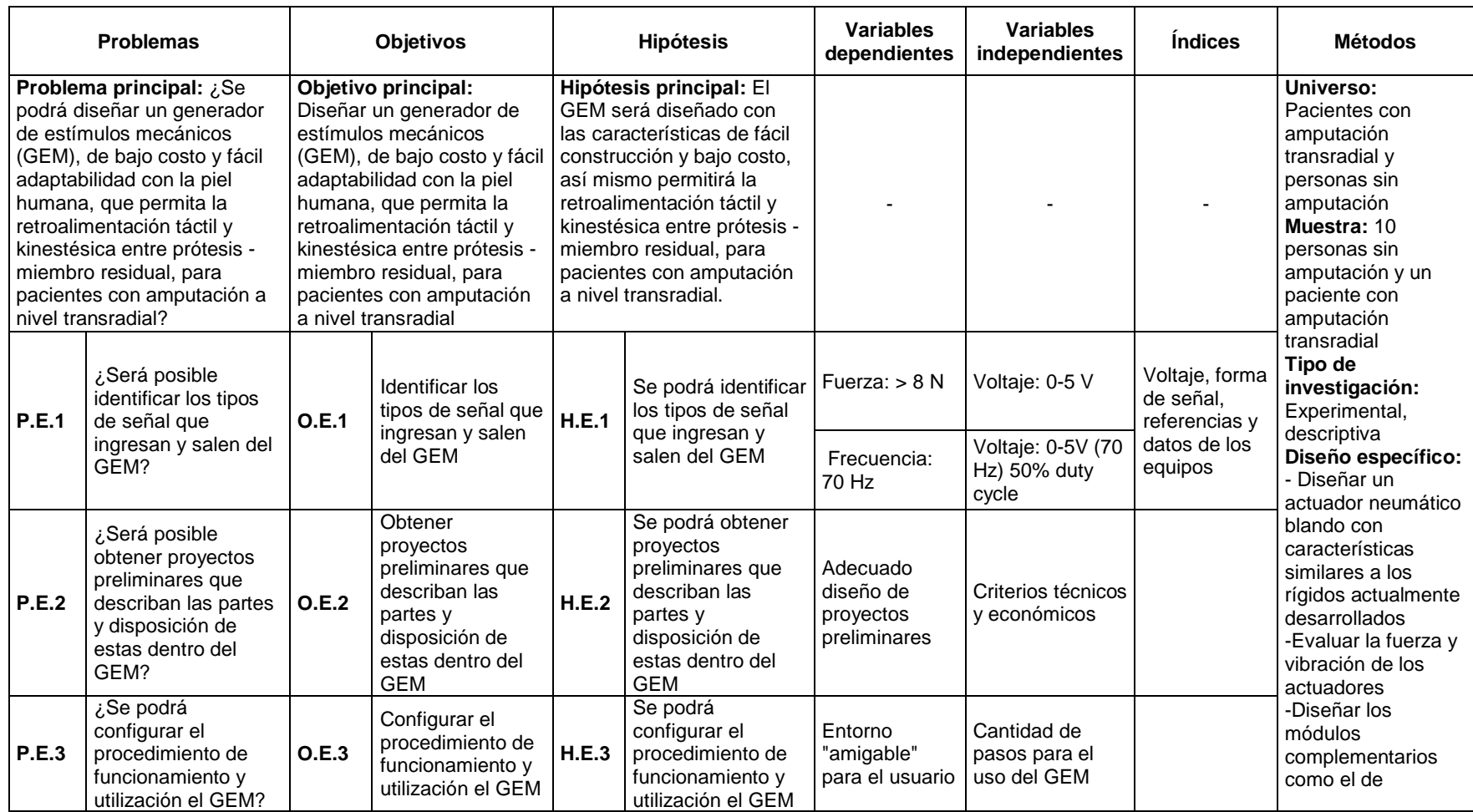

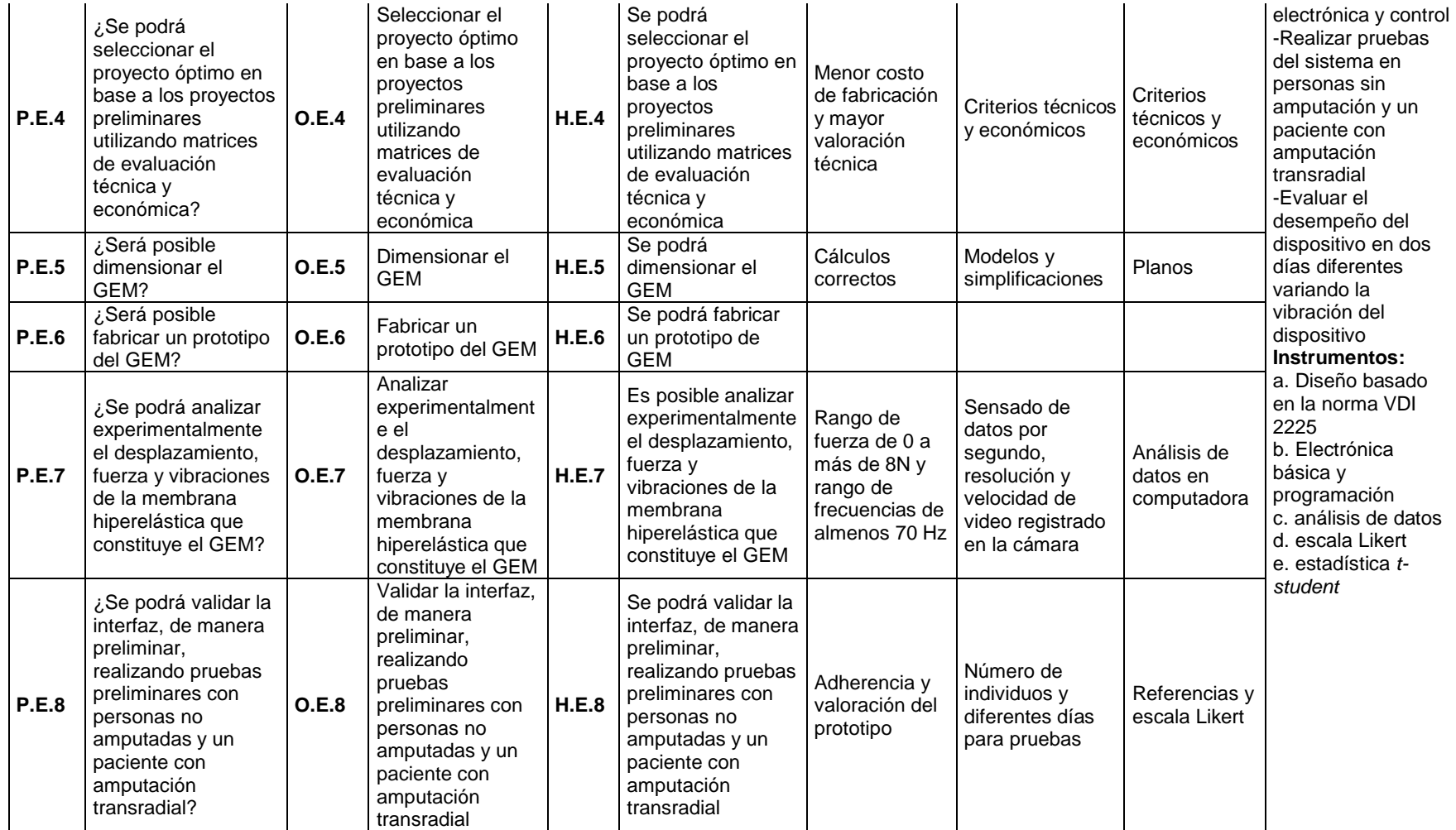
### **ANEXOS B PROYECTOS PRELIMINARES**

### **B.1. PROYECTO PRELIMINAR 1**

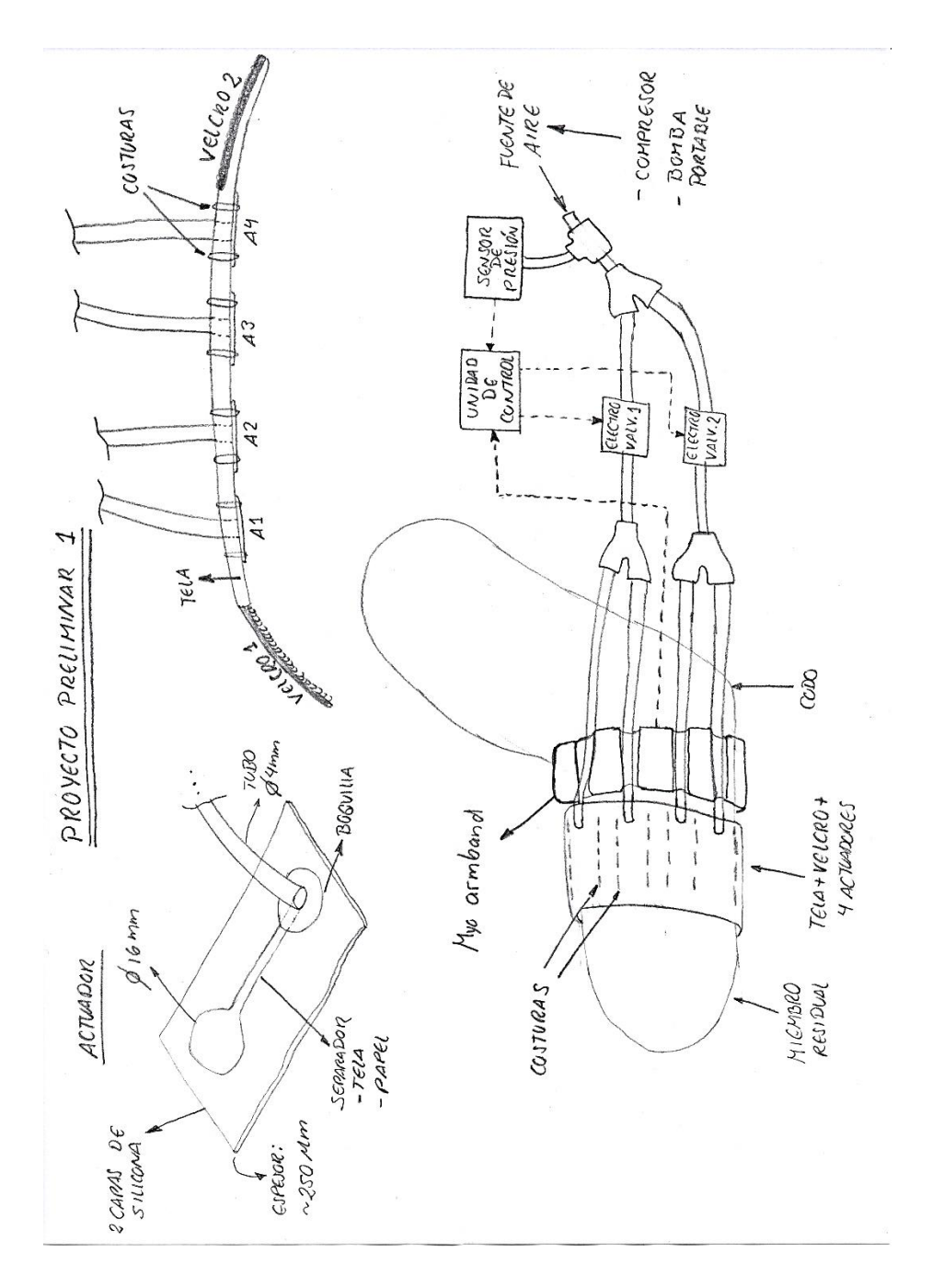

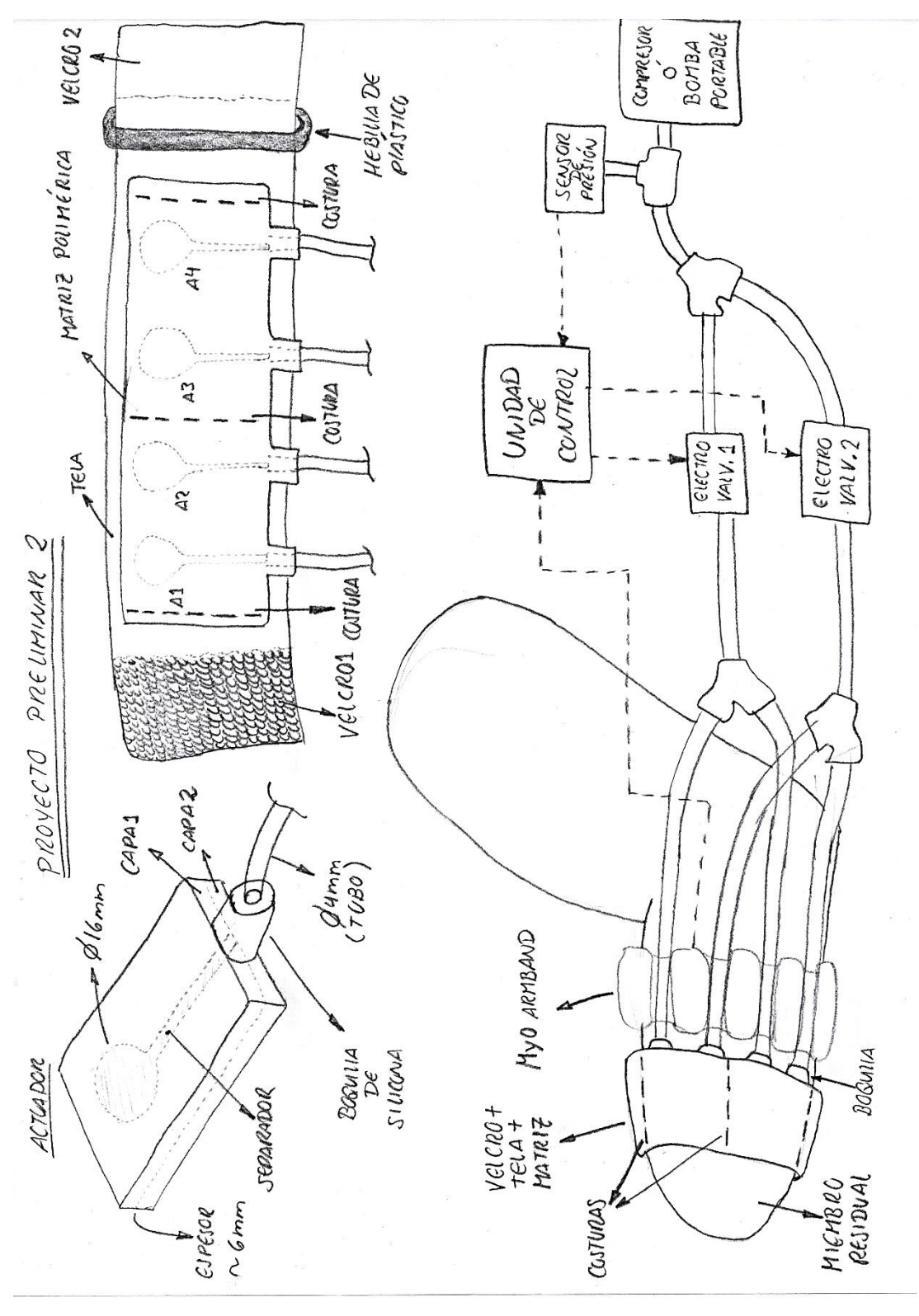

# **B.3. PROYECTO PRELIMINAR 3**

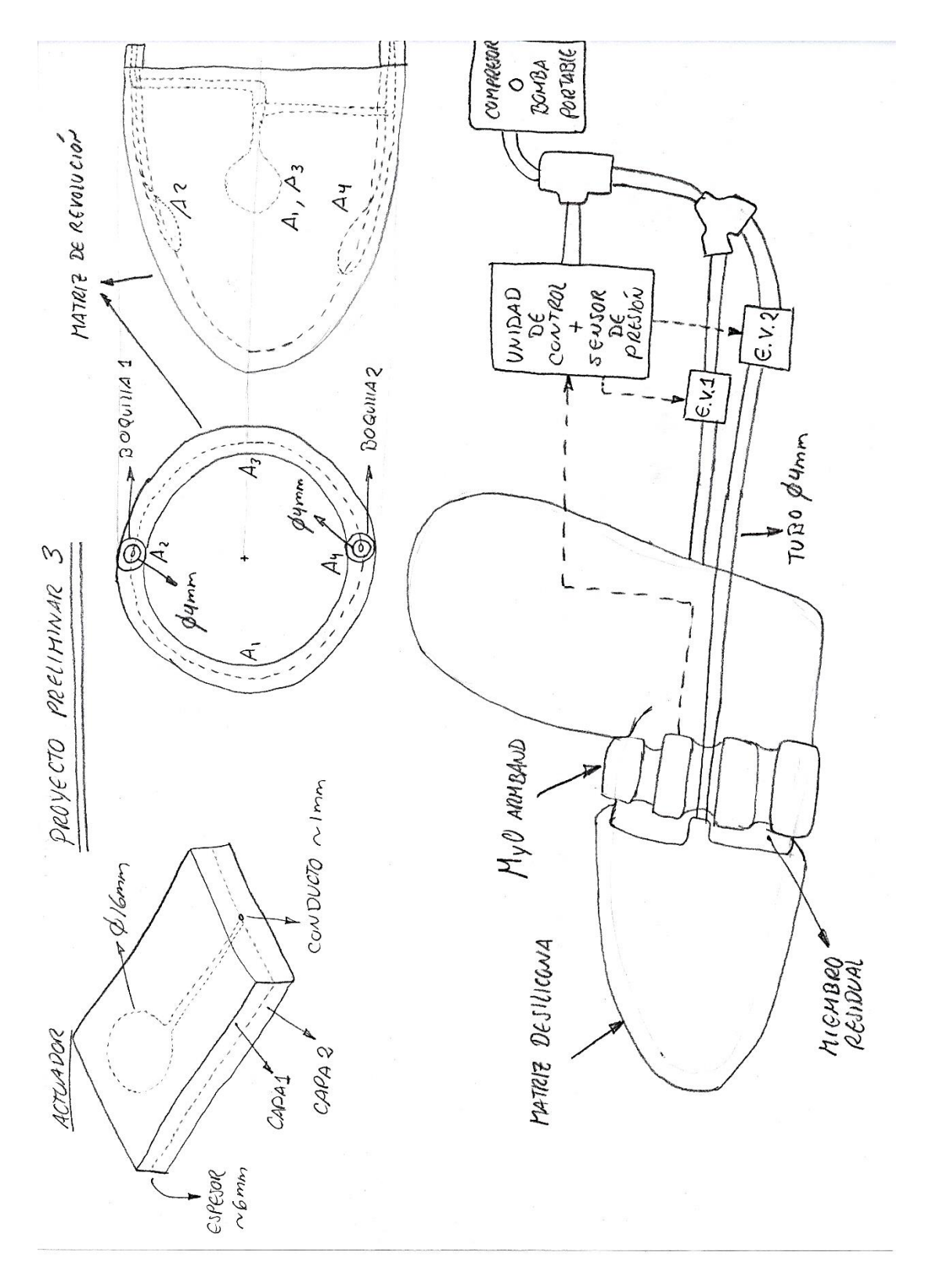

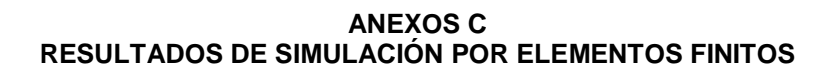

### **C.1. ACTUADOR DE PERFIL PLANO**

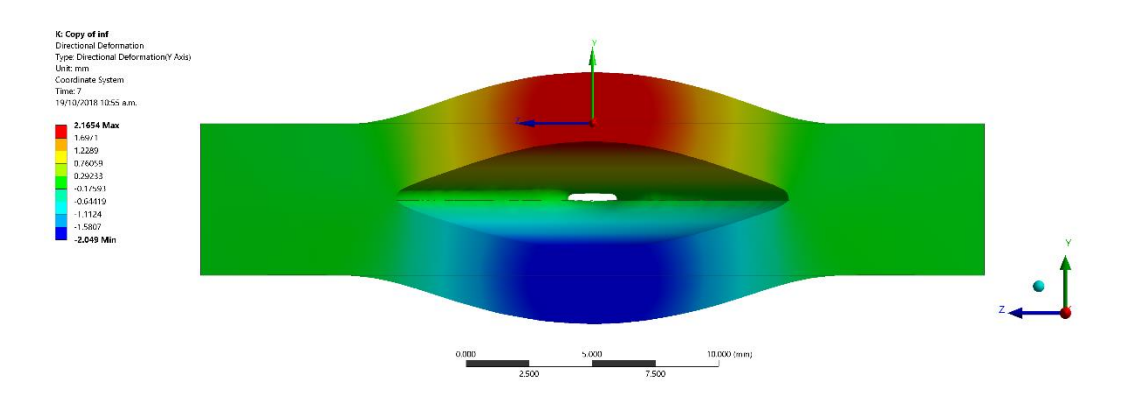

# **C.2. ACTUADOR DE 20 mm DE CURVATURA**

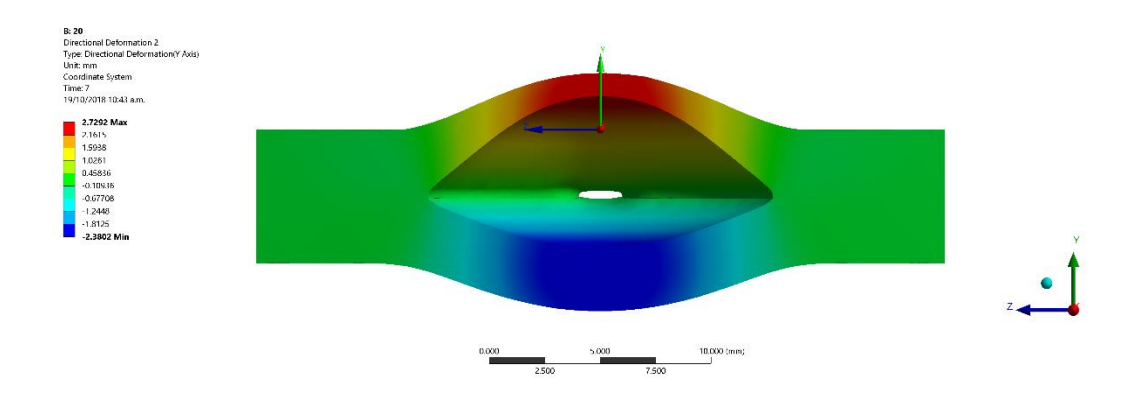

**C.3. ACTUADOR DE 19 mm DE CURVATURA**

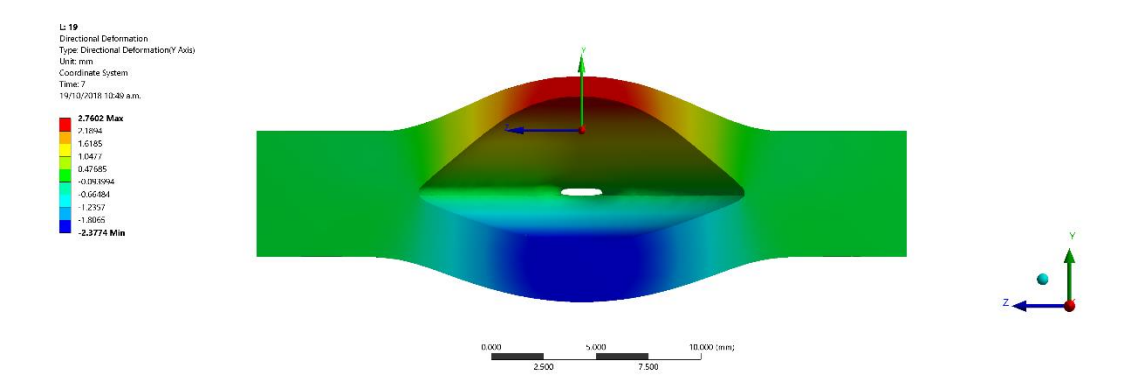

# **C.4. ACTUADOR DE 18 mm DE CURVATURA**

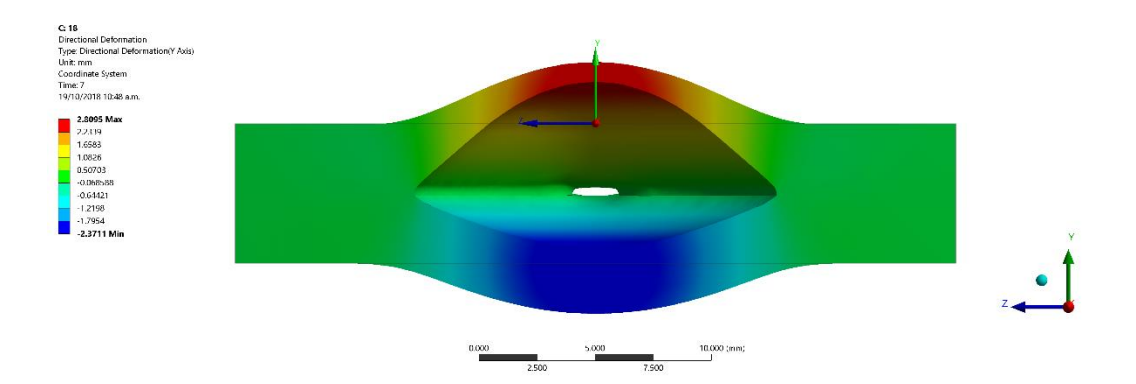

# **C.5. ACTUADOR DE 17 mm DE CURVATURA**

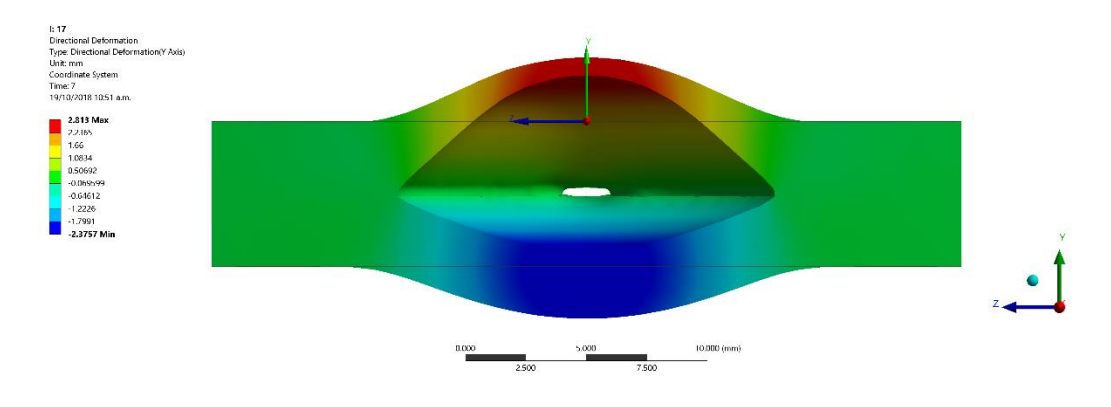

# **C.6. ACTUADOR DE 16 mm DE CURVATURA**

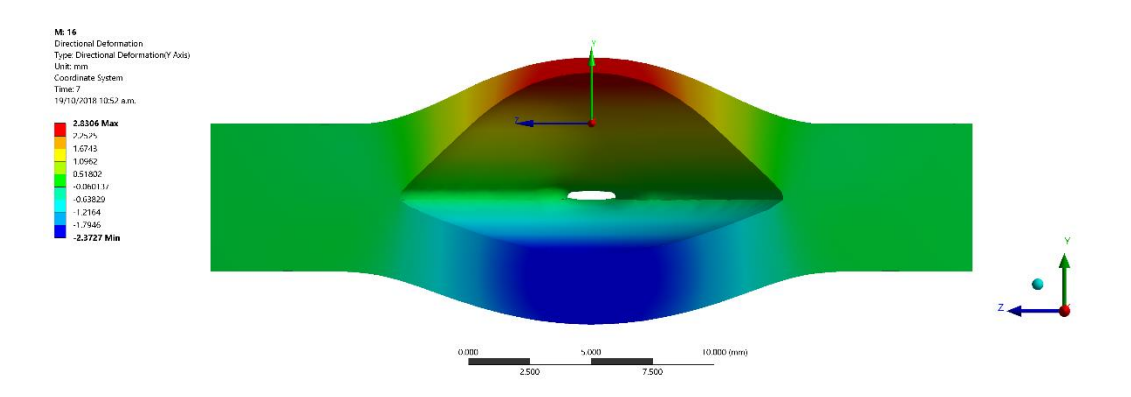

# **C.7. ACTUADOR CON PERFIL DE GAUSS**

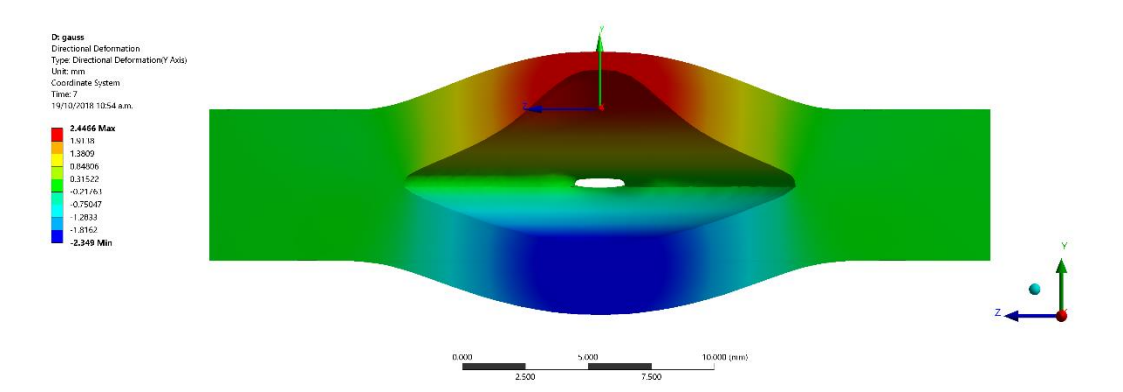

**ANEXOS D PLANOS**

**D.1. MOLDE 1**

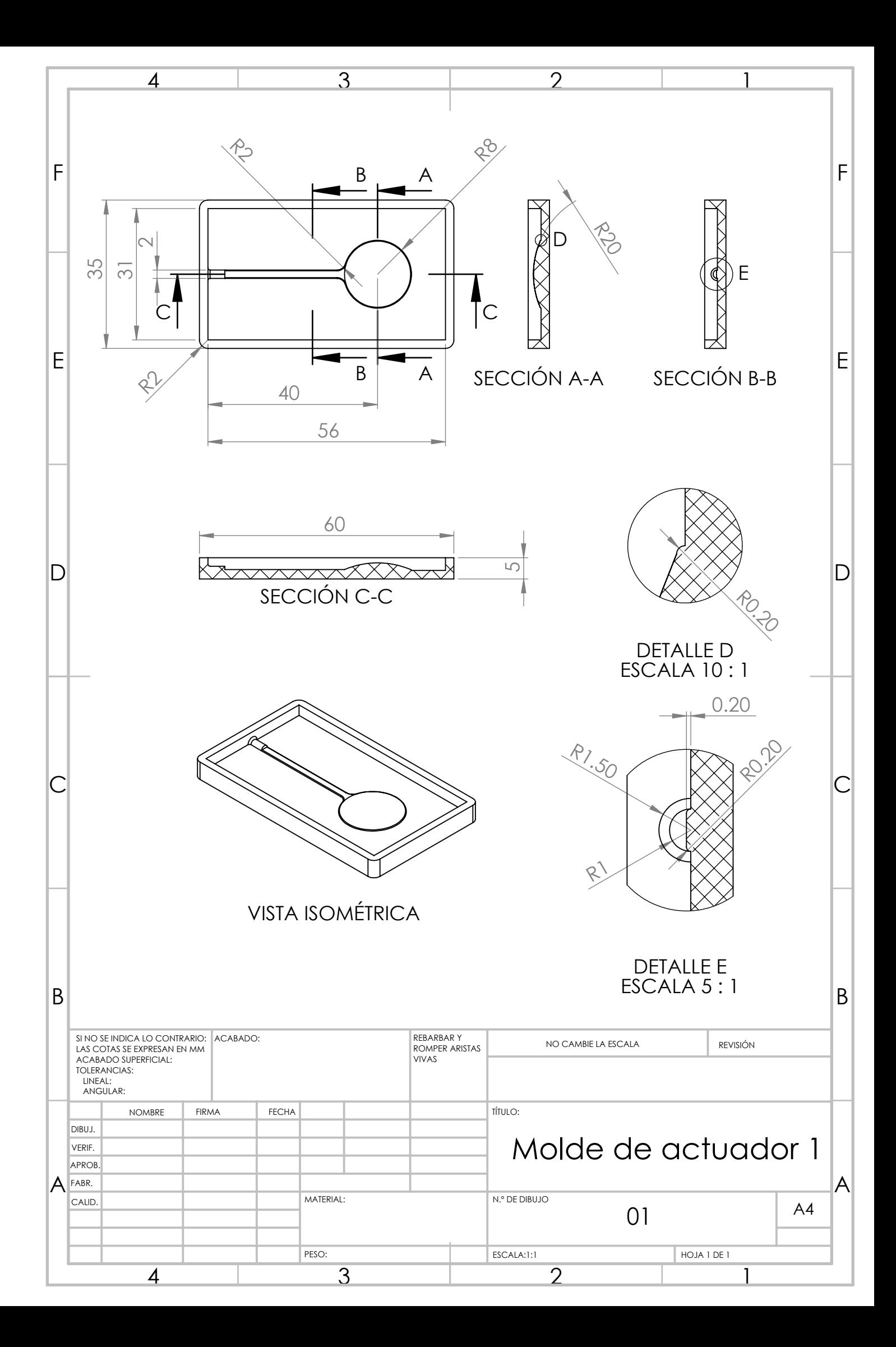

## **D.2. MOLDE 2**

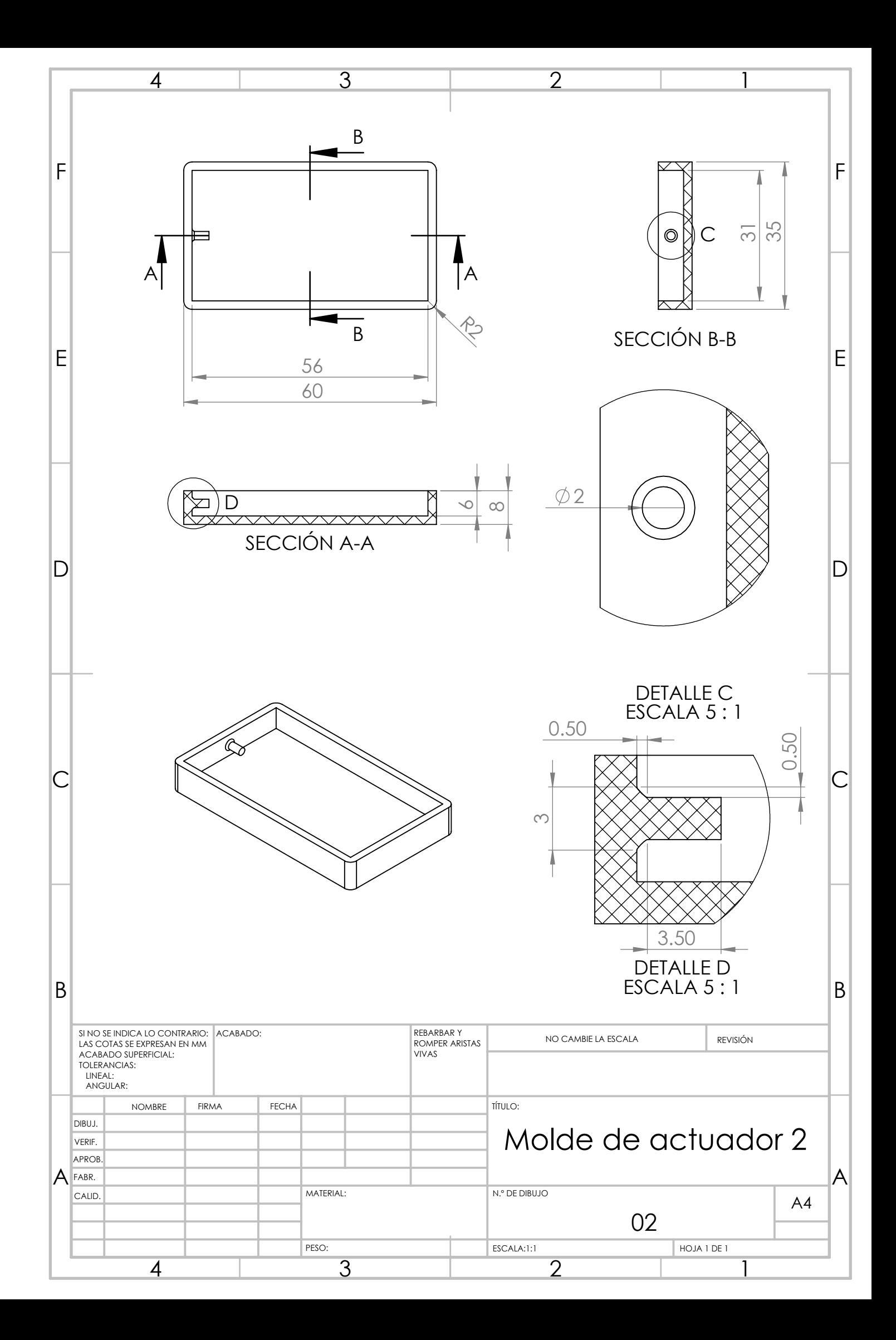

## **D.3. MOLDE 3**

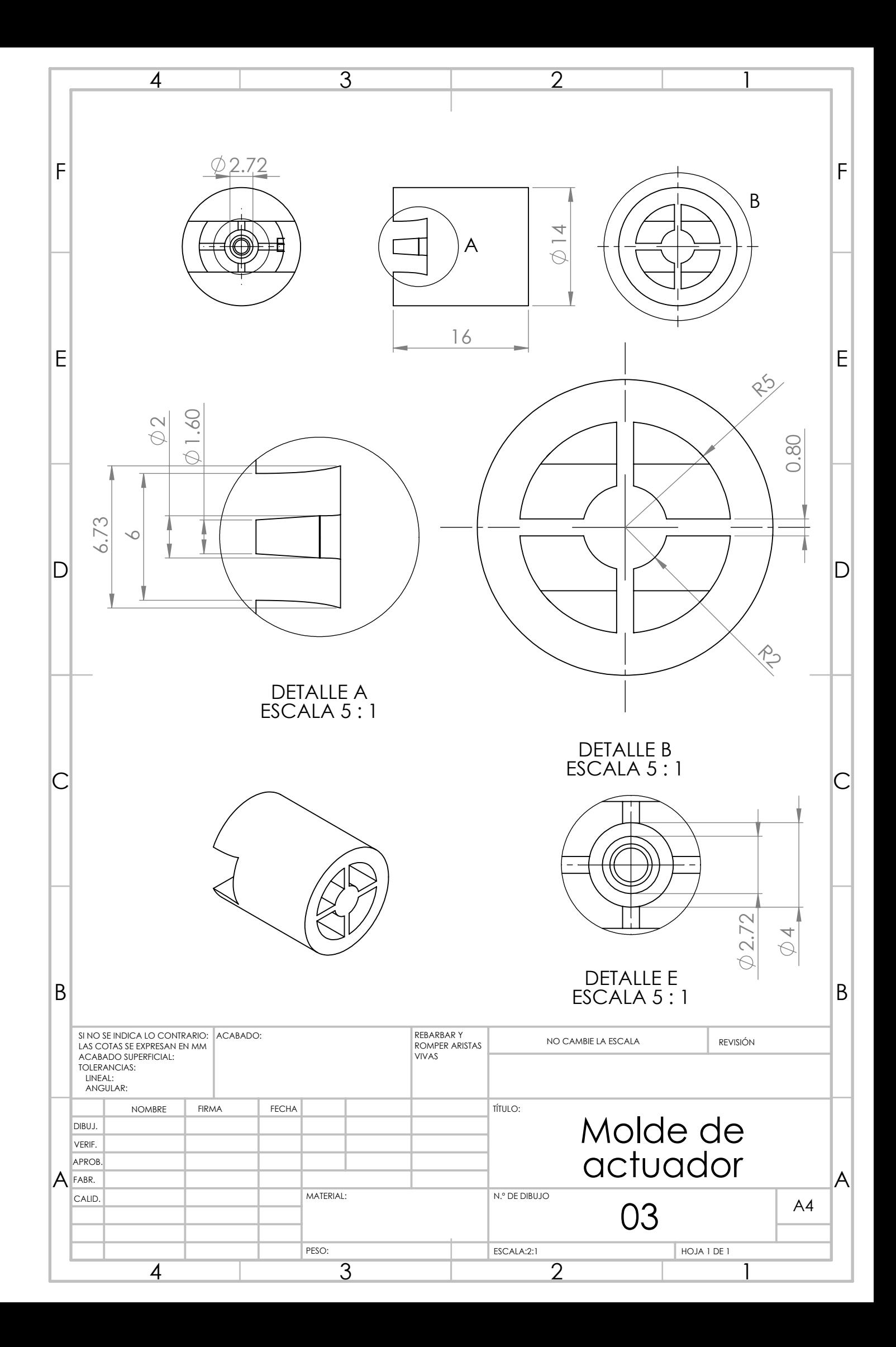

# **D.4. ACTUADOR**

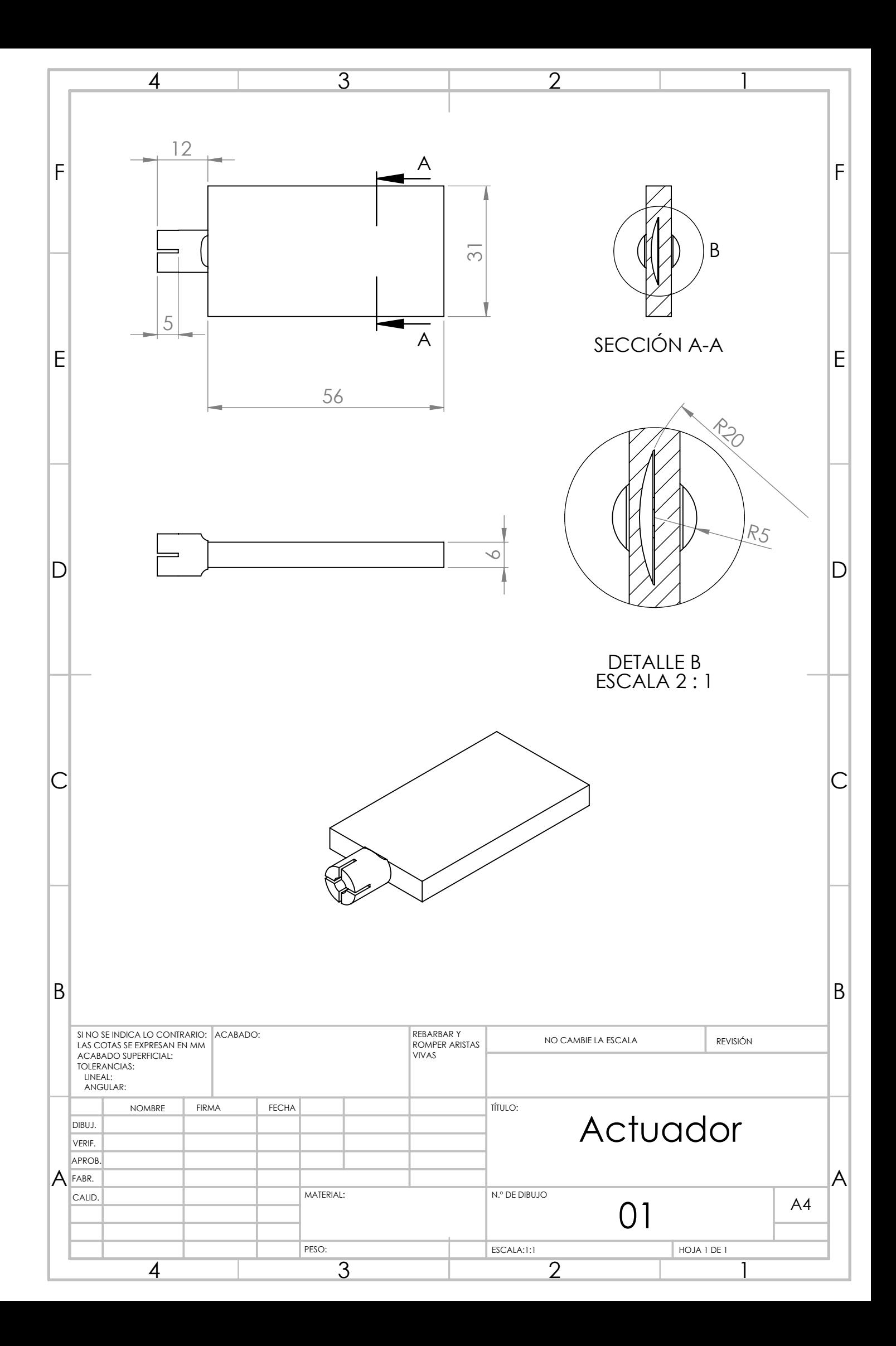

**D.5. SOPORTE - PARTE 1**

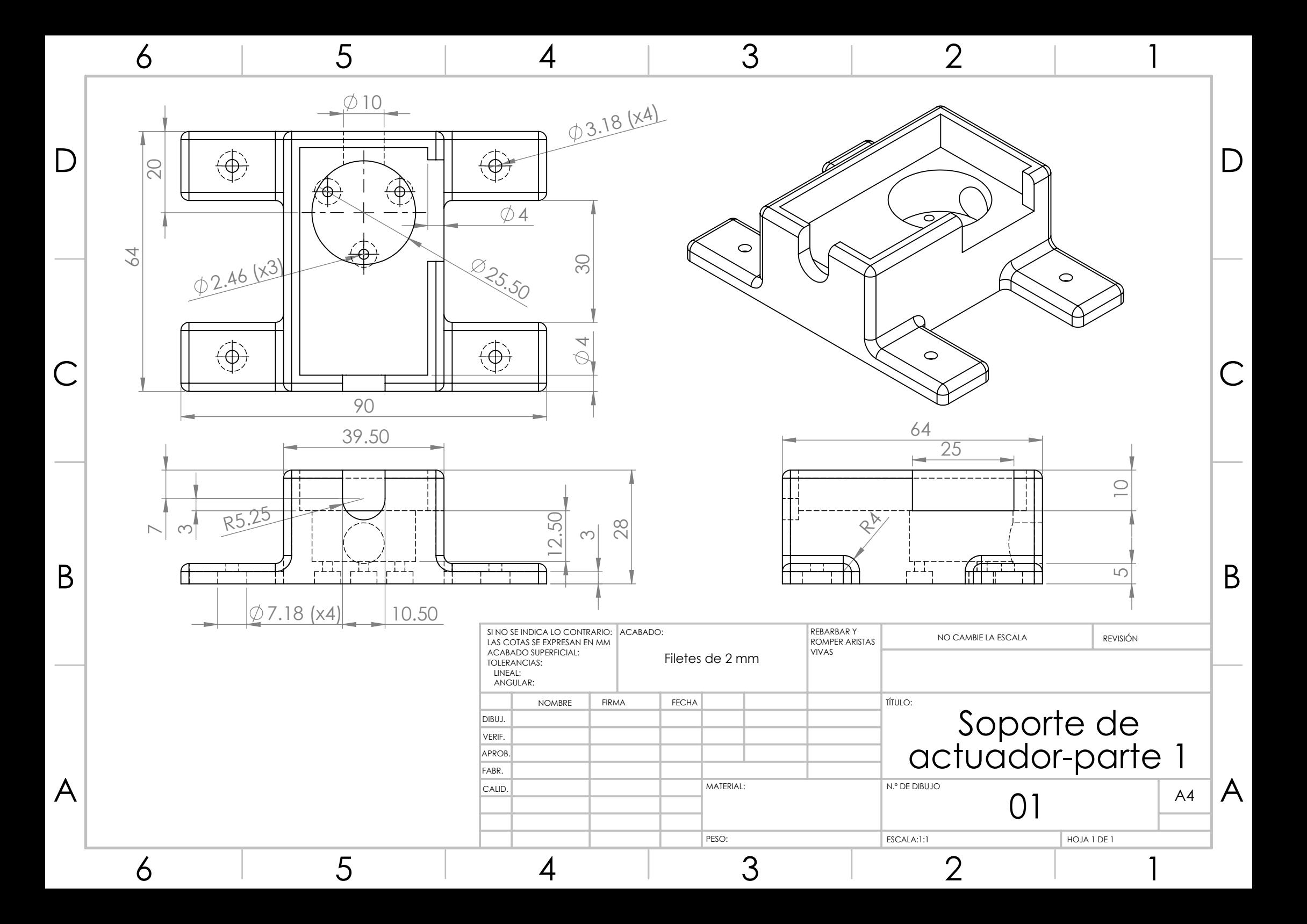

**D.6. SOPORTE - PARTE 2**

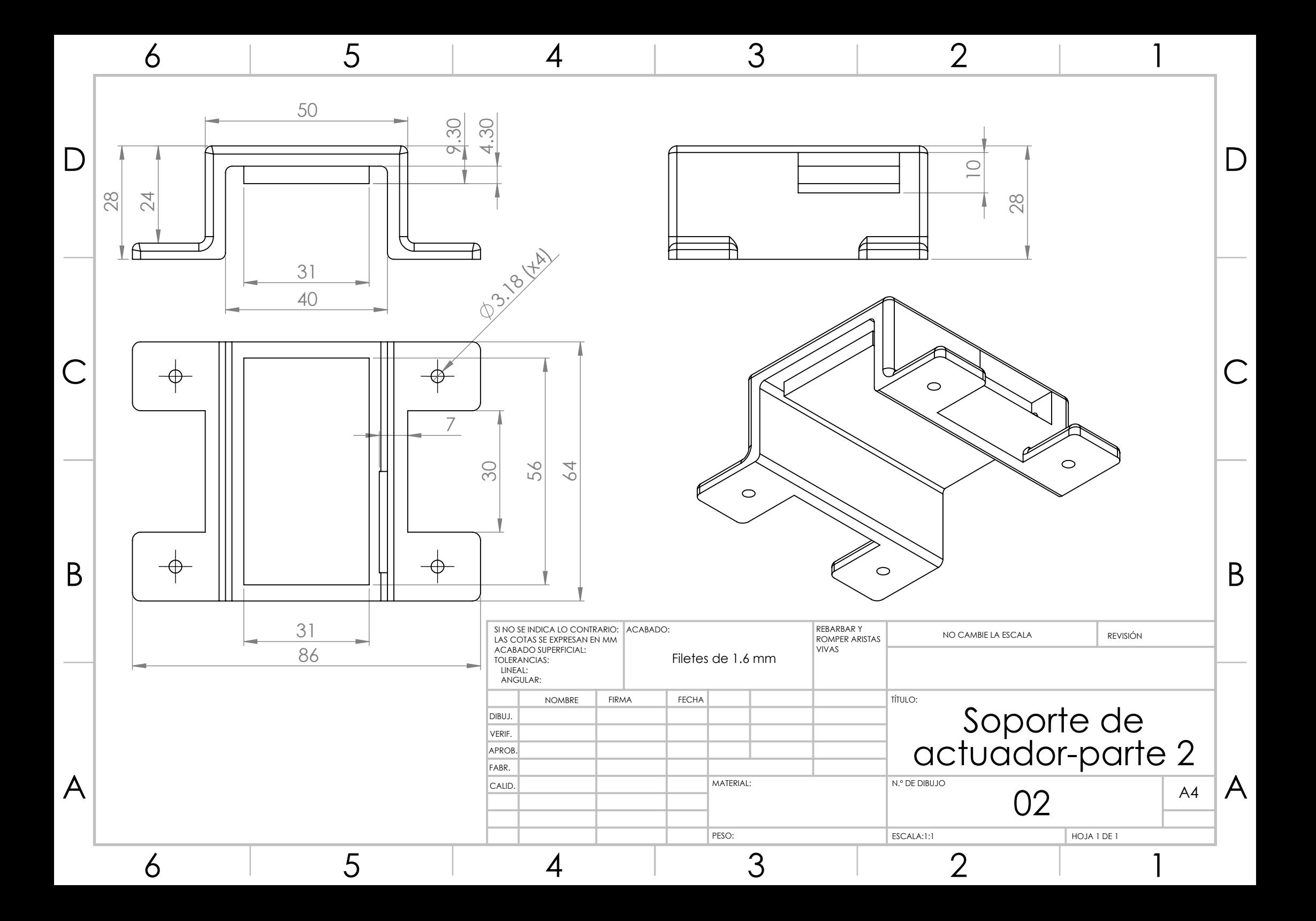

# **D.7. ENSAMBLE SOPORTE DE ACTUADOR**

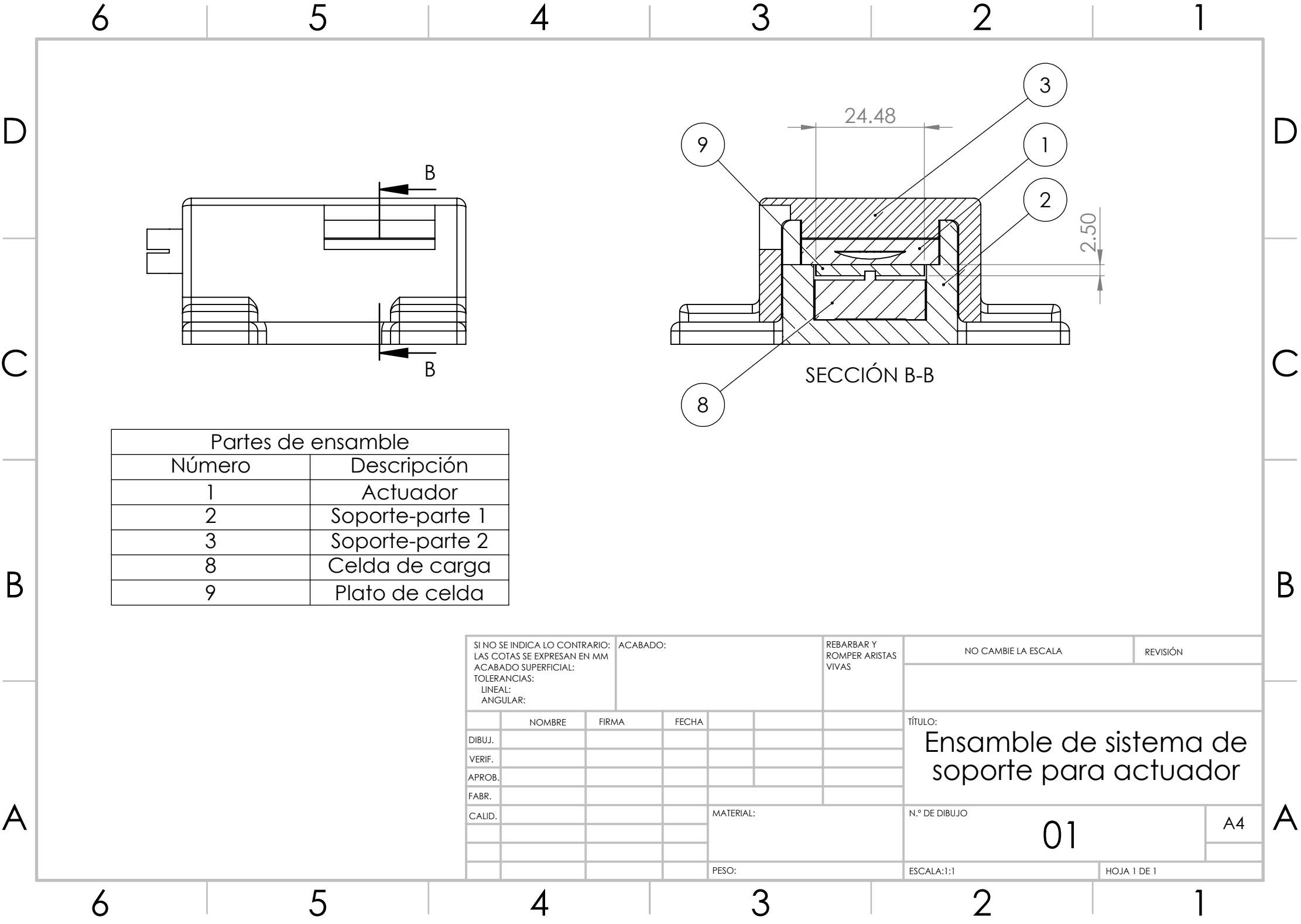

**D.8. MATRIZ DE ACTUADORES - PARTE 1**

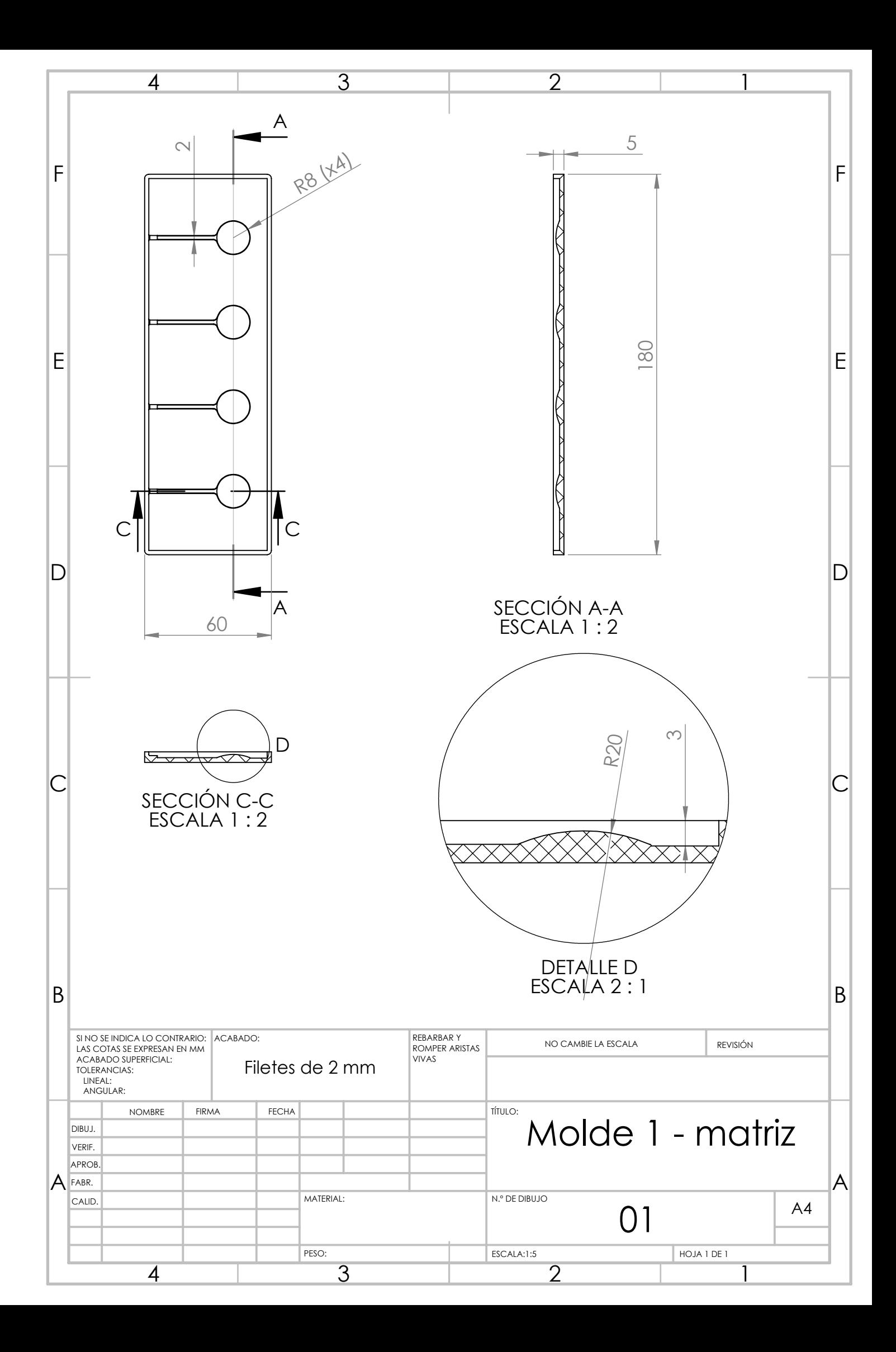

**D.9. MATRIZ DE ACTUADORES - PARTE 2**

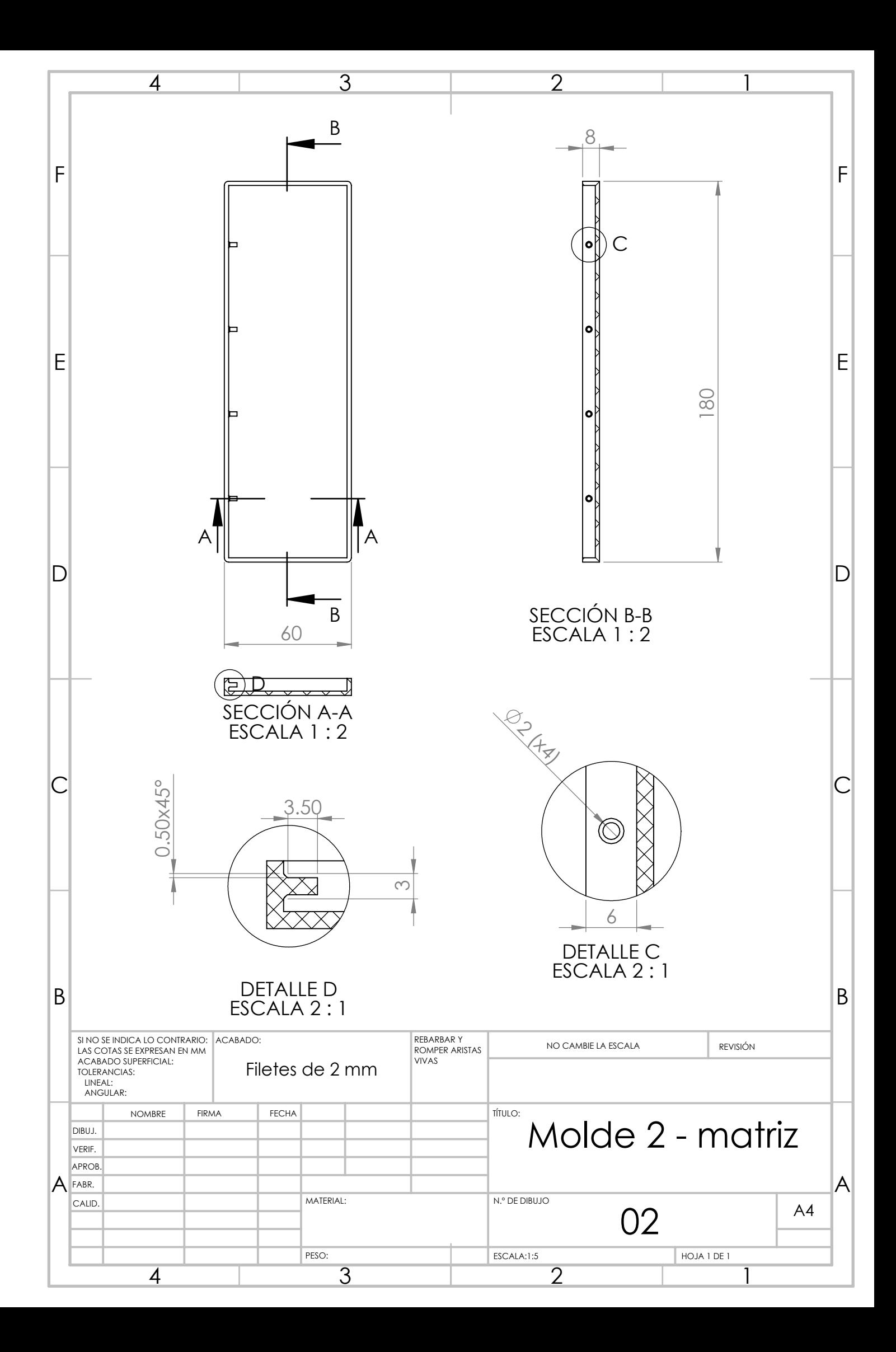

### **ANEXOS E CÓDIGOS FUENTE EN MATLAB, ARDUINO Y PHYTON**

### **E.1.MODELO MATEMÁTICO**

```
1. clear all
2. clc
3. syms x
4.
5. C10 = -1138; %KPa RTV
6. C01 = 1389; %KPa
7. C11 = 569; %KPa
8.
9. H = 1.33; %thickness of membrane
10. R = 8; %base radius
11.
12. x1 = x;13. x2 = x;14. x3 = 1/(x^2);
15. e = H/2;16.
17. I1 = x1^2+x2^2+x3^2;18. I2 = (x1*x2)^2+(x2*x3)^2+(x1*x3)^2;
19. I3 = x1*x2*x3;20. W = C10*(11-3)+C01*(12-3)+C11*(11-3)*(12-3);<br>21. T = x*diff(W,x);T = x * diff(W, x);22. rho = \frac{e}{(x^2-1)};
i=1;24.
25. for q =linspace(10,50)
26. D = (q.*rho*x^2)/(2*H);27. F = expand(T-D);28. 1_s = \text{vpasolve}(F == 0, x, 1);29. 1 = 1 s(4);
30. i) = 1;i) = e/((L(i))^2-1);
32. Tetha = asin(i));33. i*cos(Tetha);i = i+1;35. end
36. q = \text{linspace}(10,50);37. figure
38. ezplot(F)
39. figure
40. grid on
41. plot(q,L,'rx')
```

```
42. xlabel('Pressure (kPa)')
43. ylabel('Strain(mm/mm)')
44. figure
45. plot(q,w,'b.')
46. xlabel('Pressure (kPa)')
47. ylabel('vertical displacement (mm)')
```
### **E.2. ALGORITMO DE DETECCIÓN DE IMÁGENES**

```
1. function[centroides] = deteccion de objetos(im entrada)
2.
3. %im_entrada = 
   imread('D:\Users\PAOLA\Desktop\image_processing_matlab\P_60.65
    a 1.22 DS(1)\foto.JPG');
4.
5. %imshow(im entrada)
6.
7.
double(im entrada(:,:,1));
9. imG = \overline{\text{double}}(\text{im} entrada(:,:,2));
10. \overline{\text{imB}} = \text{double}(\text{im entrada}(:,:,3));
11.
=size(im entrada);
13. ones(N,M);14.
15. Tr1 = 10;
16. Tr2 = 90;<br>17. Tr4 = 10;Tq1 = 10;18. Tg2 = 90;<br>19. Tb1 = 10;Tb1 = 10;20. Tb2 = 90;
21.
22. for i=1:N;
23. for j=1:M;24. if(\frac{\text{imR}(\underline{i},\underline{j})}{\text{Tr1}} && \frac{\text{imR}(\underline{i},\underline{j})}{\text{Tr2}} && \frac{\text{imG}(\underline{i},\underline{j})}{\text{Tr3}}&\&\&\&\text{img}(\underline{i},\underline{j})\langle \text{Tg2}\rangle\quad \&\&\&\&(\text{imB}(\underline{i},\underline{j})\rangle \text{Tb1} \quad \&\&\&\&\text{imB}(\underline{i},\underline{j})\langle \text{Tb2}\rangle)25. \overline{Y}(\frac{1}{\pm},\frac{1}{\pm})=1;26. else
27. (i,j)=0;28. end
29. end
30. end
31.
32. %%figure
33. %subplot(2,2,2)
34. %imshow(Y)
35. %title('Image Y')
36.
37. se = strel('disk',200);
38. imagen cerrada = imclose(Y,se);
39.
40. \frac{2}{3} \frac{2}{3}<br>41. \frac{2}{3} \frac{2}{3}%imshow(imagen cerrada)
42. %title('Image cerrada')
43.
```

```
44. bw = bwareaopen(imagen cerrada, 2);
45. %subplot(2,2,4)
46. %imshow(bw)
47. %title('Image erosionada')
48.
49. s = regionprops(bw,'centroid');
50. centroides = cat(1, s.Centroid);
51.
52. end
```
### **E.3. ALGORITMO DE SEGUIMIENTO DE IMÁGENES**

```
1. clc; clear;
2.
3. video_entrada = VideoReader('D:\Users\PAOLA\Desktop\image_proc
  essing matlab\image actuator\DS 30 @40.43 kPa \Especimen 1\a =
  1.22 mmT = 100msvideo.MOV;
4. N = video entrada.NumberOfFrames;
5.
6. Cx = [];
7. Cy = [];
8.
9. empty = [];
10. w = 0;<br>11. for i
11. for i = 1:120<br>12. imagen = read
12. imagen = read(video_entrada,i);<br>13. C = deteccion de objetos(imagen
       C = deteccion de objetos(imagen);
14.
15. if(~isempty(C))
\frac{16}{17}.
       round(C);18. Cx = [Cx ; C(:,1)];
19. Cy = [Cy; C(:,2)];\frac{20}{21}.
        else
22. w = w+1;23. empty(w) = i;24. end
25. end
26.
27. X = Cx;
28. Y = Cy;29. min(X);30. n = \text{length}(X);31.
32. X 1 = [ones(n,1) X];33.
34. betha = (X_1' * X_1) \ (X_1' * Y);35. f = betha(1)+betha(2)\overline{X}x;
36. fmin = betha(1)+betha(2) *Xmin;
37. t = 1:n;38.
39. %values of scale
40. x1 = [1628 1016];<br>41. x2 = [1628 1038];x2 = [1628 1038];sqrt((x2(1)-x1(1))^2+(x2(2)-x1(2))^2);
```

```
43. \frac{8}{6}d1 = 3;44. d = zeros(1, n);45.
46. \frac{2}{3} & distances<br>47. for q = 1:
         for q = 1:n %2:n48. \bar{d}(q) = \frac{\text{sqrt}}{2}((X(q)-Xmin)^2+(f(q)-fmin)^2);<br>49. \frac{2d(a)}{a} = Y(q)-min(Y);\frac{1}{6}d(q) = Y(q) - min(Y);50. end
51. A = d/d1;52. A max(A) - min(A);53.
54. figure
55. subplot(2,1,1)
56. plot(X,Y,'k.');
57. hold on
58. plot(X,f,'r-');
59. subplot(2,1,2)
60. plot(t,A,'b-o');
61.
62. grid on
```
### **E.4. CÓDIGO PARA LEER LA PRESIÓN DEL SENSOR**

```
1. //Pressure sensor for characterization
2.
3. const float analogInPin = A0; // Analog input pin that the 
  PRESSURE sensor is attached to
4. float Vsu;
5.
6. //PRESSURE sensor
7. float sensorValue; \frac{1}{2} value read from the sensor
8. float outputValue; \frac{1}{2} // value output to the sensor
9. float Pressure; // calibrated value to the sensor
10.
11. void setup()
12. {
13. Serial.begin(250000);
14. pinMode(analogInPin, INPUT);
15. }
16.
17. void loop()
18. {
19. delayMicroseconds(1000); //1ms data/ sample
20. //PRESSURE sensor
21. sensorValue = analogRead(analogInPin); 
22. Vsu = 5.08;
23. outputValue = (sensorValue/1023) *Vsu;
24. //outputValue = map(sensorValue, 99, 1023, 0, Vsu);
25. Pressure = ((outputValue-
  (0.1*Vsu)<sup>*</sup>100/(0.8*Vsu))+0.28;
26. Pressure = Pressure*6.89475728;
27.
28. //Print PRESSURE value
29. Serial.print("\t Pressure (KPa) = ");
30. Serial.println(Pressure); 
31. }
```
**E.5. CÓDIGO PARA LA CONMUTACIÓN DE ELECTROVÁLVULAS**

```
1. int sg = 8;
2. int s;
3. int t1;
4. int t2;
5. void setup() {
6. pinMode(sg, OUTPUT);
7. Serial.begin(250000);
8. }
9.
10. void loop() {
11. digitalWrite(sq, HIGH);
12. t1 = 100; //13. t2 = t1; //14. delay(t1);
15. s=digitalRead(sg);
16. Serial.print(s);
17. digitalWrite(sg, LOW);
18. s=digitalRead(s);
19. delay(t2); 
20. Serial.print(s);
21.
22. }
```
### **E.6. INTERFAZ ENTRE MYO ARMBAND Y ARDUINO**

```
1. #include <MyoController.h>
2.
3. #define FIST_PIN 7
4. #define WAVEIN PIN 5
5. #define WAVEOUT_PIN 8
6. #define FINGERSSPREAD_PIN 8
7. #define DOUBLETAP_PIN 9
8.
9. int t1;
10. int t2;
11.
12.
13. MyoController myo = MyoController();
14.
15. void setup() {
16.
17. pinMode(FIST_PIN, OUTPUT);
18. pinMode(WAVEIN_PIN, OUTPUT);
19. pinMode(WAVEOUT PIN, OUTPUT);
20. pinMode(FINGERSSPREAD_PIN, OUTPUT);
21. pinMode(DOUBLETAP_PIN, OUTPUT);
22.
23. myo.initMyo();
24. }
25.
26. void loop()
27. {
28. //period time (ms)
```

```
29. t1 = 5030. t2 = t1;31.
32. //Serial.println("HI");
33. myo.updatePose();
34. switch ( myo.getCurrentPose() ) {
35. case rest:
36. digitalWrite(FIST_PIN,LOW);
37. digitalWrite(WAVEIN PIN, LOW);
38. digitalWrite(WAVEOUT PIN, LOW);
39. digitalWrite(FINGERSSPREAD_PIN,LOW);
40. digitalWrite(DOUBLETAP_PIN, LOW);
41. break;
42. case fist:
43. digitalWrite(FIST_PIN, HIGH);
44. break;
45. case waveIn:
46. //digitalWrite( WAVEOUT PIN, (millis()%60< 50) ?
(HIGH) : (LOW) ) ; // 50 Hz 50% duty cycle Pin
47. digitalWrite( WAVEOUT PIN, HIGH );
48. delay(t1);
49. digitalWrite( WAVEOUT PIN, LOW );
50. delay(t2);
51. break;
52. case waveOut:
53. //digitalWrite( WAVEOUT PIN , (millis()%60< 50) ?
(HIGH) : (LOW) ) ; // 50 Hz 50% duty cycle Pin
54. digitalWrite( WAVEOUT PIN, HIGH );
55. delay(t1);<br>56. digitalWri
56. digitalWrite( WAVEOUT_PIN, LOW );<br>57. delay(t2);
57. delay(t2);<br>58. break;
58. break;
         case fingersSpread:
60. digitalWrite(FINGERSSPREAD_PIN,LOW);
61. break;
62. case doubleTap:
63. digitalWrite(DOUBLETAP PIN, LOW);
64. break;
65.
66. }
67. delay(1);
68. }
```
### **E.7. CÓDIGO PARA LECTURA DE VOLTAJE EN LA CELDA DE CARGA**

```
1. import sys
2. import time
3. from Phidget22.Devices.VoltageRatioInput import *
4. from Phidget22.PhidgetException import *
5. from Phidget22.Phidget import *
6. from Phidget22.Net import *
7.
8. try:
9. ch = VoltageRatioInput()
10. except RuntimeError as e:
11. print("Runtime Exception %s" % e.details)
```

```
12. print("Press Enter to Exit...\n")
13. readin = sys.stdin.read()
14. exit(1)
15.
16. def VoltageRatioInputAttached(e):<br>17. try:
           17. try:
18. attached = e
19. print("\nAttach Event Detected (Information 
  Below)")
20. print("=========================================
  =")
21. print("Library Version: %s" % 
  attached.getLibraryVersion())
22. print("Serial Number: %d" % 
  attached.getDeviceSerialNumber())
23. print("Channel: %d" % attached.getChannel())
24. print("Channel Class: %s" % 
  attached.getChannelClass())
25. print("Channel Name: %s" % 
  attached.getChannelName())
26. print("Device ID: %d" % attached.getDeviceID())
27. print("Device Version: %d" % 
  attached.getDeviceVersion())
28. print("Device Name: %s" % 
  attached.getDeviceName())
29. print("Device Class: %d" % 
  attached.getDeviceClass())
30. print("\n")
31.
32. except PhidgetException as e:
33. print("Phidget Exception %i: 
  %s" % (e.code, e.details))
34. print("Press Enter to Exit...\n")<br>35. princhlan = sys.stdin.read(1)
35. readin = sys.stdout.read(1)<br>36. exit(1)
               ext(1)37.
38. def VoltageRatioInputDetached(e):<br>39. detached = e
           detached = e40. try:
41. print("\nDetach event on Port %d Channel 
  %d" % (detached.getHubPort(), detached.getChannel()))
42. except PhidgetException as e:
43. print("Phidget Exception %i: 
  %s" % (e.code, e.details))
44. print("Press Enter to Exit...\n")
45. readin = sys.stdout.read(1)46. exit(1) 
47.
48. def ErrorEvent(e, eCode, description):
49. print("Error %i : %s" % (eCode, description))
50.
51. def VoltageRatioChangeHandler(e, voltageRatio):
52. print("VoltageRatio: %f" % voltageRatio)
53.
54. def SensorChangeHandler(e, sensorValue, sensorUnit):<br>55. print("Sensor Value: %f" % sensorValue)
           print("Sensor Value: %f" % sensorValue)
56.
57. try:
```

```
58. ch.setOnAttachHandler(VoltageRatioInputAttached)
59. ch.setOnDetachHandler(VoltageRatioInputDetached)
60. ch.setOnErrorHandler(ErrorEvent)
61.
62. ch.setOnVoltageRatioChangeHandler(VoltageRatioChange
  Handler)
63. ch.setOnSensorChangeHandler(SensorChangeHandler)
64.
65. print("Waiting for the Phidget VoltageRatioInput 
Object to be attached...")
66. ch.openWaitForAttachment(10000)
67.
68. except PhidgetException as e:
69. print("Phidget Exception %i: 
%s" % (e.code, e.details))
70. print("Press Enter to Exit...\n")
71. readin = sys.stdout.read(1)72. exit(1)
73.
74. if(ch.getChannelSubclass() == ChannelSubclass.PHIDCHSUBC
 LASS VOLTAGERATIOINPUT BRIDGE):
75.
76. #Define data interval 8ms
77. ch.setDataInterval(8)
78.
79. print("Enable the Bridge input for reading 
 data...\n")
80. ch.setBridgeEnabled(1)
81.
82. print("Gathering data for 2 seconds...\n")
83. time.sleep(10)
84.
85. try:
86. ch.close()
87. except PhidgetException as e:
88. print("Phidget Exception %i: 
%s" % (e.code, e.details))
89. print ("Press Enter to Exit...\n")
90. readin = sys.stdin.read(1)
91. exit(1)
92. print("Closed VoltageRatioInput device\n")
93. exit(0)
```
### **ANEXOS F DATOS ESTADÍSTICOS**

### **F.1. MODELO DE PRUEBA**

#### **TEST 1: EXPERIMENTO DE HÁPTICA**

#### **Datos del participante:**

Nombres y apellidos:

Edad:

Sexo:

¿Posee alguna enfermedad neurológica? (Parkinson, Huntington, etc.): sí: no:

Especifique cual, si es congénita o no:

#### **Pregunta 1:**

¿El espejo permitió que usted sea engañado, de tal manera que en algunos momentos pensó que el reflejo de su brazo derecho fue su brazo izquierdo? Puntúe la intensidad de la ilusión que usted experimentó.

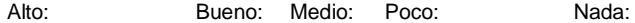

### **Pregunta 2:**

¿Al realizar los movimientos de puño con su mano derecha, pudo sentir que de algún modo la presión en su brazo izquierdo correspondía a lo que usted observaba en el espejo? Puntúe la intensidad de la sensación que usted experimentó.

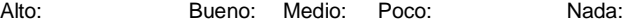

### **Pregunta 3:**

¿Al realizar los movimientos (izquierda-derecha) de muñeca con su mano derecha, pudo sentir que de algún modo la presión en su brazo izquierdo correspondía a lo que usted observaba en el espejo? Puntúe la intensidad de la sensación que usted experimentó.

Alto: Bueno: Medio: Poco: Nada:

#### Pregunta 4:

¿Sintió alguna molestia por parte del dispositivo y/o protocolo? Sí: No:

De ser positivo, mencione cual:

#### Pregunta 5:

¿Qué sugeriría para mejorar el procedimiento experimental?

**F.2. RESULTADOS DE PARTICIPANTES DIA 1: 5 Hz**

### **TEST 1: EXPERIMENTO DE HAPTICA**

### Datos del participante:

 $\sim$ 

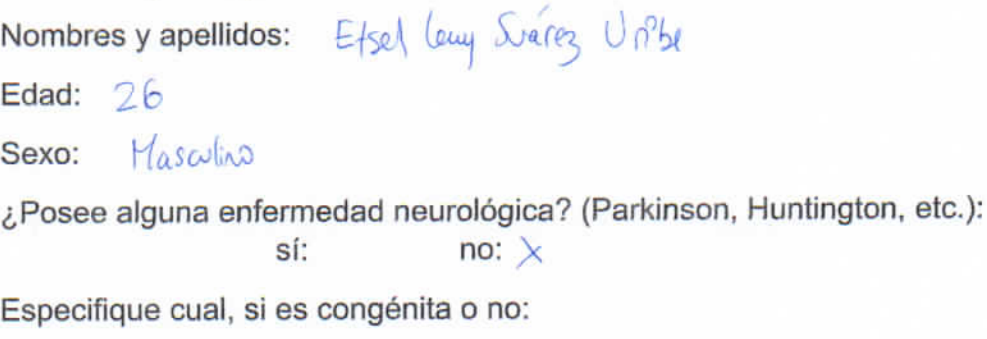

### Pregunta 1:

¿El espejo permitió que usted sea engañado, de tal manera que en algunos momentos pensó que el reflejo de su brazo derecho fue su brazo izquierdo? Puntúe la intensidad de la ilusión que usted experimentó.

Medio:  $\times$ Poco: Nada: Alto: Bueno:

### Pregunta 2:

¿Al realizar los movimientos de puño con su mano derecha, pudo sentir que de algún modo la presión en su brazo izquierdo correspondía a lo que usted observaba en el espejo? Puntúe la intensidad de la sensación que usted experimentó.

Medio: X Poco: Nada: Alto: Bueno:

### Pregunta 3:

¿Al realizar los movimientos (izquierda-derecha) de muñeca con su mano derecha, pudo sentir que de algún modo la presión en su brazo izquierdo correspondía a lo que usted observaba en el espejo? Puntúe la intensidad de la sensación que usted experimentó.

Bueno:  $X$  Medio: Poco: Nada: Alto:

Pregunta 4:

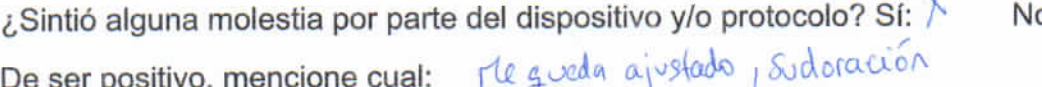

 $\overline{O}$ :

Pregunta 5:

¿Qué sugeriría para mejorar el procedimiento experimental?

Mejor sincreniquión para un performande casi partecto.<br>Me nuolesta que quede aprefudo, capaz ponte ventitación.

# **TEST 1: EXPERIMENTO DE HAPTICA**

# Datos del participante: Nombres y apellidos: Viora Manuel Victlacure Esteban Edad:  $/7\omega$ Sexo: noswhen ¿Posee alguna enfermedad neurológica? (Parkinson, Huntington, etc.): sí: no: Especifique cual, si es congénita o no:

### Pregunta 1:

¿El espejo permitió que usted sea engañado, de tal manera que en algunos momentos pensó que el reflejo de su brazo derecho fue su brazo izquierdo? Puntúe la intensidad de la ilusión que usted experimentó.

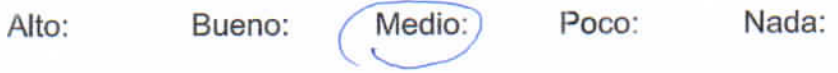

### Pregunta 2:

¿Al realizar los movimientos de puño con su mano derecha, pudo sentir que de algún modo la presión en su brazo izquierdo correspondía a lo que usted observaba en el espejo? Puntúe la intensidad de la sensación que usted experimentó.

Alto:

Bueno:

Medio:

Nada:

### Pregunta 3:

¿Al realizar los movimientos (izquierda-derecha) de muñeca con su mano derecha, pudo sentir que de algún modo la presión en su brazo izquierdo correspondía a lo que usted observaba en el espejo? Puntúe la intensidad de la sensación que usted experimentó.

Alto:

Bueno: Medio:

Poco:

Poco:

Nada:

Pregunta 4:

¿Sintió alguna molestia por parte del dispositivo y/o protocolo? Sí: No:

De ser positivo, mencione cual:

· El brezalote impedia la libertodolo Moviniento sobre lames a Pregunta 5:

¿Qué sugeriría para mejorar el procedimiento experimental? · Sincronización más exacta del sensor vivodécrico · out for que se vea el rostro en el espezo (solo la mano) · ais lar ruides
#### Datos del participante:

Nombres y apellidos: Andrea Valla dare S Chavez Edad:  $2^\circledcirc$ Sexo: Femenino ¿Posee alguna enfermedad neurológica? (Parkinson, Huntington, etc.):  $(no)$ sí: Especifique cual, si es congénita o no:

#### Pregunta 1:

¿El espejo permitió que usted sea engañado, de tal manera que en algunos momentos pensó que el reflejo de su brazo derecho fue su brazo izquierdo? Puntúe la intensidad de la ilusión que usted experimentó.

 $B$ ueno: Alto: Medio: Poco: Nada:

#### Pregunta 2:

¿Al realizar los movimientos de puño con su mano derecha, pudo sentir que de algún modo la presión en su brazo izquierdo correspondía a lo que usted observaba en el espejo? Puntúe la intensidad de la sensación que usted experimentó.

Alto:

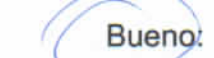

Medio: Poco:

Nada:

Nada:

No:

#### Pregunta 3:

¿Al realizar los movimientos (izquierda-derecha) de muñeca con su mano derecha, pudo sentir que de algún modo la presión en su brazo izquierdo correspondía a lo que usted observaba en el espejo? Puntúe la intensidad de la sensación que usted experimentó.

Medio:

Alto:

Bueno:

Poco:

Pregunta 4:

¿Sintió alguna molestia por parte del dispositivo y/o protocolo? Sí:

De ser positivo, mencione cual:

Pregunta 5:

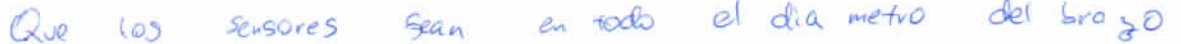

#### Datos del participante:

Nombres y apellidos: Carlos Fauardo Voiguez Rogue Edad:  $(9)$ Sexo: Mareulino ¿Posee alguna enfermedad neurológica? (Parkinson, Huntington, etc.): sí: ne. Especifique cual, si es congénita o no:

#### Pregunta 1:

¿El espejo permitió que usted sea engañado, de tal manera que en algunos momentos pensó que el reflejo de su brazo derecho fue su brazo izquierdo? Puntúe la intensidad de la ilusión que usted experimentó.

Medio: Alto: Bueno: Poco: Nada:

#### Pregunta 2:

¿Al realizar los movimientos de puño con su mano derecha, pudo sentir que de algún modo la presión en su brazo izquierdo correspondía a lo que usted observaba en el espejo? Puntúe la intensidad de la sensación que usted experimentó.

Bueno: Nada: Medio: Poco: Alto:

#### Pregunta 3:

¿Al realizar los movimientos (izquierda-derecha) de muñeca con su mano derecha, pudo sentir que de algún modo la presión en su brazo izquierdo correspondía a lo que usted observaba en el espejo? Puntúe la intensidad de la sensación que usted experimentó.

Nada: Medio: Poco: Alto: Bueno:

Pregunta 4:

¿Sintió alguna molestia por parte del dispositivo y/o protocolo? Sí: No: De ser positivo, mencione cual:

Pregunta 5:

¿Qué sugeriría para mejorar el procedimiento experimental?

Ninjún tipo de abstracción, menos refordo en obumamentos.

## Datos del participante: Mhox Your Rud

Nombres y apellidos:

Edad:  $23$ 

Sexo:

¿Posee alguna enfermedad neurológica? (Parkinson, Huntington, etc.):  $Si$ :  $(no)$ 

Especifique cual, si es congénita o no:

#### Pregunta 1:

¿El espejo permitió que usted sea engañado, de tal manera que en algunos momentos pensó que el reflejo de su brazo derecho fue su brazo izquierdo? Puntúe la intensidad de la ilusión que usted experimentó.

Alto: Bueno: Medio: Nada: Poco:

#### Pregunta 2:

¿Al realizar los movimientos de puño con su mano derecha, pudo sentir que de algún modo la presión en su brazo izquierdo correspondía a lo que usted observaba en el espejo? Puntúe la intensidad de la sensación que usted experimentó.

Alto: Bueno: Medio: Poco: Nada:

#### Pregunta 3:

¿Al realizar los movimientos (izquierda-derecha) de muñeca con su mano derecha, pudo sentir que de algún modo la presión en su brazo izquierdo correspondía a lo que usted observaba en el espejo? Puntúe la intensidad de la sensación que usted experimentó.

Alto: Bueno: Medio: Poco: Nada:

Pregunta 4:

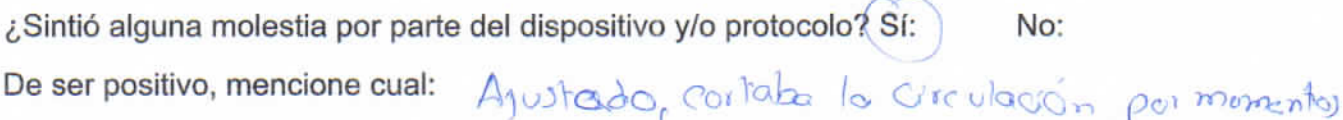

Pregunta 5:

¿Qué sugeriría para mejorar el procedimiento experimental?

Hacerlo un tanto ma's liviana

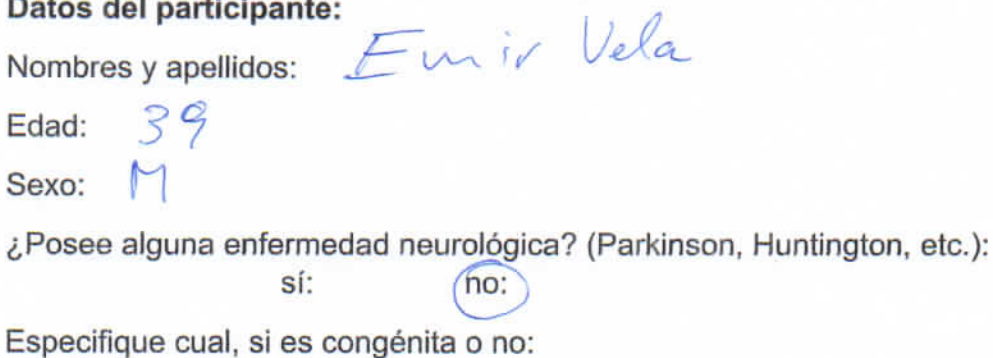

#### Pregunta 1:

¿El espejo permitió que usted sea engañado, de tal manera que en algunos momentos pensó que el reflejo de su brazo derecho fue su brazo izquierdo? Puntúe la intensidad de la ilusión que usted experimentó.

Alto: Bueno: Medio: Nada: Poco:

#### Pregunta 2:

¿Al realizar los movimientos de puño con su mano derecha, pudo sentir que de algún modo la presión en su brazo izquierdo correspondía a lo que usted observaba en el espejo? Puntúe la intensidad de la sensación que usted experimentó.

Alto:

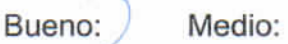

Poco:

Nada:

#### Pregunta 3:

¿Al realizar los movimientos (izquierda-derecha) de muñeca con su mano derecha, pudo sentir que de algún modo la presión en su brazo izquierdo correspondía a lo que usted observaba en el espejo? Puntúe la intensidad de la sensación que usted experimentó.

Alto:

De ser positivo, mencione cual:

Bueno:

Medio:

Nada: Poco:

Pregunta 4:

¿Sintió alguna molestia por parte del dispositivo y/o protocolo? Sí:

No:

Pregunta 5:

Once no se mezclen los artimulos

#### Datos del participante:

Nombres y apellidos: Canalina Rosa do C.

Edad:  $35$ 

Sexo: F

¿Posee alguna enfermedad neurológica? (Parkinson, Huntington, etc.): he:  $Si$ :

Especifique cual, si es congénita o no:

#### Pregunta 1:

¿El espejo permitió que usted sea engañado, de tal manera que en algunos momentos pensó que el reflejo de su brazo derecho fue su brazo izquierdo? Puntúe la intensidad de la ilusión que usted experimentó.

Nada: Alto: Bueno: Medio: Poco:

#### Pregunta 2:

¿Al realizar los movimientos de puño con su mano derecha, pudo sentir que de algún modo la presión en su brazo izquierdo correspondía a lo que usted observaba en el espejo? Puntúe la intensidad de la sensación que usted experimentó.

Bugho: Medio: Nada: Alto: Poco:

#### Pregunta 3:

¿Al realizar los movimientos (izquierda-derecha) de muñeca con su mano derecha, pudo sentir que de algún modo la presión en su brazo izquierdo correspondía a lo que usted observaba en el espejo? Puntúe la intensidad de la sensación que usted experimentó.

Alto:

Bueno:

Medio: Poco: Nada:

No:

De ser positivo, mencione cual: preston, peso

¿Sintió alguna molestia por parte del dispositivo y/o protocolo? SI:

Pregunta 5:

Pregunta 4:

¿Qué sugeriría para mejorar el procedimiento experimental?

soporto para brazos o topes en la parto superior

#### Datos del participante:

Nombres y apellidos: Jesús Francisco Paucar Escalante

Edad: 22

Sexo:  $\gamma$  asculing

¿Posee alguna enfermedad neurológica? (Parkinson, Huntington, etc.):

no:

Especifique cual, si es congénita o no:

sí:

#### Pregunta 1:

¿El espejo permitió que usted sea engañado, de tal manera que en algunos momentos pensó que el reflejo de su brazo derecho fue su brazo izquierdo? Puntúe la intensidad de la ilusión que usted experimentó.

Alto: Bueno: Medio: Nada: Poco:

#### Pregunta 2:

¿Al realizar los movimientos de puño con su mano derecha, pudo sentir que de algún modo la presión en su brazo izquierdo correspondía a lo que usted observaba en el espejo? Puntúe la intensidad de la sensación que usted experimentó.

> Nada: Bueno:) Medio: Poco:

#### Pregunta 3:

Alto:

¿Al realizar los movimientos (izquierda-derecha) de muñeca con su mano derecha, pudo sentir que de algún modo la presión en su brazo izquierdo correspondía a lo que usted observaba en el espejo? Puntúe la intensidad de la sensación que usted experimentó.

Nada: Bueno: (Medio:) Poco: Alto:

Pregunta 4:

¿Sintió alguna molestia por parte del dispositivo y/o protocolo? Sí:

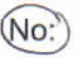

Pregunta 5:

De ser positivo, mencione cual:

#### Datos del participante:

Nombres y apellidos: Kobert Cronarya Edad:  $26$ Sexo: Masculine ¿Posee alguna enfermedad neurológica? (Parkinson, Huntington, etc.): sí:  $no:  $\times$$ Especifique cual, si es congénita o no:

#### Pregunta 1:

¿El espejo permitió que usted sea engañado, de tal manera que en algunos momentos pensó que el reflejo de su brazo derecho fue su brazo izquierdo? Puntúe la intensidad de la ilusión que usted experimentó.

 $Poco:$ Alto: Bueno: Medio: Nada:

#### Pregunta 2:

¿Al realizar los movimientos de puño con su mano derecha, pudo sentir que de algún modo la presión en su brazo izquierdo correspondía a lo que usted observaba en el espejo? Puntúe la intensidad de la sensación que usted experimentó.

Alto: Medio: X Nada: Bueno: Poco:

#### Pregunta 3:

¿Al realizar los movimientos (izquierda-derecha) de muñeca con su mano derecha, pudo sentir que de algún modo la presión en su brazo izquierdo correspondía a lo que usted observaba en el espejo? Puntúe la intensidad de la sensación que usted experimentó.

Medio:  $\searrow$ Nada: Alto: Bueno: Poco:

Pregunta 4:

 $No:$ ¿Sintió alguna molestia por parte del dispositivo y/o protocolo? Sí: De ser positivo, mencione cual:

Pregunta 5:

#### Datos del participante:

Nombres y apellidos: LUIS DANIEL RUEDA RAEZ Edad: 38  $\mathcal{M}_{\mathcal{A}}$ Sexo:

¿Posee alguna enfermedad neurológica? (Parkinson, Huntington, etc.): sí:  $no:  $\times$$ 

Especifique cual, si es congénita o no:

#### Pregunta 1:

¿El espejo permitió que usted sea engañado, de tal manera que en algunos momentos pensó que el reflejo de su brazo derecho fue su brazo izquierdo? Puntúe la intensidad de la ilusión que usted experimentó.

Alto: Bueno: Medio:  $Poco: \times$  Nada:

#### Pregunta 2:

¿Al realizar los movimientos de puño con su mano derecha, pudo sentir que de algún modo la presión en su brazo izquierdo correspondía a lo que usted observaba en el espejo? Puntúe la intensidad de la sensación que usted experimentó.

Bueno:  $\times$  Medio: Alto: Poco: Nada:

#### Pregunta 3:

¿Al realizar los movimientos (izquierda-derecha) de muñeca con su mano derecha, pudo sentir que de algún modo la presión en su brazo izquierdo correspondía a lo que usted observaba en el espejo? Puntúe la intensidad de la sensación que usted experimentó.

Bueno: Medio: / Poco: Nada: Alto:

Pregunta 4:

¿Sintió alguna molestia por parte del dispositivo y/o protocolo? Sí:

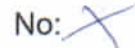

Pregunta 5:

De ser positivo, mencione cual:

**F.3. RESULTADOS DE PARTICIPANTES DIA 2: 70 Hz**

#### Datos del participante:

Nombres y apellidos: EISel Suarez

Edad: 24

Sexo: Maswlino

¿Posee alguna enfermedad neurológica? (Parkinson, Huntington, etc.):  $no: X$  $s$ í:

Especifique cual, si es congénita o no:

#### Pregunta 1:

¿El espejo permitió que usted sea engañado, de tal manera que en algunos momentos pensó que el reflejo de su brazo derecho fue su brazo izquierdo? Puntúe la intensidad de la ilusión que usted experimentó.

Bueno: Medio: X Poco: Nada: Alto:

#### Pregunta 2:

¿Al realizar los movimientos de puño con su mano derecha, pudo sentir que de algún modo la presión en su brazo izquierdo correspondía a lo que usted observaba en el espejo? Puntúe la intensidad de la sensación que usted experimentó.

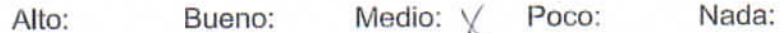

#### Pregunta 3:

¿Al realizar los movimientos (izquierda-derecha) de muñeca con su mano derecha, pudo sentir que de algún modo la presión en su brazo izquierdo correspondía a lo que usted observaba en el espejo? Puntúe la intensidad de la sensación que usted experimentó.

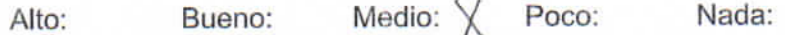

Pregunta 4:

¿Sintió alguna molestia por parte del dispositivo y/o protocolo? Sí:

No:  $\times$ 

De ser positivo, mencione cual:

Pregunta 5:

¿Qué sugeriría para mejorar el procedimiento experimental?

Aislar elsonido (aón con ouditorne) secsuatro el ruido)

#### Datos del participante:

Nombres y apellidos: Carlo Famardo Voirguez Roque Edad: Marculino Sexo:

¿Posee alguna enfermedad neurológica? (Parkinson, Huntington, etc.):  $Si$ :  $p_0$ :

Especifique cual, si es congénita o no:

#### Pregunta 1:

¿El espejo permitió que usted sea engañado, de tal manera que en algunos momentos pensó que el reflejo de su brazo derecho fue su brazo izquierdo? Puntúe la intensidad de la ilusión que usted experimentó.

Bueno: Medio: Poco: Nada: Alto:

#### Pregunta 2:

¿Al realizar los movimientos de puño con su mano derecha, pudo sentir que de algún modo la presión en su brazo izquierdo correspondía a lo que usted observaba en el espejo? Puntúe la intensidad de la sensación que usted experimentó.

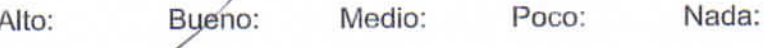

#### Pregunta 3:

¿Al realizar los movimientos (izquierda-derecha) de muñeca con su mano derecha, pudo sentir que de algún modo la presión en su brazo izquierdo correspondía a lo que usted observaba en el espejo? Puntúe la intensidad de la sensación que usted experimentó.

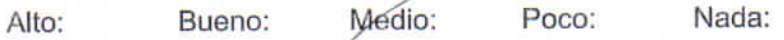

Pregunta 4:

¿Sintió alguna molestia por parte del dispositivo y/o protocolo? Sí:  $N<sub>o</sub>$ De ser positivo, mencione cual:

Pregunta 5:

#### Datos del participante:

Nombres y apellidos: Mhax Yours Tello

Edad:  $\mathcal{Q}^{\mathsf{L}}$ 

Sexo: M

¿Posee alguna enfermedad neurológica? (Parkinson, Huntington, etc.): sí: no:

Especifique cual, si es congénita o no:

#### Pregunta 1:

¿El espejo permitió que usted sea engañado, de tal manera que en algunos momentos pensó que el reflejo de su brazo derecho fue su brazo izquierdo? Puntúe la intensidad de la ilusión que usted experimentó.

Bueno: Medio: Poco: Nada: Alto:

#### Pregunta 2:

¿Al realizar los movimientos de puño con su mano derecha, pudo sentir que de algún modo la presión en su brazo izquierdo correspondía a lo que usted observaba en el espejo? Puntúe la intensidad de la sensación que usted experimentó.

Nada: Medio: Poco: Alto: Bueno:

#### Pregunta 3:

¿Al realizar los movimientos (izquierda-derecha) de muñeca con su mano derecha, pudo sentir que de algún modo la presión en su brazo izquierdo correspondía a lo que usted observaba en el espejo? Puntúe la intensidad de la sensación que usted experimentó.

Medio: Poco: Nada: Alto: Bueno:

Pregunta 4:

¿Sintió alguna molestia por parte del dispositivo y/o protocolo? Sí: No:

De ser positivo, mencione cual:

Pregunta 5:

#### Datos del participante:

Robert CLORAHUA Nombres y apellidos: Edad:  $26$ Sexo:  $M$ ¿Posee alguna enfermedad neurológica? (Parkinson, Huntington, etc.):  $(no)$  $s$ í:

Especifique cual, si es congénita o no:

#### Pregunta 1:

¿El espejo permitió que usted sea engañado, de tal manera que en algunos momentos pensó que el reflejo de su brazo derecho fue su brazo izquierdo? Puntúe la intensidad de la ilusión que usted experimentó.

Alto: Bueno: Medio:  $Poco: \star$ Nada:

#### Pregunta 2:

¿Al realizar los movimientos de puño con su mano derecha, pudo sentir que de algún modo la presión en su brazo izquierdo correspondía a lo que usted observaba en el espejo? Puntúe la intensidad de la sensación que usted experimentó.

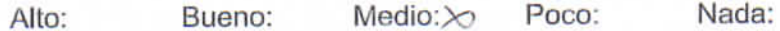

#### Pregunta 3:

¿Al realizar los movimientos (izquierda-derecha) de muñeca con su mano derecha, pudo sentir que de algún modo la presión en su brazo izquierdo correspondía a lo que usted observaba en el espejo? Puntúe la intensidad de la sensación que usted experimentó.

Medio: $\&$ Poco: Nada: Alto: Bueno:

Pregunta 4:

¿Sintió alguna molestia por parte del dispositivo y/o protocolo? Sí: No: De ser positivo, mencione cual:

Pregunta 5:

 $\mathcal{L}$   $\mathcal{A}$ 

#### Datos del participante:

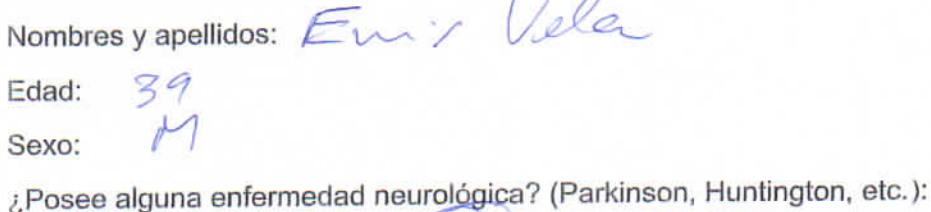

 $(no:$ 

Especifique cual, si es congénita o no:

sí:

#### Pregunta 1:

¿El espejo permitió que usted sea engañado, de tal manera que en algunos momentos pensó que el reflejo de su brazo derecho fue su brazo izquierdo? Puntúe la intensidad de la ilusión que usted experimentó.

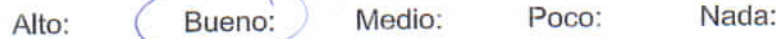

#### Pregunta 2:

¿Al realizar los movimientos de puño con su mano derecha, pudo sentir que de algún modo la presión en su brazo izquierdo correspondía a lo que usted observaba en el espejo? Puntúe la intensidad de la sensación que usted experimentó.

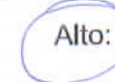

Nada: Poco: Medio: Bueno:

#### Pregunta 3:

¿Al realizar los movimientos (izquierda-derecha) de muñeca con su mano derecha, pudo sentir que de algún modo la presión en su brazo izquierdo correspondía a lo que usted observaba en el espejo? Puntúe la intensidad de la sensación que usted experimentó.

Nada: Poco: Medio: Alto: Bueno:

Pregunta 4:

¿Sintió alguna molestia por parte del dispositivo y/o protocolo? Sí:

No:

De ser positivo, mencione cual:

Pregunta 5:

+ Con audifonos

#### Datos del participante:

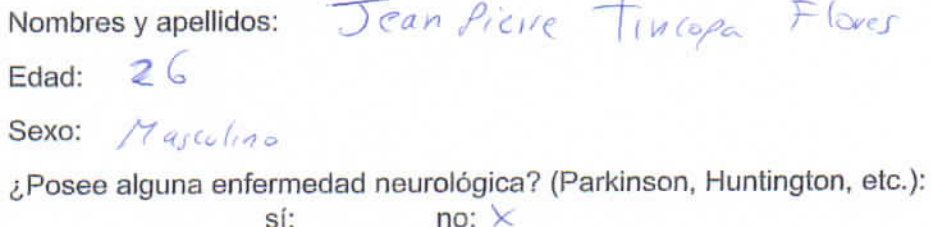

Especifique cual, si es congénita o no:

#### Pregunta 1:

¿El espejo permitió que usted sea engañado, de tal manera que en algunos momentos pensó que el reflejo de su brazo derecho fue su brazo izquierdo? Puntúe la intensidad de la ilusión que usted experimentó.

Bueno: $\times$  Medio: Poco: Nada: Alto:

#### Pregunta 2:

¿Al realizar los movimientos de puño con su mano derecha, pudo sentir que de algún modo la presión en su brazo izquierdo correspondía a lo que usted observaba en el espejo? Puntúe la intensidad de la sensación que usted experimentó.

Medio: Poco: Nada: Bueno: Alto:  $\times$ 

#### Pregunta 3:

¿Al realizar los movimientos (izquierda-derecha) de muñeca con su mano derecha, pudo sentir que de algún modo la presión en su brazo izquierdo correspondía a lo que usted observaba en el espejo? Puntúe la intensidad de la sensación que usted experimentó.

Poco: Nada: Medio: Alto:  $\times$ Bueno:

Pregunta 4:

¿Sintió alguna molestia por parte del dispositivo y/o protocolo? Sf:  $\times$ No:

De ser positivo, mencione cual: Una molestia pequeña for estar any bou dispositivas bustante apietados, suglevo una escala para la perpepción do molostico

Pregunta 5:

¿Qué sugeriría para mejorar el procedimiento experimental?

Jacluin algo para ocultor el brazo

#### Datos del participante:

Nombres y apellidos: Jesús Francisco Pavear Escalante  $Edad: 22$ Sexo: Masculino ¿Posee alguna enfermedad neurológica? (Parkinson, Huntington, etc.):

 $($ no:

Especifique cual, si es congénita o no:

sí:

#### Pregunta 1:

¿El espejo permitió que usted sea engañado, de tal manera que en algunos momentos pensó que el reflejo de su brazo derecho fue su brazo izquierdo? Puntúe la intensidad de la ilusión que usted experimentó.

Bueno: Medio: Poco: Nada: Alto:

#### Pregunta 2:

¿Al realizar los movimientos de puño con su mano derecha, pudo sentir que de algún modo la presión en su brazo izquierdo correspondía a lo que usted observaba en el espejo? Puntúe la intensidad de la sensación que usted experimentó.

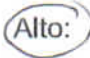

Nada: Bueno: Medio: Poco:

#### Pregunta 3:

¿Al realizar los movimientos (izquierda-derecha) de muñeca con su mano derecha, pudo sentir que de algún modo la presión en su brazo izquierdo correspondía a lo que usted observaba en el espejo? Puntúe la intensidad de la sensación que usted experimentó.

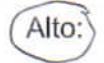

Medio: Poco: Nada: Bueno:

Pregunta 4:

¿Sintió alguna molestia por parte del dispositivo y/o protocolo? Sí: No:

De ser positivo, mencione cual:

Pregunta 5:

#### Datos del participante:

Edad:

Sexo:

¿Posee alguna enfermedad neurológica? (Parkinson, Huntington, etc.): sí: no:

Especifique cual, si es congénita o no:

#### Pregunta 1:

¿El espejo permitió que usted sea engañado, de tal manera que en algunos momentos pensó que el reflejo de su brazo derecho fue su brazo izquierdo? Puntúe la intensidad de la ilusión que usted experimentó.

Alto: Bueno: Medio: Poco: Nada:

#### Pregunta 2:

¿Al realizar los movimientos de puño con su mano derecha, pudo sentir que de algún modo la presión en su brazo izquierdo correspondía a lo que usted observaba en el espejo? Puntúe la intensidad de la sensación que usted experimentó.

Alto:

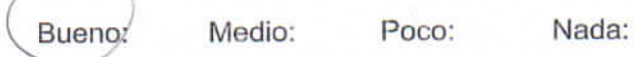

#### Pregunta 3:

¿Al realizar los movimientos (izquierda-derecha) de muñeca con su mano derecha, pudo sentir que de algún modo la presión en su brazo izquierdo correspondía a lo que usted observaba en el espejo? Puntúe la intensidad de la sensación que usted experimentó.

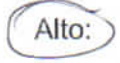

Nada: Bueno: Medio: Poco:

Pregunta 4:

¿Sintió alguna molestia por parte del dispositivo y/o protocolo? Sí:

No:

De ser positivo, mencione cual:

Pregunta 5:

#### Datos del participante:

Nombres y apellidos: VeGer. Veclacuri Edad:  $\sqrt{2}$ Sexo: Maswlino ¿Posee alguna enfermedad neurológica? (Parkinson, Huntington, etc.):  $(no)$ sí:

Especifique cual, si es congénita o no:

#### Pregunta 1:

¿El espejo permitió que usted sea engañado, de tal manera que en algunos momentos pensó que el reflejo de su brazo derecho fue su brazo izquierdo? Puntúe la intensidad de la ilusión que usted experimentó.

Nada: Alto: Bueno: Medio: Poco:

#### Pregunta 2:

¿Al realizar los movimientos de puño con su mano derecha, pudo sentir que de algún modo la presión en su brazo izquierdo correspondía a lo que usted observaba en el espejo? Puntúe la intensidad de la sensación que usted experimentó.

Alto: Bueno: Medio: Poco: Nada:

#### Pregunta 3:

¿Al realizar los movimientos (izquierda-derecha) de muñeca con su mano derecha, pudo sentir que de algún modo la presión en su brazo izquierdo correspondía a lo que usted observaba en el espejo? Puntúe la intensidad de la sensación que usted experimentó.

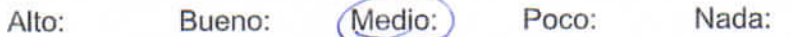

Pregunta 4:

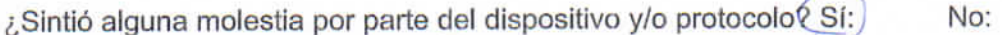

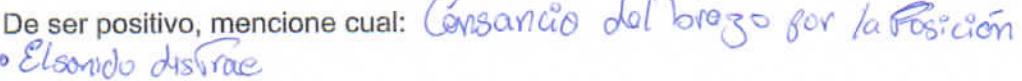

Pregunta 5:

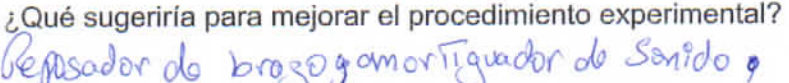

#### Datos del participante:

Nombres y apellidos: OBEL EDJARDO CASTILLE MEZA

 $29$ Edad:

MASCULINO Sexo:

¿Posee alguna enfermedad neurológica? (Parkinson, Huntington, etc.):  $\sqrt{no}$ sí:

Especifique cual, si es congénita o no:

#### Pregunta 1:

¿El espejo permitió que usted sea engañado, de tal manera que en algunos momentos pensó que el reflejo de su brazo derecho fue su brazo izquierdo? Puntúe la intensidad de la ilusión que usted experimentó.

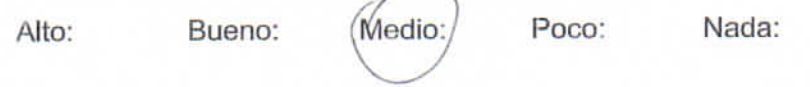

#### Pregunta 2:

¿Al realizar los movimientos de puño con su mano derecha, pudo sentir que de algún modo la presión en su brazo izquierdo correspondía a lo que usted observaba en el espejo? Puntúe la intensidad de la sensación que usted experimentó.

Alto:

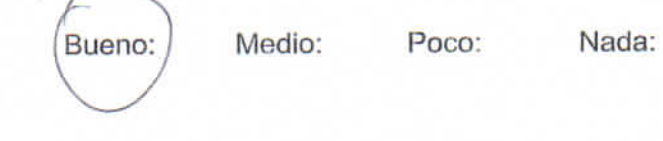

#### Pregunta 3:

¿Al realizar los movimientos (izquierda-derecha) de muñeca con su mano derecha, pudo sentir que de algún modo la presión en su brazo izquierdo correspondía a lo que usted observaba en el espejo? Puntúe la intensidad de la sensación que usted experimentó.

Alto:

Nada: Bueno: Medio: Poco:

Pregunta 4:

¿Sintió alguna molestia por parte del dispositivo y/o protocolo?/Sí:)

No:

De ser positivo, mencione cual:

Calor, hace under un pour en esa zona

Pregunta 5:

¿Qué sugeriría para mejorar el procedimiento experimental?

Calibravet, natural.

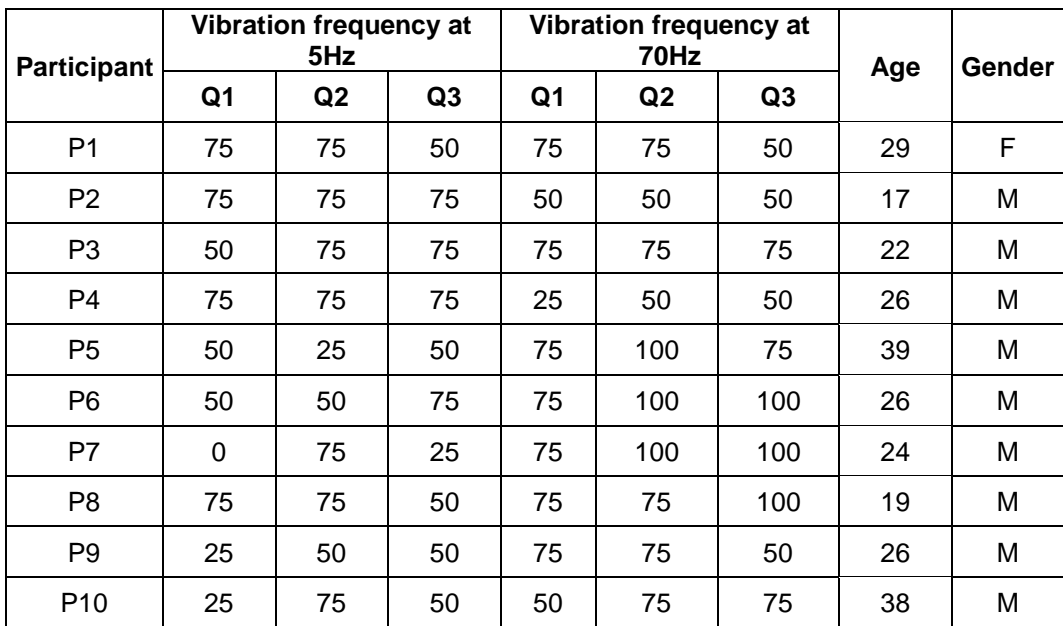

#### **F.4. RESUMEN DE RESULTADOS**

# **ANEXOS G<br>DATOS DE FABRICANTE**

**G.1. MYO ARMBAND** 

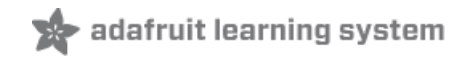

# **Myo Armband Teardown**

Created by Becky Stern

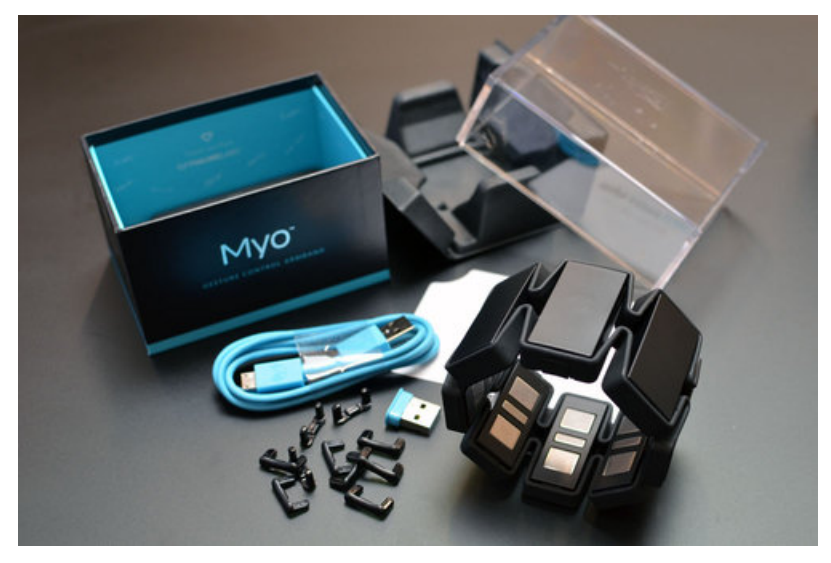

Last updated on 2018-08-22 03:51:37 PM UTC

## **Guide Contents**

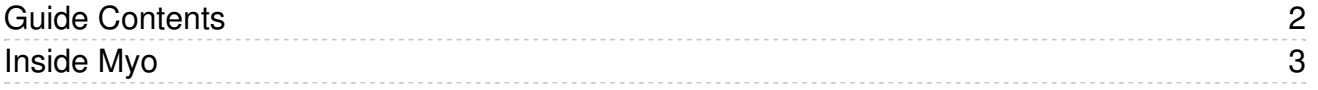

## Inside Myo

The Myo [armband](https://www.myo.com/) (https://adafru.it/Cgg) is a gesture controller that triggers a variety of actions on the computer based on the contractions of your muscles and the movements of your arm. It is intended for a variety of applications like controlling a slideshow presentation, controlling video playback while you're AFK, gaming, and more. We couldn't help but peek inside to take a closer look at how this interesting design was put together.

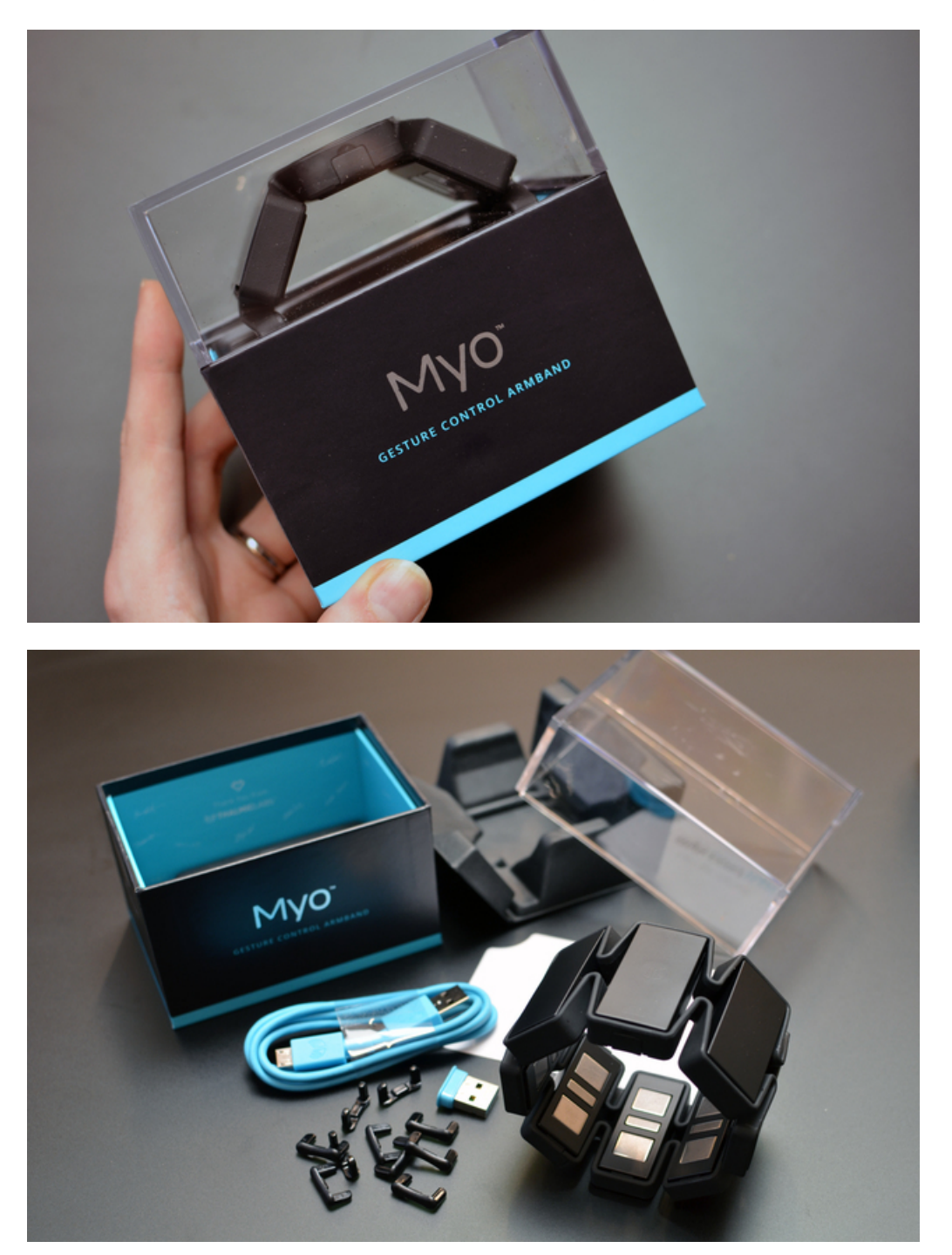

Inside the box is the Myo armband itself, some size-adjusting clips, bluetooth dongle, USB cable, and info card.

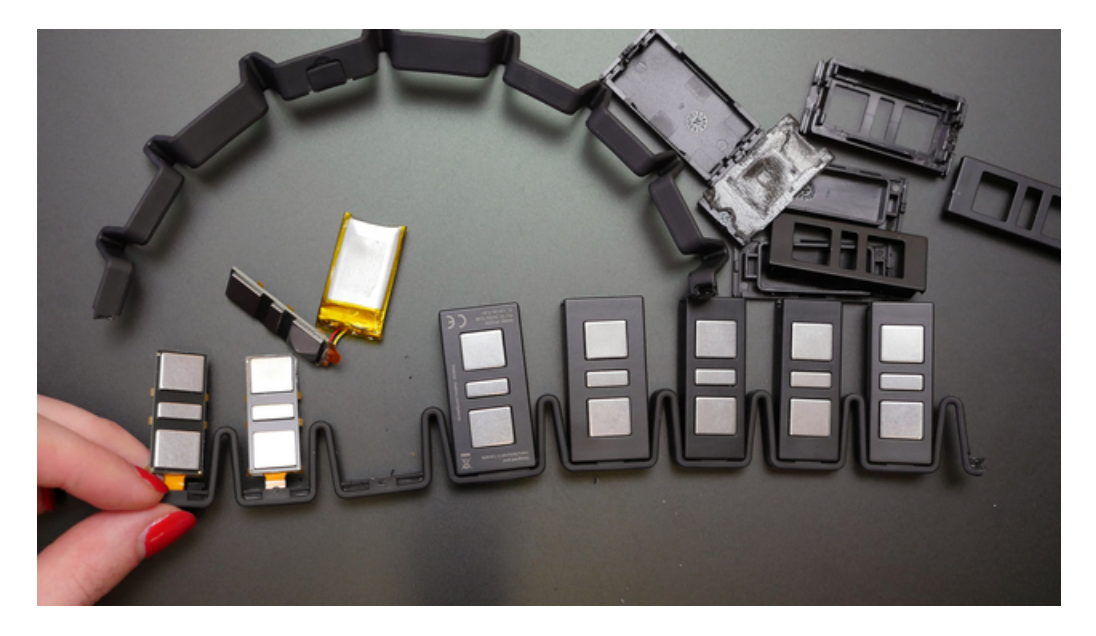

Upon clipping through the rubber gasket to unfold the ring, the EMG electrode units were unveiled.

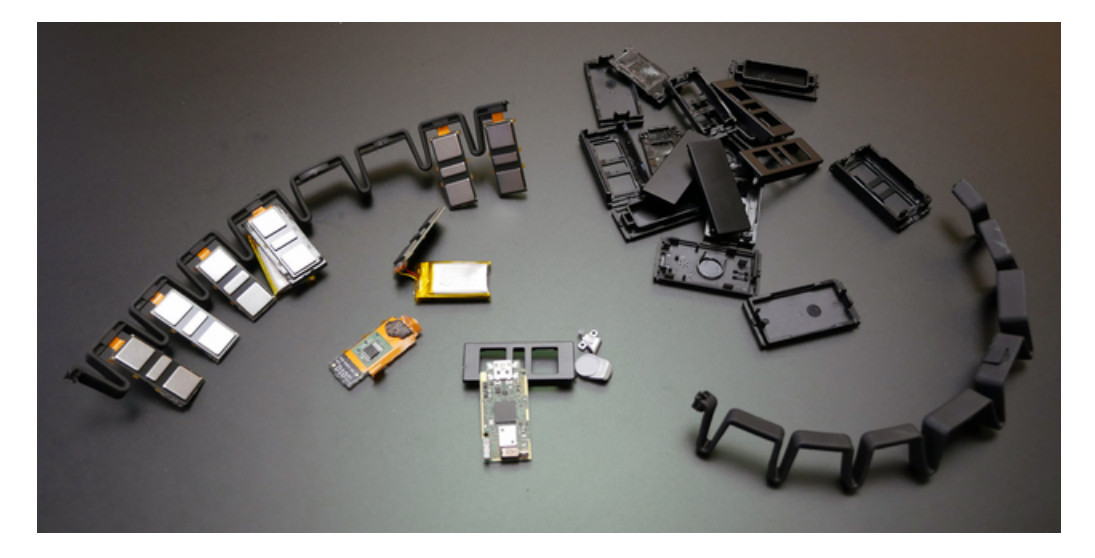

Inside each cubby was a small circuit board, and there are two batteries tucked in different cubbies.

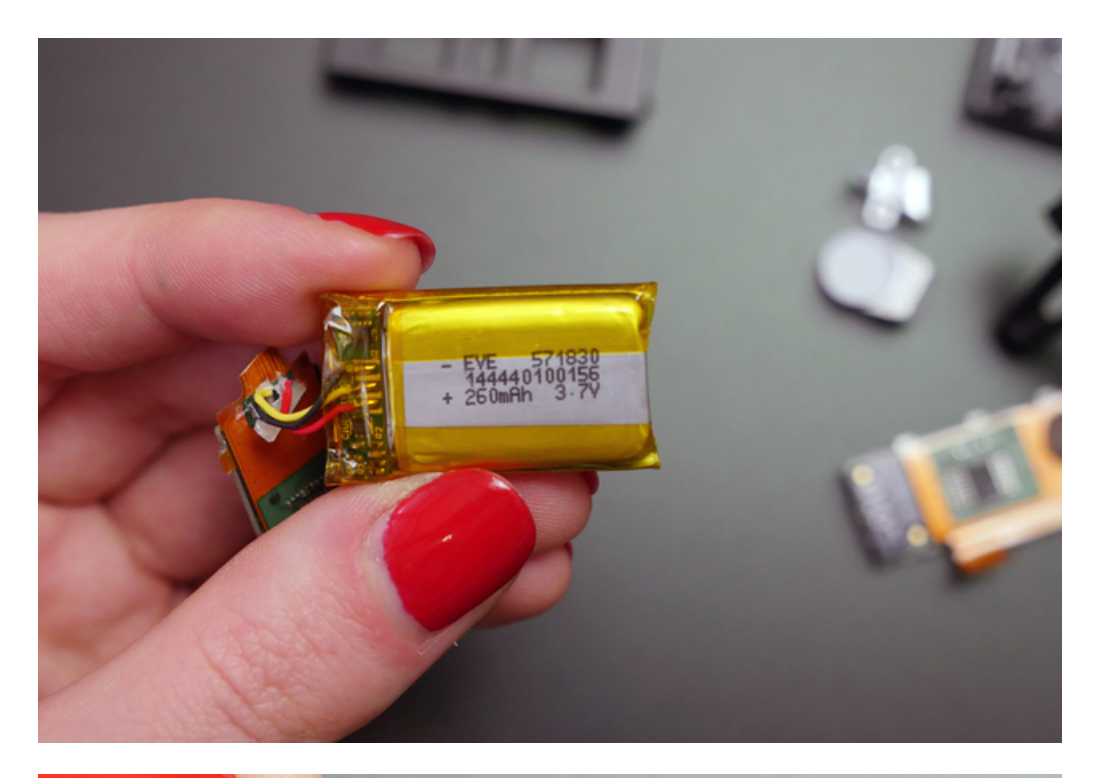

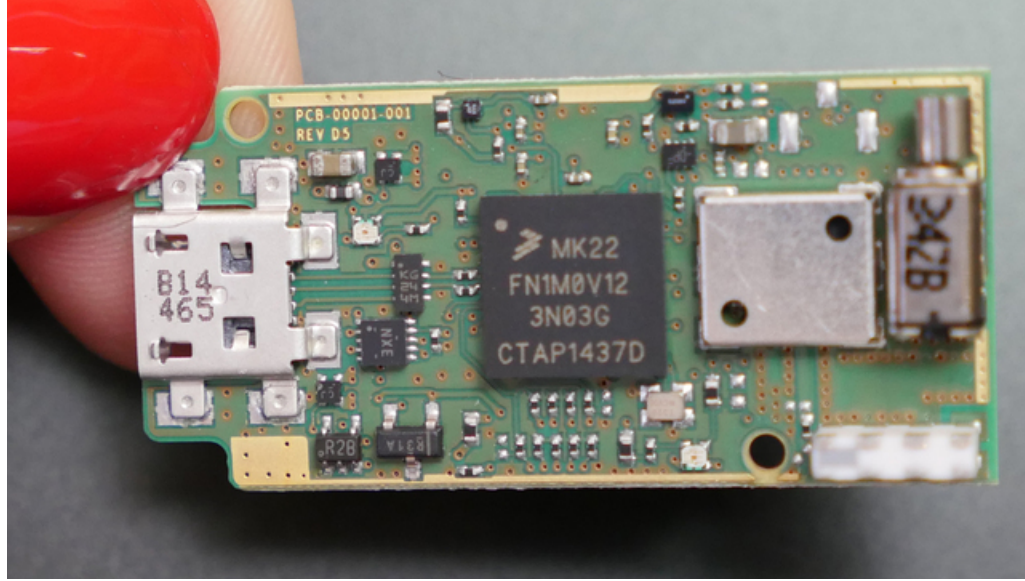

On the front of the main board we found a MK22FN1M0 - Freescale Kinetis Cortex M4 120MHz [\(https://adafru.it/Cgh\)](http://www.nxp.com/products/microcontrollers-and-processors/arm-processors/kinetis-cortex-m/k-series/k2x-usb-mcus/kinetis-k22-120-mhz-low-power-high-performance-usb-microcontrollers-mcus:K22_120?lang_cd=en) processor, a NRF51822 bluetooth low energy tranceiver/processor under a can, and a vibration motor.

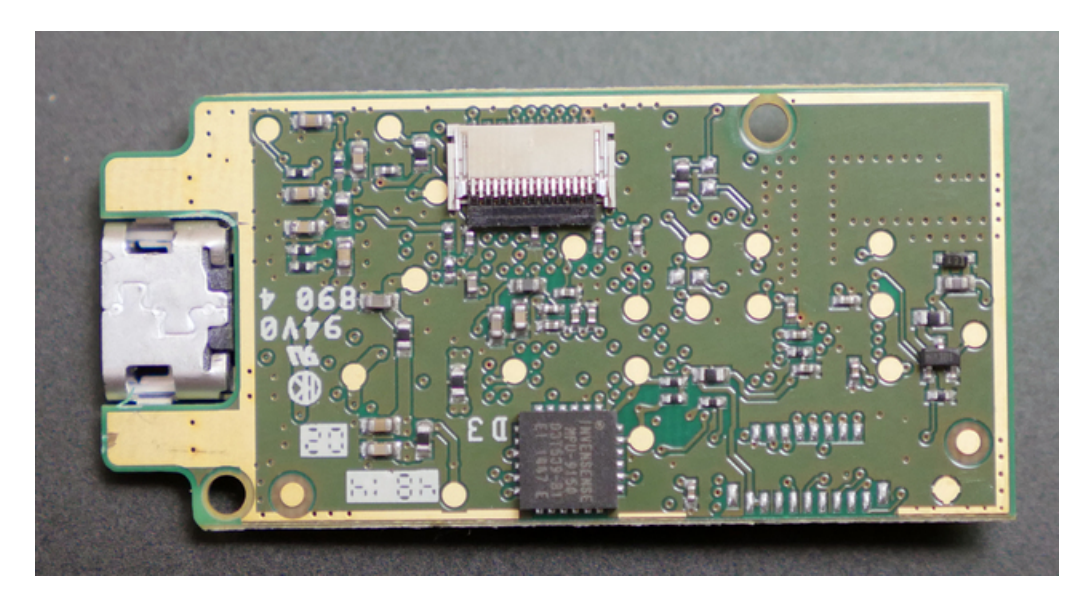

On the back there's an [Invensense](http://www.invensense.com/products/motion-tracking/9-axis/) MPU-9150 9-dof motion sensor (https://adafru.it/Cgi)

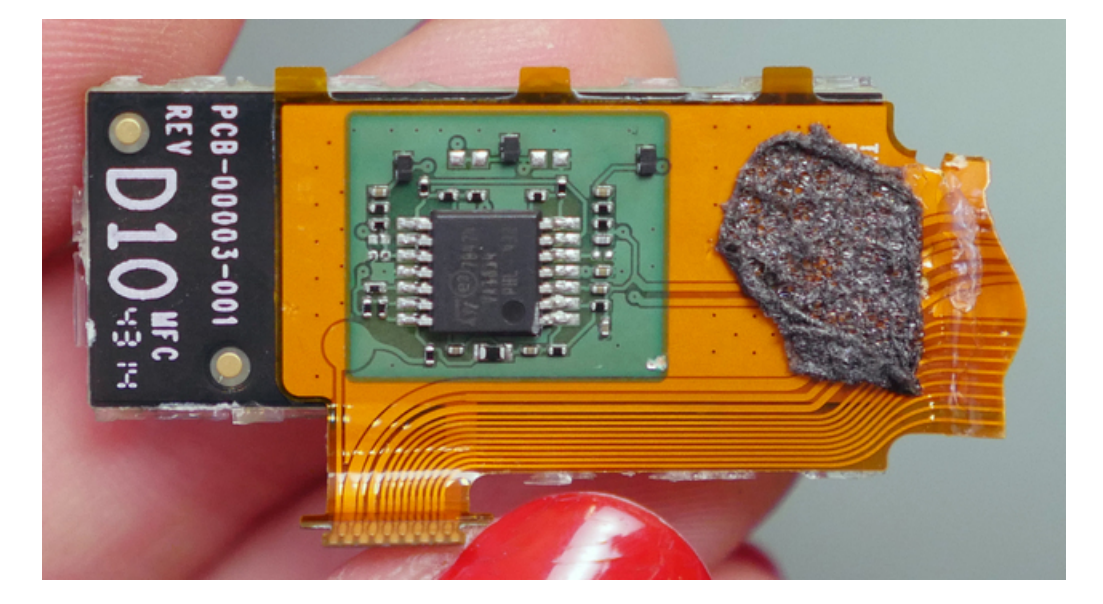

On each sensor board we found a precision quad opamp connected to the very elaborately shaped flex PCB.

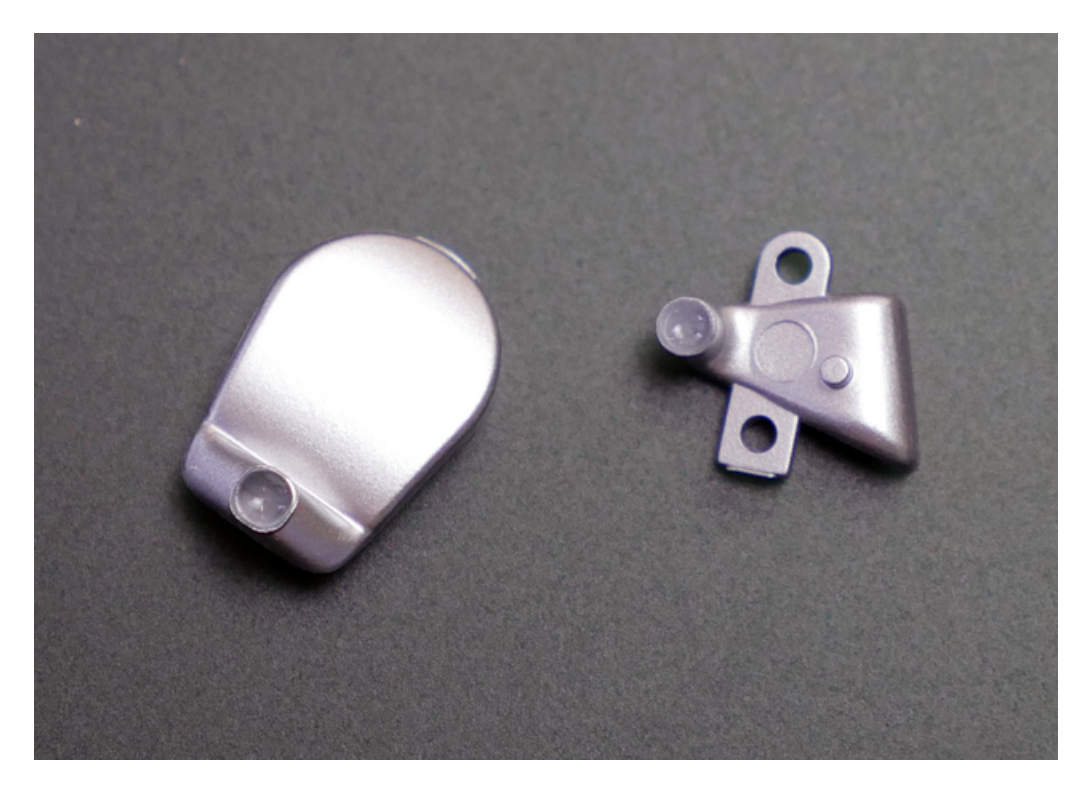

Two light pipes translate the surface mount LEDs to the Myo logo and indicator light on the exterior of the device body.

What an interesting design! We enjoyed taking apart this complex wearable device.

#### **G.2. ARDUINO MEGA**

# Arduino MEGA 2560

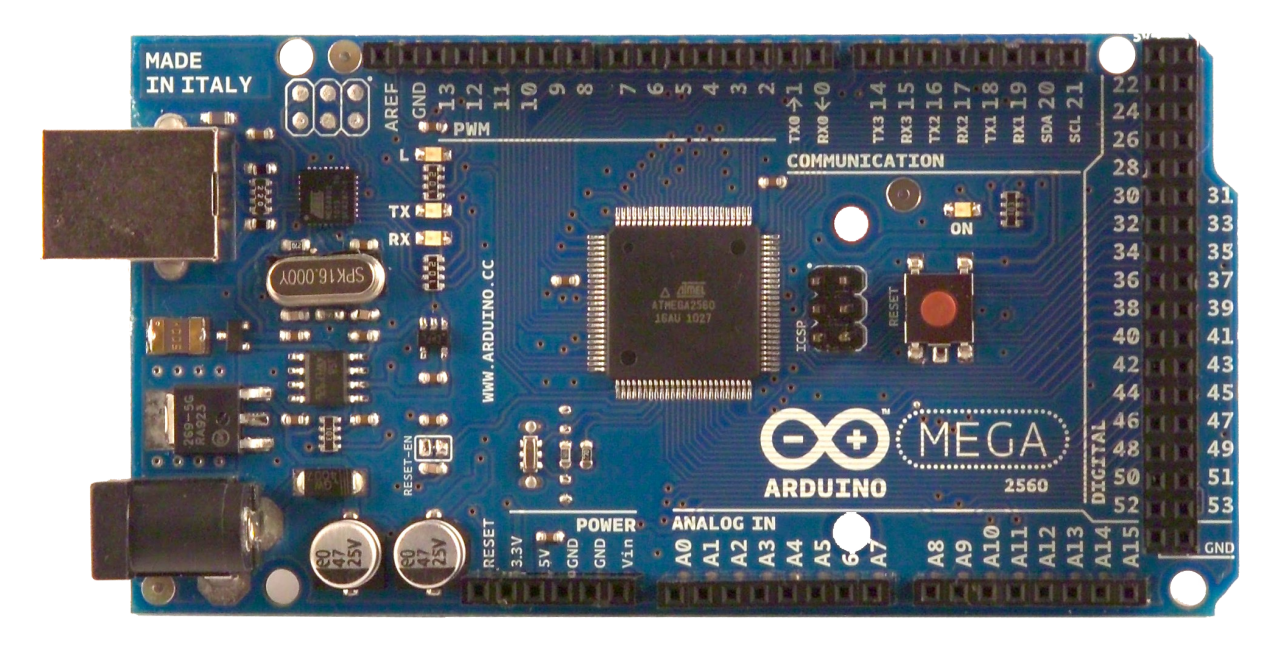

# CE

# Product Overview

ALLIED ELEC

The Arduino Mega 2560 is a microcontroller board based on the ATmega2560 [\(datasheet\)](http://www.atmel.com/dyn/resources/prod_documents/doc2549.PDF). It has 54 digital input/output pins (of which 14 can be used as PWM outputs), 16 analog inputs, 4 UARTs (hardware serial ports), a 16 MHz crystal oscillator, a USB connection, a power jack, an ICSP header, and a reset button. It contains everything needed to support the microcontroller; simply connect it to a computer with a USB cable or power it with a AC-to-DC adapter or battery to get started. The Mega is compatible with most shields designed for the Arduino Duemilanove or Diecimila.

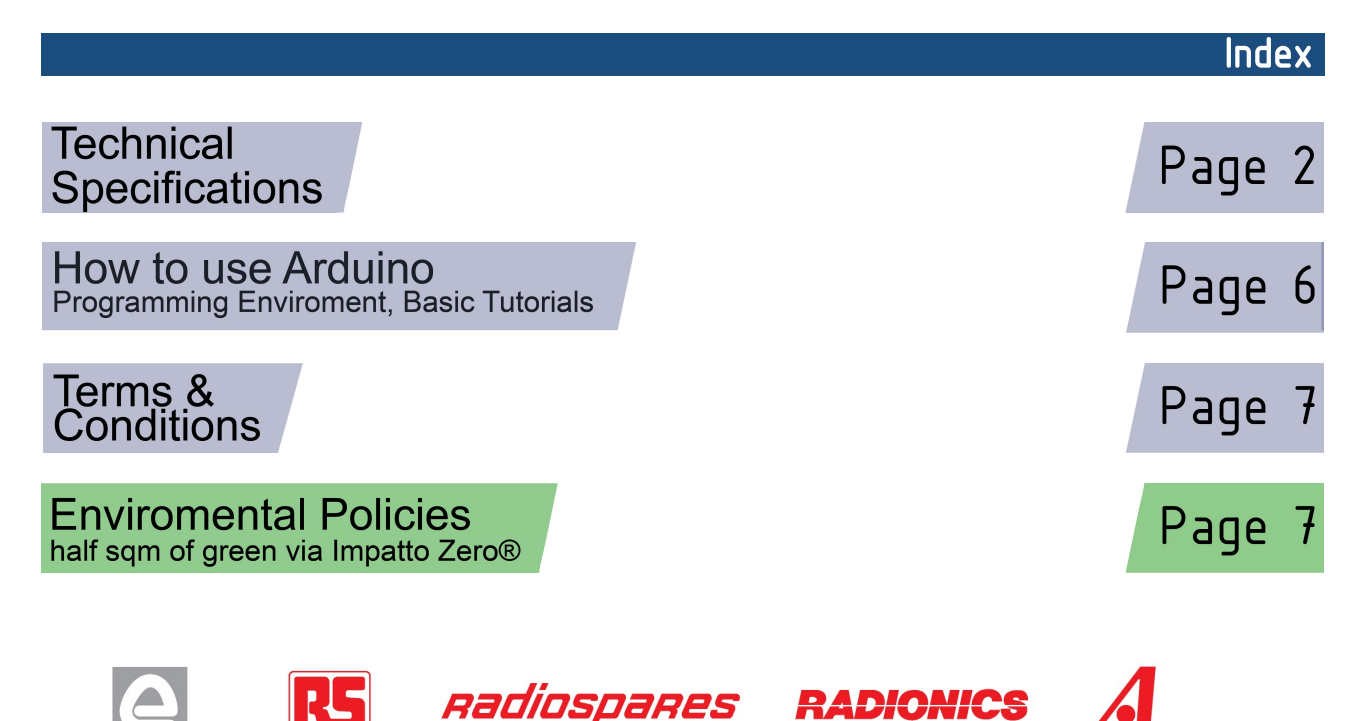

# **Technical Specification**

EAGLE files: [arduino-mega2560-reference-design.zip](http://dev.arduino.cc/wiki/uno/Main/ArduinoBoardMega2560?action=upload&upname=arduino-mega2560-reference-design.zip) Schematic: [arduino-mega2560-schematic.pdf](http://dev.arduino.cc/wiki/uno/Main/ArduinoBoardMega2560?action=upload&upname=arduino-mega2560-schematic.pdf)

# Summary

ARDUING

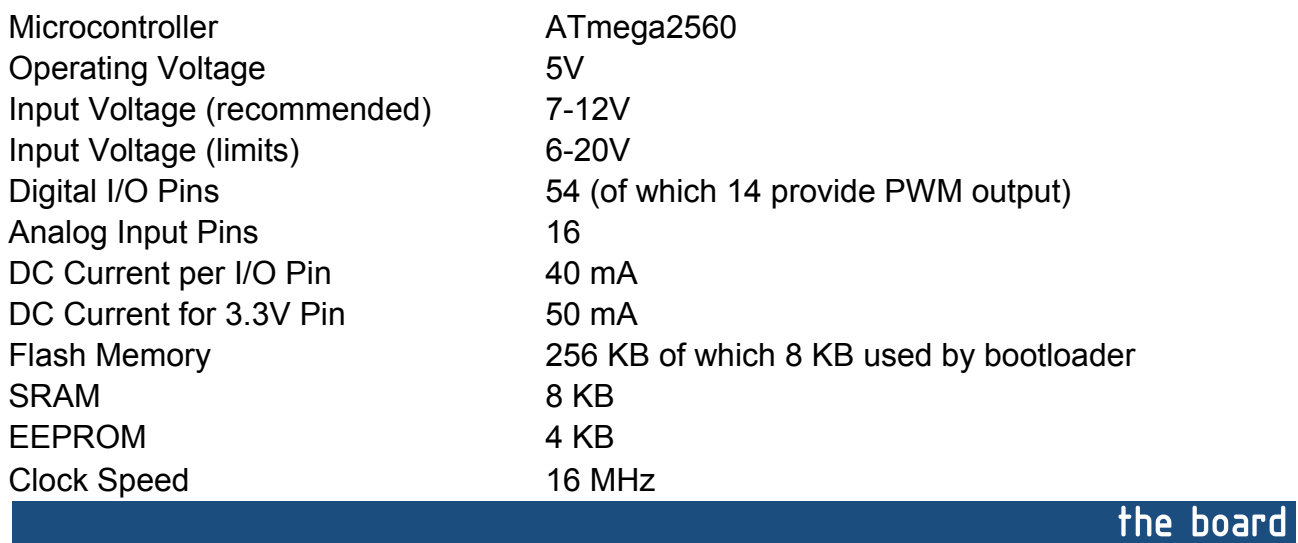

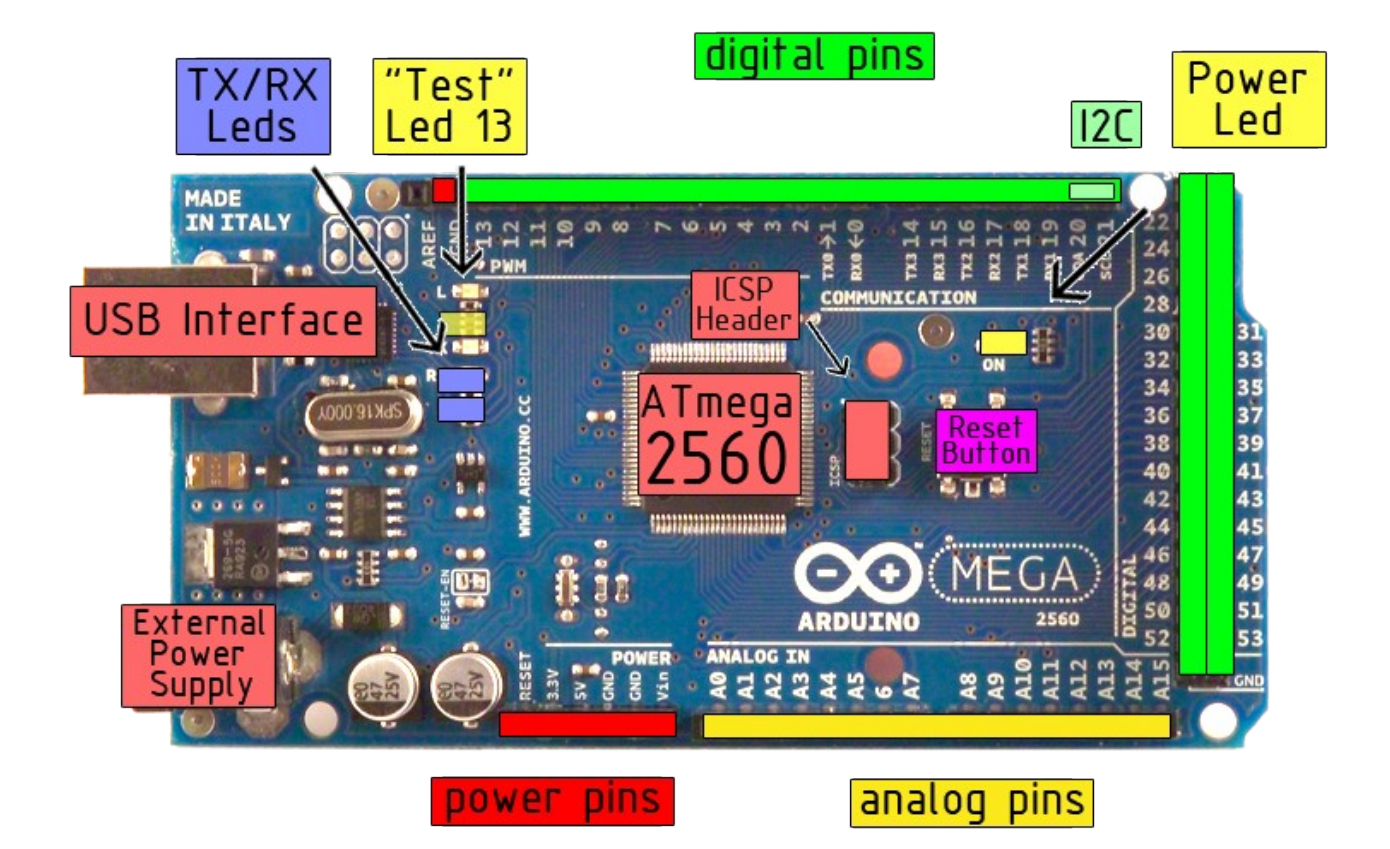

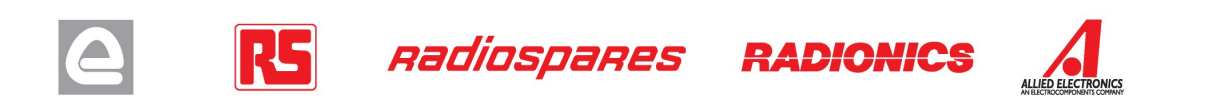

Power

The Arduino Mega2560 can be powered via the USB connection or with an external power supply. The power source is selected automatically. External (non-USB) power can come either from an AC-to-DC adapter (wall-wart) or battery. The adapter can be connected by plugging a 2.1mm center-positive plug into the board's power jack. Leads from a battery can be inserted in the Gnd and Vin pin headers of the POWER connector.

The board can operate on an external supply of 6 to 20 volts. If supplied with less than 7V, however, the 5V pin may supply less than five volts and the board may be unstable. If using more than 12V, the voltage regulator may overheat and damage the board. The recommended range is 7 to 12 volts.

The Mega2560 differs from all preceding boards in that it does not use the FTDI USB-to-serial driver chip. Instead, it features the Atmega8U2 programmed as a USB-to-serial converter.

The power pins are as follows:

- **VIN.** The input voltage to the Arduino board when it's using an external power source (as opposed to 5 volts from the USB connection or other regulated power source). You can supply voltage through this pin, or, if supplying voltage via the power jack, access it through this pin.
- **5V.** The regulated power supply used to power the microcontroller and other components on the board. This can come either from VIN via an on-board regulator, or be supplied by USB or another regulated 5V supply.
- **3V3.** A 3.3 volt supply generated by the on-board regulator. Maximum current draw is 50 mA.
- **GND.** Ground pins.

#### **Memory**

The ATmega2560 has 256 KB of flash memory for storing code (of which 8 KB is used for the bootloader), 8 KB of SRAM and 4 KB of EEPROM (which can be read and written with the **EEPROM library**).

# Input and Output

Each of the 54 digital pins on the Mega can be used as an input or output, using  $pinMode()$ , [digitalWrite\(\),](http://arduino.cc/en/Reference/DigitalWrite) and [digitalRead\(\)](http://arduino.cc/en/Reference/DigitalRead) functions. They operate at 5 volts. Each pin can provide or receive a maximum of 40 mA and has an internal pull-up resistor (disconnected by default) of 20-50 kOhms. In addition, some pins have specialized functions:

- **Serial: 0 (RX) and 1 (TX); Serial 1: 19 (RX) and 18 (TX); Serial 2: 17 (RX) and 16 (TX); Serial 3: 15 (RX) and 14 (TX).** Used to receive (RX) and transmit (TX) TTL serial data. Pins 0 and 1 are also connected to the corresponding pins of the ATmega8U2 USB-to-TTL Serial chip .
- **External Interrupts: 2 (interrupt 0), 3 (interrupt 1), 18 (interrupt 5), 19 (interrupt 4), 20 (interrupt 3), and 21 (interrupt 2).** These pins can be configured to trigger an interrupt on a low value, a rising or falling edge, or a change in value. See the [attachInterrupt\(\)](http://arduino.cc/en/Reference/AttachInterrupt) function for details.
- **PWM: 0 to 13.** Provide 8-bit PWM output with the analog Write () function.
- **SPI: 50 (MISO), 51 (MOSI), 52 (SCK), 53 (SS).** These pins support SPI communication, which, although provided by the underlying hardware, is not currently included in the Arduino language. The SPI pins are also broken out on the ICSP header, which is physically compatible with the Duemilanove and Diecimila.
- **LED: 13.** There is a built-in LED connected to digital pin 13. When the pin is HIGH value, the LED is on, when the pin is LOW, it's off.
- **I <sup>2</sup>C: 20 (SDA) and 21 (SCL).** Support I<sup>2</sup>C (TWI) communication using the [Wire library](http://wiring.org.co/reference/libraries/Wire/index.html) (documentation on the Wiring website). Note that these pins are not in the same location as the I<sup>2</sup>C pins on the Duemilanove.

The Mega2560 has 16 analog inputs, each of which provide 10 bits of resolution (i.e. 1024 different values). By default they measure from ground to 5 volts, though is it possible to change the upper end of their range using the AREF pin and analogReference() function.

There are a couple of other pins on the board:

- AREF. Reference voltage for the analog inputs. Used with analog Reference().
- **Reset.** Bring this line LOW to reset the microcontroller. Typically used to add a reset button to shields which block the one on the board.

**RADIONICS** 

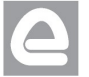

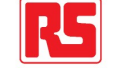

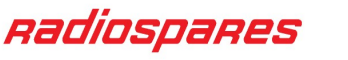

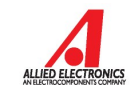

# **Communication**

The Arduino Mega2560 has a number of facilities for communicating with a computer, another Arduino, or other microcontrollers. The ATmega2560 provides four hardware UARTs for TTL (5V) serial communication. An ATmega8U2 on the board channels one of these over USB and provides a virtual com port to software on the computer (Windows machines will need a .inf file, but OSX and Linux machines will recognize the board as a COM port automatically. The Arduino software includes a serial monitor which allows simple textual data to be sent to and from the board. The RX and TX LEDs on the board will flash when data is being transmitted via the ATmega8U2 chip and USB connection to the computer (but not for serial communication on pins 0 and 1).

A [SoftwareSerial library](http://www.arduino.cc/en/Reference/SoftwareSerial) allows for serial communication on any of the Mega's digital pins.

The ATmega2560 also supports I2C (TWI) and SPI communication. The Arduino software includes a Wire library to simplify use of the I2C bus; see the [documentation on the Wiring website](http://wiring.org.co/reference/libraries/Wire/index.html) for details. To use the SPI communication, please see the ATmega2560 datasheet.

#### Programming

The Arduino Mega2560 can be programmed with the Arduino software [\(download\)](http://arduino.cc/en/Main/Software). For details, see the [reference](http://arduino.cc/en/Reference/HomePage) and [tutorials.](http://arduino.cc/en/Tutorial/HomePage)

The Atmega2560 on the Arduino Mega comes preburned with a [bootloader](http://arduino.cc/en/Tutorial/Bootloader) that allows you to upload new code to it without the use of an external hardware programmer. It communicates using the original STK500 protocol [\(reference,](http://www.atmel.com/dyn/resources/prod_documents/doc2525.pdf) [C header files\)](http://www.atmel.com/dyn/resources/prod_documents/avr061.zip).

You can also bypass the bootloader and program the microcontroller through the ICSP (In-Circuit Serial Programming) header; see [these instructions](http://arduino.cc/en/Hacking/Programmer) for details.

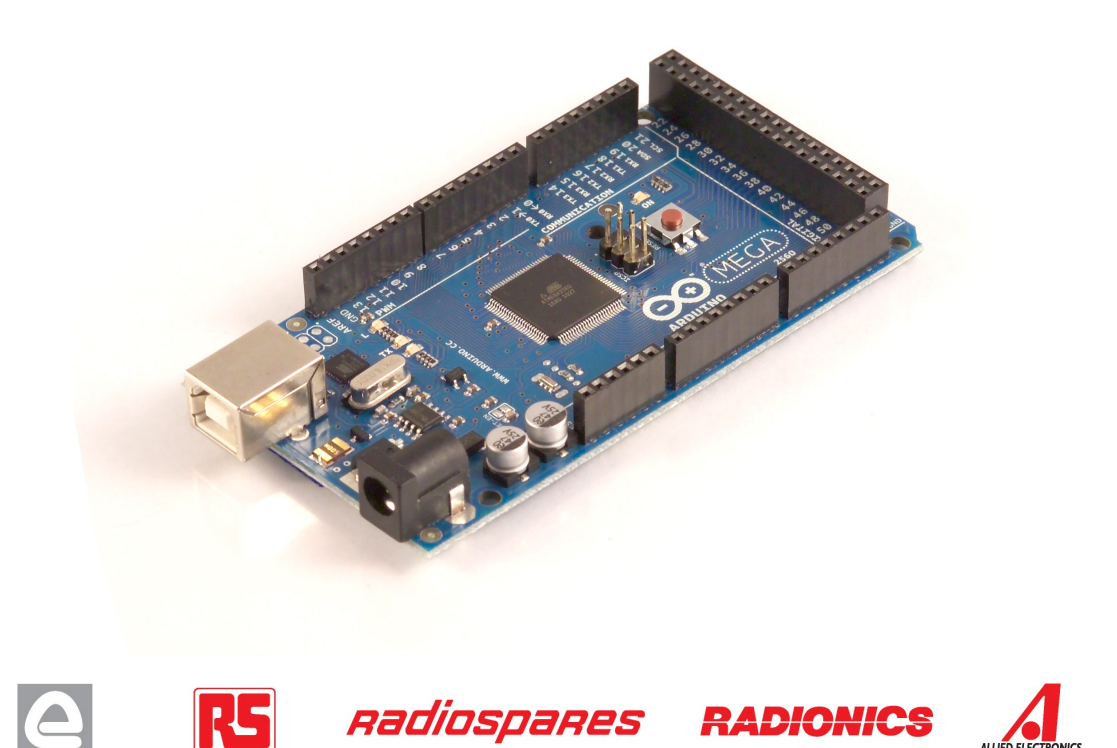

# Automatic (Software) Reset

Rather then requiring a physical press of the reset button before an upload, the Arduino Mega2560 is designed in a way that allows it to be reset by software running on a connected computer. One of the hardware flow control lines (DTR) of the ATmega8U2 is connected to the reset line of the ATmega2560 via a 100 nanofarad capacitor. When this line is asserted (taken low), the reset line drops long enough to reset the chip. The Arduino software uses this capability to allow you to upload code by simply pressing the upload button in the Arduino environment. This means that the bootloader can have a shorter timeout, as the lowering of DTR can be well-coordinated with the start of the upload.

This setup has other implications. When the Mega2560 is connected to either a computer running Mac OS X or Linux, it resets each time a connection is made to it from software (via USB). For the following half-second or so, the bootloader is running on the Mega2560. While it is programmed to ignore malformed data (i.e. anything besides an upload of new code), it will intercept the first few bytes of data sent to the board after a connection is opened. If a sketch running on the board receives one-time configuration or other data when it first starts, make sure that the software with which it communicates waits a second after opening the connection and before sending this data.

The Mega contains a trace that can be cut to disable the auto-reset. The pads on either side of the trace can be soldered together to re-enable it. It's labeled "RESET-EN". You may also be able to disable the auto-reset by connecting a 110 ohm resistor from 5V to the reset line; see [this forum thread](http://www.arduino.cc/cgi-bin/yabb2/YaBB.pl?num=1213719666/all) for details.

### USB Overcurrent Protection

The Arduino Mega has a resettable polyfuse that protects your computer's USB ports from shorts and overcurrent. Although most computers provide their own internal protection, the fuse provides an extra layer of protection. If more than 500 mA is applied to the USB port, the fuse will automatically break the connection until the short or overload is removed.

## Physical Characteristics and Shield Compatibility

The maximum length and width of the Mega PCB are 4 and 2.1 inches respectively, with the USB connector and power jack extending beyond the former dimension. Three screw holes allow the board to be attached to a surface or case. Note that the distance between digital pins 7 and 8 is 160 mil (0.16"), not an even multiple of the 100 mil spacing of the other pins.

The Mega is designed to be compatible with most shields designed for the Diecimila or Duemilanove. Digital pins 0 to 13 (and the adjacent AREF and GND pins), analog inputs 0 to 5, the power header, and ICSP header are all in equivalent locations. Further the main UART (serial port) is located on the same pins (0 and 1), as are external interrupts 0 and 1 (pins 2 and 3 respectively). SPI is available through the ICSP header on both the Mega and Duemilanove / Diecimila. **Please note that I<sup>2</sup>C is not located on the same pins on the Mega (20 and 21) as the Duemilanove / Diecimila (analog inputs 4 and 5).**

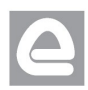

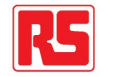

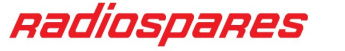

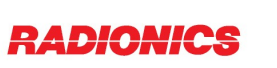

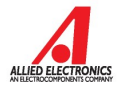

# How to use Arduino

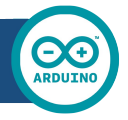

Arduino can sense the environment by receiving input from a variety of sensors and can affect its surroundings by controlling lights, motors, and other actuators. The microcontroller on the board is programmed using the [Arduino programming language](http://arduino.cc/en/Reference/HomePage) (based on [Wiring\)](http://wiring.org.co/) and the Arduino development environment (based on **Processing**). Arduino projects can be stand-alone or they can communicate with software on running on a computer (e.g. Flash, Processing, MaxMSP).

Arduino is a cross-platoform program. You'll have to follow different instructions for your personal OS. Check on the [Arduino site](http://arduino.cc/en/Guide/HomePage) for the latest instructions. *http://arduino.cc/en/Guide/HomePage*

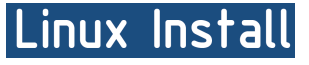

Windows Install

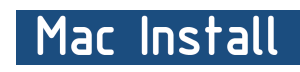

Once you have downloaded/unzipped the arduino IDE, you can Plug the Arduino to your PC via USB cable.

# **Blink led**

Now you're actually ready to "burn" your first program on the arduino board. To select "blink led", the physical translation of the well known programming "hello world", select

#### **File>Sketchbook> Arduino-0017>Examples> Digital>Blink**

Once you have your skecth you'll see something very close to the screenshot on the right.

#### In **Tools>Board** select MEGA

Now you have to go to **Tools>SerialPort** and select the right serial port, the one arduino is attached to.

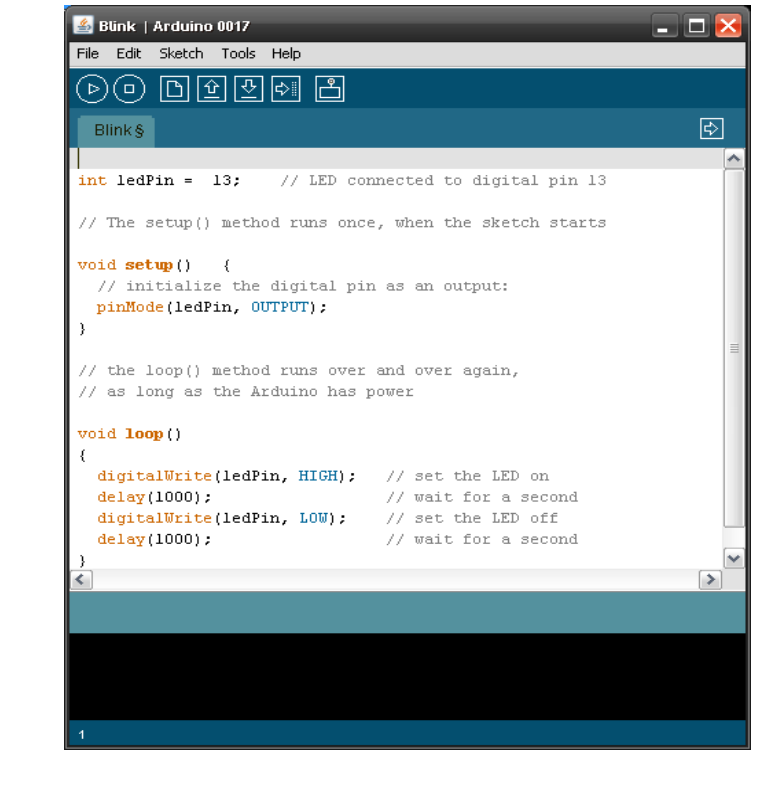

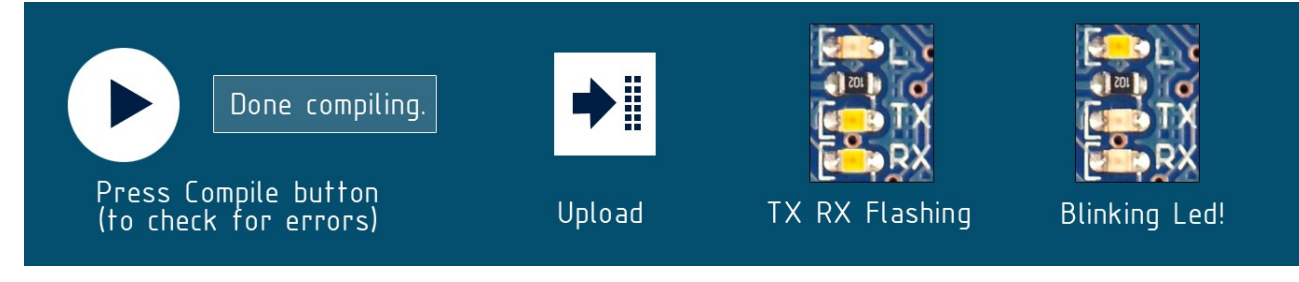

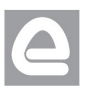

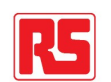

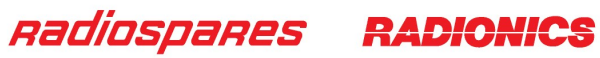

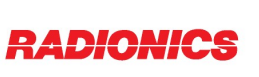

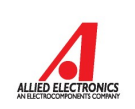

# Dimensioned Drawing

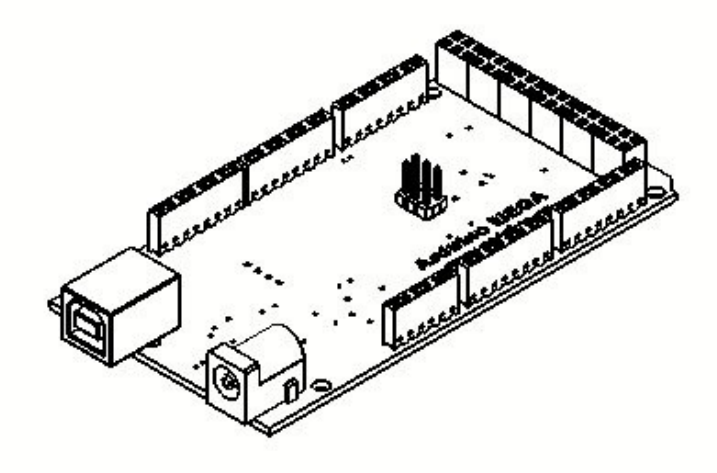

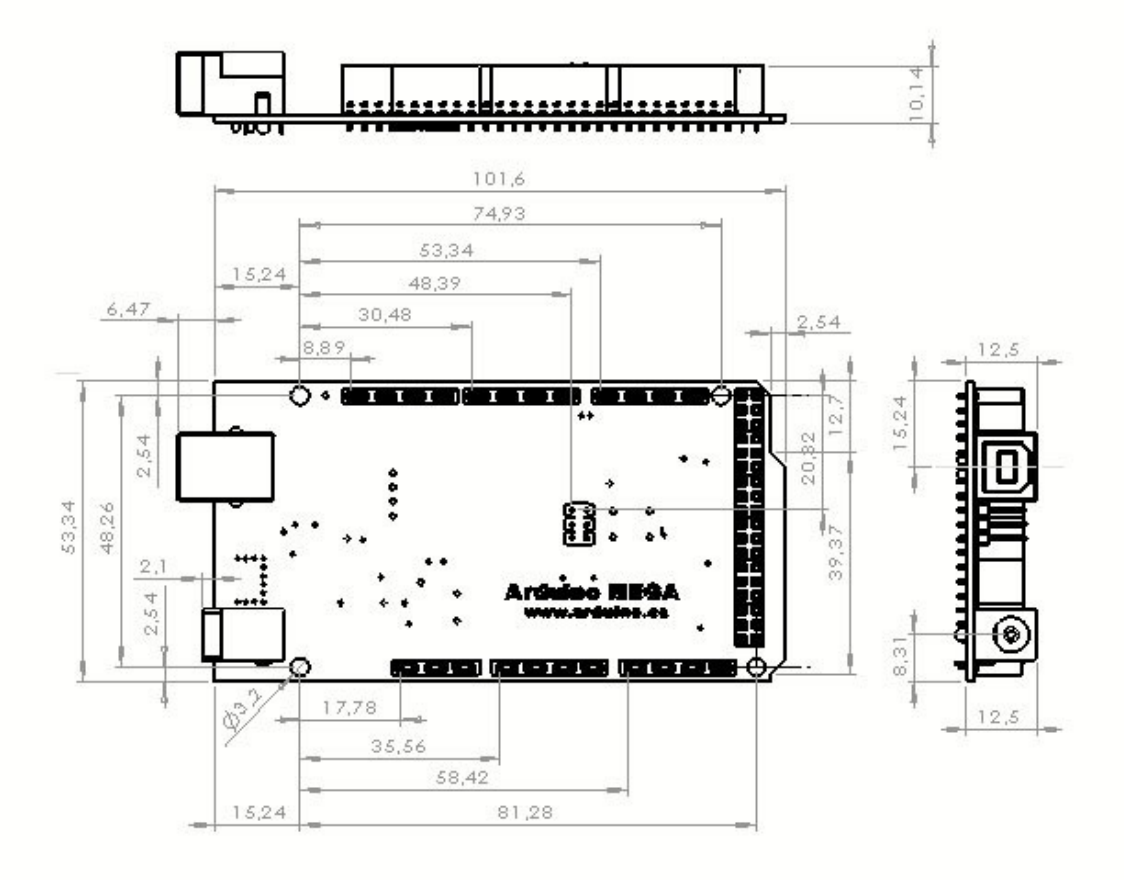

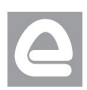

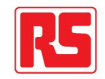

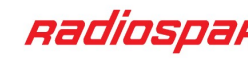

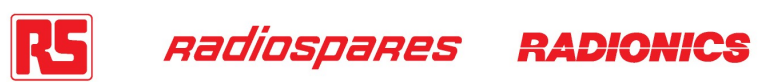

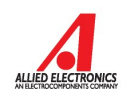
# Terms & Conditions

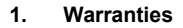

1.1 The producer warrants that its products will conform to the Specifications. This warranty lasts for one (1) years from the date of the sale. The producer shall not be liable for any defects that are caused by neglect, misuse or mistreatment by the Customer, including improper installation or testing, or for any products that have been altered or modified in any way by a Customer. Moreover, The producer shall not be liable for any defects that result from Customer's design, specifications or instructions for such products. Testing and other quality control techniques are used to the extent the producer deems necessary.

1.2 If any products fail to conform to the warranty set forth above, the producer's sole liability shall be to replace such products. The producer's liability shall be limited to products that are determined by the producer not to conform to such warranty. If the producer elects to replace such products, the producer shall have a reasonable time to replacements. Replaced products shall be warranted for a new full warranty period.

EXCEPT AS SET FORTH ABOVE, PRODUCTS ARE PROVIDED "AS IS" AND "WITH ALL FAULTS." THE PRODUCER DISCLAIMS ALL OTHER WARRANTIES, EXPRESS OR IMPLIED, REGARDING PRODUCTS, INCLUDING BUT NOT LIMITED TO, ANY IMPLIED WARRANTIES OF MERCHANTABILITY OR FITNESS FOR A PARTICULAR PURPOSE

1.4 Customer agrees that prior to using any systems that include the producer products, Customer will test such systems and the functionality of the products as used in such systems. The producer may provide technical, applications or design advice, quality characterization, reliability data or other services. Customer acknowledges and agrees that providing these services shall not expand or otherwise alter the producer's warranties, as set forth above, and no additional obligations or liabilities shall arise from the producer providing such services.

1.5 The Arduino<sup>TM</sup> products are not authorized for use in safety-critical applications where a failure of the product would reasonably be expected to cause severe personal injury or death. Safety-Critical Applications include, without limitation, life support devices and systems, equipment or systems for the operation of nuclear facilities and weapons systems. Arduino™ products are neither designed nor intended for use in military or aerospace applications or environments and for automotive applications or environment. Customer acknowledges and agrees that any such use of Arduino<sup>TM</sup> products which is solely at the Customer's risk, and that Customer is solely responsible for compliance with all legal and regulatory requirements in connection with such use.

1.6 Customer acknowledges and agrees that it is solely responsible for compliance with all legal, regulatory and safety-related requirements concerning its products and any use of Arduino™ products in Customer's applications, notwithstanding any applications-related information or support that may be provided by the producer.

#### **2. Indemnification**

The Customer acknowledges and agrees to defend, indemnify and hold harmless the producer from and against any and all third-party losses, damages liabilities and expenses it incurs to the extent directly caused by: (i) an actual breach by a Customer of the representation and warranties made under this terms and conditions or (ii) the gross negligence or willful misconduct by the Customer.

#### **3**. **Consequential Damages Waiver**

In no event the producer shall be liable to the Customer or any third parties for any special, collateral, indirect, punitive, incidental, consequential or exemplary damages in connection with or arising out of the products provided hereunder, regardless of whether the producer has been advised of the possibility of such damages. This section will survive the termination of the warranty period.

#### **4. Changes to specifications**

The producer may make changes to specifications and product descriptions at any time, without notice. The Customer must not rely on the absence or characteristics of any features or instructions marked "reserved" or "undefined." The producer reserves these for future definition and shall have no responsibility whatsoever for conflicts or incompatibilities arising from future changes to them. The product information on the Web Site or Materials is subject to change without notice. Do not finalize a design with this information.

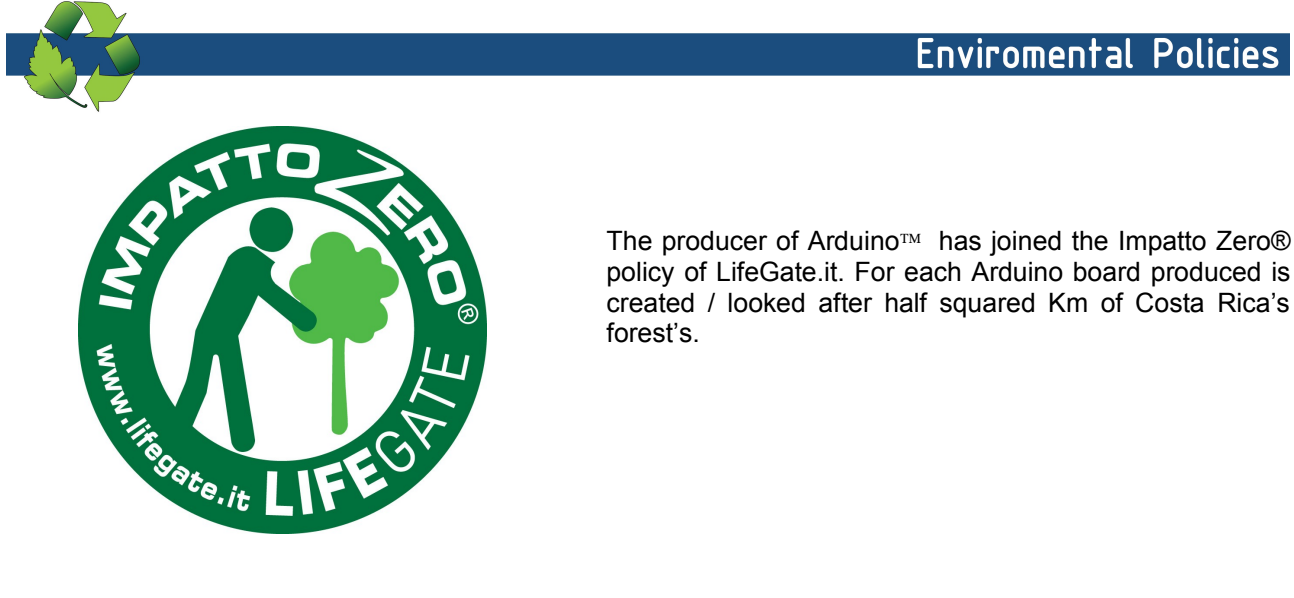

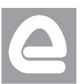

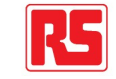

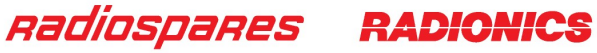

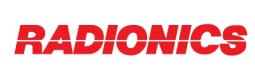

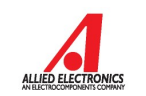

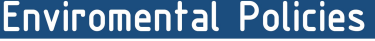

## **G.3. MOSFET 55NF06**

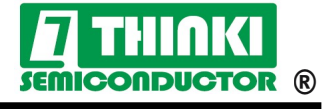

55NF06

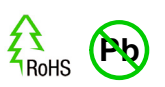

Pb Free Plating Product

## N-CHANNEL POWER MOSFET TRANSISTOR

## N-CHANNEL POWER MOSFET 50 AMPERE 60 VOLT

#### -DESCRIPTION

ThinkiSemi**50N06** is three-terminal silicon device with current conduction capability of about 50A, fast switching speed. Low on-state resistance, breakdown voltage rating of 60V, and max threshold voltages of 4 volt.

It is mainly suitable electronic ballast, and low power switching mode power appliances.

#### -FEATURES

- $*$  R<sub>DS(ON)</sub> = 23mΩ@V<sub>GS</sub> = 10 V
- \* Ultra low gate charge ( typical 30 nC )
- $*$  Low reverse transfer capacitance (  $C_{RSS}$  = typical 80 pF )
- \* Fast switching capability
- \* 100% avalanche energy specified
- \* Improved dv/dt capability

#### -**SYMBOL**

## **E** APPLICATION

U55NF06 TO-251/IPAK P55NF06 TO-220 D55NF06 TO-252/DPAK F55NF06 TO-220F

Networking DC-DC Power System Auotmobile Convert System Power Supply etc..

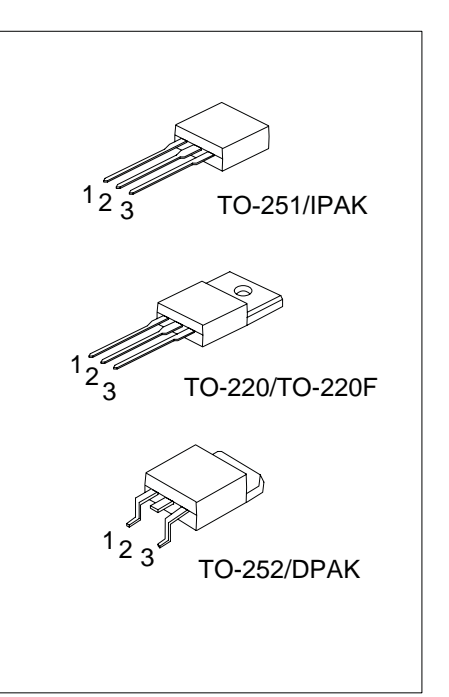

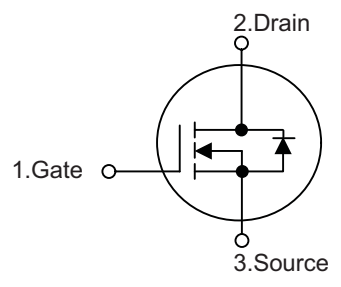

#### -ABSOLUTE MAXIMUM RATINGS

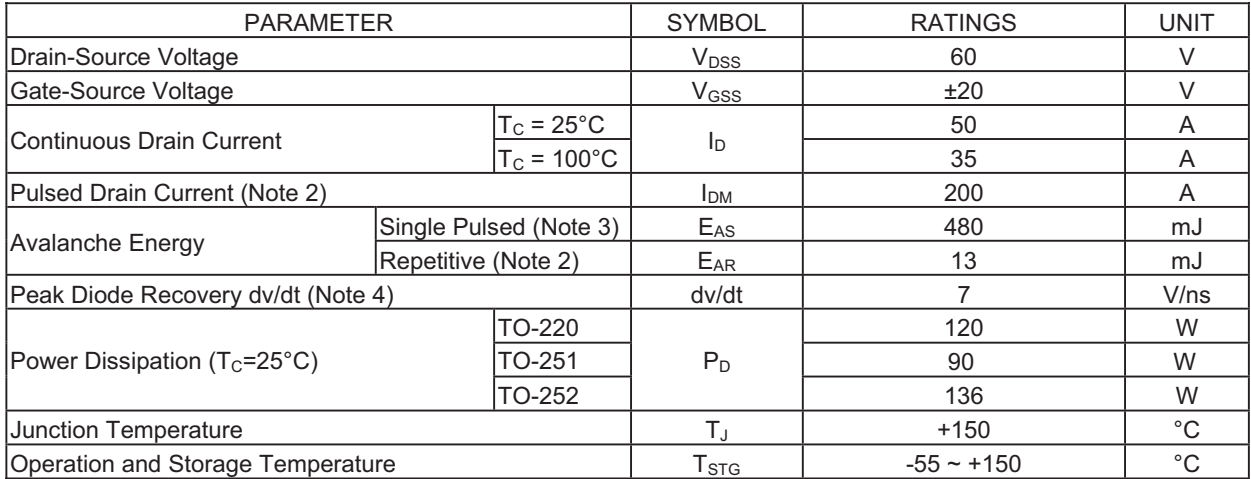

Notes: 1. Absolute maximum ratings are those values beyond which the device could be permanently damaged. Absolute maximum ratings are stress ratings only and functional device operation is not implied.

2. Repetitive Rating: Pulse width limited by TJ

- 3. L=0.38mH, I<sub>AS</sub>=50A, V<sub>DD</sub>=25V, R<sub>G</sub>=20 $\Omega$ , Starting T<sub>J</sub>=25°C
- 4. I<sub>SD</sub> ≤ 50A, di/dt ≤ 300A/μs, V<sub>DD</sub> ≤ BV<sub>DSS</sub>, Starting T<sub>J</sub>=25°C

Rev.02

#### -THERMAL DATA

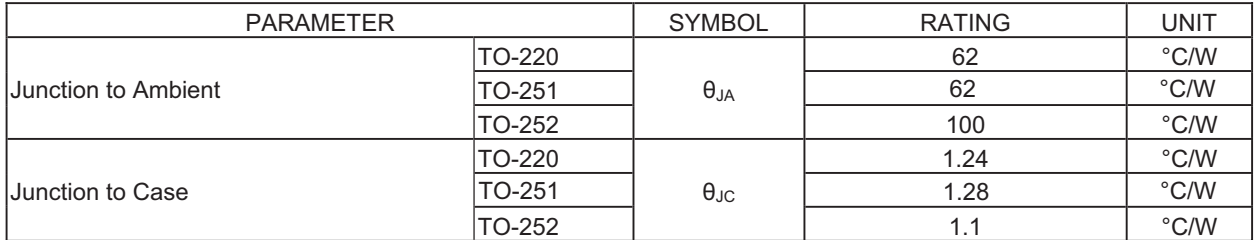

#### -**ELECTRICAL CHARACTERISTICS** ( $T_c = 25^{\circ}$ C, unless otherwise specified)

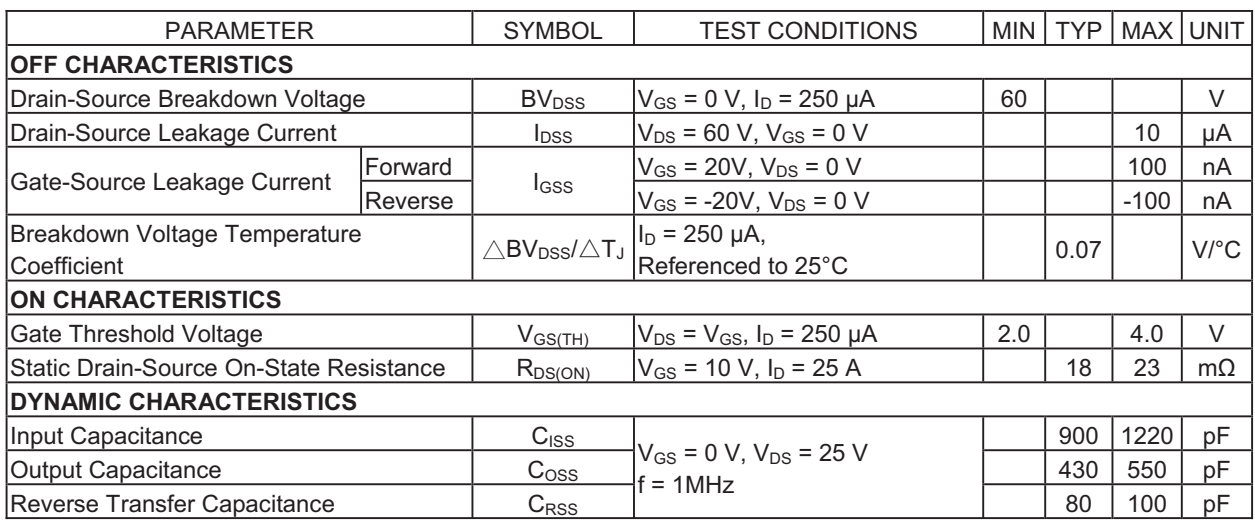

#### -ELECTRICAL CHARACTERISTICS(Cont.)

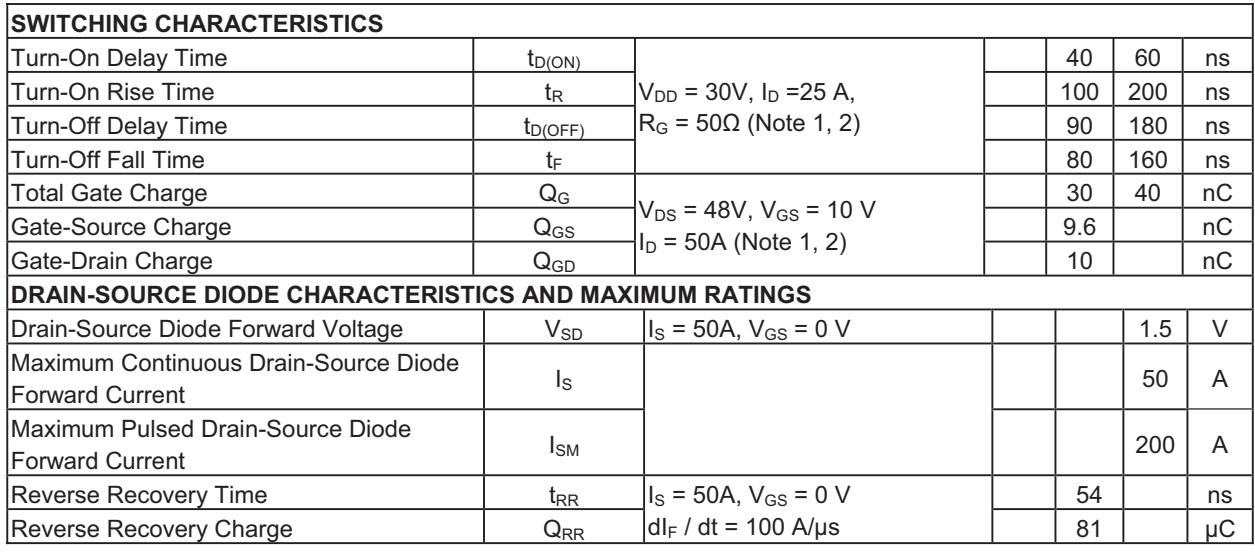

Notes: 1. Pulse Test: Pulse Width≤300µs, Duty Cycle≤2%

2. Essentially independent of operating temperature

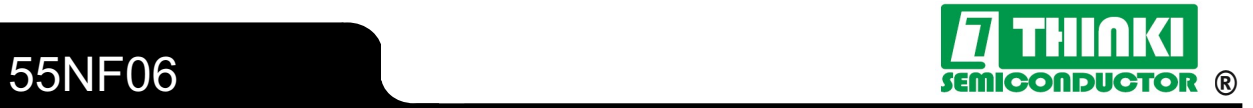

#### -TEST CIRCUITS AND WAVEFORMS

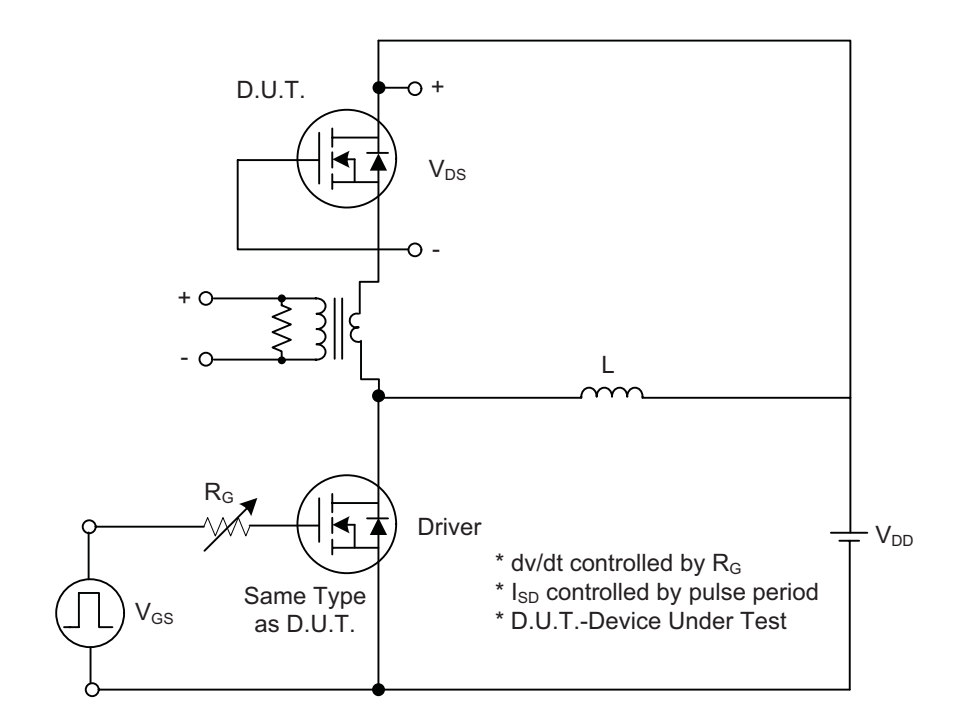

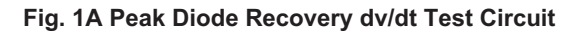

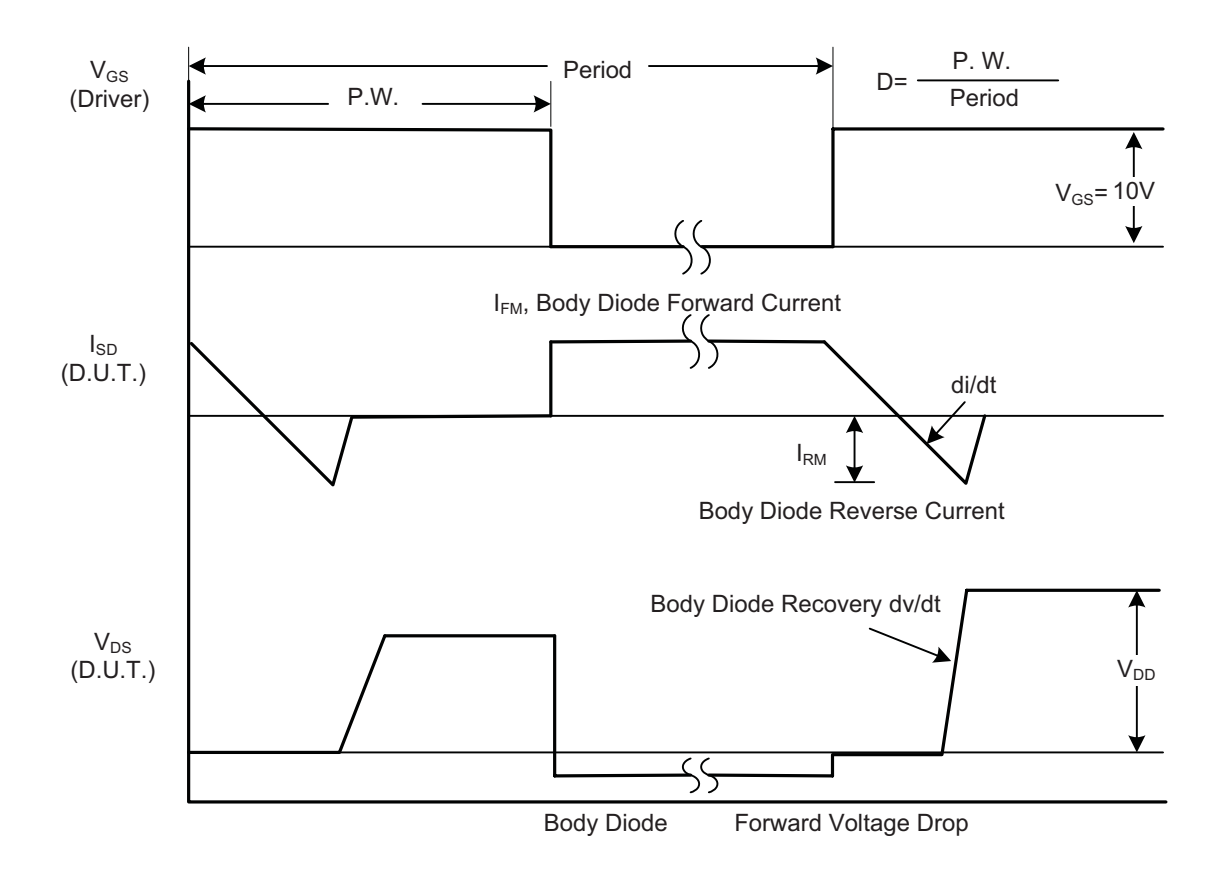

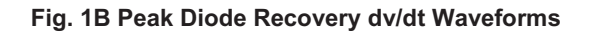

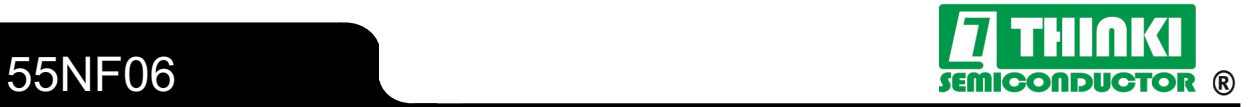

٦

#### -TEST CIRCUITS AND WAVEFORMS (Cont.)

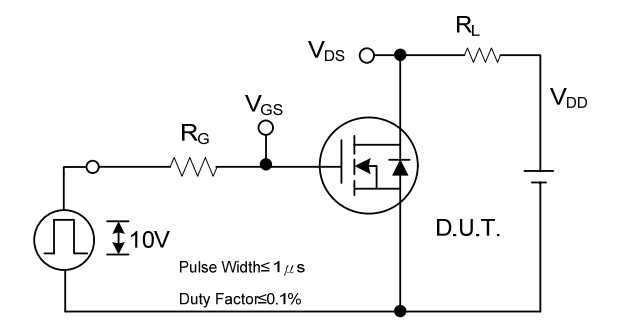

**Fig. 2A Switching Test Circuit <br>
Tig. 2B Switching Waveforms** 

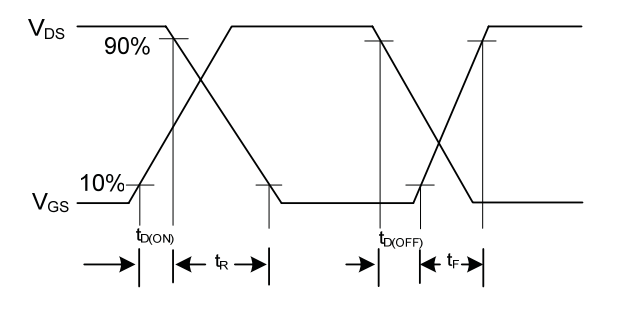

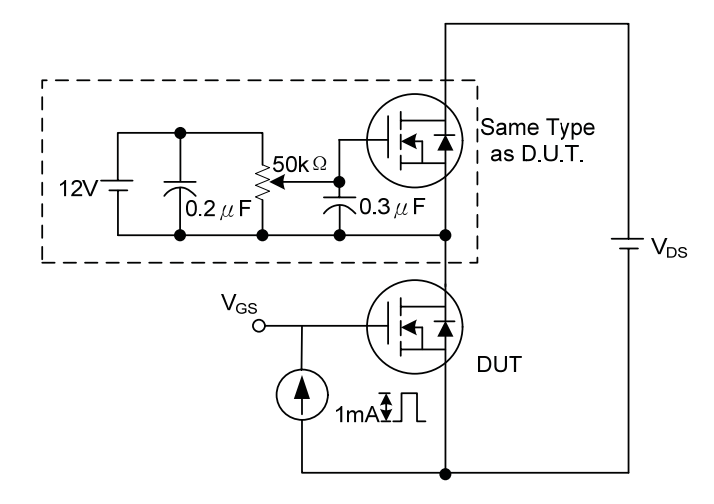

Fig. 3A Gate Charge Test Circuit **Fig. 3B Gate Charge Waveform** 

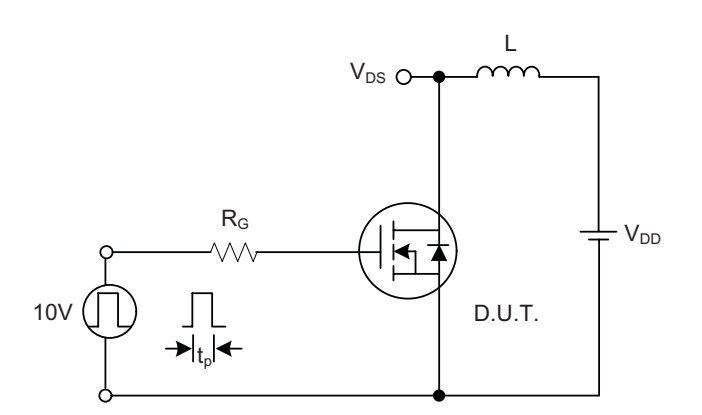

Fig. 4A Unclamped Inductive Switching Test Circuit Fig. 4B Unclamped Inductive Switching Waveforms

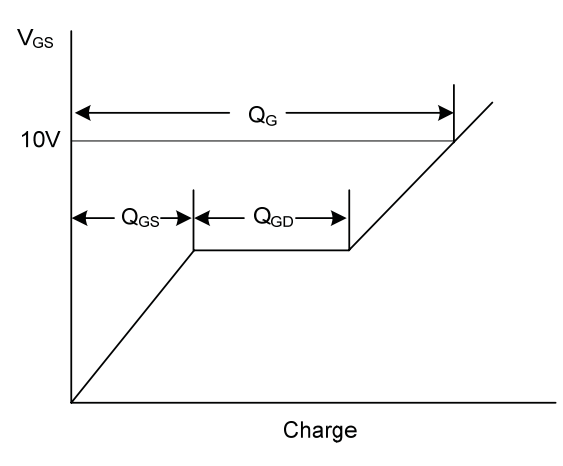

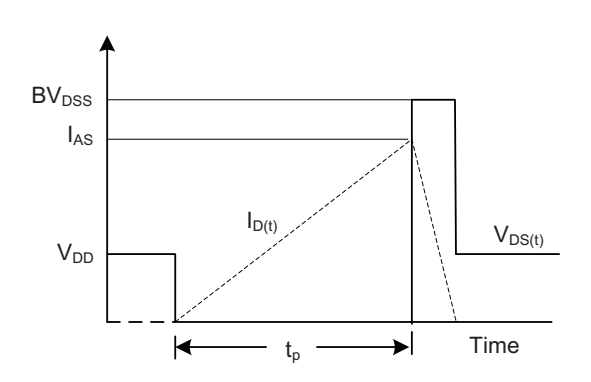

Rev.02 Page 4/6

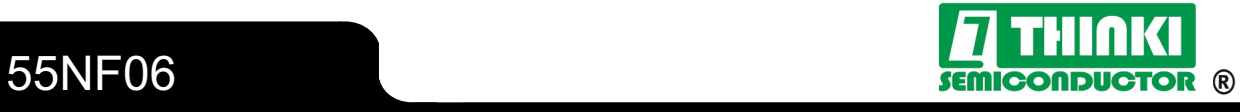

#### -TYPICAL CHARACTERISTICS

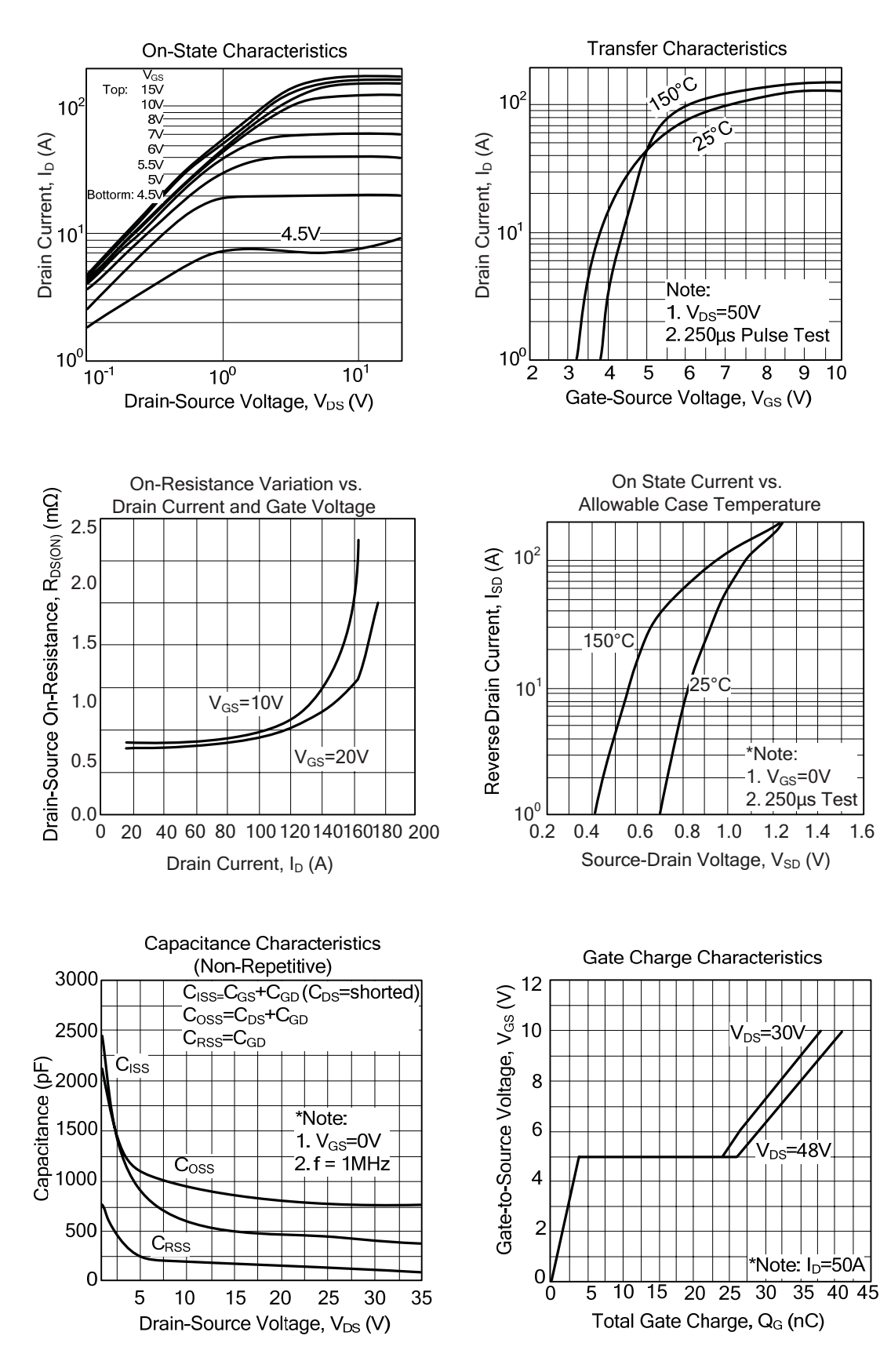

Rev.02 Page 5/6

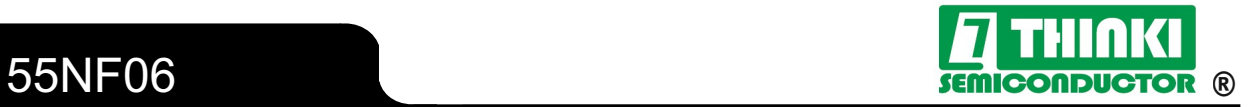

#### -TYPICAL CHARACTERISTICS(Cont.)

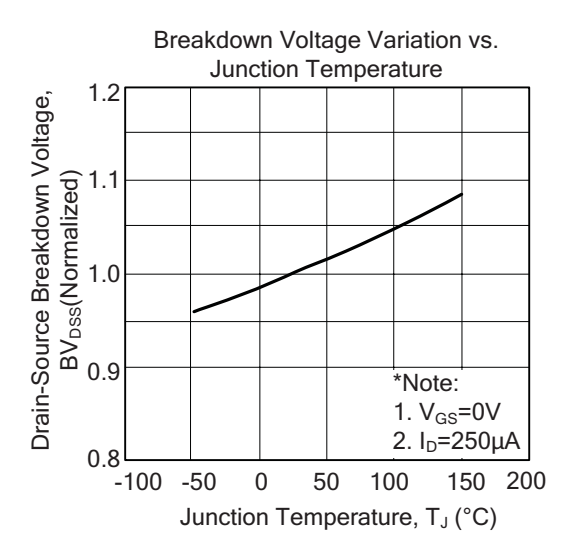

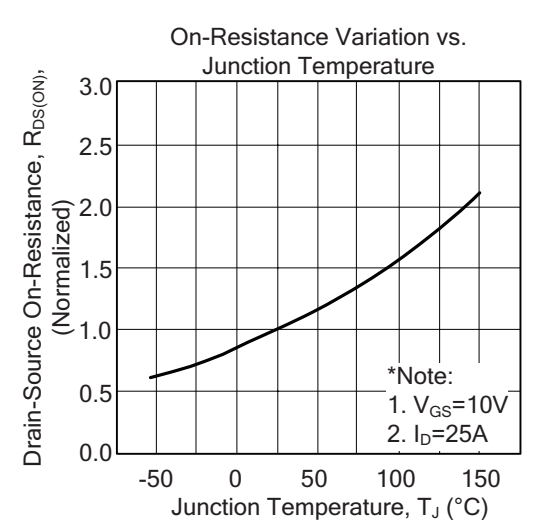

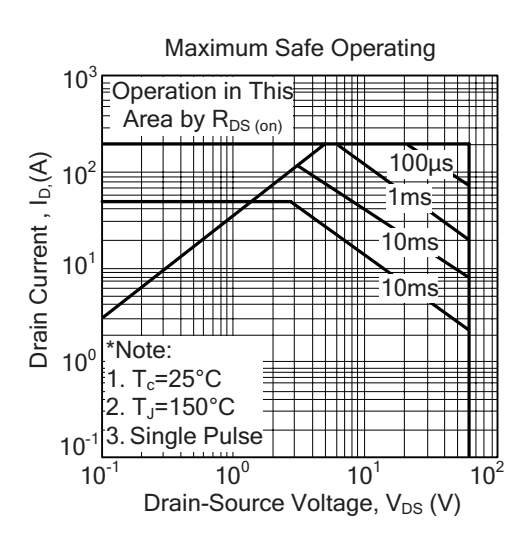

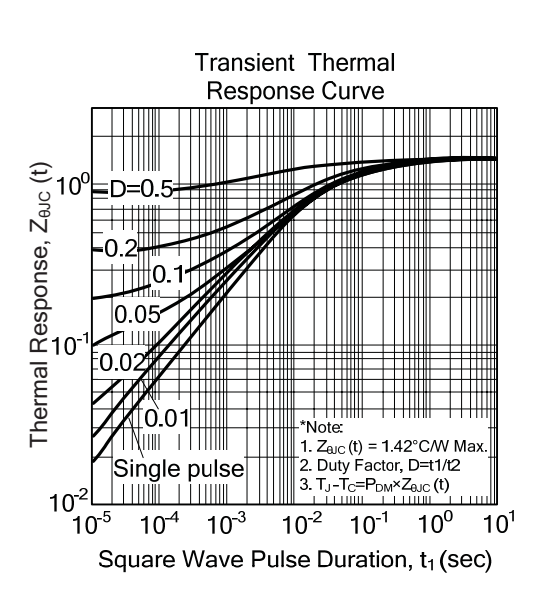

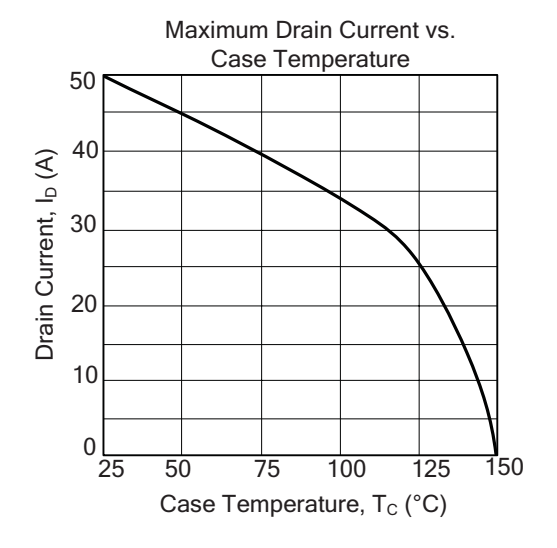

Rev.02 Page 6/6

## **G.4. BTC-IIS LOW NOISE PUMP**

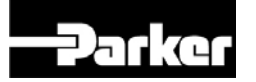

Mooresville, North Carolina 28117 T: 704-662-3500 F: 704-662-8744 www.hargravesfluidics.com

## Part No.: **D737-23-01** Model No.: **C.1C60G1.1C60N1.A12VDC** Description: **BTC-IIS Low Noise Pump,**

**Long Stack Brushless Motor**

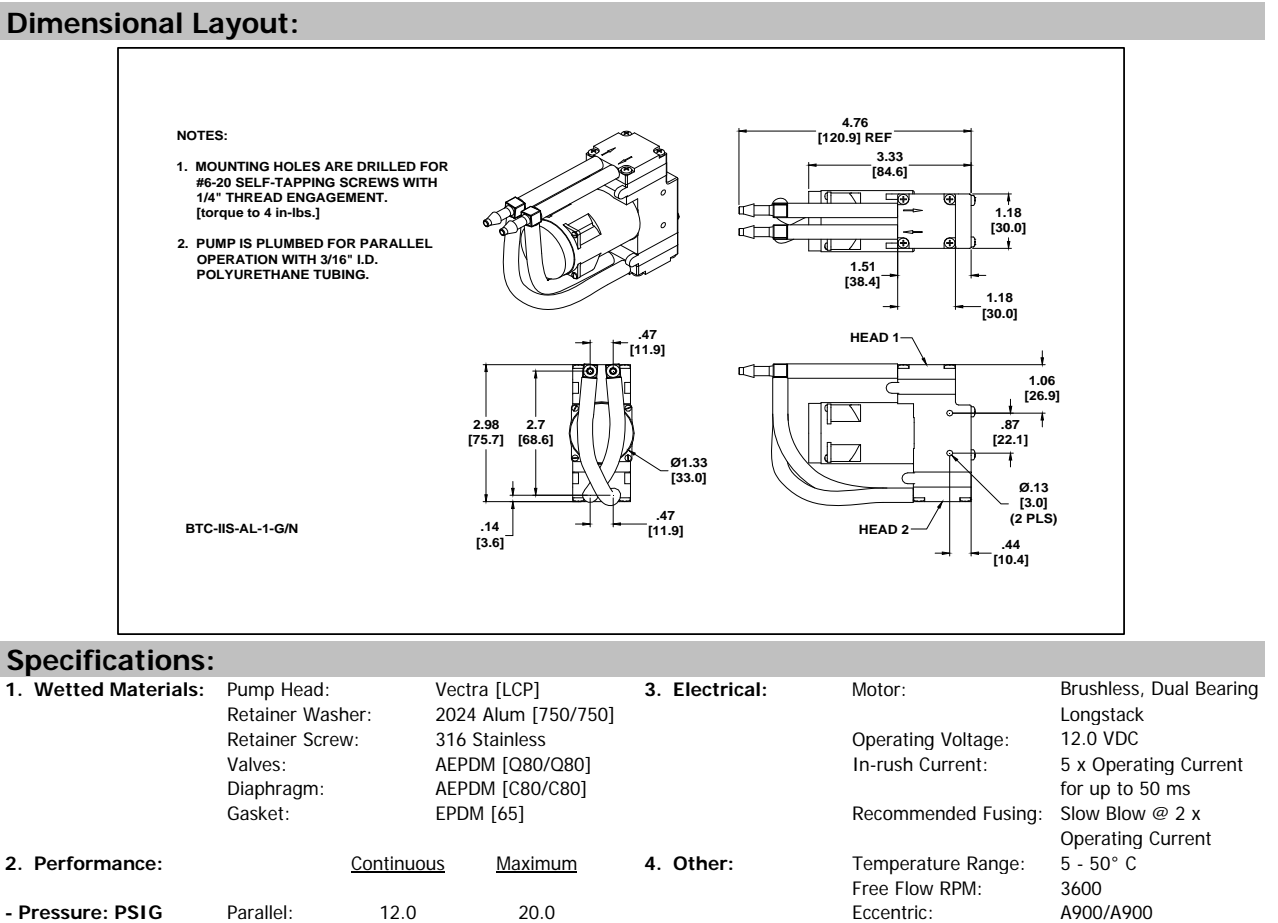

**5. Operating Limitations:** Not configured for vacuum operation

**6. Recommended Filtration:** 40 Micron media w/ a minimum surface area of .59"Sq (380mmSq)

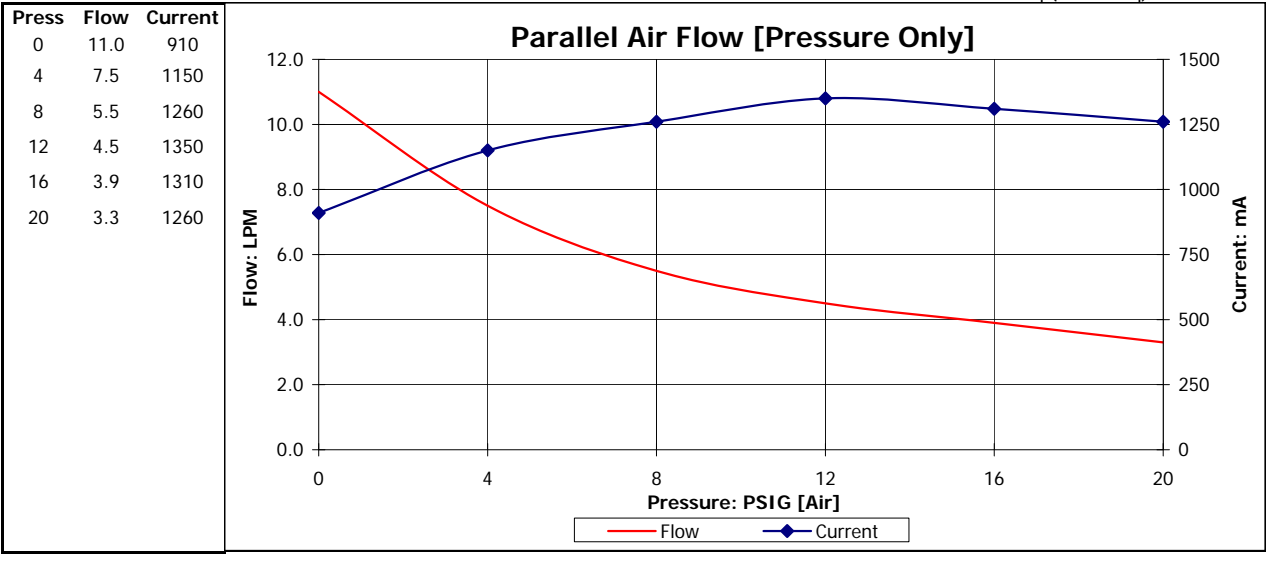

 **[AIR]**

## **G.5. ELECTROVÁLVULA MHE2, FESTO AG & Co. KG**

## **Solenoid valve MHE2-MS1H-3/2G-M7**

Part number: 196131

individual valve, fast switching.

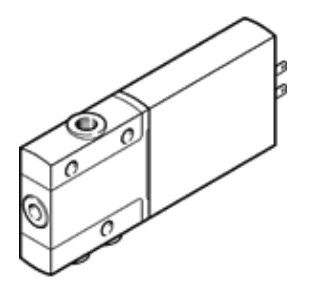

## **Data sheet**

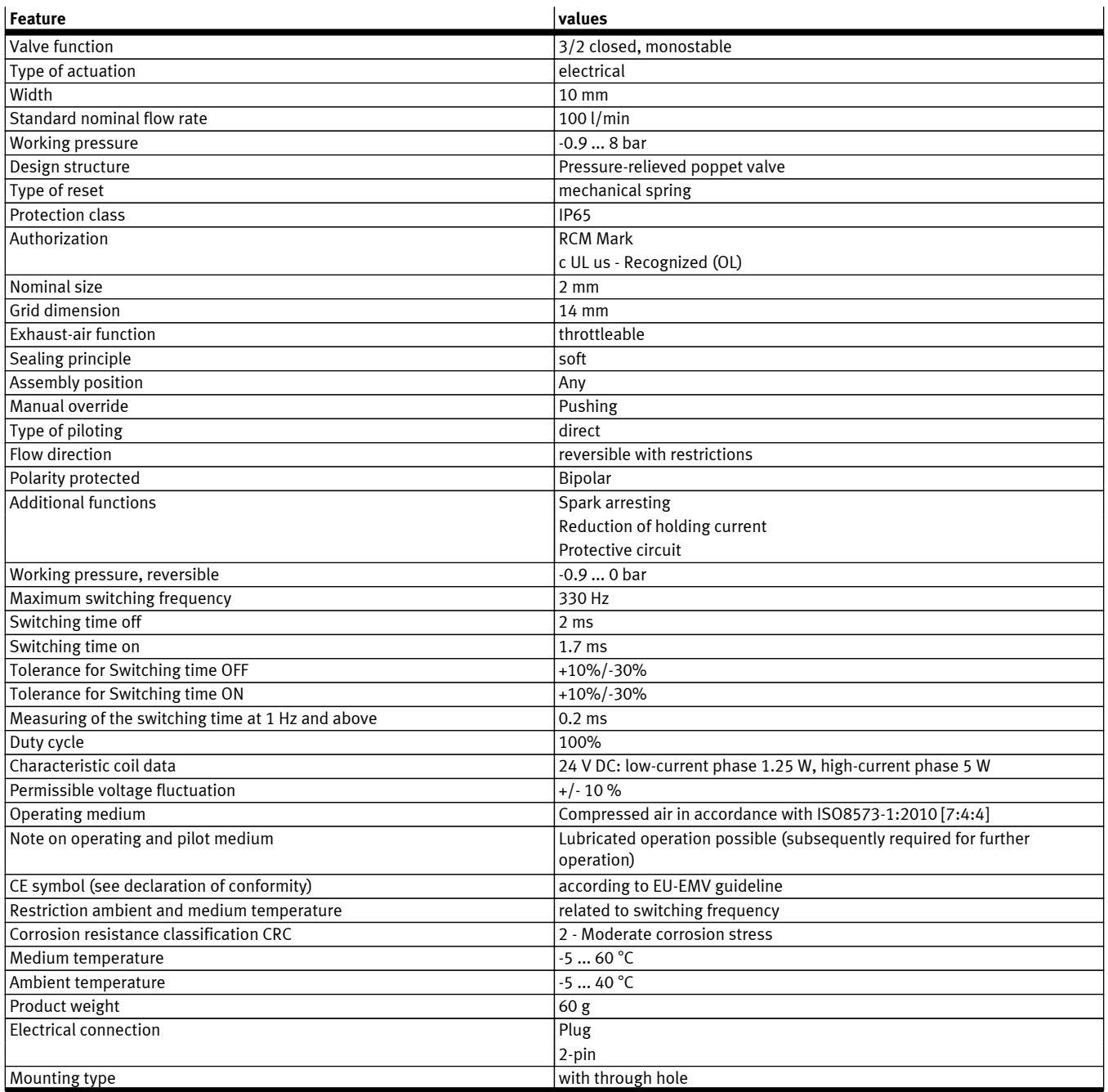

**FESTO** 

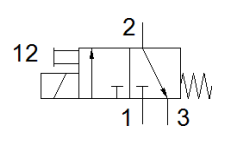

## **FESTO**

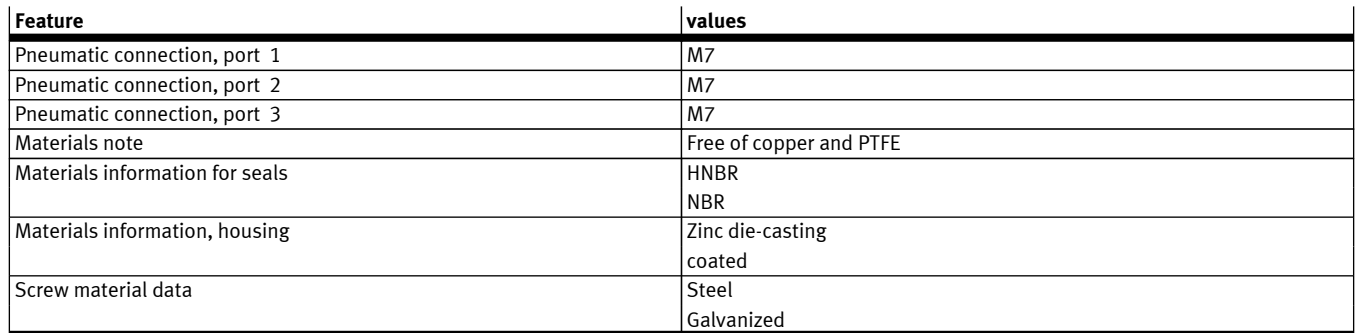

**G.6. SENSOR DE PRESIÓN ASDX 100PGAA5**

# **Honeywell**

# **ASDX Series Silicon Pressure Sensors**

Low Pressure and Ultra-Low Pressure Analog Output, ±2% Total Error Band, 10 Inches  $H<sub>2</sub>0$  to 100 psi

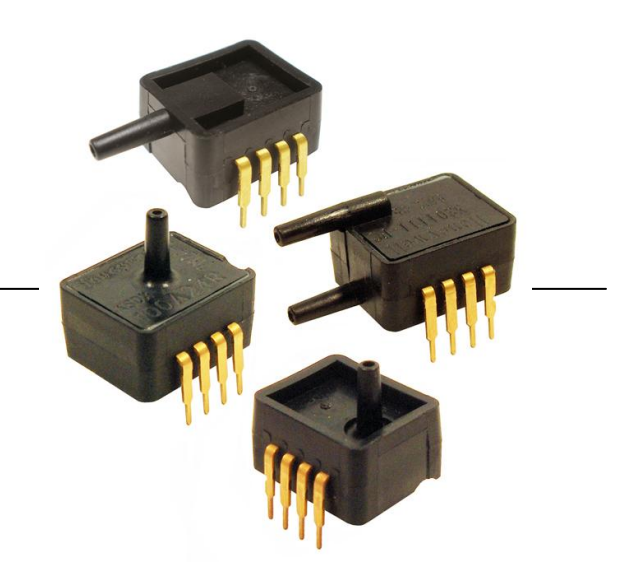

### **DESCRIPTION**

The ASDX Series is a Silicon Pressure Sensor offering a ratiometric analog interface for reading pressure over the specified full scale pressure span and temperature range.

The ASDX is fully calibrated and temperature compensated for sensor offset, sensitivity, temperature effects and non-linearity using an on-board Application Specific Integrated Circuit (ASIC). Calibrated output values for pressure are updated at approximately 1 kHz.

The standard ASDX is calibrated over the temperature range of 0 °C to 85 °C [32 °F to 185 °F]. The sensor is characterized for operation from a single power supply of either 3.3 Vdc or 5.0 Vdc.

### **FEATURES**

- Ratiometric 12-bit analog output
- Precision ASIC conditioning and temperature compensated over 0 °C to 85 °C [32 °F to 185 °F] temperature range
- Low operating voltage
- Absolute, differential and gage types
- Pressure ranges from 10 inches H<sub>2</sub>0 to 100 psi
- Standard calibrations in inches  $H_2$ 0, cm  $H_2$ 0, psi, mbar, bar, kPa
- Total error band of  $\pm 2.0\%$  of full scale span maximum
- RoHS compliant

These sensors are available to measure absolute, differential and gage pressures. The absolute versions have an internal vacuum reference and an output value proportional to absolute pressure. Differential versions allow application of pressure to either side of the sensing diaphragm. Gage versions are referenced to atmospheric pressure and provide an output proportional to pressure variations from atmosphere.

The ASDX Series sensors are intended for use with noncorrosive, non-ionic working fluids such as air and dry gases. They are designed and manufactured according to standards in ISO 9001.

### **POTENTIAL APPLICATIONS**

- Flow calibrators
- Ventilation and air flow monitors
- Gas flow instrumentation
- Sleep apnea monitoring and therapy equipment
- **Barometry**
- Pneumatic controls
- HVAC

# **ASDX Series Silicon Pressure Sensors**

#### **Table 1. Absolute Maximum Ratings<sup>1</sup>**

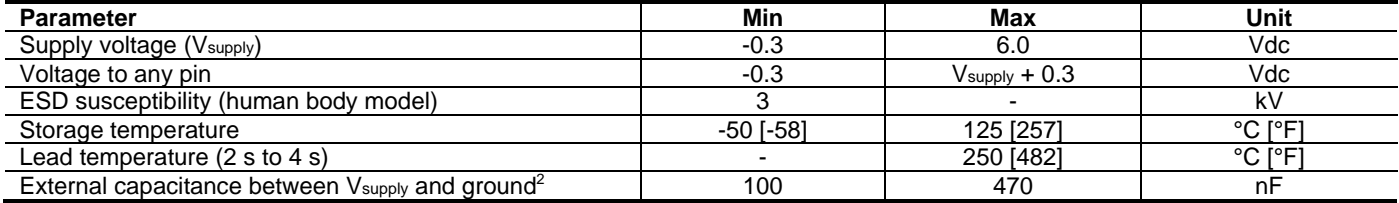

#### **Table 2. Operating Specifications**

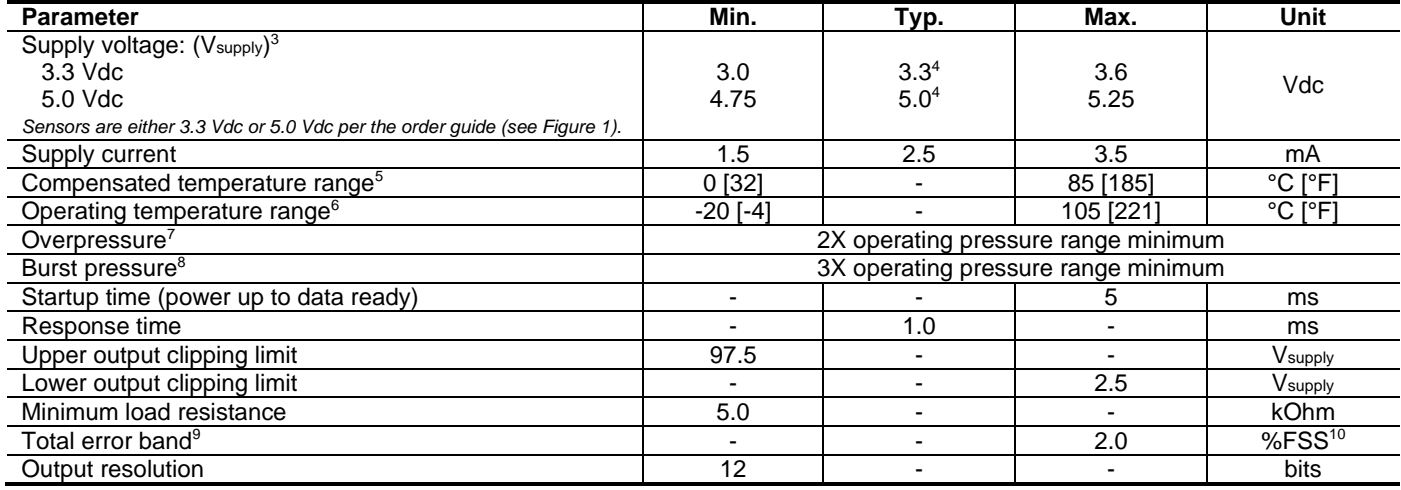

#### **Table 3. Environmental Specifications**

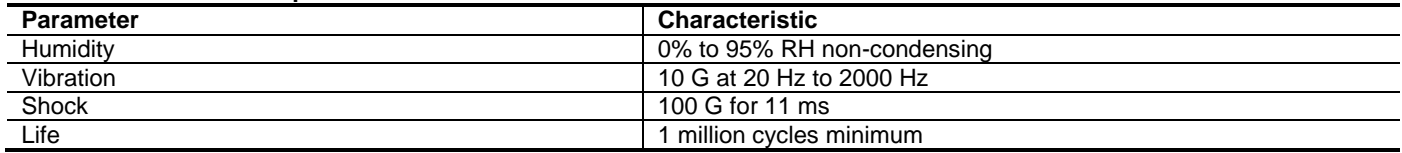

#### **Table 4. Wetted Materials<sup>11</sup>**

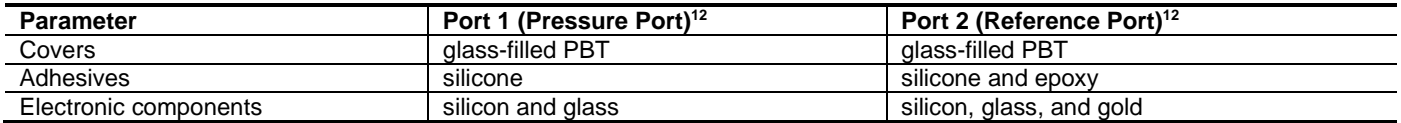

#### **Notes:**

1. Absolute maximum ratings are the extreme limits that the device will withstand without damage to the device.<br>2. An external bypass capacitor is **required** across the supply voltage (Pins 1 and  $3 -$  see Figure 4) as clo

2. An external bypass capacitor is **required** across the supply voltage (Pins 1 and 3 – see Figure 4) as close to the sensor supply pin as possible for correct sensor operation.

3. Ratiometricity of the sensor (the ability of the output to scale to the input voltage) is achieved within the specified operating voltage for each option. Other custom supply voltages are available, please contact Honeywell Customer Service.

4. The sensor is not reverse polarity protected. Incorrect application of excitation voltage or ground to the wrong pin may cause electrical failure.<br>5. The compensated temperature range is the temperature range (or ranges The compensated temperature range is the temperature range (or ranges) over which the sensor will produce an output proportional to pressure within the specified performance limits.

6. The operating temperature range is the temperature range over which the sensor will produce an output proportional to pressure but may not remain within the specified performance limits.

7. Overpressure is the maximum pressure which may safely be applied to the product for it to remain in specification once pressure is returned to the operating pressure range. Exposure to higher pressures may cause permanent damage to the product.

8. Burst pressure is the maximum pressure that may be applied to any port of the product without causing escape of pressure media. Product

should not be expected to function after exposure to any pressure beyond the burst pressure.<br>9. Total error band is the maximum deviation in output from ideal transfer function over the entire compensated temperature and p Includes all errors due to offset, full scale span, pressure non-linearity, pressure hysteresis, repeatability, thermal effect on offset, thermal effect on span and thermal hysteresis. Specification units are in percent of full scale span (%FSS).

10. Full scale span (FSS) is the algebraic difference between the output signal measured at the maximum (Pmax.) and minimum (Pmin.) limits of the pressure range.

11. Consult Honeywell Customer Service for detailed material information.

12. For AC pressure port configuration, the "pressure" and "reference" ports are reversed.

# Low and Ultra-Low Pressure Analog Output

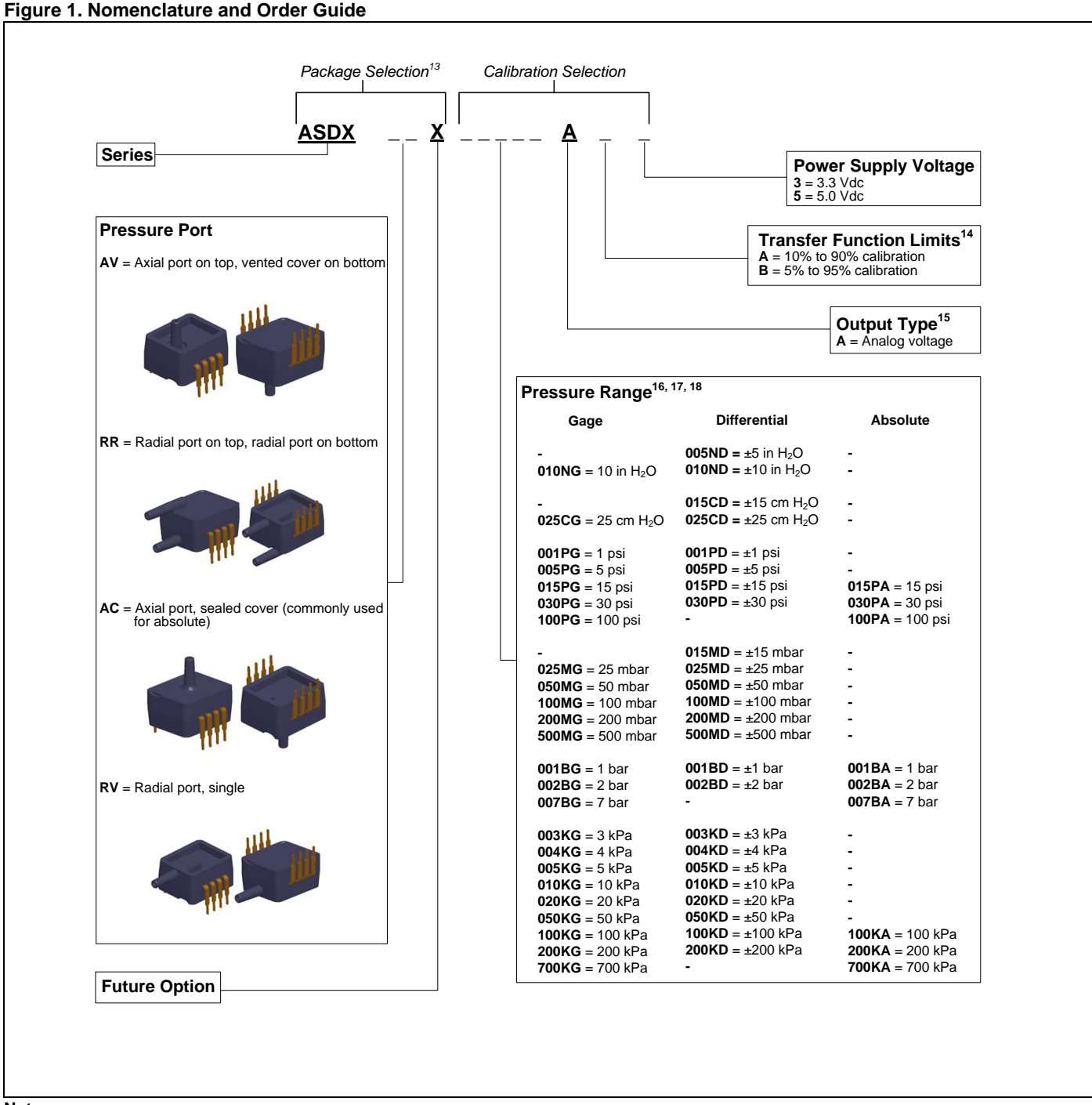

#### **Notes:**

- 13. Other package combinations are possible, please contact Honeywell Customer Service.
- 14. The transfer function limits define the output of the sensor at a given pressure input. By specifying the output signal at the maximum (Pmax.) and minimum (Pmin.) limits of the pressure range, the complete transfer curve for the sensor is defined. See Figure 2 for a graphical representation of each calibration.
- 15. For a digital output, please refer to the ASDX Digital Series.
- 16. Custom pressure ranges are available, please contact Honeywell Customer Service.
- 17. The pressure units (inches H<sub>2</sub>0, cm H<sub>2</sub>0, psi, mbar, bar, kPa) define the units used during calibration and in the application.
- 18. See Table 5 for an explanation of sensor types.

# **ASDX Series Silicon Pressure Sensors**

### **Table 5. Sensor Types**

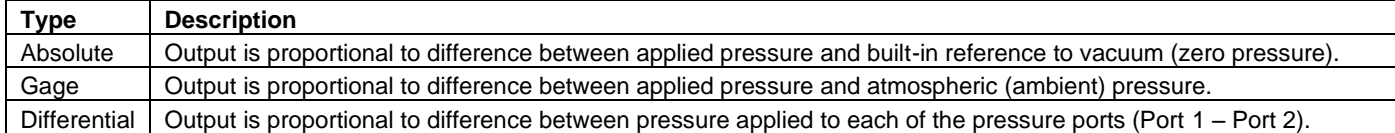

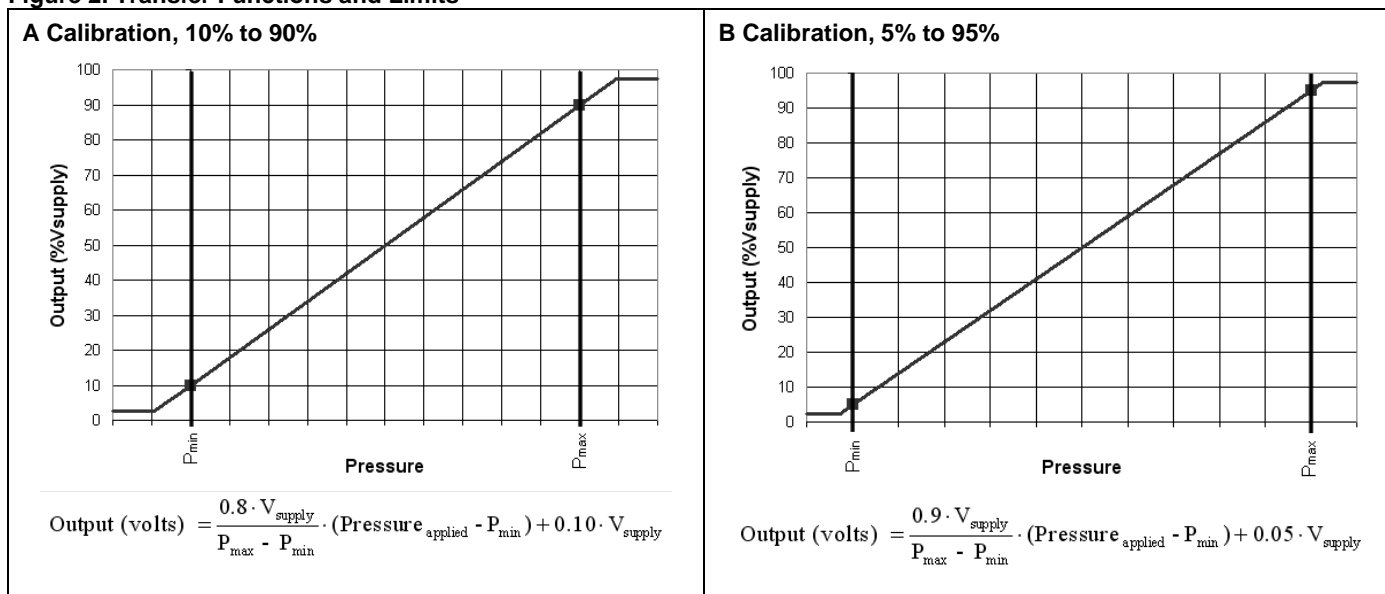

### **Figure 2. Transfer Functions and Limits**

## **Figure 3. Completed Catalog Listing Example**

#### **ASDXAVX001PGAA3: ASDXAV001PGAA3 Output vs. Pressure**AV pressure port, 1 psi gage, analog output, 10% to 90% calibration at 3.3 Vdc 100 operation. 90 2% FSS Total Output (% Vsupply) 80 Error Band 70 60 50 40 30 20  $10$  $\pmb{0}$  $\pmb{0}$  $\overline{c}$  $\mathbf{3}$  $\overline{\phantom{a}}$ 5 6  $\overline{7}$  $\bf8$  $\mathsf g$  $10$  $\mathbf{1}$ Pressure (psi)

# Low and Ultra-Low Pressure Analog Output

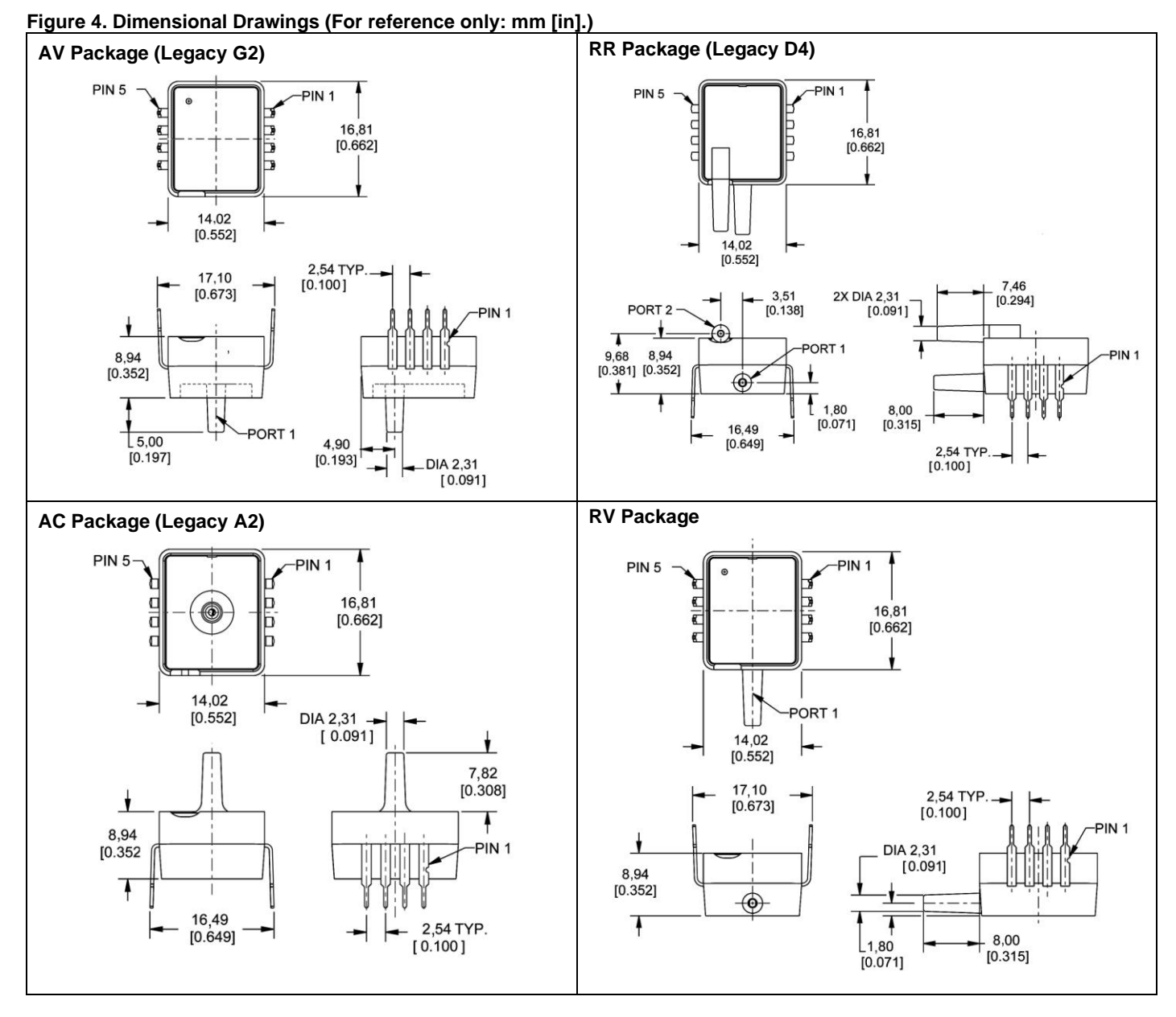

## **Table 7. Pinout**

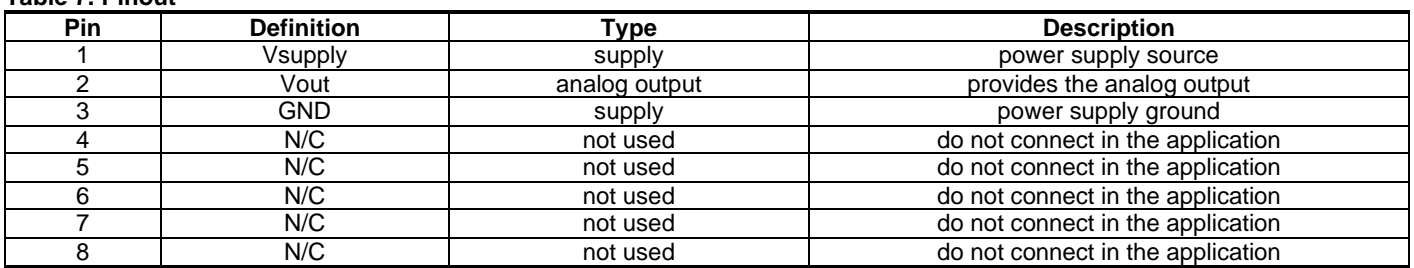

Honeywell Sensing and Control 5

## **WARNING**

### **PERSONAL INJURY**

DO NOT USE these products as safety or emergency stop devices or in any other application where failure of the product could result in personal injury.

**Failure to comply with these instructions could result in death or serious injury.**

#### **WARRANTY/REMEDY**

Honeywell warrants goods of its manufacture as being free of defective materials and faulty workmanship. Honeywell's standard product warranty applies unless agreed to otherwise by Honeywell in writing; please refer to your order acknowledgement or consult your local sales office for specific warranty details. If warranted goods are returned to Honeywell during the period of coverage, Honeywell will repair or replace, at its option, without charge those items it finds defective. **The foregoing is buyer's sole remedy and is in lieu of all other warranties, expressed or implied, including those of merchantability and fitness for a particular purpose. In no event shall Honeywell be liable for consequential, special, or indirect damages.**

While we provide application assistance personally, through our literature and the Honeywell web site, it is up to the customer to determine the suitability of the product in the application.

Specifications may change without notice. The information we supply is believed to be accurate and reliable as of this printing. However, we assume no responsibility for its use.

## **WARNING**

### **MISUSE OF DOCUMENTATION**

- The information presented in this product sheet is for  $\bullet$ reference only. Do not use this document as a product installation guide.
- Complete installation, operation, and maintenance  $\bullet$ information is provided in the instructions supplied with each product.

**Failure to comply with these instructions could result in death or serious injury.**

#### **SALES AND SERVICE**

Honeywell serves its customers through a worldwide network of sales offices, representatives and distributors. For application assistance, current specifications, pricing or name of the nearest Authorized Distributor, contact your local sales office or:

**E-mail:** info.sc@honeywell.com

**Internet:** www.honeywell.com/sensing

#### **Phone and Fax:**

Asia Pacific +65 6355-2828; +65 6445-3033 Fax Europe +44 (0) 1698 481481; +44 (0) 1698 481676 Fax Latin America +1-305-805-8188; +1-305-883-8257 Fax USA/Canada +1-800-537-6945; +1-815-235-6847 +1-815-235-6545 Fax

Sensing and Control Honeywell 1985 Douglas Drive North Golden Valley, MN 55422 **www.honeywell.com/sensing**

# **Honeywell**

008090-10-EN IL50 GLO Printed in USA July 2010 Copyright © 2010 Honeywell International Inc. All rights reserved.